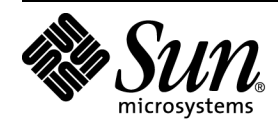

# TPC Benchmark<sup>™</sup> H **Full Disclosure Report**

**Sun Microsystems Sun SPARC Enterprise M9000 Using Oracle Database 11g Enterprise Edition with Partitioning and Automatic Storage Management**

**Submitted for Review Report Date May 2, 2008 (Revised July 16, 2008)** TPC Benchmark H Full Disclosure Report

First Printing

2008 Sun Microsystems, Inc.

901 San Antonio Road, Palo Alto, California 94303 U.S.A.

All rights reserved. This product and related documentation are protected by copyright and distributed under licenses restricting its use, copying, distribution, and decompilation. No part of this product or related documentation may be reproduced in any form by any means without prior written authorization of Sun and its licensors, if any.

RESTRICTED RIGHTS LEGEND: Use, duplication, or disclosure by the United States Government is subject to the restrictions set forth in DFARS 252.227-7013 (c)(1)(ii) and FAR 52.227-19, Rights in Technical Data and Computer Software (October 1988).

The product described in this manual may be protected by one or more U.S. patents, foreign patents, or pending applications.

#### TRADEMARKS

Sun, Sun Microsystems, the Sun logo, Sun SPARC Enterprise M9000 Server, SMCC, the SMCC logo, SunSoft, the SunSoft logo, Solaris, SunOS, OpenWindows, DeskSet, ONC, and NFS are trademarks or registered trademarks of Sun Microsystems, Inc. All other product names mentioned herein are the trademarks of their respective owners.

All SPARC trademarks, including the SCD Compliant Logo, are trademarks or registered trademarks of SPARC International, Inc. SPARCstation, SPARCserver, SPARCengine, SPARCworks, and SPARCompiler are licensed exclusively to Sun Microsystems, Inc. Products bearing SPARC trademarks are based upon an architecture developed by Sun Microsystems, Inc.

The OPEN LOOK<sup> $m$ </sup> and Sun<sup>nd</sup> Graphical User Interfaces were developed by Sun Microsystems, Inc. for its users and licensees. Sun acknowledges the pioneering efforts of Xerox in researching and developing the concept of visual or graphical user interfaces for the computer industry. Sun holds a non-exclusive license from Xerox to the Xerox Graphical User Interface, which license also covers Sun's licensees who implement OPEN LOOK GUIs and otherwise comply with Sun's written license agreements.

TPC-H Benchmark<sup>™</sup> is a trademark of the Transaction Processing Performance Council.

Oracle Database 11g, SQL\*DBA, SQL\*Loader, SQL\*Net and SQL\*Plus are registered trademarks of Oracle Corporation.

THIS PUBLICATION IS PROVIDED "AS IS" WITHOUT WARRANTY OF ANY KIND, EITHER EXPRESS OR IMPLIED, INCLUDING, BUT NOT LIMITED TO, THE IMPLIED WARRANTIES OF MERCHANTABILITY, FITNESS FOR A PARTICULAR PURPOSE, OR NON-INFRINGEMENT.

THIS PUBLICATION COULD INCLUDE TECHNICAL INACCURACIES OR TYPOGRAPHICAL ERRORS. CHANGES ARE PERIODICALLY ADDED TO THE INFORMATION HEREIN; THESE CHANGES WILL BE INCORPORATED IN NEW EDITIONS OF THE PUBLICATION. SUN MICROSYSTEMS, INC. MAY MAKE IMPROVEMENTS AND/OR CHANGES IN THE PRODUCT(S) AND/OR THE PROGRAM(S) DESCRIBED IN THIS PUBLICATION ATANY TIME.

Sun Microsystems, Inc., believes that the information in this document is accurate as of its publication date. The information in this document is subject to change without notice. Sun Microsystems, Inc., assumes no responsibility for any errors that may appear in this document.

The pricing information in this document is believed to accurately reflect prices in effect on July 16, 2008. However, Sun Microsystems and Oracle Corporation provide no warranty on the pricing information in this document.

The performance information in this document is for guidance only. System performance is highly dependent on many factors including system hardware, system and user software, and user application characteristics. Customer applications must be carefully evaluated before estimating performance. Sun Microsystems, Inc., does not warrant or represent that a user can or will achieve a similar performance. No warranty on system performance or price/performance is expressed or implied in this document.

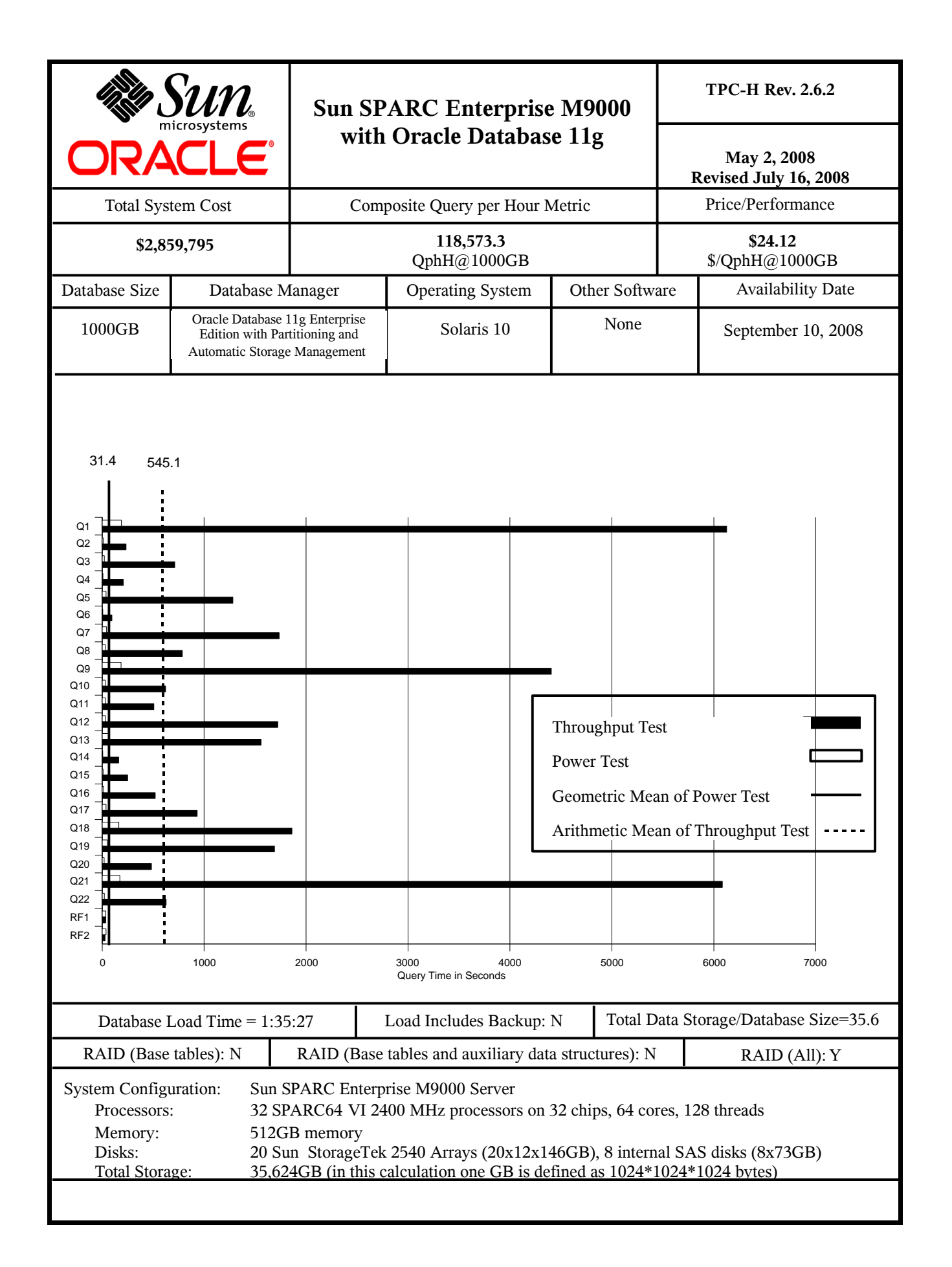

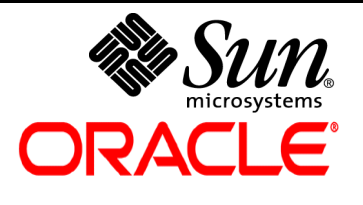

**TPC-H Rev. 2.6.2**

**May 2, 2008 Revised July 16, 2008**

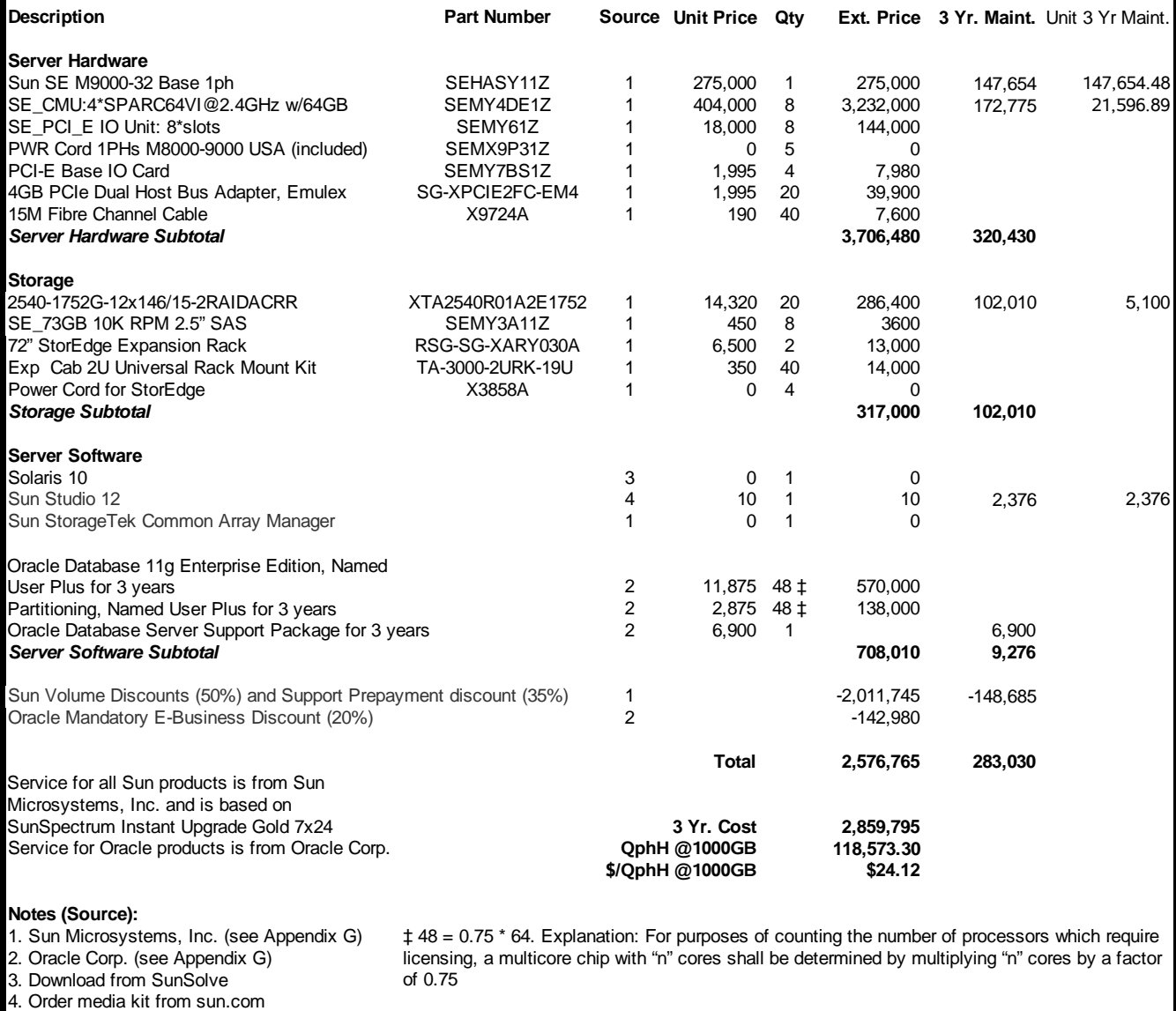

Audited by: François Raab, InfoSizing, Inc. (www.sizing.com)

Prices used in TPC benchmarks reflect the actual prices a customer would pay for a one-time purchase of the standard components. Individually negotiated discounts are not permitted. Special prices based on assumptions about past or future purchase are not permitted. All discounts reflect standard pricing policies for the listed components. For complete details, see the pricing sections of the TPC benchmark specifications. If you find that the stated prices are not available according to these terms, please inform the TPC at pricing@tpc.org. Thank you.

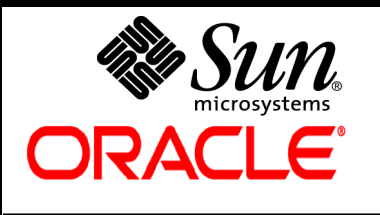

**TPC-H Rev. 2.6.2**

**May 2, 2008 Revised July 16, 2008**

## **Numerical Quantities**

## **Measurement Results:**

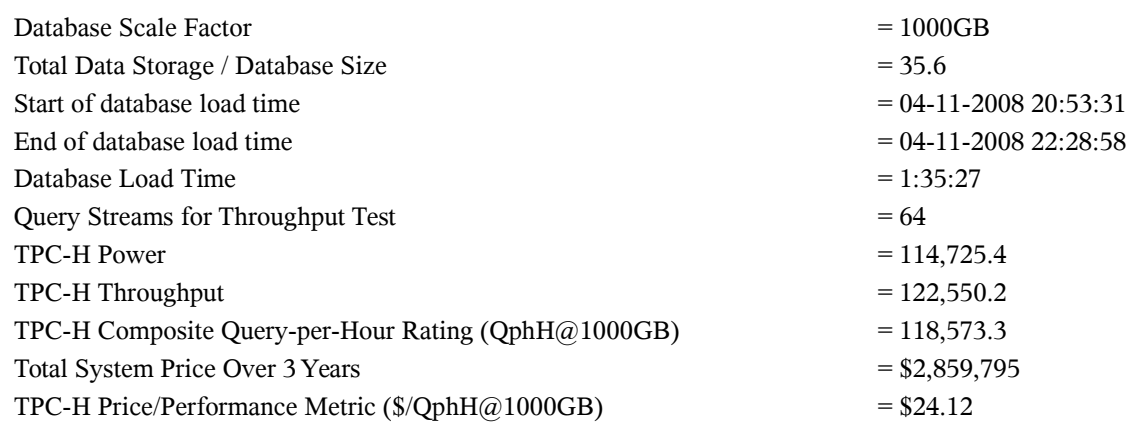

### **Measurement Intervals:**

Measurement Interval in Throughput Test (Ts) = 41,361 seconds

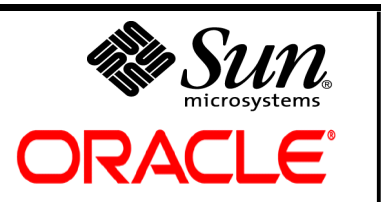

**TPC-H Rev. 2.6.2**

**May 2, 2008 Revised July 16, 2008**

## **Duration of Stream Execution:**

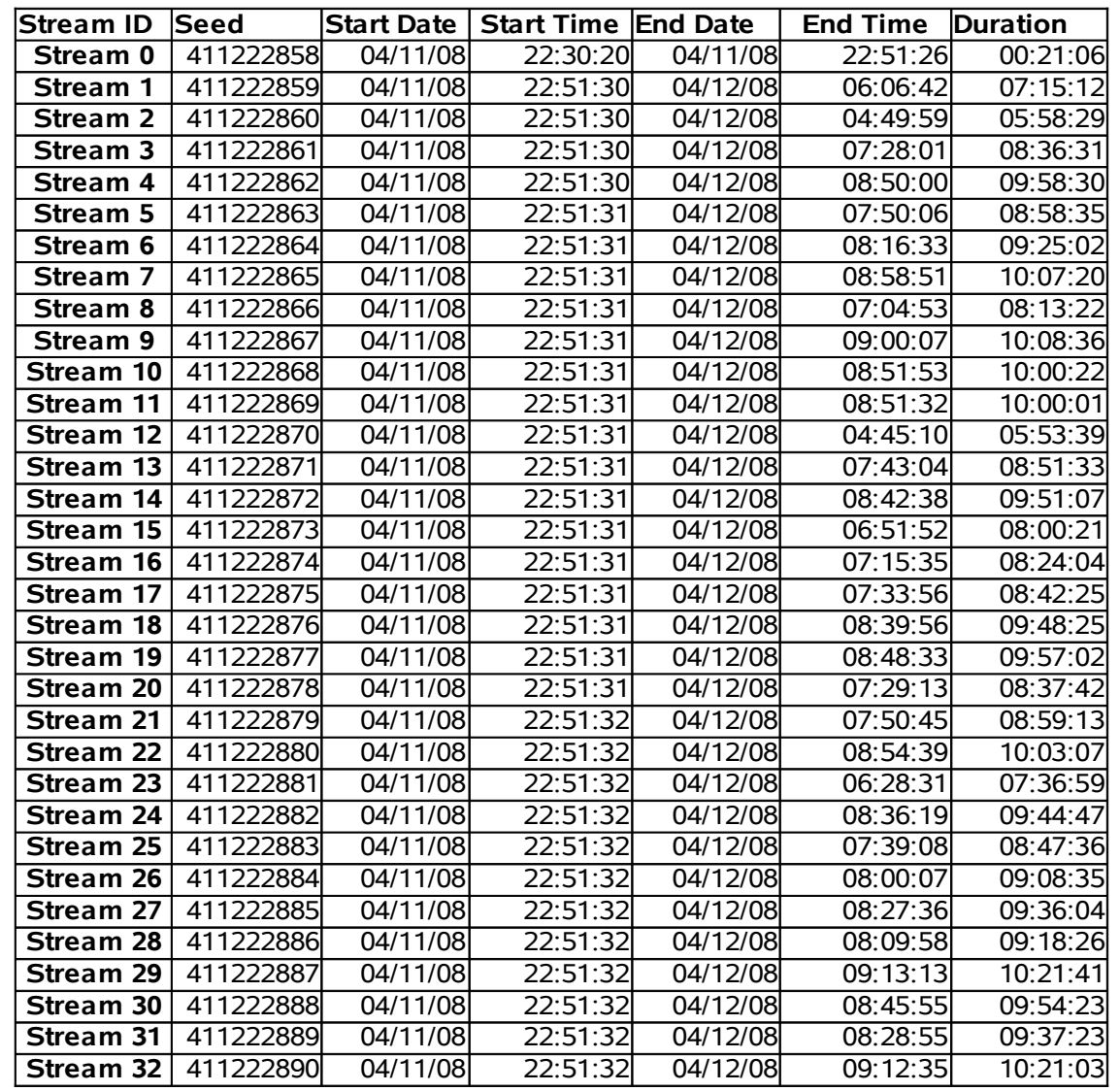

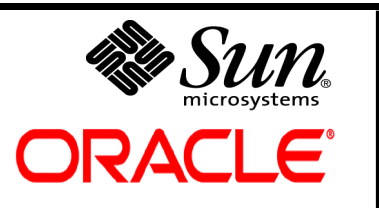

**TPC-H Rev. 2.6.2**

**May 2, 2008 Revised July 16, 2008**

**Duration of Stream Execution (continued):**

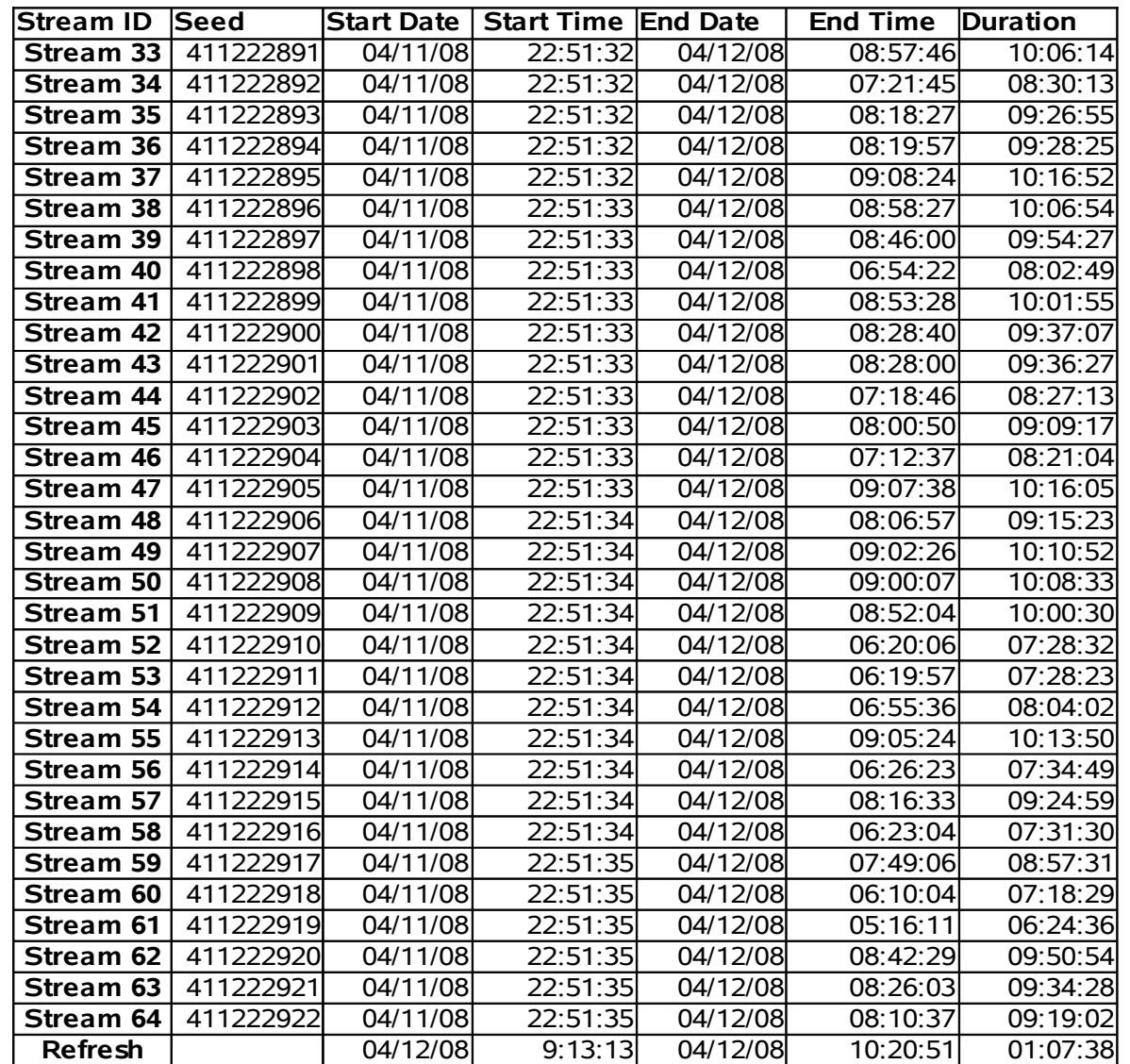

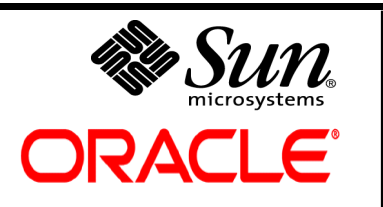

**TPC-H Rev. 2.6.2**

**May 2, 2008 Revised July 16, 2008**

## **TPC-H Timing Intervals (in seconds):**

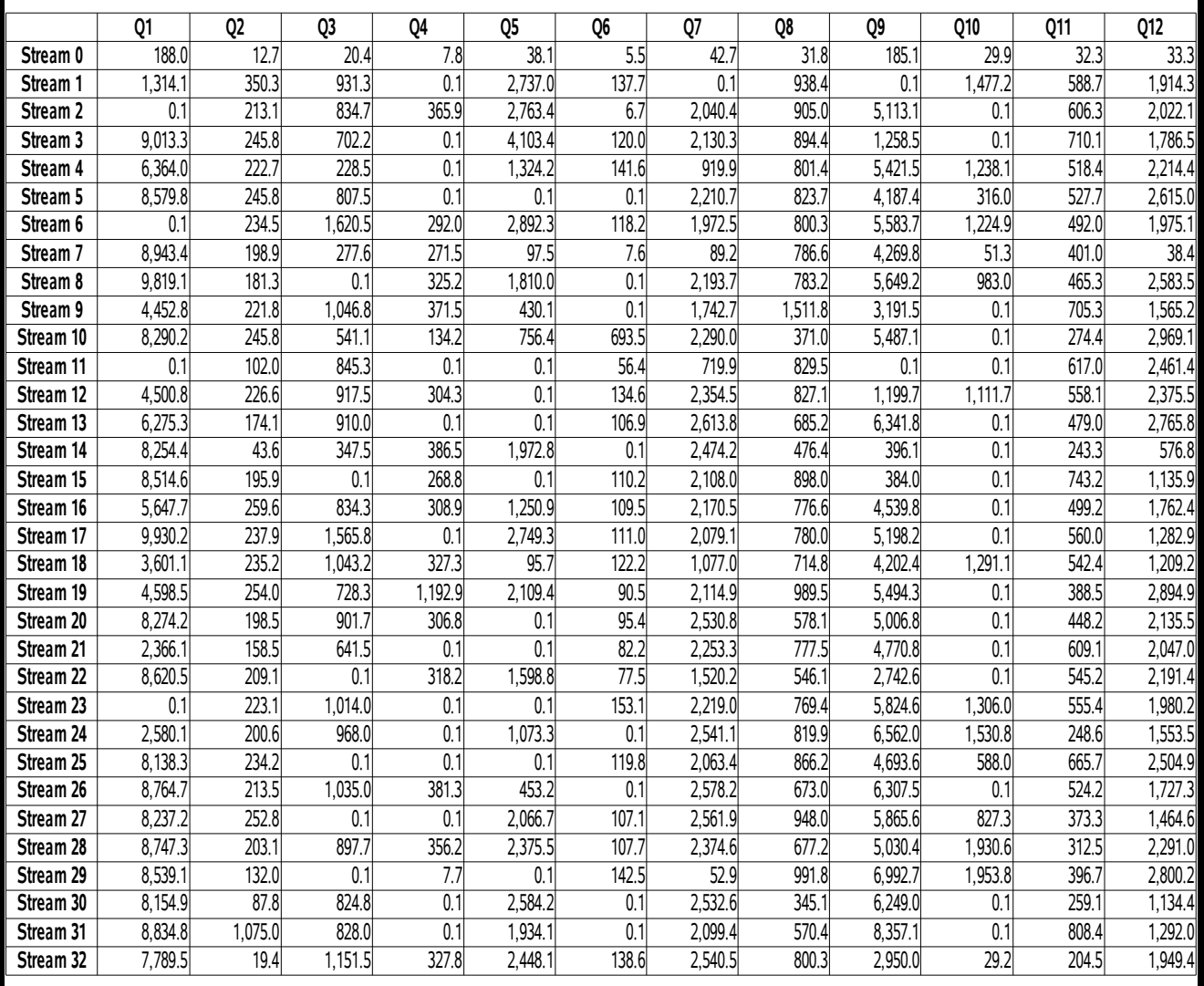

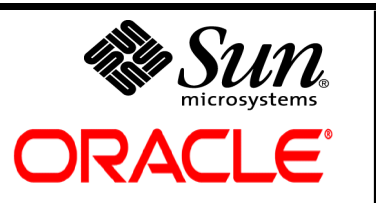

**TPC-H Rev. 2.6.2**

**May 2, 2008 Revised July 16, 2008**

## **TPC-H Timing Intervals (continued):**

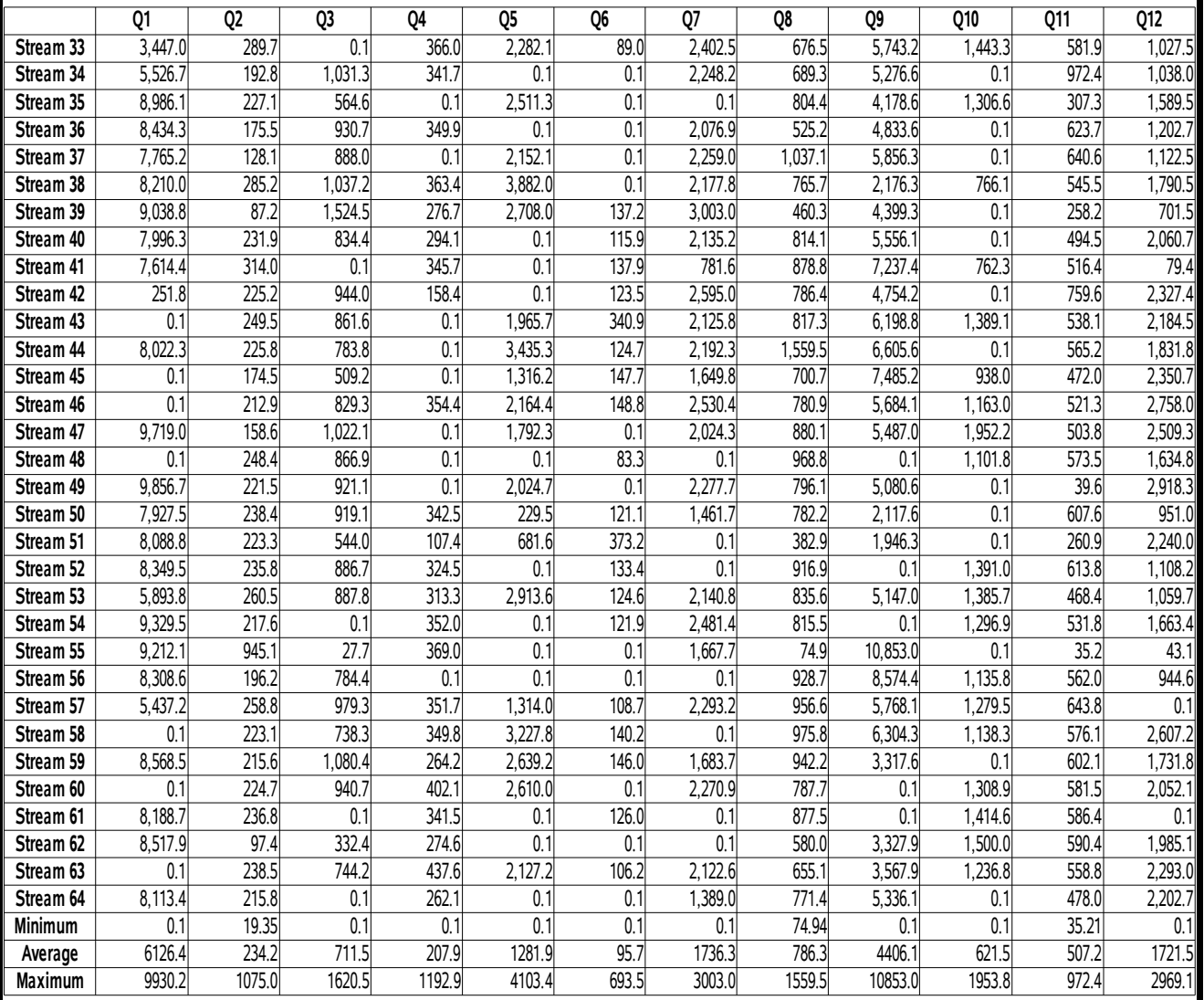

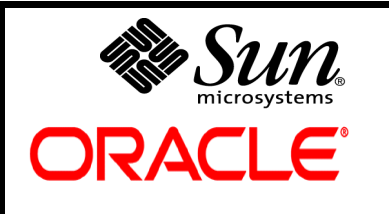

**TPC-H Rev. 2.6.2**

**May 2, 2008 Revised July 16, 2008**

## **TPC-H Timing Intervals (continued):**

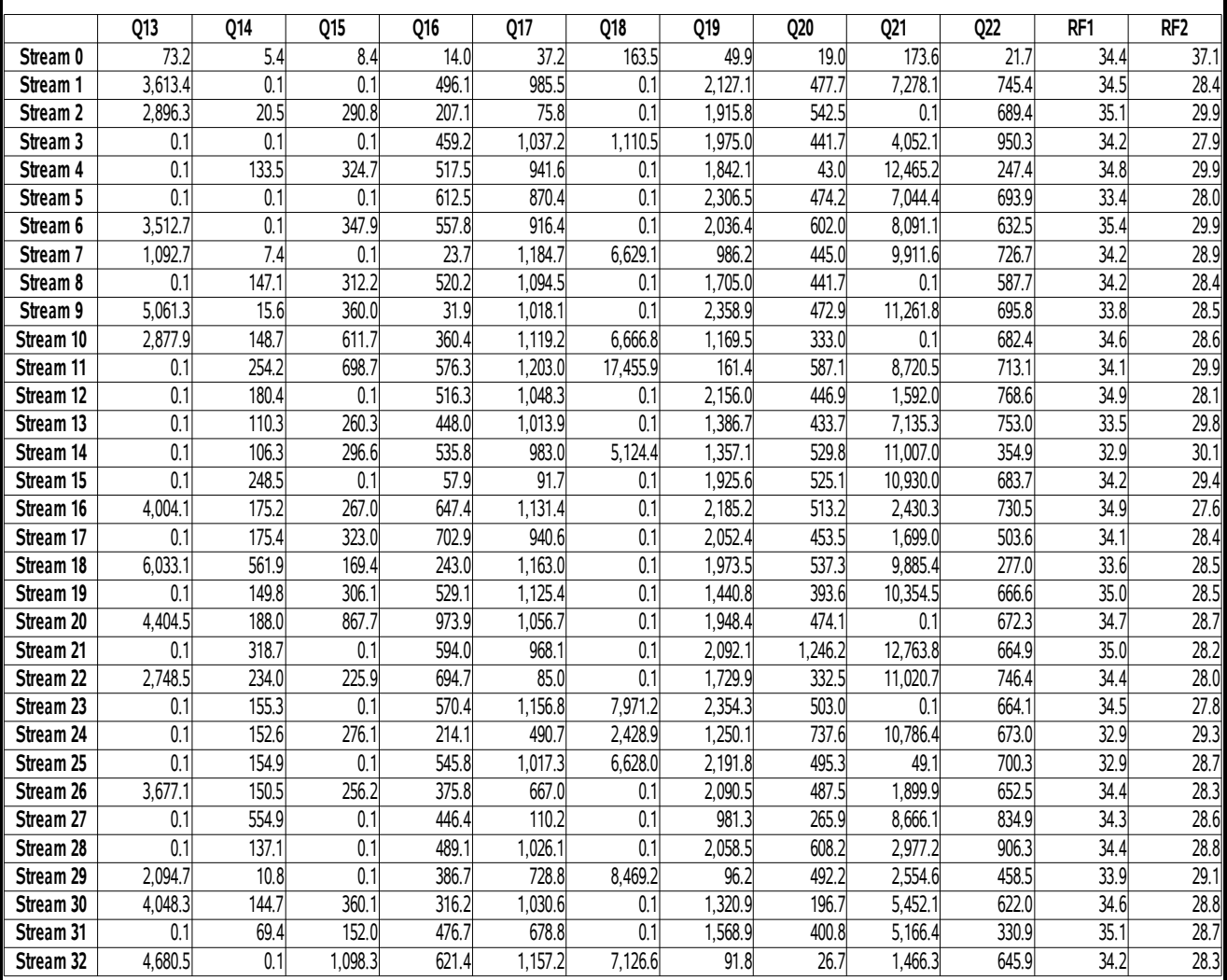

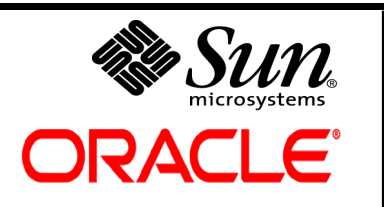

**TPC-H Rev. 2.6.2**

**May 2, 2008 Revised July 16, 2008**

## **TPC-H Timing Intervals (continued):**

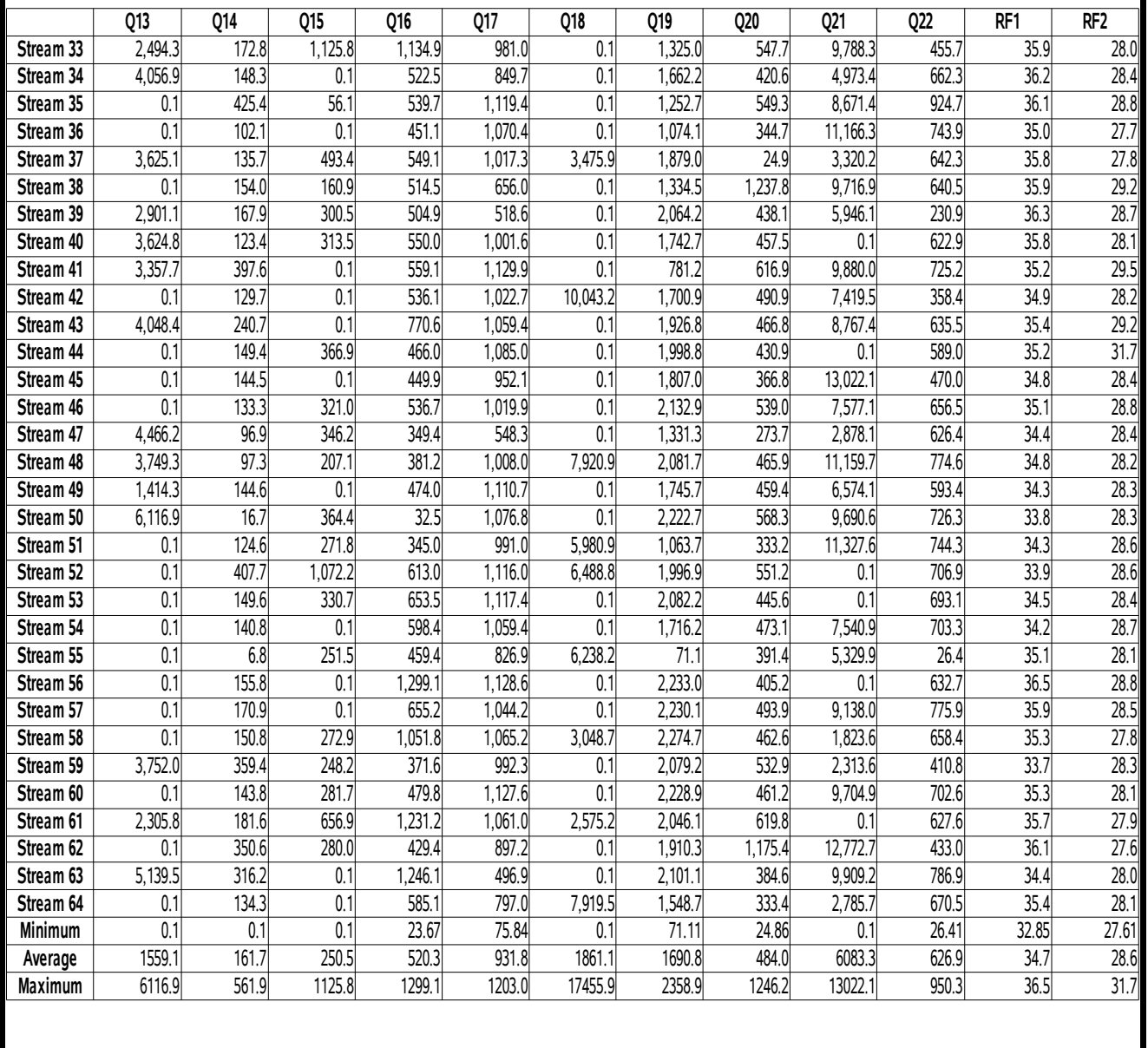

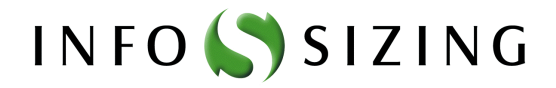

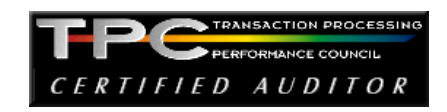

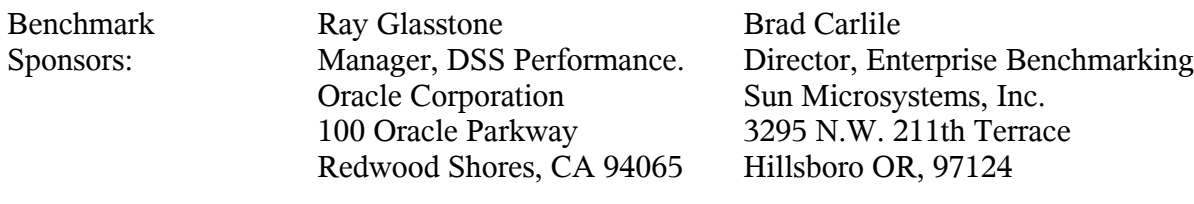

April 29, 2008

I verified the TPC Benchmark™ H performance of the following configuration:

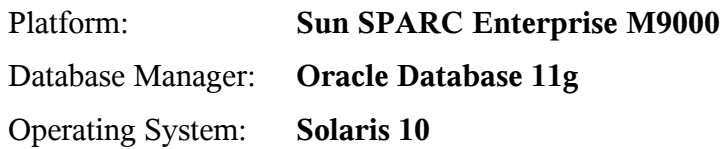

The results were:

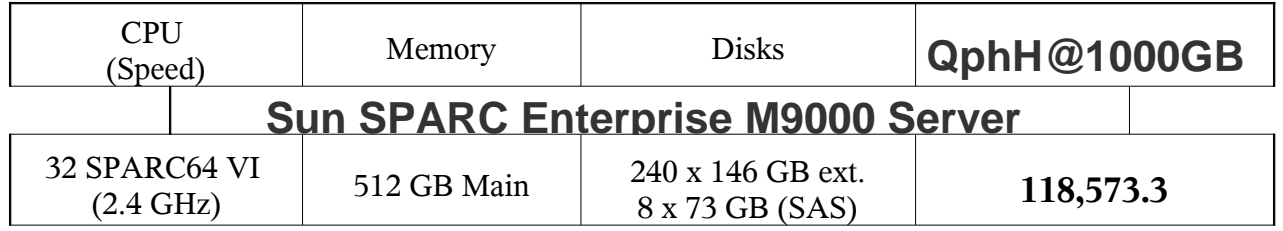

In my opinion, this performance result was produced in compliance with the TPC's requirements for the benchmark. The following verification items were given special attention:

- The database records were defined with the proper layout and size
- The database population was generated using DBGEN and validated
- The database was properly scaled to 1,000GB and populated accordingly
- The compliance of the database auxiliary data structures was verified
- The database load time was correctly measured and reported
- The required ACID properties were verified and met
- The query input variables were generated by QGEN version 2.6.3, which was built using QGEN Version 2.6.0 plus code changes of Mantis Bug 595
- The query text was produced using minor modifications and no query variant
- The execution of the queries against the SF1 database produced compliant answers
- A compliant implementation specific layer was used to drive the tests
- The throughput tests involved 64 query streams
- The ratio between the longest and the shortest query was such that no query timing was adjusted
- The execution times for queries and refresh functions were correctly measured and reported
- The repeatability of the measured results was verified
- The required amount of database log was configured
- The system pricing was verified for major components and maintenance
- The major pages from the FDR were verified for accuracy

## Additional Audit Notes:

none.

Respectfully Yours,

troning ad

François Raab President

# **Table of Contents**

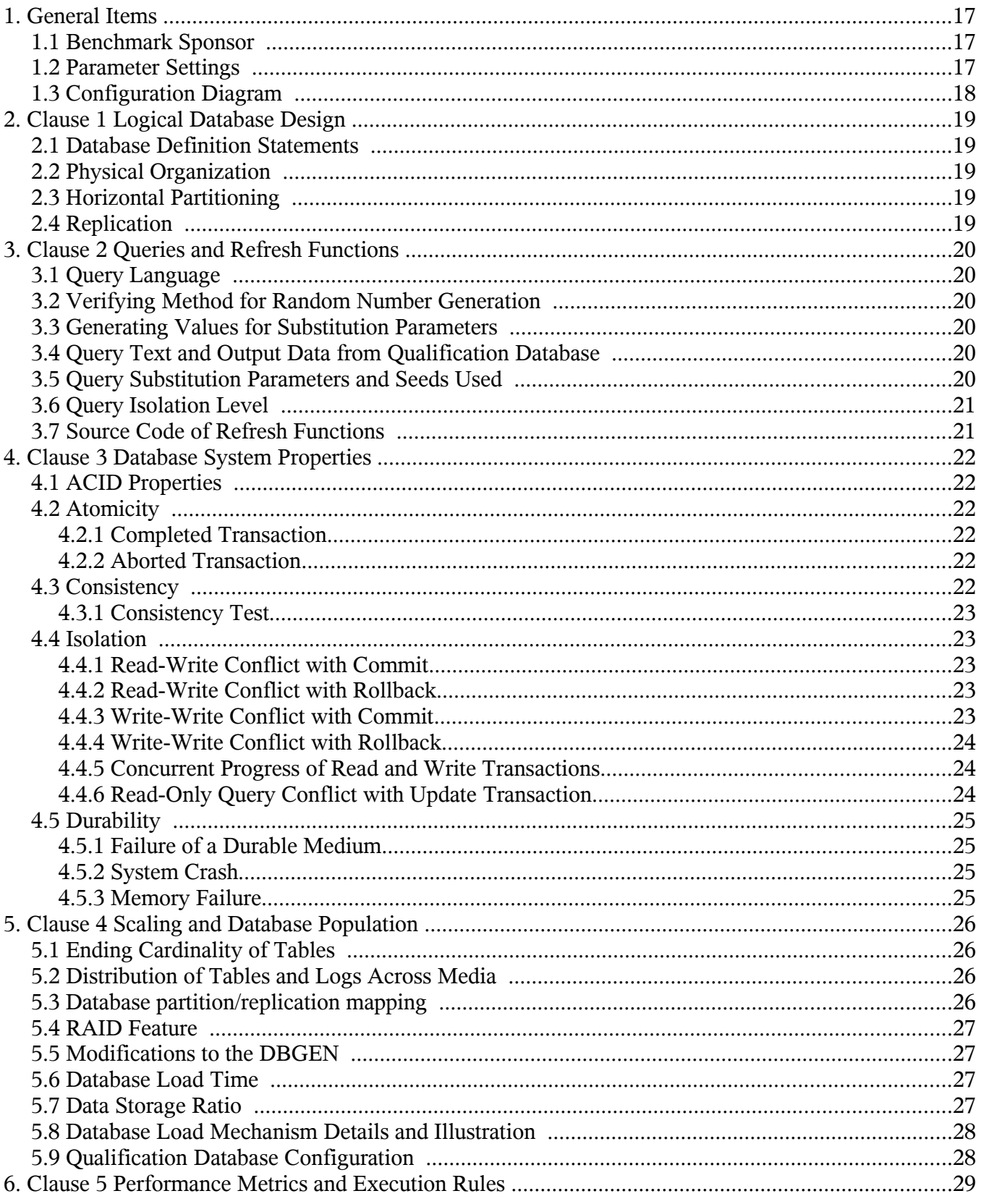

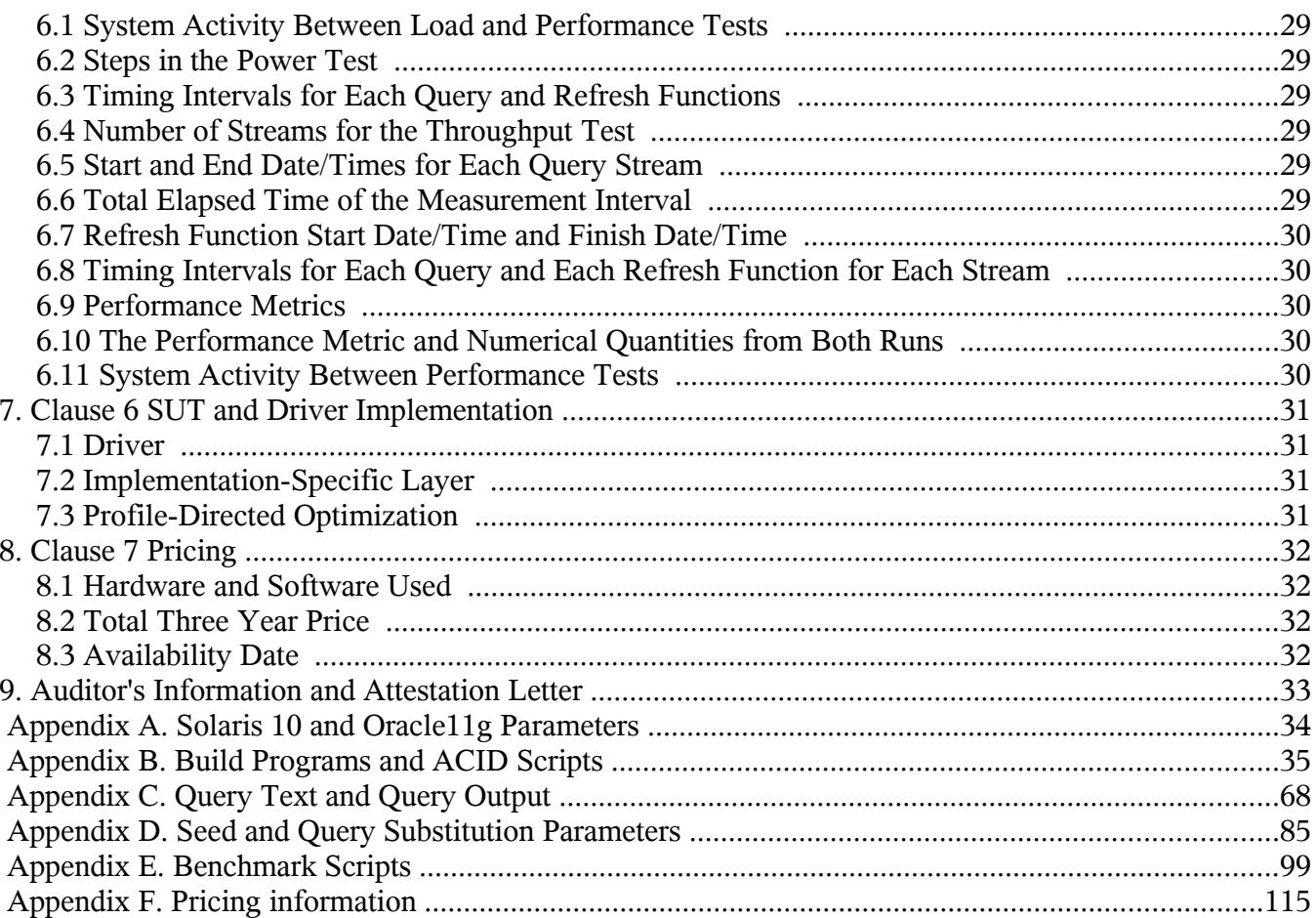

## **TPC Benchmark H Overview**

The TPC BenchmarkTM H (TPC-H) is a Decision Support benchmark. It is a suite of business-oriented ad-hoc queries and concurrent modifications. The queries and the data populating the database have been chosen to have broad industry-wide relevance while maintaining a sufficient degree of ease of implementation. This benchmark illustrates Decision Support systems that:

- Examine large volumes of data
- Execute queries with a high degree of complexity
- Give answers to critical business questions

TPC-H evaluates the performance of various Decision Support systems by the execution of sets of queries against a standard database under controlled conditions. The TPC-H queries:

- Give answers to real-world business questions
- Simulate generated ad-hoc queries
- Are far more complex than most OLTP transactions
- Include a rich breadth of operators and selectivity constraints
- Generate intensive activity on the part of the database server component of the system under test
- Are executed against a database complying to specific population and scaling requirements
- Are implemented with constraints derived from staying closely synchronized with an on-line production database

## **1. General Items**

## **1.1 Benchmark Sponsor**

*A statement identifying the benchmark sponsor(s) and other participating companies must be provided.* Sun Microsystems, Inc. and Oracle Corp. are the sponsors of this TPC-H benchmark.

## **1.2 Parameter Settings**

*Settings must be provided for all customer-tunable parameters and options that have been changed from the defaults found in actual products, including but not limited to:*

- *Database Tuning Options*
- *Optimizer/Query execution options*
- *Query processing tool/language configuration parameters*
- *Recovery/commit options*
- *Consistency/locking options*
- *Operating system and configuration parameters*
- *Configuration parameters and options for any other software component incorporated into the pricing structure*
- *Compiler optimization options*

Appendix A contains the Solaris and Oracle parameters used in this benchmark.

## **1.3 Configuration Diagram**

*Provide diagrams of both the measured and priced configurations, accompanied by a description of the differences.*

Sun SPARC Enterprise M9000 Server, was configured with:

- 32 SPARC64 VI 2400 MHz processors
- 512 GB memory
- 1 Ethernet controller
- 8 x 73GB internal SAS disk drives
- 20 Sun StorageTek 2540 disk arrays, each containing 12 x 146GB disk drives
- Priced and measured configuration are identical.

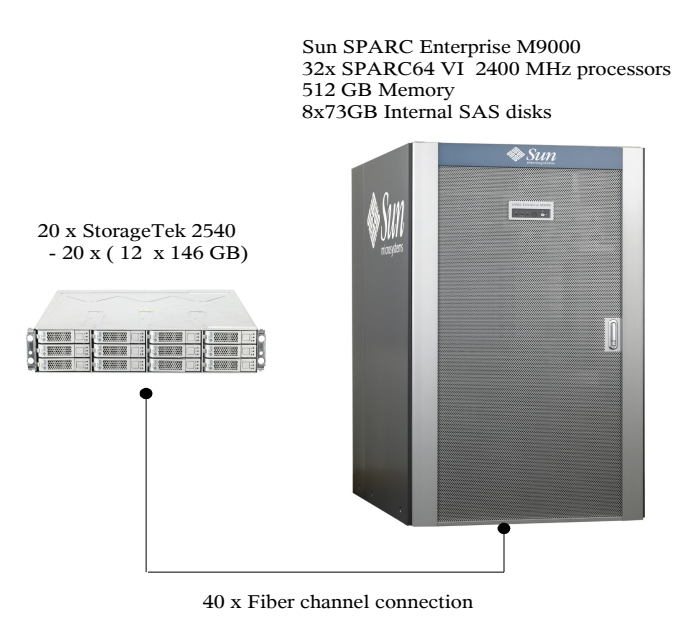

Configuration diagram

## **2. Clause 1 Logical Database Design**

## **2.1 Database Definition Statements**

*Listings must be provided for all table definition statements and all other statements used to set up the test and qualification databases.*

Appendix B contains the programs and scripts that create and analyze the tables and indexes for the TPC-H database.

## **2.2 Physical Organization**

*The physical organization of tables and indices within the test and qualification databases must be disclosed. If the column ordering of any table is different from that specified in Clause 1.4, it must be noted.*

No record clustering or index clustering was used. Column ordering was changed for some tables. Refer to the table create statements in Appendix B for further details.

## **2.3 Horizontal Partitioning**

*Horizontal partitioning of tables and rows in the test and qualification databases (see Clause 1.5.4) must be disclosed.*

Horizontal partitioning was used for all tables except NATION and REGION. Refer to the table/index create statements in Appendix B for more details.

### **2.4 Replication**

*Any replication of physical objects must be disclosed and must conform to the requirements of Clause 1.5.6.*

No replication was used.

## **3. Clause 2 Queries and Refresh Functions**

## **3.1 Query Language**

*The query language used to implement the queries must be identified.*

SQL was the query language used to implement all queries.

### **3.2 Verifying Method for Random Number Generation**

*The method of verification for the random number generation must be described unless the supplied DBGEN and QGEN were used.*

TPC DBGEN 2.6.0 and QGEN 2.6.3 were used for the random number generation..

#### **3.3 Generating Values for Substitution Parameters**

*The method used to generate values for substitution parameters must be disclosed. If QGEN is not used for this purpose, then the source code of any non-commercial tool used must be disclosed. If QGEN is used, the version number, release number, modification number, and patch level of QGEN must be disclosed.*

TPC QGEN 2.6.3 was used for query parameter substitution.

### **3.4 Query Text and Output Data from Qualification Database**

*The executable query text used for query validation must be disclosed along with the corresponding output data generated during the execution of the query text against the qualification database. If minor modifications (see Clause 2.2.3) have been applied to any functional query definitions or approved variants in order to obtain executable query text, these modifications must be disclosed and justified. The justification for a particular minor query modification can apply collectively to all queries for which it has been used. The output data for the power and throughput tests must be made available electronically upon request.*

Appendix C contains the qualification query text and query output.

### **3.5 Query Substitution Parameters and Seeds Used**

*The query substitution parameters used for all performance tests must be disclosed in tabular format, along with the seeds used to generate these parameters.*

Appendix D contains the seed and query substitution parameters.

## **3.6 Query Isolation Level**

*The isolation level used to run the queries must be disclosed. If the isolation level does not map closely to the levels defined in Clause 3.4, additional descriptive detail must be provided.*

The queries and transactions were run with isolation level 3 (repeatable read).

## **3.7 Source Code of Refresh Functions**

*The details of how the refresh functions were implemented must be disclosed (including source code of any non-commercial program used).*

The refresh function is part of the driver code included in Appendix E.

## **4. Clause 3 Database System Properties**

## **4.1 ACID Properties**

*The ACID (Atomicity, Consistency, Isolation and Durability) properties of transaction processing systems must be supported by the system under test during the timed portion of this benchmark. Since TPC-H is not a transaction processing benchmark, the ACID properties must be evaluated outside the timed portion of the test.*

Source code for the ACID test is included in Appendix B.

### **4.2 Atomicity**

*The system under test must guarantee that transactions are atomic; the system will either perform all individual operations on the data, or will assure that no partially-completed operations leave any effects on the data.*

#### **4.2.1 Completed Transaction**

*Perform the ACID Transaction for a randomly selected set of input data and verify that the appropriate rows have been changed in the ORDERS, LINEITEM, and HISTORY tables*

- 1. The total price from the ORDERS table and the extended price from the LINEITEM table were retrieved for a randomly selected order key.
- 2. The ACID Transaction was performed using the order key from step 1.
- 3. The ACID Transaction committed.
- 4. The total price from the ORDERS table and the extended price from the LINEITEM table were retrieved for the same order key. It was verified that the appropriate rows had been changed.

#### **4.2.2 Aborted Transaction**

*Perform the ACID Transaction for a randomly selected set of input data, substituting a ROLLBACK of the transaction for the COMMIT of the transaction. Verify that the appropriate rows have not been changed in the ORDERS, LINEITEM, and HISTORY tables.*

- 1. The total price from the ORDERS table and the extended price from the LINEITEM table were retrieved for a randomly selected order key.
- 2. The ACID Transaction was performed using the order key from step 1. The transaction was stopped prior to the commit.
- 3. The ACID Transaction was ROLLED BACK.
- 4. The total price from the ORDERS table and the extended price from the LINEITEM table were retrieved for the same order key. It was verified that the appropriate rows had not been changed.

### **4.3 Consistency**

*Consistency is the property of the application that requires any execution of transactions to take the database from one consistent state to another.*

#### **4.3.1 Consistency Test**

*Verify that ORDERS and LINEITEM tables are initially consistent, submit the prescribed number of ACID Transactions with randomly selected input parameters, and re-verify the consistency of the ORDERS and LINEITEM.*

- 1. The consistency of the ORDERS and LINEITEM tables was verified based on a sample of order keys.
- 2. 100 ACID Transactions were submitted by each of sixty-five execution streams.
- 3. The consistency of the ORDERS and LINEITEM tables was re-verified.

## **4.4 Isolation**

*Operations of concurrent transactions must yield results which are indistinguishable from the results which would be obtained by forcing each transaction to be serially executed to completion in the proper order.*

#### **4.4.1 Read-Write Conflict with Commit**

*Demonstrate isolation for the read-write conflict of a read-write transaction and a read-only transaction when the read-write transaction is committed.*

- 1. An ACID Transaction was started for a randomly selected O KEY, L KEY, and DELTA. The ACID Transaction was suspended prior to COMMIT.
- 2. An ACID Query was started for the same O KEY used in step 1. The ACID Query blocked and did not see the uncommitted changes made by the ACID Transaction.
- 3. The ACID Transaction was resumed and COMMITTED.
- 4. The ACID Query completed. It returned the data as committed by the ACID Transaction.

### **4.4.2 Read-Write Conflict with Rollback**

*Demonstrate isolation for the read-write conflict of a read-write transaction and a read-only transaction when the read-write transaction is rolled back.*

- 1. An ACID Transaction was started for a randomly selected O\_KEY, L\_KEY, and DELTA. The ACID Transaction was suspended prior to ROLLBACK.
- 2. An ACID Query was started for the same O\_KEY used in step 1. The ACID Query did not see the uncommitted changes made by the ACID Transaction.
- 3. The ACID Transaction was ROLLED BACK.
- 4. The ACID Query completed.

### **4.4.3 Write-Write Conflict with Commit**

*Demonstrate isolation for the write-write conflict of two update transactions when the first transaction is committed.*

- 1. An ACID Transaction, T1, was started for a randomly selected O KEY, L KEY, and DELTA. T1 was suspended prior to COMMIT.
- 2. Another ACID Transaction, T2, was started using the same O\_KEY and L\_KEY and a randomly selected DELTA.
- 3. T2 waited.
- 4. T1 was allowed to COMMIT and T2 completed.
- 5. It was verified that T2.L\_EXTENDEDPRICE = T1.L\_EXTENDEDPRICE + (DELTA1\*(T1.L\_EXTENDEDPRICE/T1.L\_QUANTITY))

#### **4.4.4 Write-Write Conflict with Rollback**

*Demonstrate isolation for the write-write conflict of two update transactions when the first transaction is rolled back.*

- 1. An ACID Transaction, T1, was started for a randomly selected O\_KEY, L\_KEY, and DELTA. T1 was suspended prior to ROLLBACK.
- 2. Another ACID Transaction, T2, was started using the same O\_KEY and L\_KEY and a randomly selected DELTA.
- 3. T2 waited.
- 4. T1 was allowed to ROLLBACK and T2 completed.
- 5. It was verified that T2.L\_EXTENDEDPRICE = T1.L\_EXTENDEDPRICE.

#### **4.4.5 Concurrent Progress of Read and Write Transactions**

*Demonstrate the ability of read and write transactions affecting different database tables to make progress concurrently.*

- 1. An ACID Transaction, T1, was started for a randomly selected O\_KEY, L\_KEY, and DELTA. T1 was suspended prior to ROLLBACK.
- 2. Another Transaction, T2, was started which did the following:

For random values of PS\_PARTKEY and PS\_SUPPKEY, all columns of the PARTSUPP table for which PS\_PARTKEY and PS\_SUPPKEY are equal, are returned.

- 3. T2 completed.
- 4. T1 was allowed to COMMIT.
- 5. It was verified that appropriate rows in ORDERS, LINEITEM and HISTORY tables were changed.

#### **4.4.6 Read-Only Query Conflict with Update Transaction**

*Demonstrate that the continuous submission of arbitrary (read-only) queries against one or more tables of the database does not indefinitely delay update transactions affecting those tables from making progress.*

- 1. A Transaction, T1, executing Q1 against the qualification database, was started using a randomly selected DELTA.
- 2. An ACID Transaction T2, was started for a randomly selected O\_KEY, L\_KEY and DELTA.
- 3. T2 completed and appropriate rows in the ORDERS, LINEITEM and HISTORY tables had been changed.
- 4. Transaction T1 completed executing Q1.

## **4.5 Durability**

*The SUT must guarantee durability: the ability to preserve the effects of committed transactions and insure database consistency after recovery from any one of the failures listed in Clause 3.5.3.*

#### **4.5.1 Failure of a Durable Medium**

*Guarantee the database and committed updates are preserved across a permanent irrecoverable failure of any single durable medium containing TPC-H database tables or recovery log tables.*

The disks containing TPC-H tables and, log files were mirrored. During the durability test the disk containing one side of a data file mirror was removed from its cabinet. Similarly the disk containing one side of a log file mirror was removed from its cabinet. The test continued uninterrupted, using the remaining side of the mirror.

#### **4.5.2 System Crash**

*Guarantee the database and committed updates are preserved across an instantaneous interruption (system crash/system hang) in processing which requires the system to reboot to recover.*

The system crash and memory failure tests were combined. Power to the server was turned off by flipping breakers at the main electrical panel during the durability test. When power was restored, the system rebooted and the database was restarted. The durability success file and the HISTORY table were compared successfully.

#### **4.5.3 Memory Failure**

*Guarantee the database and committed updates are preserved across failure of all or part of memory (loss of contents).*

See section 4.5.2.

## **5. Clause 4 Scaling and Database Population**

## **5.1 Ending Cardinality of Tables**

*The cardinality (i.e., the number of rows) of each table of the test database, as it existed at the completion of the database load (see clause 4.2.5) must be disclosed.*

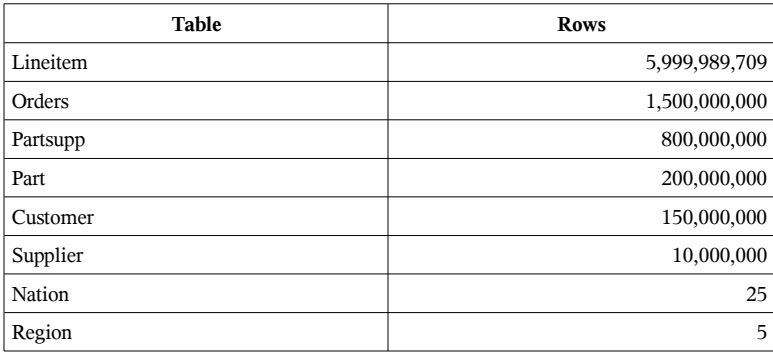

## **5.2 Distribution of Tables and Logs Across Media**

*The distribution of tables and logs across all media must be explicitly described.*

- All tables, indexes, redo logs and temporary tablespace were mirrored and striped across all 240 disks in the Sun StorageTek 2540 disk arrays. The control file resided on a filesystem that was mirrored on a single StorageTek 2540 disk array.
- For more details refer to disk configuration section in Appendix B.

### **5.3 Database partition/replication mapping**

*The mapping of database partitions/replications must be explicitly described.*

The database was not replicated.

Horizontal partitioning was used for base tables LINEITEM, ORDERS, PARTSUPP, PART, SUPPLIER and CUSTOMER. The details for this partitioning can be understood by examining the syntax of the table and index definition statments in Appendix B.

## **5.4 RAID Feature**

*Implementations may use some form of RAID to ensure high availability. If used for data, auxiliary storage (e.g. indexes) or temporary space, the level of RAID must be disclosed for each device.*

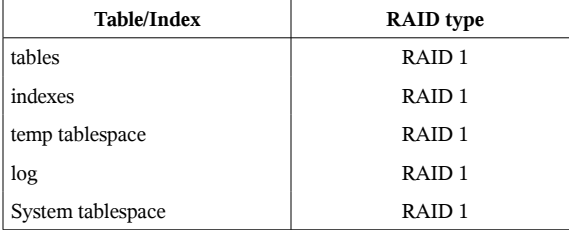

## **5.5 Modifications to the DBGEN**

*Any modifications to the DBGEN (see Clause 4.2.1) source code must be disclosed. In the event that a program other than DBGEN was used to populate the database, it must be disclosed in its entirety.*

No modifications were made to TPC DBGEN 2.6.0

## **5.6 Database Load Time**

*The database load time for the test database (see clause 4.3) must be disclosed.*

The database load time was 1:35:27.

## **5.7 Data Storage Ratio**

*The data storage ratio must be disclosed. It is computed as the ratio between the total amount of priced disk space, and the chosen test database size as defined in Clause 4.1.3.*

The data storage ratio is computed from the following information:

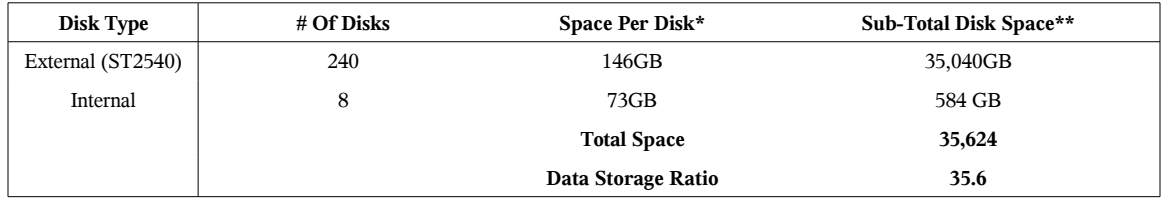

\* *Disk manufacturer definition of one GB is 10^9 bytes*

*\*\*In this calculation one GB is defined as 2^30 bytes*

## **5.8 Database Load Mechanism Details and Illustration**

*The details of the database load must be described, including a block diagram illustrating the overall process.*

The database was loaded using data generation stored on flat files all on the tested and priced configurations. Oracle created external tables using the files that were created by the DBGEN program.

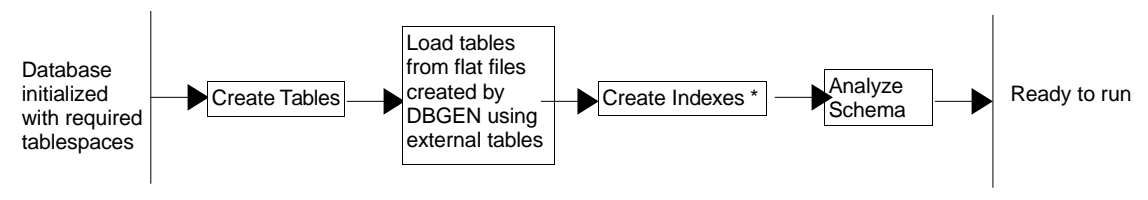

\* Analyze index performed during index creation

## **5.9 Qualification Database Configuration**

*Any differences between the configuration of the qualification database and the test database must be disclosed.*

The qualification database used identical scripts to create and load the data with adjustments for the size difference.

## **6. Clause 5 Performance Metrics and Execution Rules**

## **6.1 System Activity Between Load and Performance Tests**

*Any system activity on the SUT that takes place between the conclusion of the load test and the beginning of the performance test must be fully disclosed.*

1. Auditor requested queries were run against the database to verify the correctness of the load

All scripts and queries used are included in Appendix F

## **6.2 Steps in the Power Test**

*The details of the steps followed to implement the power test (.e.g., system boot, database restart, etc.) must be disclosed.*

The following steps were used to implement the power test:

- 1. RF1 Refresh Transaction
- 2. Stream 00 Execution
- 3. RF2 Refresh Transaction

### **6.3 Timing Intervals for Each Query and Refresh Functions**

*The timing intervals for each query and for both refresh functions must be reported for the power test.*

The timing intervals for each query and for both refresh functions are contained in the Numerical Quantity Summary earlier in this document.

### **6.4 Number of Streams for the Throughput Test**

*The number of execution streams used for the throughput test must be disclosed.*

64 streams were used for the throughput test.

## **6.5 Start and End Date/Times for Each Query Stream**

*The start time and finish time for each query stream must be reported for the throughput test.*

The throughput test start time and finish time for each stream are contained in the Numerical Quantity Summary earlier in this document.

### **6.6 Total Elapsed Time of the Measurement Interval**

*The total elapsed time of the measurement interval must be reported for the throughput test.*

The total elapsed time of the throughput test is contained in the Numerical Quantity Summary earlier in this document.

## **6.7 Refresh Function Start Date/Time and Finish Date/Time**

*Start and finish time for each refresh function in the refresh stream must be reported for the throughput test.*

The start and finish times for each refresh function in the refresh stream are contained in the Numerical Quantity Summary earlier in this document.

## **6.8 Timing Intervals for Each Query and Each Refresh Function for Each Stream**

*The timing intervals for each query of each stream and each refresh function must be reported for the throughput test.*

The timing intervals for each query and each refresh function for the throughput test are contained in the Numerical Quantity Summary earlier in this document.

#### **6.9 Performance Metrics**

*The computed performance metric, related numerical quantities and price performance metric must be reported.*

The performance metrics, and the numbers on which they are based, are contained in the Numerical Quantity Summary earlier in this document.

### **6.10 The Performance Metric and Numerical Quantities from Both Runs**

*The performance metric and numerical quantities from both runs must be disclosed.*

Performance results from the first two executions of the TPC-H benchmark indicated the following percent difference for the metric points:

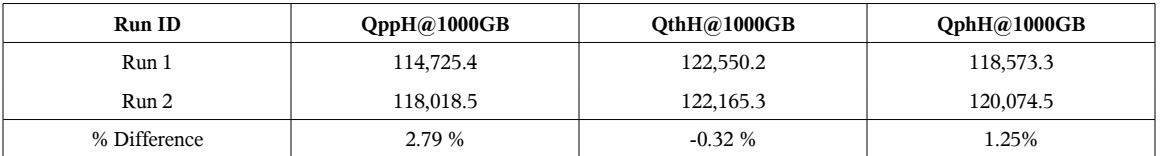

### **6.11 System Activity Between Performance Tests**

*Any activity on the SUT that takes place between the conclusion of Run1 and the beginning of Run2 must be disclosed.*

There was no activity on the SUT between run1 and run2.

## **7. Clause 6 SUT and Driver Implementation**

## **7.1 Driver**

*A detailed description of how the driver performs its functions must be supplied, including any related source code or scripts. This description should allow an independent reconstruction of the driver.*

The Power Test and Throughput Test are performed by a shell script called runTPCpt. QGEN is first called with a stream id of 0 to generate the queries for the Power Test. UF1 is then started by executing the runuf1.sh script. Query submission follows, with the qexecpl.c ISL program. The execution of the UF2 script runuf2.sh rounds out the Power Test execution. Both wall-clock and high-resolution times are collected for all measurement intervals.

Following the Power Test, QGEN is again called with the subsequent 64 stream ids to generate new queries for each Throughput Test. qexecpl.c is called simultaneously for all 64 streams to execute the queries as above.Then the runTPCHus script is called to run all 64 update pairs to finish the throughput run.

## **7.2 Implementation-Specific Layer**

*If an implementation-specific layer is used, then a detailed description of how it performs its functions must be supplied, including any related source code or scripts. This description should allow an independent reconstruction of the implementation-specific layer.*

Query execution text generated by QGEN is picked up by the ISL program which submits the query to the SUT.

The ISL program (qexecpl.c) utilizes the Oracle Call Interface (OCI) to communicate with the Oracle database on the SUT. EQTs directly generated by QGEN are read and submitted to the SUT via the ISL program (qexecpl.c) as dynamic SQL statements. The ISL program then fetches the query execution output and reports it to the user. Timings are taken at intervals specified in Section 5.3.7 of the TPC-H benchmark specification.

### **7.3 Profile-Directed Optimization**

*If profile-directed optimization as described in Clause 5.2.9 is used, such use must be disclosed.*

Profile-directed optimization was not used.

## **8. Clause 7 Pricing**

## **8.1 Hardware and Software Used**

*A detailed list of hardware and software used in the priced system must be reported. Each item must have vendor part number, description, and release/revision level, and either general availability status or committed delivery date. If package-pricing is used, contents of the package must be disclosed. Pricing source(s) and effective date(s) of price(s) must also be reported.*

Refer to the Executive Summary.

### **8.2 Total Three Year Price**

*The total 3-year price of the entire configuration must be reported, including hardware, software, and maintenance charges. Separate component pricing is recommended. The basis of all discounts used must be disclosed.*

The total 3-year price of the configuration is \$2,859,795. For details of pricing, see the second page of the Executive Summary.

The following generally available discounts to any buyer with like conditions were applied to the priced configuration:

- a 35% Sun support volume and yearly pre-payment discount
- a 50% discount from list for Sun supplied system components

### **8.3 Availability Date**

*The committed delivery date for general availability of products used in the price calculations must be reported. When the priced system includes products with different availability dates, the reported availability date for the priced system must be the date at which all components are committed to be available.*

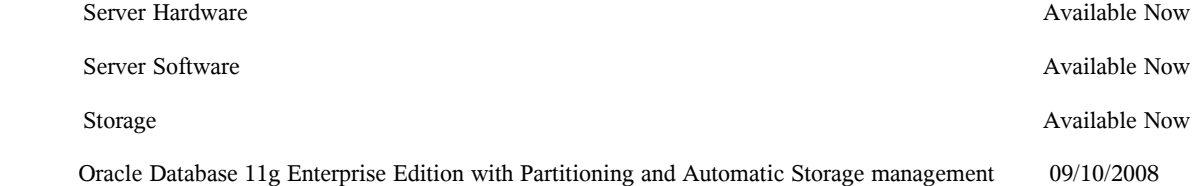

## **9. Auditor's Information and Attestation Letter**

*The auditor's agency name, address, phone number, and Attestation letter with a brief audit summary report indicating compliance must be included in the full disclosure report. A statement should be included specifying who to contact in order to obtain further information regarding the audit process.*

The auditor's attestation letter is included at the front of this report.

## Appendix A. Solaris 10 and Oracle11g **Par ameters**

This Appendix contains Solaris kernel parameters and environment variables and Oracle initialization parameters.

===================================================

## **Oracle 11g Parameters**

=================================================== **inittpch.ora**

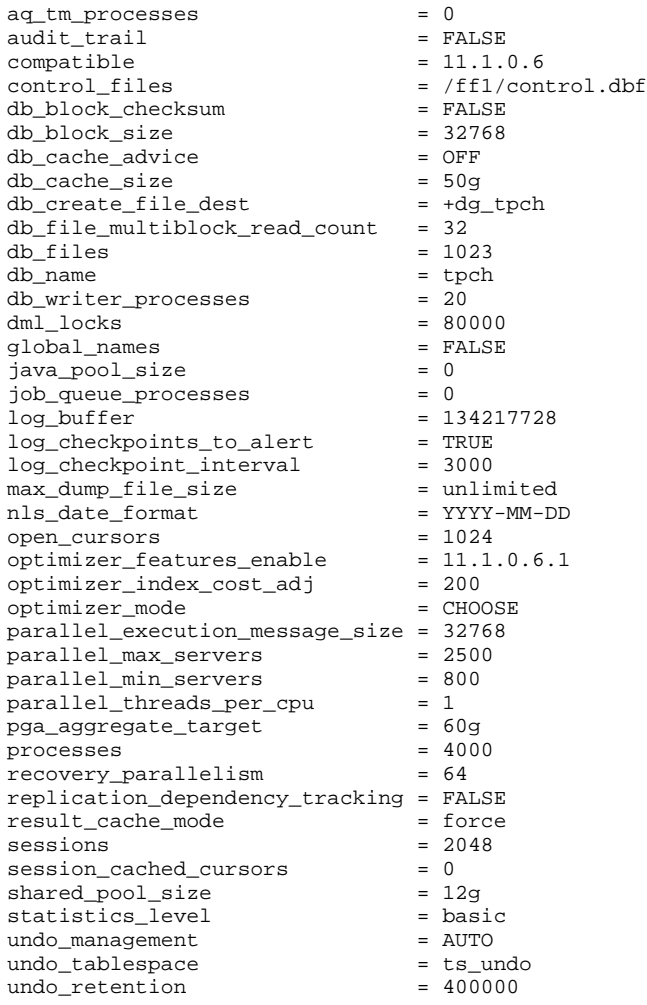

### **Solaris Parameters**

/etc/system: no entry in /etc/system /etc/project: system:0:::: user.root:1:::: noproject:2:::: default:3:::: group.staff:10:::: user.oracle:100:Oracle:oracle:dba:process.max-shmmemory=(priv,536870912000,deny)

## **Appendix B. Build Programs and ACID Scripts**

===================================================== **Database Load Scripts** ===================================================== ===================================================== **dbcre.sh** ===================================================== #!/bin/ksh ############################# # create tpch database ############################# echo Start Database Creation at `date` sqlplus / as sysdba<<EOF set echo on set timing on shutdown abort; startup pfile=?/dbs/inittpch.ora nomount; create database controlfile reuse set default bigfile tablespace logfile '+dg\_tpch' size 30000m reuse, '+dg\_tpch' size 30000m reuse datafile '+dg\_tpch' size 2000m reuse sysaux datafile '+dg\_tpch' size 2000m reuse smallfile undo tablespace ts\_undo datafile '+dg\_tpch' size 5000m reuse default temporary tablespace ts\_temp tempfile '+dg\_tpch' size 3000000m reuse extent management local uniform size 10m maxdatafiles 2000 maxinstances 1 ; set termout off set echo off spool /tmp/cat @?/rdbms/admin/catalog.sql; @?/rdbms/admin/catparr.sql; @?/rdbms/admin/catproc.sql; @?/rdbms/admin/utlxplan.sql; connect system/manager @?/sqlplus/admin/pupbld.sql; exit; EOF echo End Database Creation at `date` ===================================================== **sctso.sh** ===================================================== #!/bin/ksh ###################################################### ####################### # Schema Creation Phase - datafiles only (no tables or users) # creating data tablespaces, datafiles # creating tpch's ts\_default tablespace ###################################################### ####################### echo START Tablespace Creation at `date` ! ! ! do ! ! ! while  $((i<=21))$ 

# create ts\_default tablespace sqlplus / as sysdba<<! & set echo on; set timing on; drop tablespace ts\_default; create tablespace ts\_default datafile '+dg\_tpch' size 5000m reuse extent management local autoallocate ;  $e$ xit; # create ts\_s tablespace sqlplus / as sysdba<<! & set echo on; set timing on; drop tablespace ts s; create tablespace ts\_s datafile '+dg\_tpch' size 2000m reuse extent management local autoallocate nologging ; exit; # create ts\_c tablespace sqlplus / as sysdba<<! & set echo on; set timing on;drop tablespace ts\_c; create tablespace ts\_c datafile '+dg\_tpch' size 30000m reuse extent management local autoallocate nologging ; exit; # create ts\_o tablespaces let i=1 while ((i<=21)) sqlplus / as sysdba<<! & set echo on; set timing on; drop tablespace ts\_o\${i}; create tablespace ts\_o\${i} datafile '+dg\_tpch' size 12000m reuse extent management dictionary default storage (initial 10m next 10m pctincrease 0) nologging; exit;  $let$   $i+=1$ done # create ts\_ps tablespace sqlplus / as sysdba<<! & set echo on; set timing on; drop tablespace ts\_ps; create tablespace ts\_ps datafile '+dg\_tpch' size 160000m reuse extent management local autoallocate nologging ; exit; # create ts\_p tablespace sqlplus / as sysdba<<! & set echo on; set timing on; drop tablespace ts\_p; create tablespace ts\_p datafile '+dg\_tpch' size 30000m reuse extent management local autoallocate nologging ; exit; wait # create ts\_l tablespaces let i=1

```
do
sqlplus / as sysdba<<! &
set echo on;
set timing on;
drop tablespace ts_l${i};
create tablespace ts_l${i}
datafile '+dg_tpch' size 40000m reuse
extent management dictionary default storage
(initial 10m next 10m pctincrease 0) nologging;
exit;
!
let i+=1
done
wait
# create tpch's ts_i_lorderkey tablespace
sqlplus / as sysdba<<! &
set echo on;
set timing on;
drop tablespace ts_i_lorderkey;
create tablespace ts_i_lorderkey
datafile '+dg_tpch' size 200000m reuse
extent management local autoallocate nologging ;
exit;
!
# create tpch's ts i oorderkey tablespace
sqlplus / as sysdba<<! &
set echo on;
set timing on;
drop tablespace ts_i_oorderkey;
create tablespace ts_i_oorderkey
datafile '+dg_tpch' size 50000m reuse
extent management local autoallocate nologging ;
exit;
!
# creating tpch's ts_i_ccustkey tablespace
sqlplus / as sysdba<<! &
set echo on;
set timing on;
drop tablespace ts_i_ccustkey;
create tablespace ts_i_ccustkey
datafile '+dg_tpch' size 5000m reuse
extent management local autoallocate nologging ;
exit;
!
# adding tpch's ts undo datafiles
let i=1
while ((i<=4))do
sqlplus / as sysdba<<! &
set echo on;
set timing on;
alter tablespace ts_undo
 add datafile '+dq tpch' size 100000m reuse;
exit;
!
let i+=1done
wait
echo END Tablespace Creation at `date`
=====================================================
dapop.sh
=====================================================
#!/bin/ksh
######################################################
#######################
# Schema Creation Phase - User and Tables and Database
Population Phase
```
###################################################### ####################### echo Start Data Loading at `date` sqlplus / as sysdba <<! set timing on set echo on; set termout on; drop user tpch cascade; grant DBA to tpch identified by tpch; alter user tpch default tablespace ts\_default; alter user tpch temporary tablespace ts\_temp; connect tpch/tpch; drop directory data\_dir1; drop directory data\_dir2; drop directory data\_dir3; drop directory data\_dir4; drop directory data\_dir5; drop directory data\_dir6; drop directory data\_dir7; drop directory data dir8; drop directory data\_dir9; drop directory data\_dir10; drop directory data\_dir11; drop directory data\_dir12; drop directory data\_dir13; drop directory data\_dir14; drop directory data dir15; drop directory data dir16; drop directory data\_dir17; drop directory data\_dir18; drop directory data\_dir19; drop directory data\_dir20; drop directory data\_dir21; drop directory data\_dir22; drop directory data\_dir23; drop directory data\_dir24; drop directory data\_dir25; drop directory data\_dir26; drop directory data\_dir27; drop directory data\_dir28; drop directory data\_dir29; drop directory data\_dir30; drop directory data\_dir31; drop directory data\_dir32; drop directory data\_dir33; drop directory data\_dir34; drop directory data\_dir35; drop directory data\_dir36; drop directory data\_dir37; drop directory data dir38; drop directory data\_dir39; drop directory data\_dir40; create directory data\_dir1 as '/ff1'; create directory data\_dir2 as '/ff2'; create directory data\_dir3 as '/ff3'; create directory data\_dir4 as '/ff4'; create directory data\_dir5 as '/ff5'; create directory data\_dir6 as '/ff6'; create directory data\_dir7 as '/ff7'; create directory data\_dir8 as '/ff8'; create directory data\_dir9 as '/ff9'; create directory data\_dir10 as '/ff10'; create directory data\_dir11 as '/ff11'; create directory data\_dir12 as '/ff12'; create directory data\_dir13 as '/ff13'; create directory data\_dir14 as '/ff14'; create directory data\_dir15 as '/ff15';

create directory data\_dir16 as '/ff16';
```
create directory data_dir17 as '/ff17';
create directory data_dir18 as '/ff18';
create directory data_dir19 as '/ff19';
create directory data dir20 as '/ff20';
create directory data_dir21 as '/ff21';
create directory data_dir22 as '/ff22';
create directory data_dir23 as '/ff23';
create directory data_dir24 as '/ff24';
create directory data_dir25 as '/ff25';
create directory data_dir26 as '/ff26';
create directory data_dir27 as '/ff27';
create directory data_dir28 as '/ff28';
create directory data_dir29 as '/ff29';
create directory data_dir30 as '/ff30';
create directory data_dir31 as '/ff31';
create directory data_dir32 as '/ff32';
create directory data_dir33 as '/ff33';
create directory data_dir34 as '/ff34';
create directory data_dir35 as '/ff35';
create directory data_dir36 as '/ff36';
create directory data_dir37 as '/ff37';
create directory data_dir38 as '/ff38';
create directory data_dir39 as '/ff39';
create directory data_dir40 as '/ff40';
rem drop table l_et;
create table l_et(
    l_orderkey number ,<br>l_partkey number ,
    l_partkey
    l_suppkey number,<br>l_linenumber number,
     l_linenumber number ,
    l_quantity
    l_extendedprice number,<br>l discount number,
    l discount
    l_tax number,<br>l_returnflag char(1),
    l_returnflag
    l linestatus char(1),
    l_shipdate date,<br>l_commitdate date,
    l_commitdate date<br>1 receintdate date
    l receiptdate
    l_shipinstruct char(25),<br>l_shipmode char(10),
    l_shipmode
     l_comment varchar(44)
)
organization external (
type ORACLE_LOADER
default directory data_dir1
access parameters
(
                  records delimited by newline
                  badfile 'l_et.bad'
                  logfile 'l_et.log'
                  fields terminated by '|'
                 missing field values are null
\overline{\phantom{a}} location (
         data_dir1:'lineitem.tbl.1',
         data_dir2:'lineitem.tbl.2',
         data_dir3:'lineitem.tbl.3',
         data_dir4:'lineitem.tbl.4',
         data_dir5:'lineitem.tbl.5',
         data_dir6:'lineitem.tbl.6',
         data_dir7:'lineitem.tbl.7',
         data_dir8:'lineitem.tbl.8',
         data_dir9:'lineitem.tbl.9',
         data_dir10:'lineitem.tbl.10',
         data_dir11:'lineitem.tbl.11',
         data_dir12:'lineitem.tbl.12',
         data_dir13:'lineitem.tbl.13',
         data_dir14:'lineitem.tbl.14',
        data dir15:'lineitem.tbl.15',
         data_dir16:'lineitem.tbl.16',
         data_dir17:'lineitem.tbl.17',
         data_dir18:'lineitem.tbl.18',
```

```
 data_dir19:'lineitem.tbl.19',
         data_dir20:'lineitem.tbl.20',
         data_dir21:'lineitem.tbl.21',
        data dir22:'lineitem.tbl.22',
         data_dir23:'lineitem.tbl.23',
         data_dir24:'lineitem.tbl.24',
         data_dir25:'lineitem.tbl.25',
         data_dir26:'lineitem.tbl.26',
         data_dir27:'lineitem.tbl.27',
        data dir28:'lineitem.tbl.28',
         data_dir29:'lineitem.tbl.29',
         data_dir30:'lineitem.tbl.30',
        data_dir31:'lineitem.tbl.31',
         data_dir32:'lineitem.tbl.32',
         data_dir33:'lineitem.tbl.33',
         data_dir34:'lineitem.tbl.34',
         data_dir35:'lineitem.tbl.35',
         data_dir36:'lineitem.tbl.36',
         data_dir37:'lineitem.tbl.37',
         data_dir38:'lineitem.tbl.38',
         data_dir39:'lineitem.tbl.39',
         data_dir40:'lineitem.tbl.40'
))
reject limit unlimited
parallel 128;
rem drop table o_et;
create table o_et(
    o_orderkey number ,
     o_custkey number ,
   o_orderstatus char(1),<br>o_totalprice number,
    o_totalprice number<br>o_orderdate date
    o_orderdate date,<br>o orderpriority char(15),
    o_orderpriority
     o_clerk char(15) ,
    o_shippriority number ,<br>o_comment varchar(79)
    o_comment
organization external (
type ORACLE_LOADER
default directory data_dir1
access parameters
                  records delimited by newline
 badfile 'o_et.bad'
 logfile 'o_et.log'
                  fields terminated by '|'
                 missing field values are null
\overline{\phantom{a}} location (
        data_dir1:'orders.tbl.1',
        data_dir2:'orders.tbl.2',
        data_dir3:'orders.tbl.3',
        data_dir4:'orders.tbl.4',
        data_dir5:'orders.tbl.5',
        data_dir6:'orders.tbl.6',
        data_dir7:'orders.tbl.7',
        data_dir8:'orders.tbl.8',
        data_dir9:'orders.tbl.9',
        data_dir10:'orders.tbl.10',
        data_dir11:'orders.tbl.11',
        data_dir12:'orders.tbl.12',
       data dir13:'orders.tbl.13',
        data_dir14:'orders.tbl.14',
        data_dir15:'orders.tbl.15',
        data_dir16:'orders.tbl.16',
        data_dir17:'orders.tbl.17',
        data_dir18:'orders.tbl.18',
        data_dir19:'orders.tbl.19',
        data_dir20:'orders.tbl.20',
       data dir21:'orders.tbl.21',
        data_dir22:'orders.tbl.22',
        data_dir23:'orders.tbl.23',
        data_dir24:'orders.tbl.24',
```
)

(

```
 data_dir25:'orders.tbl.25',
        data_dir26:'orders.tbl.26',
        data_dir27:'orders.tbl.27',
       data dir28:'orders.tbl.28',
        data_dir29:'orders.tbl.29',
        data_dir30:'orders.tbl.30',
        data_dir31:'orders.tbl.31',
        data_dir32:'orders.tbl.32',
        data_dir33:'orders.tbl.33',
       data dir34:'orders.tbl.34',
        data_dir35:'orders.tbl.35',
        data_dir36:'orders.tbl.36',
        data_dir37:'orders.tbl.37',
        data_dir38:'orders.tbl.38',
        data_dir39:'orders.tbl.39',
        data_dir40:'orders.tbl.40'
 ))
reject limit unlimited
parallel 128;
rem drop table ps_et;
create table ps_et(
    ps_partkey number ,
    ps_suppkey number,<br>
ps availgty number,
   ps_availqty number,<br>ps supplycost number,
    ps_supplycost
    ps_comment varchar(199)
)
organization external (
type ORACLE_LOADER
default directory data_dir1
access parameters
(
                 records delimited by newline
                 badfile 'ps_et.bad'
                 logfile 'ps_et.log'
                 fields terminated by '|'
                 missing field values are null
\overline{\phantom{a}} location (
         data_dir1:'partsupp.tbl.1',
         data_dir2:'partsupp.tbl.2',
         data_dir3:'partsupp.tbl.3',
         data_dir4:'partsupp.tbl.4',
         data_dir5:'partsupp.tbl.5',
         data_dir6:'partsupp.tbl.6',
         data_dir7:'partsupp.tbl.7',
         data_dir8:'partsupp.tbl.8',
         data_dir9:'partsupp.tbl.9',
         data_dir10:'partsupp.tbl.10',
        data_dir11:'partsupp.tbl.11',
         data_dir12:'partsupp.tbl.12',
         data_dir13:'partsupp.tbl.13',
         data_dir14:'partsupp.tbl.14',
         data_dir15:'partsupp.tbl.15',
         data_dir16:'partsupp.tbl.16',
         data_dir17:'partsupp.tbl.17',
         data_dir18:'partsupp.tbl.18',
         data_dir19:'partsupp.tbl.19',
         data_dir20:'partsupp.tbl.20',
         data_dir21:'partsupp.tbl.21',
         data_dir22:'partsupp.tbl.22',
         data_dir23:'partsupp.tbl.23',
         data_dir24:'partsupp.tbl.24',
         data_dir25:'partsupp.tbl.25',
         data_dir26:'partsupp.tbl.26',
        data_dir27:'partsupp.tbl.27',
         data_dir28:'partsupp.tbl.28',
         data_dir29:'partsupp.tbl.29',
         data_dir30:'partsupp.tbl.30',
         data_dir31:'partsupp.tbl.31',
         data_dir32:'partsupp.tbl.32',
         data_dir33:'partsupp.tbl.33',
         data_dir34:'partsupp.tbl.34',
```

```
 data_dir35:'partsupp.tbl.35',
         data_dir36:'partsupp.tbl.36',
         data_dir37:'partsupp.tbl.37',
        data dir38: 'partsupp.tbl.38',
         data_dir39:'partsupp.tbl.39',
         data_dir40:'partsupp.tbl.40'
         ))
reject limit unlimited
parallel 128;
rem drop table p_et;
create table p_et(
    p_partkey number ,
     p_name varchar(55) ,
   p_mfgr char(25),
   p_brand char(10)
    p_type varchar(25) ,
    p_size number ,
    p_container char(10)
   p_retailprice number ,<br>p_comment varchar(23)
   p_{\text{comment}}organization external (
type ORACLE_LOADER
default directory data_dir1
access parameters
                 records delimited by newline
                 badfile 'p_et.bad'
                 logfile 'p_et.log'
                 fields terminated by '|'
                 missing field values are null
\overline{\phantom{a}} location (
         data_dir1:'part.tbl.1',
         data_dir2:'part.tbl.2',
         data_dir3:'part.tbl.3',
         data_dir4:'part.tbl.4',
         data_dir5:'part.tbl.5',
        data dir6: 'part.tbl.6',
         data_dir7:'part.tbl.7',
         data_dir8:'part.tbl.8',
         data_dir9:'part.tbl.9',
         data_dir10:'part.tbl.10',
         data_dir11:'part.tbl.11',
         data_dir12:'part.tbl.12',
         data_dir13:'part.tbl.13',
         data_dir14:'part.tbl.14',
         data_dir15:'part.tbl.15',
         data_dir16:'part.tbl.16',
         data_dir17:'part.tbl.17',
         data_dir18:'part.tbl.18',
         data_dir19:'part.tbl.19',
         data_dir20:'part.tbl.20',
         data_dir21:'part.tbl.21',
         data_dir22:'part.tbl.22',
         data_dir23:'part.tbl.23',
         data_dir24:'part.tbl.24',
         data_dir25:'part.tbl.25',
         data_dir26:'part.tbl.26',
         data_dir27:'part.tbl.27',
         data_dir28:'part.tbl.28',
         data_dir29:'part.tbl.29',
         data_dir30:'part.tbl.30',
         data_dir31:'part.tbl.31',
         data_dir32:'part.tbl.32',
         data_dir33:'part.tbl.33',
         data_dir34:'part.tbl.34',
         data_dir35:'part.tbl.35',
         data_dir36:'part.tbl.36',
         data_dir37:'part.tbl.37',
         data_dir38:'part.tbl.38',
         data_dir39:'part.tbl.39',
         data_dir40:'part.tbl.40'
```
)

(

```
))
reject limit unlimited
parallel 128;
rem drop table c_et;
create table c_et(
     c_custkey number ,
    c_name varchar(25),
    c_address varchar(40),<br>c nationkey number,
    c_nationkey
    \begin{array}{lll}\n\texttt{c\_phone} & \texttt{char(15)} \\
\texttt{c\_acctbal} & \texttt{number}\n\end{array}c_acctbal number,<br>c_mktseqment char(10)
    c_mktsegment
     c_comment varchar(117)
)
organization external (
type ORACLE_LOADER
default directory data_dir1
access parameters
(
                  records delimited by newline
                  badfile 'c_et.bad'
                  logfile 'c_et.log'
                  fields terminated by '|'
                  missing field values are null
\overline{\phantom{a}} location (
         data_dir1:'customer.tbl.1',
         data_dir2:'customer.tbl.2',
         data_dir3:'customer.tbl.3',
         data_dir4:'customer.tbl.4',
         data_dir5:'customer.tbl.5',
         data_dir6:'customer.tbl.6',
         data_dir7:'customer.tbl.7',
         data_dir8:'customer.tbl.8',
         data_dir9:'customer.tbl.9',
         data_dir10:'customer.tbl.10',
         data_dir11:'customer.tbl.11',
         data_dir12:'customer.tbl.12',
        data dir13:'customer.tbl.13',
         data_dir14:'customer.tbl.14',
         data_dir15:'customer.tbl.15',
         data_dir16:'customer.tbl.16',
         data_dir17:'customer.tbl.17',
         data_dir18:'customer.tbl.18',
         data_dir19:'customer.tbl.19',
         data_dir20:'customer.tbl.20',
        data_dir21:'customer.tbl.21',
         data_dir22:'customer.tbl.22',
         data_dir23:'customer.tbl.23',
         data_dir24:'customer.tbl.24',
         data_dir25:'customer.tbl.25',
         data_dir26:'customer.tbl.26',
         data_dir27:'customer.tbl.27',
         data_dir28:'customer.tbl.28',
        data_dir29:'customer.tbl.29',
         data_dir30:'customer.tbl.30',
         data_dir31:'customer.tbl.31',
         data_dir32:'customer.tbl.32',
         data_dir33:'customer.tbl.33',
         data_dir34:'customer.tbl.34',
         data_dir35:'customer.tbl.35',
         data_dir36:'customer.tbl.36',
         data_dir37:'customer.tbl.37',
         data_dir38:'customer.tbl.38',
         data_dir39:'customer.tbl.39',
         data_dir40:'customer.tbl.40'
))
reject limit unlimited
parallel 128;
rem drop table s_et;
create table s_et(
     s_suppkey number ,
```

```
s_name char(25)
    s_address varchar(40),<br>s nationkey number.
    s_nationkey
    s phone char(15)
    s acctbal number,
    s_comment varchar(101)
)
organization external (
type ORACLE_LOADER
default directory data_dir1
access parameters
(
                 records delimited by newline
                 badfile 's_et.bad'
                 logfile 's_et.log'
                 fields terminated by '|'
                 missing field values are null
\overline{\phantom{a}} location (
         data_dir1:'supplier.tbl.1',
         data_dir2:'supplier.tbl.2',
         data_dir3:'supplier.tbl.3',
         data_dir4:'supplier.tbl.4',
         data_dir5:'supplier.tbl.5',
         data_dir6:'supplier.tbl.6',
         data_dir7:'supplier.tbl.7',
         data_dir8:'supplier.tbl.8',
         data_dir9:'supplier.tbl.9',
         data_dir10:'supplier.tbl.10',
         data_dir11:'supplier.tbl.11',
         data_dir12:'supplier.tbl.12',
         data_dir13:'supplier.tbl.13',
         data_dir14:'supplier.tbl.14',
         data_dir15:'supplier.tbl.15',
         data_dir16:'supplier.tbl.16',
         data_dir17:'supplier.tbl.17',
         data_dir18:'supplier.tbl.18',
         data_dir19:'supplier.tbl.19',
         data_dir20:'supplier.tbl.20',
         data_dir21:'supplier.tbl.21',
         data_dir22:'supplier.tbl.22',
         data_dir23:'supplier.tbl.23',
         data_dir24:'supplier.tbl.24',
         data_dir25:'supplier.tbl.25',
         data_dir26:'supplier.tbl.26',
         data_dir27:'supplier.tbl.27',
         data_dir28:'supplier.tbl.28',
         data_dir29:'supplier.tbl.29',
         data_dir30:'supplier.tbl.30',
         data_dir31:'supplier.tbl.31',
         data_dir32:'supplier.tbl.32',
         data_dir33:'supplier.tbl.33',
         data_dir34:'supplier.tbl.34',
         data_dir35:'supplier.tbl.35',
         data_dir36:'supplier.tbl.36',
        data dir37:'supplier.tbl.37',
         data_dir38:'supplier.tbl.38',
         data_dir39:'supplier.tbl.39',
         data_dir40:'supplier.tbl.40'
         ))
reject limit unlimited
parallel 128;
rem drop table n_et;
create table n_et(
    n_nationkey number ,
    n_name char(25),<br>n_regionkey number,
    n_regionkey
    n_comment varchar(152) 
)
organization external (
type ORACLE_LOADER
default directory data_dir1
access parameters
```
( records delimited by newline badfile 'n\_et.bad' logfile 'n\_et.log' fields terminated by '|' missing field values are null  $\overline{\phantom{a}}$  location ( data\_dir40:'nation.tbl')) reject limit unlimited; rem drop table r\_et; create table r\_et( r\_regionkey number , r\_name char(25) r\_comment varchar(152) ) organization external ( type ORACLE\_LOADER default directory data\_dir1 access parameters ( records delimited by newline badfile 'r\_et.bad' logfile 'r\_et.log' fields terminated by '|' missing field values are null  $\overline{\phantom{a}}$  location ( data\_dir40:'region.tbl')) reject limit unlimited; rem drop table lineitem; create table lineitem( l\_shipdate , l\_orderkey NOT NULL,<br>l discount NOT NULL. NOT NULL,<br>NOT NULL, l\_extendedprice NOT NULL,<br>l\_suppkey NOT NULL, l\_suppkey NOT NULL,<br>1 quantity NOT NULL. l\_quantity l\_returnflag <br>l\_partkey NOT NULL, l\_partkey l\_linestatus , l\_tax NOT NULL, l\_commitdate , l\_receiptdate , l\_shipmode ,  $l$ linenumber l\_shipinstruct , l\_comment ) pctfree 2 pctused 98 initrans 10 storage (freelist groups 4 freelists 84) parallel 128 nologging compress partition by range (l\_shipdate) subpartition by hash (l\_partkey) subpartitions 128 ( partition item1 values less than (to\_date('1992-01- 01','YYYY-MM-DD')) tablespace ts\_l1 , partition item2 values less than (to\_date('1992-02- 01','YYYY-MM-DD')) tablespace ts\_l2 , partition item3 values less than (to\_date('1992-03- 01','YYYY-MM-DD')) tablespace ts\_l3 ,

partition item4 values less than (to\_date('1992-04- 01','YYYY-MM-DD')) tablespace ts\_l4 , partition item5 values less than (to\_date('1992-05- 01','YYYY-MM-DD')) tablespace ts\_l5 , partition item6 values less than (to\_date('1992-06- 01','YYYY-MM-DD')) tablespace ts\_l6 , partition item7 values less than (to\_date('1992-07- 01','YYYY-MM-DD')) tablespace ts\_l7 , partition item8 values less than (to\_date('1992-08- 01','YYYY-MM-DD')) tablespace ts\_l8 , partition item9 values less than (to\_date('1992-09- 01','YYYY-MM-DD')) tablespace ts\_l9 , partition item10 values less than (to\_date('1992-10- 01','YYYY-MM-DD')) tablespace ts\_l10 , partition item11 values less than (to\_date('1992-11- 01','YYYY-MM-DD')) tablespace ts\_l11 , partition item12 values less than (to\_date('1992-12- 01','YYYY-MM-DD')) tablespace ts\_l12 , partition item13 values less than (to\_date('1993-01- 01','YYYY-MM-DD')) tablespace ts\_l13 , partition item14 values less than (to\_date('1993-02- 01','YYYY-MM-DD')) tablespace ts\_l14 , partition item15 values less than (to\_date('1993-03- 01','YYYY-MM-DD')) tablespace ts\_l15 , partition item16 values less than (to\_date('1993-04- 01','YYYY-MM-DD')) tablespace ts\_l16 , partition item17 values less than (to\_date('1993-05- 01','YYYY-MM-DD')) tablespace ts\_l17 , partition item18 values less than (to\_date('1993-06- 01','YYYY-MM-DD')) tablespace ts\_l18 , partition item19 values less than (to\_date('1993-07- 01','YYYY-MM-DD')) tablespace ts\_l19 , partition item20 values less than (to\_date('1993-08- 01','YYYY-MM-DD')) tablespace ts\_l20 , partition item21 values less than (to\_date('1993-09- 01','YYYY-MM-DD')) tablespace ts\_l21 , partition item22 values less than (to\_date('1993-10- 01','YYYY-MM-DD'))

tablespace ts\_l1 , partition item23 values less than (to\_date('1993-11- 01','YYYY-MM-DD')) tablespace ts\_l2 , partition item24 values less than (to\_date('1993-12- 01','YYYY-MM-DD')) tablespace ts\_l3 , partition item25 values less than (to\_date('1994-01- 01','YYYY-MM-DD')) tablespace ts\_l4 , partition item26 values less than (to\_date('1994-02- 01','YYYY-MM-DD')) tablespace ts\_l5 , partition item27 values less than (to\_date('1994-03- 01','YYYY-MM-DD')) tablespace ts\_l6 , partition item28 values less than (to\_date('1994-04- 01','YYYY-MM-DD')) tablespace ts\_l7 , partition item29 values less than (to\_date('1994-05- 01','YYYY-MM-DD')) tablespace ts\_l8 , partition item30 values less than (to\_date('1994-06- 01','YYYY-MM-DD')) tablespace ts\_l9 , partition item31 values less than (to\_date('1994-07- 01','YYYY-MM-DD')) tablespace ts\_l10 , partition item32 values less than (to\_date('1994-08- 01','YYYY-MM-DD')) tablespace ts\_l11 , partition item33 values less than (to\_date('1994-09- 01','YYYY-MM-DD')) tablespace ts\_l12 , partition item34 values less than (to\_date('1994-10- 01','YYYY-MM-DD')) tablespace ts\_l13 , partition item35 values less than (to\_date('1994-11- 01','YYYY-MM-DD')) tablespace ts\_l14 , partition item36 values less than (to\_date('1994-12- 01','YYYY-MM-DD')) tablespace ts\_l15 , partition item37 values less than (to\_date('1995-01- 01','YYYY-MM-DD')) tablespace ts\_l16 , partition item38 values less than (to\_date('1995-02- 01','YYYY-MM-DD')) tablespace ts\_l17 , partition item39 values less than (to\_date('1995-03- 01','YYYY-MM-DD')) tablespace ts\_l18 , partition item40 values less than (to\_date('1995-04- 01','YYYY-MM-DD')) tablespace ts\_l19 ,

partition item41 values less than (to\_date('1995-05- 01','YYYY-MM-DD')) tablespace ts\_l20 , partition item42 values less than (to\_date('1995-06- 01','YYYY-MM-DD')) tablespace ts\_l21 , partition item43 values less than (to\_date('1995-07- 01','YYYY-MM-DD')) tablespace ts\_l1 , partition item44 values less than (to\_date('1995-08- 01','YYYY-MM-DD')) tablespace ts\_l2 , partition item45 values less than (to\_date('1995-09- 01','YYYY-MM-DD')) tablespace ts\_l3 , partition item46 values less than (to\_date('1995-10- 01','YYYY-MM-DD')) tablespace ts\_l4 , partition item47 values less than (to\_date('1995-11- 01','YYYY-MM-DD')) tablespace ts\_l5 , partition item48 values less than (to\_date('1995-12- 01','YYYY-MM-DD')) tablespace ts\_l6 , partition item49 values less than (to\_date('1996-01- 01','YYYY-MM-DD')) tablespace ts\_l7 , partition item50 values less than (to\_date('1996-02- 01','YYYY-MM-DD')) tablespace ts\_l8 , partition item51 values less than (to\_date('1996-03- 01','YYYY-MM-DD')) tablespace ts\_l9 , partition item52 values less than (to\_date('1996-04- 01','YYYY-MM-DD')) tablespace ts\_l10 , partition item53 values less than (to\_date('1996-05- 01','YYYY-MM-DD')) tablespace ts\_l11 , partition item54 values less than (to\_date('1996-06- 01','YYYY-MM-DD')) tablespace ts\_l12 , partition item55 values less than (to\_date('1996-07- 01','YYYY-MM-DD')) tablespace ts\_l13 , partition item56 values less than (to\_date('1996-08- 01','YYYY-MM-DD')) tablespace ts\_l14 , partition item57 values less than (to\_date('1996-09- 01','YYYY-MM-DD')) tablespace ts\_l15 , partition item58 values less than (to\_date('1996-10- 01','YYYY-MM-DD')) tablespace ts\_l16 , partition item59 values less than (to\_date('1996-11- 01','YYYY-MM-DD'))

tablespace ts\_l17 , partition item60 values less than (to\_date('1996-12- 01','YYYY-MM-DD')) tablespace ts\_l18 , partition item61 values less than (to\_date('1997-01- 01','YYYY-MM-DD')) tablespace ts\_l19 , partition item62 values less than (to\_date('1997-02- 01','YYYY-MM-DD')) tablespace ts\_l20 , partition item63 values less than (to\_date('1997-03- 01','YYYY-MM-DD')) tablespace ts\_l21 , partition item64 values less than (to\_date('1997-04- 01','YYYY-MM-DD')) tablespace ts\_l1 , partition item65 values less than (to\_date('1997-05- 01','YYYY-MM-DD')) tablespace ts\_l2 , partition item66 values less than (to\_date('1997-06- 01','YYYY-MM-DD')) tablespace ts\_l3 , partition item67 values less than (to\_date('1997-07- 01','YYYY-MM-DD')) tablespace ts\_l4 , partition item68 values less than (to\_date('1997-08- 01','YYYY-MM-DD')) tablespace ts\_l5 , partition item69 values less than (to\_date('1997-09- 01','YYYY-MM-DD')) tablespace ts\_l6 , partition item70 values less than (to\_date('1997-10- 01','YYYY-MM-DD')) tablespace ts\_l7 , partition item71 values less than (to\_date('1997-11- 01','YYYY-MM-DD')) tablespace ts\_l8 , partition item72 values less than (to\_date('1997-12- 01','YYYY-MM-DD')) tablespace ts\_l9 , partition item73 values less than (to\_date('1998-01- 01','YYYY-MM-DD')) tablespace ts\_l10 , partition item74 values less than (to\_date('1998-02- 01','YYYY-MM-DD')) tablespace ts\_l11 , partition item75 values less than (to\_date('1998-03- 01','YYYY-MM-DD')) tablespace ts\_l12 , partition item76 values less than (to\_date('1998-04- 01','YYYY-MM-DD')) tablespace ts\_l13 , partition item77 values less than (to\_date('1998-05- 01','YYYY-MM-DD')) tablespace ts\_l14 ,

partition item78 values less than (to\_date('1998-06- 01','YYYY-MM-DD')) tablespace ts\_l15 , partition item79 values less than (to\_date('1998-07- 01','YYYY-MM-DD')) tablespace ts\_l16 , partition item80 values less than (to\_date('1998-08- 01','YYYY-MM-DD')) tablespace ts\_l17 , partition item81 values less than (to\_date('1998-09- 01','YYYY-MM-DD')) tablespace ts\_l18 , partition item82 values less than (to\_date('1998-10- 01','YYYY-MM-DD')) tablespace ts\_l19 , partition item83 values less than (to\_date('1998-11- 01','YYYY-MM-DD')) tablespace ts\_l20 , partition item84 values less than (MAXVALUE) tablespace ts\_l21 ) as select l\_shipdate,l\_orderkey,l\_discount, l\_extendedprice,l\_suppkey,l\_quantity, l\_returnflag,l\_partkey,l\_linestatus,l\_tax, l\_commitdate,l\_receiptdate,l\_shipmode, l\_linenumber,l\_shipinstruct,l\_comment from l\_et order by l\_orderkey; rem drop table orders; create table orders( o\_orderdate , o\_orderkey NOT NULL,<br>o\_custkey NOT NULL, o\_custkey o\_orderpriority , o\_shippriority , o\_clerk , o\_orderstatus , o\_totalprice , o\_comment ) pctfree 2 pctused 98 initrans 10 storage (freelist groups 4 freelists 84) parallel 128 nologging compress partition by range (o\_orderdate) subpartition by hash (o\_custkey) subpartitions 128 ( partition ord1 values less than (to\_date('1992-01- 01','YYYY-MM-DD')) tablespace ts\_o1 , partition ord2 values less than (to\_date('1992-02- 01','YYYY-MM-DD')) tablespace ts\_o2 , partition ord3 values less than (to\_date('1992-03- 01','YYYY-MM-DD')) tablespace ts\_o3 , partition ord4 values less than (to\_date('1992-04- 01','YYYY-MM-DD')) tablespace ts\_o4 , partition ord5 values less than (to\_date('1992-05- 01','YYYY-MM-DD'))

tablespace ts\_o5 , partition ord6 values less than (to\_date('1992-06- 01','YYYY-MM-DD')) tablespace ts\_o6 , partition ord7 values less than (to\_date('1992-07- 01','YYYY-MM-DD')) tablespace ts\_o7 , partition ord8 values less than (to\_date('1992-08- 01','YYYY-MM-DD')) tablespace ts\_o8 , partition ord9 values less than (to\_date('1992-09- 01','YYYY-MM-DD')) tablespace ts\_o9 , partition ord10 values less than (to\_date('1992-10- 01','YYYY-MM-DD')) tablespace ts\_o10 , partition ord11 values less than (to\_date('1992-11- 01','YYYY-MM-DD')) tablespace ts\_o11 , partition ord12 values less than (to\_date('1992-12- 01','YYYY-MM-DD')) tablespace ts\_o12 , partition ord13 values less than (to\_date('1993-01- 01','YYYY-MM-DD')) tablespace ts\_o13 , partition ord14 values less than (to\_date('1993-02- 01','YYYY-MM-DD')) tablespace ts\_o14 , partition ord15 values less than (to\_date('1993-03- 01','YYYY-MM-DD')) tablespace ts\_o15 , partition ord16 values less than (to\_date('1993-04- 01','YYYY-MM-DD')) tablespace ts\_o16 , partition ord17 values less than (to\_date('1993-05- 01','YYYY-MM-DD')) tablespace ts\_o17 , partition ord18 values less than (to\_date('1993-06- 01','YYYY-MM-DD')) tablespace ts\_o18 , partition ord19 values less than (to\_date('1993-07- 01','YYYY-MM-DD')) tablespace ts\_o19 , partition ord20 values less than (to\_date('1993-08- 01','YYYY-MM-DD')) tablespace ts\_o20 , partition ord21 values less than (to\_date('1993-09- 01','YYYY-MM-DD')) tablespace ts\_o21 , partition ord22 values less than (to\_date('1993-10- 01','YYYY-MM-DD')) tablespace ts\_o1 , partition ord23 values less than (to\_date('1993-11- 01','YYYY-MM-DD')) tablespace ts\_o2 ,

partition ord24 values less than (to\_date('1993-12- 01','YYYY-MM-DD')) tablespace ts\_o3 , partition ord25 values less than (to\_date('1994-01- 01','YYYY-MM-DD')) tablespace ts\_o4 , partition ord26 values less than (to\_date('1994-02- 01','YYYY-MM-DD')) tablespace ts\_o5 , partition ord27 values less than (to\_date('1994-03- 01','YYYY-MM-DD')) tablespace ts\_o6 , partition ord28 values less than (to\_date('1994-04- 01','YYYY-MM-DD')) tablespace ts\_o7 , partition ord29 values less than (to\_date('1994-05- 01','YYYY-MM-DD')) tablespace ts\_o8 , partition ord30 values less than (to\_date('1994-06- 01','YYYY-MM-DD')) tablespace ts\_o9 , partition ord31 values less than (to\_date('1994-07- 01','YYYY-MM-DD')) tablespace ts\_o10 , partition ord32 values less than (to\_date('1994-08- 01','YYYY-MM-DD')) tablespace ts\_o11 , partition ord33 values less than (to\_date('1994-09- 01','YYYY-MM-DD')) tablespace ts\_o12 , partition ord34 values less than (to\_date('1994-10- 01','YYYY-MM-DD')) tablespace ts\_o13 , partition ord35 values less than (to\_date('1994-11- 01','YYYY-MM-DD')) tablespace ts\_o14 , partition ord36 values less than (to\_date('1994-12- 01','YYYY-MM-DD')) tablespace ts\_o15 , partition ord37 values less than (to\_date('1995-01- 01','YYYY-MM-DD')) tablespace ts\_o16 , partition ord38 values less than (to\_date('1995-02- 01','YYYY-MM-DD')) tablespace ts\_o17 , partition ord39 values less than (to\_date('1995-03- 01','YYYY-MM-DD')) tablespace ts\_o18 , partition ord40 values less than (to\_date('1995-04- 01','YYYY-MM-DD')) tablespace ts\_o19 , partition ord41 values less than (to\_date('1995-05- 01','YYYY-MM-DD')) tablespace ts\_o20 , partition ord42 values less than (to\_date('1995-06- 01','YYYY-MM-DD'))

tablespace ts\_o21 , partition ord43 values less than (to\_date('1995-07- 01','YYYY-MM-DD')) tablespace ts\_o1 , partition ord44 values less than (to\_date('1995-08- 01','YYYY-MM-DD')) tablespace ts\_o2 , partition ord45 values less than (to\_date('1995-09- 01','YYYY-MM-DD')) tablespace ts\_o3 , partition ord46 values less than (to\_date('1995-10- 01','YYYY-MM-DD')) tablespace ts\_o4 , partition ord47 values less than (to\_date('1995-11- 01','YYYY-MM-DD')) tablespace ts\_o5 , partition ord48 values less than (to\_date('1995-12- 01','YYYY-MM-DD')) tablespace ts\_o6 , partition ord49 values less than (to\_date('1996-01- 01','YYYY-MM-DD')) tablespace ts\_o7 , partition ord50 values less than (to\_date('1996-02- 01','YYYY-MM-DD')) tablespace ts\_o8 , partition ord51 values less than (to\_date('1996-03- 01','YYYY-MM-DD')) tablespace ts\_o9 , partition ord52 values less than (to\_date('1996-04- 01','YYYY-MM-DD')) tablespace ts\_o10 , partition ord53 values less than (to\_date('1996-05- 01','YYYY-MM-DD')) tablespace ts\_o11 , partition ord54 values less than (to\_date('1996-06- 01','YYYY-MM-DD')) tablespace ts\_o12 , partition ord55 values less than (to\_date('1996-07- 01','YYYY-MM-DD')) tablespace ts\_o13 , partition ord56 values less than (to\_date('1996-08- 01','YYYY-MM-DD')) tablespace ts\_o14 , partition ord57 values less than (to\_date('1996-09- 01','YYYY-MM-DD')) tablespace ts\_o15 , partition ord58 values less than (to\_date('1996-10- 01','YYYY-MM-DD')) tablespace ts\_o16 , partition ord59 values less than (to\_date('1996-11- 01','YYYY-MM-DD')) tablespace ts\_o17 , partition ord60 values less than (to\_date('1996-12- 01','YYYY-MM-DD')) tablespace ts\_o18 ,

partition ord61 values less than (to\_date('1997-01- 01','YYYY-MM-DD')) tablespace ts\_o19 , partition ord62 values less than (to\_date('1997-02- 01','YYYY-MM-DD')) tablespace ts\_o20 , partition ord63 values less than (to\_date('1997-03- 01','YYYY-MM-DD')) tablespace ts\_o21 , partition ord64 values less than (to\_date('1997-04- 01','YYYY-MM-DD')) tablespace ts\_o1 , partition ord65 values less than (to\_date('1997-05- 01','YYYY-MM-DD')) tablespace ts\_o2 , partition ord66 values less than (to\_date('1997-06- 01','YYYY-MM-DD')) tablespace ts\_o3 , partition ord67 values less than (to\_date('1997-07- 01','YYYY-MM-DD')) tablespace ts\_o4 , partition ord68 values less than (to\_date('1997-08- 01','YYYY-MM-DD')) tablespace ts\_o5 , partition ord69 values less than (to\_date('1997-09- 01','YYYY-MM-DD')) tablespace ts\_o6 , partition ord70 values less than (to\_date('1997-10- 01','YYYY-MM-DD')) tablespace ts\_o7 , partition ord71 values less than (to\_date('1997-11- 01','YYYY-MM-DD')) tablespace ts\_o8 , partition ord72 values less than (to\_date('1997-12- 01','YYYY-MM-DD')) tablespace ts\_o9 , partition ord73 values less than (to\_date('1998-01- 01','YYYY-MM-DD')) tablespace ts\_o10 , partition ord74 values less than (to\_date('1998-02- 01','YYYY-MM-DD')) tablespace ts\_o11 , partition ord75 values less than (to\_date('1998-03- 01','YYYY-MM-DD')) tablespace ts\_o12 , partition ord76 values less than (to\_date('1998-04- 01','YYYY-MM-DD')) tablespace ts\_o13 , partition ord77 values less than (to\_date('1998-05- 01','YYYY-MM-DD')) tablespace ts\_o14 , partition ord78 values less than (to\_date('1998-06- 01','YYYY-MM-DD')) tablespace ts\_o15 , partition ord79 values less than (to\_date('1998-07- 01','YYYY-MM-DD'))

tablespace ts\_o16 , partition ord80 values less than (to\_date('1998-08- 01','YYYY-MM-DD')) tablespace ts\_o17 , partition ord81 values less than (to\_date('1998-09- 01','YYYY-MM-DD')) tablespace ts\_o18 , partition ord82 values less than (to\_date('1998-10- 01','YYYY-MM-DD')) tablespace ts\_o19 , partition ord83 values less than (to\_date('1998-11- 01','YYYY-MM-DD')) tablespace ts\_o20 , partition ord84 values less than (MAXVALUE) tablespace ts\_o21  $\lambda$ as select o\_orderdate, o\_orderkey, o\_custkey, o\_orderpriority, o\_shippriority, o\_clerk, o\_orderstatus, o\_totalprice, o\_comment from o\_et order by o\_orderkey; rem drop table partsupp; create table partsupp( ps\_partkey NOT NULL, ps\_suppkey NOT NULL, ps\_supplycost , ps\_availqty , ps\_comment  $\lambda$ pctfree 0 pctused 99 parallel 128 nologging compress partition by hash (ps\_partkey) partitions 128 tablespace ts\_ps storage (initial 20m) as select ps\_partkey, ps\_suppkey, ps\_supplycost, ps\_availqty, ps\_comment from ps\_et; rem drop table part; create table part( p\_partkey NOT NULL, p\_type , p\_size , p\_brand , p\_name , p\_container , p\_mfgr , p\_retailprice , p\_comment ) pctfree 0 pctused 99 tablespace ts\_p storage (freelists 99) parallel 128 nologging compress partition by hash (p\_partkey) partitions 128 as select p\_partkey, p\_type, p\_size, p\_brand, p\_name, p\_container, p\_mfgr, p\_retailprice, p\_comment from p\_et; rem drop table customer; create table customer( c\_custkey NOT NULL, c\_mktsegment ,

 c\_name , c\_address , c\_phone c\_acctbal , c\_comment ) pctfree 0 pctused 99 tablespace ts\_c storage (freelists 99) parallel 128 nologging compress partition by hash (c\_custkey) partitions 128 as select c\_custkey, c\_mktsegment, c\_nationkey, c\_name, c\_address, c\_phone, c\_acctbal, c\_comment from c\_et; rem drop table supplier; create table supplier( s\_suppkey NOT NULL, s\_nationkey s\_comment s name s\_address , s\_phone s\_acctbal ) pctfree 0 pctused 99 tablespace ts\_s storage (freelists 99) parallel 128 nologging compress partition by hash (s\_suppkey) partitions 128 as select s\_suppkey, s\_nationkey, s\_comment, s\_name, s\_address, s\_phone, s\_acctbal from s\_et; rem drop table nation; create table nation( n\_nationkey NOT NULL, n\_name , n\_regionkey , n\_comment ) tablespace ts\_default as select \* from n\_et; rem drop table region; create table region( r\_regionkey , r\_name , r\_comment ) tablespace ts\_default as select \* from r et; drop table l\_et; drop table o\_et; drop table ps\_et; drop table p\_et; drop table c\_et; drop table s\_et; drop table n\_et; drop table r\_et; ! echo END Data Loading at `date` ===================================================== **ixcre.sh**

c\_nationkey ,

### **TPC Benchmark H Full Disclosure Report Page 45**

#!/bin/ksh ###################################################### ####################### # Index Creation Phase ###################################################### ####################### echo START Index Creation at `date` sqlplus / as sysdba<<EOF connect tpch/tpch; set echo on set timing on rem drop index i\_l\_orderkey; create index i\_l\_orderkey on lineitem (l\_orderkey) global partition by hash (l\_orderkey) partitions 128 pctfree 5 initrans 10 tablespace ts\_i\_lorderkey storage (freelist groups 4 freelists 84) parallel 128 compute statistics nologging ; rem drop index i\_o\_orderkey; create unique index i\_o\_orderkey on orders (o\_orderkey) global partition by hash (o\_orderkey) partitions 128 pctfree 5 initrans 10 tablespace ts\_i\_oorderkey storage (freelist groups 4 freelists 84 ) parallel 128 compute statistics nologging ; rem drop index i\_c\_custkey; create unique index i\_c\_custkey on customer (c\_custkey) pctfree 0 initrans 10 tablespace ts\_i\_ccustkey storage (freelists 84) parallel 128 compute statistics nologging ; rem drop index ps\_pkey\_skey; create unique index ps\_pkey\_skey on partsupp (ps\_partkey,ps\_suppkey) global partition by hash (ps\_partkey) partitions 128 pctfree 0 initrans 10 tablespace ts\_ps parallel 128 compute statistics nologging ; alter index i\_o\_orderkey allocate extent (size 100m instance 1); alter index i\_l\_orderkey allocate extent (size 40m instance 1); EOF echo END Index Creation at `date` ===================================================== **anlyz.sh** =====================================================

#!/bin/ksh ###################################################### ####################### # Analyze Phase ################## echo START Analyze at `date` sqlplus / as sysdba<<EOF connect tpch/tpch; set echo on set timing on execute dbms\_stats.gather\_schema\_stats('TPCH' , estimate\_percent => 1, degree => 64 , granularity => 'GLOBAL', method\_opt => 'for all columns size 1' ); connect / as sysdba execute dbms\_stats.gather\_system\_stats; EOF

echo END Analyze at `date`

### ===================================================== **ACID Test Source Code**

=====================================================

### **atranspl.c**

```
#include <stdio.h>
#include <stdlib.h>
#include <sys/types.h>
#include <sys/stat.h>
#include <fcntl.h>
#include "atranspl.h"
/* Declare error handling functions */
double gettime();
void sql_error();
void usage();
void ACIDinit();
void ACIDexit();
int atoi();
void srand48();
long lrand48();
/* declarations for ORDERS */
int o<sub>key</sub> = 0;
double o_tprice = 0.0;
double o_newtprice = 0.0;
/* declarations for LINEITEM */
int 1_{key} = 0;int 1_{\text{pkey}} = 0;
int l_skey = 0;
int 1<sup>quan = 0;</sup>
int l_newquan = 0;
double l_eprice = 0.0;
double l_neweprice = 0.0;
double 1 disc = 0.0;
double 1 \pm \alpha = 0.0;
sb2 l_npricei;
/* other declarations */
```

```
int delta = 0;
double rprice;
double cost;
int proc_no = 1; \qquad /* process number, global
*/
int num_streams = 1; \frac{1}{1} /* number of transaction
streams */
int trig = 0; \frac{1}{2} /* Trigger Time
*/
int slp = 0; / /* Sleep Time
*/
int logfile; \frac{1}{2} /* fdes for logfile for durability (optional) */
durability (optional)
int outfile = 1; \qquad /* output file (optional)
*/
#ifdef LINUX
FILE *infile; /* input file (optional)
*/
#else
 FILE *infile = st\,in; /* input file (optional)
*/
                             /* in the format of
<o_key> <delta> */
#endif
char lname[UNAME_LEN]; /* username/passwd combo
*/
char *passwd; \overline{\phantom{a}} /* pointer to password
*/
char buf[WRITE_BUF_LEN]; /* buffer to write
*/
unsigned flag = (unsigned) 0; \frac{1}{2} /* flag to store
all sorts of options */
#define INFILE 0x01u
#define OUTFILE 0x02u
#define LOGFILE 0x04u
#define COMMIT 0x08u
#define DELTA 0x10u
double tr\_end = 0.0; /* transaction end time
*/
double tr\_start = 0.0; /* transaction start time
*/
int num_iter = 0; \frac{1}{2} /* number of iterations
*/
time_t curr_time; /* Current Time
*/
/* OCI handles */
OCIEnv *tpcenv = NULL;
OCIServer *tpcsrv = NULL;
OCIError *errhp = NULL;
OCISvcCtx *tpcsvc = NULL;
OCISession *tpcusr = NULL;
OCIStmt *curi = NULL;
OCIStmt *curr = NULL;
OCIStmt *cure1 = NULL;
OCIStmt *cure2 = NULL;
/* OCI bind handles */
#ifdef NOLKEY
OCIBind *l_keyi_bp = NULL;
OCIBind *o_keyi_bp = NULL;
#endif /* NOLKEY */
OCIBind *l_key_bp = NULL;
                                                            OCIBind *o_key_bp = NULL;
                                                            OCIBind *delta_bp = NULL;
                                                            OCIBind *l_pkey_bp = NULL;
                                                            OCIBind *l_skey_bp = NULL;
                                                            OCIBind *1 quan bp = NULL;
                                                            OCIBind *l_newquan_bp = NULL;
                                                            OCIBind *l_tax_bp = NULL;
                                                            OCIBind *l\_disc\_bp = NULL;OCIBind *l_eprice_bp = NULL;
                                                            OCIBind *l_neweprice_bp = NULL;
                                                            OCIBind *o_tprice_bp = NULL;
                                                            OCIBind *o_newtprice_bp = NULL;
                                                            OCIBind *rprice_bp = NULL;
                                                            OCIBind *cost_bp = NULL;
                                                            OCIBind *l_neweprice1_bp = NULL;
                                                            OCIBind *l_newquan1_bp = NULL;
                                                            OCIBind *o\_key1\_bp = NULL;OCIBind *l_key1_bp = NULL;
                                                            OCIBind *o_newtprice2_bp = NULL;
                                                            OCIBind *o_key2_bp = NULL;
                                                            sword status = OCI_SUCCESS; /* OCI return value */
                                                            char sqlstmt[1024];
                                                            /* usage: prints the usage of the program */
                                                            void usage() 
                                                             {
                                                              fprintf (stderr,"\nUsage: atrans.o[st]t <proc_no>
                                                            <num_streams> <commit> <delta>\n[i<pathname for
                                                            input>] [o<pathname for output>] [d<pathname for
                                                            durability file>] [u<uid/passwd>] \n\n");
                                                               fprintf(stderr," proc_no :the process number
                                                            within this ACID \n\rightharpoonup i<br>fprintf(stderr."
                                                                                  num streams : the total number
                                                            of ACID transaction streams\n");
                                                              fprintf(stderr," commit :1 to commit
                                                            transaction, abort otherwise\n\ranglen');<br>fprintf(stderr," delta :1 to generate new
                                                              fprintf(stderr," delta
                                                            random delta, otherwise obtain delta from input\n\n");
                                                              fprintf(stderr," OPTIONAL PARAMETERS:\n");<br>fprintf(stderr," i<pathname for input>
                                                                                   i<pathname for input> :full
                                                            path name for input file - default is stdin\n");
                                                              fprintf(stderr," o<pathname for output> :full
                                                            path name for output file - default is stdout\ln");
                                                              fprintf(stderr," d<pathname for durability> :full
                                                            path name for durability success file - must specify
                                                            for durability test\n");
                                                               fprintf(stderr," u<uid/passwd>
                                                             :Username/Password string - default is tcpd/tpcd\n"); 
                                                               fprintf(stderr," t<trigger>
                                                            :Trigger Time - sleep <trigger> seconds before
                                                            start\n\n\ldots\n\ldots\n fprintf(stderr," s<sleep>
                                                            :Sleep Time - sleep <sleep> seconds before commit or
                                                            rollback\n\n"); 
                                                              exit(-1);}
                                                            void ACIDexit() {
                                                               OCILogoff(tpcsvc,errhp);
                                                               OCIhfree(tpcenv,OCI_HTYPE_STMT);
                                                               OCIhfree(tpcsvc,OCI_HTYPE_SVCCTX);
                                                               OCIhfree(tpcsrv,OCI_HTYPE_SERVER);
                                                               OCIhfree(tpcusr,OCI_HTYPE_SESSION);
```
}

```
/* type: 0 if environment handle is passed, 1 if error
handle is passwd */
void sql_error(errhp,status,type)
      OCIError *errhp;
      sword status;
      sword type;
{
   char msg[2048];
   ub4 errcode;
   ub4 msglen;
   int i,j;
   switch(status) {
   case OCI_SUCCESS_WITH_INFO:
     fprintf(stderr, "Error: Statement returned with
info.\n");
     if (type)
       (void) OCIErrorGet(errhp,1,NULL,(sb4*) &errcode,
(text*) msg, 
                           2048, OCI_HTYPE_ERROR);
     else
       (void) OCIErrorGet(errhp,1,NULL,(sb4*) &errcode,
(text*) msg,
                           2048, OCI_HTYPE_ENV);
     fprintf(stderr,"%s\n",msg);
     break;
   case OCI_ERROR:
     fprintf(stderr, "Error: OCI call error.\n");
     if (type)
       (void) OCIErrorGet(errhp,1,NULL, (sb4 *)
&errcode, (text*) msg,
                           2048,OCI_HTYPE_ERROR);
     else
       (void) OCIErrorGet(errhp,1,NULL, (sb4 *)
&errcode, (text*) msg,
                           2048,OCI_HTYPE_ENV);
     fprintf(stderr,"%s\n",msg);
     break;
   case OCI_INVALID_HANDLE:
     fprintf(stderr, "Error: Invalid Handle.\n");
     if (type)
       (void) OCIErrorGet(errhp,1,NULL, (sb4 *)
&errcode, (text*) msg,
                           2048,OCI_HTYPE_ERROR);
     else
       (void) OCIErrorGet(errhp,1,NULL, (sb4 *)
&errcode, (text*) msg,
                           2048,OCI_HTYPE_ENV);
     fprintf(stderr,"%s\n",msg);
     break;
 }
   /* Rollback just in case */
  (void) OCITransRollback(tpcsvc,errhp, OCI_DEFAULT);
   fprintf(stderr, "Exiting Oracle...\n");
   fflush(stderr);
   ACIDexit();
  exit(1);}
#ifdef LINUX
int main(argc,argv)
#else
void main(argc,argv)
#endif
      int argc;
```

```
 char *argv[];
{
   int i;
   char line[64];
   ub4 errcode;
   char msg[2048];
   int need_commit = 0;
   /* Initialize some variables */
#ifdef LINUX
   infile=fopen("/dev/stdin","r");
#endif
  strcpy((char *) lname, "tpcd/tpcd");
  if ((argc > 10) | (argc < 5)) {
    usage();
   }
   /* argv[1] -- Process Number */
  proc\_no = atoi(argv[1]); /* argv[2] -- Number of Streams */
  num streams = atoikargv[2]);
   /* argv[3] -- Commit? */
   if (atoi(argv[3]) == 1)
    BIS(flag, COMMIT);
  /* argv[4] -- Delta? */
  if (atoi(argv[4]) == 1)
    BIS(flag, DELTA);
   /* Process optional parameters */
  arge - = 4;
 argv += 4; while(--argc) {
    ++argv;
   switch(argv[0][0]) {
    case 'u':
      strncpy((char *) lname, ++(argv[0]), UNAME_LEN);
      if (strchr((char *) \ lname, '') = NUM) fprintf(stderr, "Login name must be in the
format of userid/passwd\n");
         usage();
        exit(-1); }
       break;
     case 'i':
     if ((\text{infile} = \text{fopen}(++(\text{arqv}[0])), "r")) == NULL)
{fprintf(stderr,"Cannot open input file %s\n",
aray[0];
        fprintf(stderr, "%s\n", strerror(errno));
        exit(-1); }
       BIS(flag, INFILE);
       break;
     case 'o':
      if ((outfile = open(+(argv[0]), (O_RDWR |
O_SYNC | O_CREAT), S_IRWXU)) == -1) {
         fprintf(stderr,"Cannot open output file %s\n",
argv[0]);
         fprintf(stderr,"%s\n",strerror(errno));
        exit(-1); }
       BIS(flag, OUTFILE);
       break;
     case 'd':
```

```
if ((logfile = open(+(argv[0]), (O_RDWR))
O_SYNC | O_CREAT), S_IRWXU) == -1)
         fprintf(stderr,"Cannot open durability success
file s\nightharpoonuprqv[0];
         fprintf(stderr,"%s\n",strerror(errno));
        exit(-1); }
       BIS(flag, LOGFILE);
      break;
     case 'b':
     num\_iter = atoi(+*(argv[0]));
      break;
     case 't':
      trig = atoi(+(argv[0]));
      break;
     case 's':
      slp = atoi(+(argv[0]));
       break;
     default:
       fprintf(stderr, "Unknown argument %s\n",
argv[0]);
      usage();
       break;
     }
   }
  FPRTF(outfile,"-------------------------------------
   -----\n\ n");
   /* Initialize the cursors etc. */
   (void) ACIDinit();
  /* sleep for some time (triggering) */
  sleep(trig);
   /* start doing the ACID transactions */
 tr start = qettime();
   /* The number of iteration we will run depends on
the number of */
   /* input lines
*/
 while (fgets(line, 64, infile) != NULL) {
#ifdef NOLKEY 
    sscanf(line, "%d %d\n", &o_key, &delta);
     /* Obtain l_key from l_key query */
     OCIsexec(tpcsvc,curi,errhp,1);
     /* l_key is the highest l_linenumber available.
We need to pick */
     /* at random a number between 1..l_key.
*/
   l_{key} = (int) ((lrand48() % l_{key}) + 1);#else
     sscanf(line, "%d %d %d\n", &o_key, &l_key,
&delta);
#endif /* NOLKEY */
     /* Generate delta if necessary */
     if (BIT(flag, DELTA)) 
      delta = (int) (floor((drand48() * 100)) + 1); /* Now, we are ready to run the ACID transaction.
*/
```

```
curr_time = time(NULL); FPRTF2(outfile, "Starting ACID transaction %d at
s..\.\n\rightleftharpoons ctime(&curr_time));
  FPRTF1(outfile, "o_key: %d\n", (int) o_key);
  FPRTF1(outfile, "l_key: %d\n", (int) l_key);
  FPRTF1(outfile, "delta: %d\n", (int) delta);
     OCIsexec(tpcsvc,curr,errhp,1);
    curr time = time(NULL);
     if (!BIT(flag, LOGFILE)) {
     FPRTF1(outfile, "BEFORE COMMIT/ROLLBACK
 TRANSACTION at %s\n", ctime(&curr_time));
  FPRTF1(outfile, "l_extendedprice: %.2f\n",
l_eprice);
     FPRTF1(outfile, "l_quantity: %d\n", (int)
1<sup>quan</sup>);
     FPRTF1(outfile, "o_totalprice: %.2f\n\n",
o_tprice);
     }
     FPRTF1(outfile, "Sleep %d seconds before
COMMIT/ROLLBACK...\n\n", slp);
     sleep(slp);
     /* Shall we commit? */
     if (BIT(flag, COMMIT)) {
      need\_commit = 1; while (need_commit) {
         if((status=OCITransCommit(tpcsvc,errhp,OCI_DEF
AULT)) != OCI_SUCCESS) {
                OCIrol(tpcsvc,errhp);
                OCIsexec(tpcsvc,curr,errhp,1);
          } else {
            need commit = 0;curr_time = time(NULL); FPRTF2(outfile, "ACID Transaction
iteration %d COMMITED at %s\n", 
                num_iter, ctime(&curr_time));
          }
      }
     } else {
       OCIrol(tpcsvc,errhp);
      curr_time = time(NULL); FPRTF2(outfile, "ACID Transaction iteration %d
ROLLBACK at %s\n", 
              num_iter, ctime(&curr_time));
     }
     /* Report all results to outfile and if necessary,
to success file. */
      /* Report initial and new values for o_totalprice,
l_extendedprice, */
    /* l_quantity.
*/
     /*
    curr time = time(NULL);
    FPRTF1(outfile, "Transaction Completed at %s\n",
ctime(&curr_time));
     */
     /* Get the values in LINEITEM and ORDERS after the
transaction */
     if (BIT(flag, LOGFILE)) {
      FPRTF1(logfile, "p_key: %d\n", (int)
l_pkey);
```

```
 FPRTF1(logfile, "s_key: %d\n", (int)
l_skey);
       FPRTF1(logfile, "o_key: %d\n", (int)
o_key);
      FPRTF1(logfile, "l_key: %d\n", (int)
l_key);
      FPRTF1(logfile, "delta: %d\n", (int)
delta);
      FPRTF1(logfile, "Transaction Completed at %s\n",
ctime(&curr_time));
FPRTF(logfile,<br>"------------------
                             "-------------------------------------------------
\ln");
     } else {
       OCIsexec(tpcsvc,cure1,errhp,1);
       OCIsexec(tpcsvc,cure2,errhp,1);
       FPRTF(outfile, "AFTER TRANSACTION:\n");
       FPRTF1(outfile, "l_extendedprice: %.2lf\n",
l_neweprice);
      FPRTF1(outfile, "l_quantity: %d\n", (int)
l_newquan);
      FPRTF1(outfile, "o_totalprice: %.2lf\n\n",
o_newtprice);
     FPRTF1(outfile, "l tax: %.21f\n",l_tax);
     FPRTF1(outfile, "l_discount: %.2lf\n",
l_disc);
     FPRTF1(outfile, "rprice: \, \, \, 21f\n",
rprice);
     FPRTF1(outfile, "cost: %.2lf\n",
cost);
      FPRTF(outfile,
"---------------------------------------------------
\ln");
     }
   }
 tr end = qettime();
  if (!BIT(flag,LOGFILE)) {
    FPRTF1(outfile, "Start Time: %.2f\n", tr_start);
     FPRTF1(outfile, "End Time: %.2f\n", tr_end);
     FPRTF1(outfile, "Elapsed Time: %.2f\n", (tr_end -
tr_start));
    FPRTF1(outfile, "Transaction Count: %d\n",
num_iter);
     FPRTF1(outfile, "Transaction Rate: %.2f\n",
num_iter/(tr_end - tr_start));
   } else {
 FPRTF1(logfile, "Start Time: %.2f\n", tr_start);
 FPRTF1(logfile, "End Time: %.2f\n", tr_end);
     FPRTF1(logfile, "Elapsed Time: %.2f\n", (tr_end -
tr_start));
    FPRTF1(logfile, "Transaction Count: %d\n",
num_iter);
  }
   /* Disconnect from ORACLE. */
   if (BIT(flag, INFILE))
     fclose(infile);
   if (BIT(flag, OUTFILE))
     close(outfile);
   if (BIT(flag, LOGFILE))
    close(logfile);
  ACIDexit();
  exit(0);}
```

```
void ACIDinit()
{
   /* run random seed */
  srand48(getpid());
   /* Connect to ORACLE. Program will call sql_error()
      if an error occurs in connecting to the default
database. */
   (void) OCIInitialize(OCI_DEFAULT,(dvoid *)0,0,0,0);
   if((status=OCIEnvInit((OCIEnv
**)&tpcenv,OCI_DEFAULT,0,(dvoid **)0)) !=
     OCI_SUCCESS)
     sql_error(tpcenv, status, 0);
  OCIhalloc(tpcenv,&errhp,OCI_HTYPE_ERROR);
   OCIhalloc(tpcenv,&curi,OCI_HTYPE_STMT);
   OCIhalloc(tpcenv,&curr,OCI_HTYPE_STMT);
   OCIhalloc(tpcenv,&cure1,OCI_HTYPE_STMT);
   OCIhalloc(tpcenv,&cure2,OCI_HTYPE_STMT);
   OCIhalloc(tpcenv,&tpcsvc,OCI_HTYPE_SVCCTX);
   OCIhalloc(tpcenv,&tpcsrv,OCI_HTYPE_SERVER);
   OCIhalloc(tpcenv,&tpcusr,OCI_HTYPE_SESSION);
   /* Disables auto commit */
/*
  if (ocof(&tpclda)) {
     sql_error(&tpclda, &tpclda);
     ologof(&tpclda);
    exit(-1); }
*/
   /* get username and password */
  passwd = strchr(lname, '/');
  *passwd = \sqrt{0};
  passwd++;
   if ((status = OCIServerAttach(tpcsrv,errhp,(text
^{\star} ) 0 , 0 , OCI_DEFAULT ) ) <br> <br> != OCI_SUCCESS )
    sql_error(errhp,status,1);
  OCIaset(tpcsvc,OCI_HTYPE_SVCCTX,tpcsrv,0,OCI_ATTR_SE
RVER,errhp);
  OCIaset(tpcusr,OCI_HTYPE_SESSION,lname,strlen(lname)
,OCI_ATTR_USERNAME,
           errhp);
   OCIaset(tpcusr,OCI_HTYPE_SESSION,passwd,strlen(passw
d),OCI_ATTR_PASSWORD,
           errhp);
   if ((status = OCISessionBegin(tpcsvc, errhp, tpcusr,
OCI_CRED_RDBMS,
                                  OCI_DEFAULT)) !=
OCI_SUCCESS)
     sql_error(errhp,status,1);
   OCIaset(tpcsvc,OCI_HTYPE_SVCCTX,tpcusr,0,OCI_ATTR_SE
SSION,errhp);
   /* Enable session parallel dml */
 sprintf((char *) sqlstmt, PDMLTXT);
   OCIStmtPrepare(curi,errhp,(text
*)sqlstmt,strlen((char *)sqlstmt),
                  OCI_NTV_SYNTAX,OCI_DEFAULT);
   OCIsexec(tpcsvc,curi,errhp,1);
   /* Enable session parallel ddl */
   /*sprintf((char *) sqlstmt, PDDLTXT);
```

```
 OCIStmtPrepare(curi,errhp,(text
*)sqlstmt,strlen((char *)sqlstmt),
                  OCI_NTV_SYNTAX,OCI_DEFAULT);
   OCIsexec(tpcsvc,curi,errhp,1);*/
   /* Make session serializable */
   sprintf ((char *) sqlstmt, ISOTXT);
   OCIStmtPrepare(curi,errhp,(text
*)sqlstmt,strlen((char *)sqlstmt),
                 OCI_NTV_SYNTAX,OCI_DEFAULT);
   OCIsexec(tpcsvc,curi,errhp,1);
   /* Set optimizer_index_cost_adj = 25 */
   sprintf ((char *) sqlstmt, OICATXT);
   OCIStmtPrepare(curi,errhp,(text
*)sqlstmt,strlen((char *)sqlstmt),
                  OCI_NTV_SYNTAX,OCI_DEFAULT);
  OCIsexec(tpcsvc,curi,errhp,1);
  curr time = time(NULL); printf("\nConnected to ORACLE as user: %s at
%s\n\n", lname, ctime(&curr_time));
#ifdef NOLKEY
   /* Open and Parse cursor for query to choose
determine l_key. */
  /* Binds l_key to :l_key.
*/
 sprintf((char *) sqlstmt, SQLTXT1);
  OCIStmtPrepare(curi,errhp,sqlstmt,strlen((char
*)sqlstmt),OCI_NTV_SYNTAX,OCI_DEFAULT);
   OCIbbname(curi,&l_keyi_bp,errhp,":l_key",ADR(l_key),
SIZ(l_key),SQLT_INT);
   OCIbbname(curi,&o_keyi_bp,errhp,":o_key",ADR(o_key),
SIZ(o_key),SQLT_INT);
#endif /* NOLKEY */
   /* Open and Parse cursor for the ACID transaction.
*/
  sprintf((char *) sqlstmt, SQLTXT2);
   OCIStmtPrepare(curr,errhp,(text
*)sqlstmt,strlen((char *)sqlstmt),
                  OCI_NTV_SYNTAX,OCI_DEFAULT);
   /* bind variables */
  OCIbbname(curr,l_key_bp,errhp,":l_key",ADR(l_key),SI
Z(l_key),SQLT_INT);
   OCIbbname(curr,o_key_bp,errhp,":o_key",ADR(o_key),SI
Z(o_key),SQLT_INT);
   OCIbbname(curr,delta_bp,errhp,":delta",ADR(delta),SI
Z(delta),SQLT_INT);
   OCIbbname(curr,l_pkey_bp,errhp,":l_pkey",ADR(l_pkey)
,SIZ(l_pkey),SQLT_INT);
  OCIbbname(curr,l_skey_bp,errhp,":l_skey",ADR(l_skey)
,SIZ(l_skey),SQLT_INT);
  OCIbbname(curr,l_quan_bp,errhp,":l_quan",ADR(l_quan)
,SIZ(l_quan),SQLT_INT);
  OCIbbname(curr,l_newquan_bp,errhp,":l_newquan",ADR(l
_newquan),
             SIZ(l_newquan),SQLT_INT);
   OCIbbname(curr,l_tax_bp,errhp,":l_tax",ADR(l_tax),SI
Z(1_tax), SQLT_FLT);
   OCIbbname(curr,l_disc_bp,errhp,":l_disc",ADR(l_disc)
,SIZ(l_disc),SQLT_FLT);
```

```
 OCIbbname(curr,l_eprice_bp,errhp,":l_eprice",ADR(l_e
price),SIZ(l_eprice),
             SQLT_FLT);
   OCIbbname(curr,l_neweprice_bp,errhp,":l_neweprice",A
DR(l_neweprice),
             SIZ(l_neweprice),SQLT_FLT);
   OCIbbname(curr,o_tprice_bp,errhp,":o_tprice",ADR(o_t
price),SIZ(o_tprice),
            SOLT FLT);
   OCIbbname(curr,o_newtprice_bp,errhp,":o_newtprice",A
DR(o_newtprice),
             SIZ(o_newtprice), SQLT_FLT);
   OCIbbname(curr,rprice_bp,errhp,":rprice",ADR(rprice)
,SIZ(rprice), SQLT_FLT);
   OCIbbname(curr,cost_bp,errhp,":cost",ADR(cost),SIZ(c
ost), SQLT_FLT);
   /* Open & Parse cursor for end values query */
  sprintf((char *) sqlstmt, SQLTXT3);
   OCIStmtPrepare(cure1,errhp,(text
*)sqlstmt,strlen((char *)sqlstmt),
                  OCI_NTV_SYNTAX,OCI_DEFAULT);
  sprintf((char *) sqlstmt, SOLTXT4);
   OCIStmtPrepare(cure2,errhp,(text
*)sqlstmt,strlen((char *)sqlstmt),
                  OCI_NTV_SYNTAX,OCI_DEFAULT);
   /* bind variables */
   OCIbbname(cure1,l_neweprice1_bp,errhp,":l_neweprice"
,ADR(l_neweprice),
             SIZ(l_neweprice),SQLT_FLT);
   OCIbbname(cure1,l_newquan1_bp,errhp,":l_newquan",ADR
(l_newquan),
             SIZ(l_newquan),SQLT_INT);
   OCIbbname(cure1,o_key1_bp,errhp,":o_key",ADR(o_key),
SIZ(o_key),SQLT_INT);
   OCIbbname(cure1,l_key1_bp,errhp,":l_key",ADR(l_key),
SIZ(l_key),SQLT_INT);
   OCIbbname(cure2,o_newtprice2_bp,errhp,":o_newtprice"
,ADR(o_newtprice),
             SIZ(o_newtprice),SQLT_FLT);
   OCIbbname(cure2,o_key2_bp,errhp,":o_key",ADR(o_key),
SIZ(o_key),SQLT_INT);
```

```
}
```
### ===================================================== **atranspl.h**

```
#ifndef ATRANSPL_H
#define ATRANSPL_H
#include <stdio.h>
#include <stdlib.h>
#include <string.h>
#include <sys/param.h>
#include <sys/types.h>
#include <time.h>
#include <errno.h>
#include <math.h>
#include <oratypes.h>
#ifndef OCIDFN
#include <ocidfn.h>
#endif /* OCIDFN */
#ifndef OCI_ORACLE
```
#include <oci.h> #endif /\* OCI\_ORACLE \*/ /\* #ifdef \_\_STDC\_\_ #include <ociapr.h> #else #include <ocikpr.h> #endif \*/ /\* \_\_STDC\_\_ \*/ extern int errno; #ifndef NULL #define NULL 0 #endif #ifndef NULLP # define NULLP (void \*)NULL #endif /\* NULLP \*/ #ifndef DISCARD # define DISCARD (void) #endif #ifndef sword # define sword int #endif #ifndef ub1 #define ub1 unsigned char #endif #define UNAME\_LEN 64 #define WRITE\_BUF\_LEN 1024 #define NA -1 /\* ANSI SQL NULL \*/ #define VER7 2 #define NOT\_SERIALIZABLE 8177 /\* ORA-08177: transaction not serializable \*/ #define WRITE\_BUF\_LEN 1024 #define ADR(object) ((ub1 \*)&(object)) #define SIZ(object) ((sword)sizeof(object)) #define BIS(flg,mask) (unsigned) (flg |= (unsigned) mask) #define BIT(flg,mask) (unsigned) ((unsigned) flg & (unsigned) mask) #define FPRTF(fd,s) \  ${sprint(buf,s)}$ ; write(fd, buf, strlen(s));} #define FPRTF1(fd,s,p)  $\setminus$  ${sprint(buf,s,p)}$ ; write(fd, buf, strlen(buf));} #define FPRTF2(fd,s,p1,p2) \  ${sprint(buf,s,p1,p2)}$ ; write(fd, buf, strlen(buf));} #define OCIhalloc(envh,hndl,htyp) \ if((status=OCIHandleAlloc((dvoid \*)envh,(dvoid \*\*)hndl,htyp,0,(dvoid \*\*)0))!=OCI\_SUCCESS) \  $sgl\_error(envh, status, 0); \ \ \ \ \ \$  else \ DISCARD 0 #define OCIhfree(hndl,htyp) \ if((status=OCIHandleFree((dvoid \*)hndl,htyp)) == OCI\_SUCCESS) \ fprintf(stderr, "Error freeing handle of type %d\n", htyp) #define OCIaget(hndl,htyp,attp,size,atyp,errh) \ if((status=OCIAttrGet((dvoid \*)hndl,htyp,(dvoid \*)attp,(dvoid \*)size,atyp,errh)) !=  $OCI\_SUCCES$ ) \  $sgl_error(errh, status, 1); \ \ \ \ \$  else \ DISCARD 0

```
#define OCIaset(hndl,htyp,attp,size,atyp,errh) \
     if((status=OCIAttrSet((dvoid *)hndl,htyp,(dvoid
*)attp, size, atyp, errh)) != OCI SUCCESS) \setminussgl\_error(errh, status, 1); \ \ \ \ \ \ else \
        DISCARD 0
#define OCIsexec(svch,stmh,errh,iter) \
     if((status=OCIStmtExecute(svch,stmh,errh,iter,0,NU
LL,NULL,OCI_DEFAULT)) != OCI_SUCCESS) \
      sgl_error(errh, status, 1); \ \ \ \ \ else \
        DISCARD 0
#define
OCIbbname(stmh,bindp,errh,sqlvar,progv,progvl,ftype) \
     if((status=OCIBindByName(stmh,&bindp,errh,(text
*)sqlvar,strlen(sqlvar), \
                progv,progvl,ftype,0,0,0,0,0,OCI_DEFAUL
T)) != OCI_SUCCESS) \
       sgl\_error(errh, status, 1); \ \ \ \ \ \ else \
        DISCARD 0
#define
OCIbbnamei(stmh,bindp,errh,sqlvar,progv,progvl,ftype,i
ndp) \ \ \ \ \ \ if((status=OCIHandleAlloc((dvoid *)stmh,(dvoid
**)&bindp,OCI_HTYPE_BIND, \
                                 0,(dvoid
**)0))!=OCI_SUCCESS) \
       sql error(\text{sth}, \text{status}, 0); \
     if((status=OCIBindByName(stmh,&bindp,errh,(text
*)sqlvar,strlen(sqlvar), \
                progv,progvl,ftype,indp,0,0,0,0,OCI_DEF
AULT)) != OCI_SUCCESS) \
      sgl\_error(errh, status, 1); \ \ \ \ \ \ else \
        DISCARD 0
#define OCIcom(svcp,errh) \
      if((status=OCITransCommit(svcp,errh,OCI_DEFAULT))
!= OCI_SUCCESS) \
        sgl_error(errh, status, 1); \ \ \ \ \ else \
         DISCARD 0
#define OCIrol(svcp,errh) \
      if((status=OCITransRollback(svcp,errh,OCI_DEFAULT
)) != OCI_SUCCESS) \
        sgl_error(errh, status, 1); \ \ \ \ \ else \
         DISCARD 0
#define ISOTXT "alter session set isolation_level =
serializable"
#define PDMLTXT "alter session force parallel dml
parallel (degree 4)"
#define PDDLTXT "alter session force parallel ddl
parallel (degree 4)"
#define OICATXT "alter session set
optimizer_index_cost_adj=25"
#define SQLTXT1 "BEGIN SELECT /*+
index(lineitem,i_l_orderkey) */ MAX(l_linenumber) INTO
:l_key FROM lineitem \
WHERE l_orderkey = :o_key; END;"
#define SQLTXT2 "BEGIN d_atrans.doatrans(:l_key,
:o_key, :delta, :l_pkey, \
:l_skey, :l_quan, :l_newquan, :l_tax, :l_disc,
:l_eprice, :l_neweprice, \
:o_tprice, :o_newtprice, :rprice, :cost); END;"
```

```
#define SQLTXT3 "BEGIN SELECT l_extendedprice,
l_quantity \
INTO :l_neweprice, :l_newquan \
FROM lineitem \
WHERE l_orderkey = :o_key \
AND l_linenumber = :l_key; END;"
#define SQLTXT4 "BEGIN SELECT o_totalprice INTO
:o_newtprice \
FROM orders \
WHERE o_orderkey = :o_key; END;"
#define SQLTXT5 "BEGIN SELECT l_extendedprice,
l_quantity \
INTO :l_eprice, :l_quan \
FROM lineitem \
WHERE 1 orderkey = :o key \setminusAND l_linenumber = :l_key; END;"
#define SQLTXT6 "BEGIN SELECT o_totalprice INTO
:o_tprice \
FROM orders \
WHERE o_orderkey = :o_key; END;"
#endif /* ATRANSPL_H */
=====================================================
randpsup.c
#include <stdio.h>
#include <stdlib.h>
#include <math.h>
#define PS_PER_SF 200000.0
```

```
/* borrowed from build.c in the dbgen distribution */
```
#define S\_PER\_SF 10000.0 #define SUPP\_PER\_PART 4

```
#define PART_SUPP_BRIDGE(tgt, p, s) \
    \{ \lambdalong tot_scnt = (long) (S_PER_SF * sf); \
     tgt = (p + s * (tot\_sent / SUPP\_PER\_PART + \ \ )(long) ((p - 1) / tot_scnt)) % tot_scnt + 1;
\setminus }
void usage();
double atof();
void srand48();
long lrand48();
main(argc, argv)
       int argc;
       char **argv;
{
  double sf = 0.1; \frac{1}{100} /* scale factor */
  long supp; \frac{1}{2} /* the i-th supplier */<br>long pkey; \frac{1}{2} /* partkey */
                                    /* partkey
  long maxpkey; \overline{\phantom{a}} /* highest partkey */<br>long ps skev; \overline{\phantom{a}} /* ps suppkey */
  long ps_skey; \overline{\phantom{a}} /* ps_suppkey
  if (argc < 2) \{ usage();
     exit(-1); }
   /* seed the random number generator */
   srand48(getpid());
```

```
sf = atof(ary[1]);maxpkey = \log (sf * PS_PER_SF);
  supp = 1rand48() % 4ipkey = Irand48() % maxpkey + 1; PART_SUPP_BRIDGE(ps_skey, pkey, supp);
  fprintf(stdout, "%ld %ld", pkey, ps_skey);
   exit(0);
}
void usage()
```
 fprintf(stderr, "Usage: randpsup <SF>\n\n"); }

=====================================================

### **randkey.c**

{

```
#include <stdio.h>
#include <stdlib.h>
#include <math.h>
#include "atranspl.h"
#define ORDERCNT 150000.0
/* MK_SPARSE adopted from dss.h */
#define MK_SPARSE(key, seq) \
          (((((key>>3)<<2)|(seq & 0x0003))<<3)|(key &
0x0007))
void sql_error();
void usage();
void ACIDinit();
long atol();
void srand48();
long lrand48();
/* Not really used here, but retained it for future
purposes. */
typedef struct aciddef {
   long okey;
   long lkey;
   int delta;
} adef;
long lkey = 0;
long o_key = 0;
char lname[UNAME_LEN];
char *passwd;
/* OCI handles */
OCIEnv *tpcenv;
OCIServer *tpcsrv;
OCIError *errhp;
OCISvcCtx *tpcsvc;
OCISession *tpcusr;
OCIStmt *curi;
OCIBind *l_key_bp;
OCIBind *o_key_bp;
sword status = OCI_SUCCESS; /* OCI return value */
char sqlstmt[1024];
```

```
void ACIDexit() {
   OCILogoff(tpcsvc,errhp);
   OCIhfree(tpcenv,OCI_HTYPE_STMT);
   OCIhfree(tpcsvc,OCI_HTYPE_SVCCTX);
   OCIhfree(tpcsrv,OCI_HTYPE_SERVER);
   OCIhfree(tpcusr,OCI_HTYPE_SESSION);
}
/* type: 0 if environment handle is passed, 1 if error
handle is passwd */
void sql_error(errhp,status,type)
      OCIError *errhp;
      sword status;
      sword type;
{
   char msg[2048];
   sb4 errcode;
   ub4 msglen;
   int i,j;
   switch(status) {
   case OCI_SUCCESS_WITH_INFO:
     fprintf(stderr, "Error: Statement returned with
info.\n");
     if (type)
       (void) OCIErrorGet(errhp,1,NULL,(sb4 *)
&errcode,(text *)msg,
                           2048,OCI_HTYPE_ERROR);
     else
       (void) OCIErrorGet(errhp,1,NULL,(sb4 *)
&errcode,(text *)msg,
                           2048,OCI_HTYPE_ENV);
     fprintf(stderr,"%s\n",msg);
     break;
   case OCI_ERROR:
     fprintf(stderr, "Error: OCI call error.\n");
     if (type)
       (void) OCIErrorGet(errhp,1,NULL,(sb4 *)
&errcode,(text *)msg,
                           2048,OCI_HTYPE_ERROR);
     else
       (void) OCIErrorGet(errhp,1,NULL,(sb4 *)
&errcode,(text *)msg,
                           2048,OCI_HTYPE_ENV);
     fprintf(stderr,"%s\n",msg);
     break;
   case OCI_INVALID_HANDLE:
     fprintf(stderr, "Error: Invalid Handle.\n");
     if (type)
       (void) OCIErrorGet(errhp,1,NULL,(sb4 *)
&errcode,(text *)msg,
                           2048,OCI_HTYPE_ERROR);
     else
       (void) OCIErrorGet(errhp,1,NULL,(sb4 *)
&errcode,(text *)msg,
                           2048,OCI_HTYPE_ENV);
     fprintf(stderr,"%s\n",msg);
     break;
 }
   /* Rollback just in case */
   (void) OCITransRollback(tpcsvc,errhp,OCI_DEFAULT);
   fprintf(stderr, "Exiting Oracle...\n");
   fflush(stderr);
  ACIDexit();
  exit(1);}
```

```
main(argc, argv)
      int argc;
      char **argv;
{
  long count;
   long i;
  double sf; \frac{1}{2} /* need to accomodate sf 0.1 */
   double random;
   double ordcnt;
   adef *res;
  if ((argc < 3) | (argc > 4)) {
    usage();
    exit(-1); }
  strcpy((char *) lname, "tpcd/tpcd");
  count = atol(argv[1]);sf = atof(arqv[2]);argc - = 2;
  argy += 2;while (-\text{argc}) {
     ++argv;
     switch(argv[0][0]) {
     case 'u':
      strncpy((char *) lname, ++(argv[0]), UNAME_LEN);
      if (strchr((char *) Iname, ')'') == NULL)usage();
        exit(-1); }
       break;
     default:
       fprintf(stderr, "Unknown argument %s\n",
argv[0]);
      usage();
       break;
     }
   }
  ACIDinit();
  /* initialize array for random numbers */
   res = (adef *) malloc(count*sizeof(adef));
  ordcnt = (double) ORDERCNT * (double) sf;
 for (i=0; i<count; i++) {
     /* The algorithm:
*/
     /* Assumes drand's output is 'unique', first get a
number within */
     /* the range of [0..sf*ORDERCNT) and then maps the
different */
    /* ranges to generate the real output.
*/
    random = floor(drand48() * (double) order) + 1; res[i].okey = o_key = (long) MK_SPARSE((long)
random, 0);
    res[i].delta = (long) floor(drand48() * 100) + 1;
     /* Obtain l_key from l_key query */
     OCIsexec(tpcsvc,curi,errhp,1);
     /* l_key is the highest l_linenumber available.
We need to pick */
```

```
 /* at random a number between 1..l_key.
```

```
*/
    res[i].lkey = (lrand48() % l_key) + 1; printf("%ld %ld %d\n", res[i].okey, res[i].lkey,
res[i].delta);
   }
  ACIDexit();
   free(res);
}
void usage() {
   fprintf(stderr, "Usage: randkey <number of random
keys to generate> <SF> u<user/password>\n");
   fprintf(stderr, "\n");
}
void ACIDinit()
{
   /* run random seed */
 srand48(qetpid());
   /* Connect to ORACLE. Program will call sql_error()
      if an error occurs in connecting to the default
database. */
   (void) OCIInitialize(OCI_DEFAULT,(dvoid *)0,0,0,0);
   if((status=OCIEnvInit((OCIEnv
**)&tpcenv,OCI_DEFAULT,0,(dvoid **)0)) !=
      OCI_SUCCESS)
     sql_error(tpcenv, status, 0);
   OCIhalloc(tpcenv,&errhp,OCI_HTYPE_ERROR);
   OCIhalloc(tpcenv,&curi,OCI_HTYPE_STMT);
   OCIhalloc(tpcenv,&tpcsvc,OCI_HTYPE_SVCCTX);
   OCIhalloc(tpcenv,&tpcsrv,OCI_HTYPE_SERVER);
   OCIhalloc(tpcenv,&tpcusr,OCI_HTYPE_SESSION);
   /* get username and password */
  passwd = strchr(lname, '/');
  *passwd = \sqrt{0'i} passwd++;
   if ((status=OCIServerAttach(tpcsrv,errhp,(text
*)0,0,OCI_DEFAULT))!=OCI_SUCCESS)
    sql error(errhp, status, 1);
   OCIaset(tpcsvc,OCI_HTYPE_SVCCTX,tpcsrv,0,OCI_ATTR_SE
RVER,errhp);
   OCIaset(tpcusr,OCI_HTYPE_SESSION,lname,strlen(lname)
,OCI_ATTR_USERNAME,
           errhp);
   OCIaset(tpcusr,OCI_HTYPE_SESSION,passwd,strlen(passw
d),OCI_ATTR_PASSWORD,
           errhp);
   if ((status = OCISessionBegin(tpcsvc, errhp, tpcusr,
OCI_CRED_RDBMS,
                                  OCI_DEFAULT)) !=
OCI_SUCCESS)
     sql_error(errhp,status,1);
   OCIaset(tpcsvc,OCI_HTYPE_SVCCTX,tpcusr,0,OCI_ATTR_SE
SSION,errhp);
   /* Open and Parse cursor for query to choose
determine l_key. */
                                                             */
                                                             }
                                                             =====================================================
                                                             */
```

```
 /* Binds l_key to :l_key.
  sprintf((char *) sqlstmt, SOLTXT1);
  OCIStmtPrepare(curi,errhp,(text
*)sqlstmt,strlen((char *)sqlstmt),
                  OCI_NTV_SYNTAX,OCI_DEFAULT);
   OCIbbname(curi,l_key_bp,errhp,":l_key",ADR(l_key),SI
Z(l_key),SQLT_INT);
  OCIbbname(curi,o_key_bp,errhp,":o_key",ADR(o_key),SI
Z(o_key),SQLT_INT);
```
### **gettime.c**

```
#define SUN_OS5
#if defined(SUN_OS5)
#define TIME_W_GETTIME
#define CPU_W_TIMES
#undef GETRU_STATS
#undef CPU_W_GETRU
#endif /* SUN_OS5 */
#if defined(sequent) || defined(SEQ_PSX)
# define GET_P_STATS
#endif /* sequent */
#if defined(aix) || defined(AIXRIOS)
# define TIME_W_GETTIME
# define CPU_W_TIMES
# define GETRU_STATS
#endif /* AIXRIOS */
#if defined(a_osf) || defined(A_OSF)
# define TIME W GETTIME
# define CPU_W_GETRU
# define GETRU_STATS
#endif /* AIXRIOS */
#if defined(HPUX) || defined(XENIX_386) ||
defined(SYSV_386) || defined(ATT_3B)
# define TIME_W_TIMES
# define CPU_W_TIMES
#endif /* HPUX || XENIX_386 || SYSV_386 */
#if !defined(TIME_W_GETTIME) && !defined(TIME_W_TIMES)
# define TIME_W_TIMES
#endif
#if !defined(CPU_W_GETRU) && !defined(CPU_W_TIMES)
# define CPU_W_TIMES
#endif
#ifdef GET_P_STATS
# ifdef GETRU_STATS
# undef GETRU_STATS
# endif
#endif
#if defined(TIME_W_GETTIME) || defined(CPU_W_GETRU) ||
defined(GETRU_STATS)
# include <sys/time.h>
#endif /* TIME_W_GETTIME || CPU_W_GETRU || GETRU_STATS
#if defined(CPU_W_GETRU) || defined(GETRU_STATS)
# include <sys/resource.h>
#endif /* CPU_W_GETRU || GETRU_STATS */
```

```
#if defined(TIME_W_TIMES) || defined (CPU_W_TIMES)
# include <sys/types.h>
# include <sys/times.h>
# include <sys/param.h> /* most systems define HZ
here */
#endif /* TIME_W_TIMES or CPU_W_TIMES */
#ifdef GET_P_STATS
# include <sys/types.h>
# include <sys/procstats.h>
#endif /* GET_P_STATS */
# include <stdio.h>
#ifdef GETRU_STATS
struct rusage selfru;
struct rusage kidsru;
#endif /* GETRU_STATS */
#ifdef GET_P_STATS
struct process_stats selfru;
struct process_stats kidsru;
#endif /* GET_P_STATS */
double gettime ()
{
#ifdef TIME_W_GETTIME
    struct timeval tv;
    (void) gettimeofday (&tv, (struct timezone *) 0);
   return ((double) tv.tv_sec + (1.0e-6 * (double)
tv.tv_usec));
#endif /* TIME_W_GETTIME */
#ifdef TIME_W_TIMES
    struct tms buf;
   return ((double) times (&buf) / HZ);
#endif /* TIME_W_TIMES */
}
double getcpu ()
{
#ifdef CPU_W_TIMES
    struct tms buf;
    (void) times (&buf);
   return (((double) buf.tms_utime + (double)
buf.tms_stime) / HZ);
#endif /* CPU_W_TIMES */
#ifdef CPU_W_GETRU
    struct rusage ru;
    double usecs;
    (void) getrusage (0, &ru);
  usecs = 1.0e-6 * (double) (ru.ru_utime.tv_usec +
ru.ru_stime.tv_usec);
   return ((double) (ru.ru_utime.tv_sec +
ru.ru_stime.tv_sec) + usecs);
#endif /* CPU_W_GETRU */
}
                                                            {
                                                            }
                                                            {
```

```
getru (fp, kids, config, runname, proc_no)
FILE *fp;
int kids;
char *config;
char *runname;
int proc_no;
#ifdef GETRU_STATS
    struct rusage ru;
    fprintf (fp, "%-10.10s %-10.10s %10d %10d ",
config,runname, proc_no, kids);
   getrusage (kids ? RUSAGE_CHILDREN : RUSAGE_SELF,
&ru);
    print_ru (fp, &ru);
    fprintf (fp, "\n");
#endif /* GETRU_STATS */
#ifdef GET_P_STATS
    timeval_t tv;
   struct process stats ru;
    fprintf (fp, "%-10.10s %-10.10s %10d %10d ",
config,runname, proc_no, kids);
   if (kids)
      get_process_stats (&tv, PS_SELF, (struct
process_stats *) 0, &ru);
    else
       get_process_stats (&tv, PS_SELF, &ru, (struct
process stats *) 0);
    print_ru (fp, &ru);
    fprintf (fp, "\n");
#endif /* GET_P_STATS */
getru1 (kids)
int kids;
#ifdef GETRU_STATS
    if (kids) {
       memset (&kidsru, 0, sizeof (kidsru));
       getrusage (RUSAGE_CHILDREN, &kidsru);
 }
    else {
       memset (&selfru, 0, sizeof (selfru));
       getrusage (RUSAGE_SELF, &selfru);
    }
#endif /* GETRU_STATS */
#ifdef GET_P_STATS
   timeval_t tv;
    if (kids) {
       memset (&kidsru, 0, sizeof (kidsru));
       get_process_stats (&tv, PS_SELF, (struct
process_stats *) 0, &kidsru);
 }
    else {
       memset (&selfru, 0, sizeof (selfru));
       get_process_stats (&tv, PS_SELF, &selfru,
(struct process_stats *) 0);
    }
#endif /* GET_P_STATS */
```

```
}
```

```
getru2 (fp, kids, config, runname, proc_no)
FILE *fp;
int kids;
char *config;
char *runname;
```
## {

int proc\_no;

```
#ifdef GETRU_STATS
   struct rusage ru;
   fprintf (fp, "%-10.10s %-10.10s %10d %10d ",
```

```
config, runname, proc_no, kids);
   getrusage (kids ? RUSAGE_CHILDREN : RUSAGE_SELF,
kru);
   if (kids)
      diffru (&ru, &kidsru);
    else
       diffru (&ru, &selfru);
   print_ru (fp, &ru);
   fprintf (fp, "\\n");#endif /* GETRU_STATS */
#ifdef GET_P_STATS
   timeval_t tv;
    struct process_stats ru;
   fprintf (fp, "%-10.10s %-10.10s %10d %10d ",
config, runname, proc_no, kids);
    if (kids)
      get_process_stats (&tv, PS_SELF, (struct
process_stats *) 0, &ru);
   else
      get_process_stats (&tv, PS_SELF, &ru, (struct
process_stats *) 0);
    if (kids)
      diffru (&ru, &kidsru);
    else
       diffru (&ru, &selfru);
    print_ru (fp, &ru);
  fprintf (fp, "n");
#endif /* GET_P_STATS */
```
### }

```
#ifdef GETRU_STATS
print_ru (fp, ru)
```

```
FILE *fp;
struct rusage *ru;
```
### {

```
 fprintf (fp, "%10ld ", ru->ru_utime.tv_sec * 1000 +
                         (ru->ru_utime.tv_usec/1000));
   fprintf (fp, "%10ld ", ru->ru_stime.tv_sec * 1000 +
                         (ru->ru_stime.tv_usec/1000));
   fprintf (fp, "%10ld ", ru->ru_maxrss);
   fprintf (fp, "%10ld ", ru->ru_majflt); 
 fprintf (fp, "%10ld ", ru->ru_minflt); 
 fprintf (fp, "%10ld ", 0); 
 fprintf (fp, "%10ld ", 0); 
 fprintf (fp, "%10ld ", 0); 
   fprintf (fp, "%10ld ", ru->ru_nswap); 
   fprintf (fp, "%10ld ", 0);
```

```
 fprintf (fp, "%10ld ", ru->ru_nvcsw); 
    fprintf (fp, "%10ld ", ru->ru_nivcsw); 
    fprintf (fp, "%10ld ", ru->ru_nsignals); 
 fprintf (fp, "%10ld ", 0); 
 fprintf (fp, "%10ld ", 0); 
    fprintf (fp, "%10ld ", ru->ru_inblock); 
 fprintf (fp, "%10ld ", ru->ru_oublock); 
 fprintf (fp, "%10ld ", 0); 
 fprintf (fp, "%10ld", 0); 
}
diffru (ru2, ru)
struct rusage *ru2;
struct rusage *ru;
{
    ru2->ru_utime.tv_sec -= ru->ru_utime.tv_sec;
    ru2->ru_utime.tv_usec -= ru->ru_utime.tv_usec;
    ru2->ru_stime.tv_sec -= ru->ru_stime.tv_sec;
    ru2->ru_stime.tv_usec -= ru->ru_stime.tv_usec;
    ru2->ru_maxrss -= ru->ru_maxrss;
    ru2->ru_ixrss -= ru->ru_ixrss;
    ru2->ru_idrss -= ru->ru_idrss;
    ru2->ru_minflt -= ru->ru_minflt;
    ru2->ru_majflt -= ru->ru_majflt;
    ru2->ru_nswap -= ru->ru_nswap;
    ru2->ru_inblock -= ru->ru_inblock;
    ru2->ru_oublock -= ru->ru_oublock;
    ru2->ru_msgsnd -= ru->ru_msgsnd;
   ru2->ru msqrcv -= ru->ru msqrcv;
    ru2->ru_nsignals -= ru->ru_nsignals;
    ru2->ru_nvcsw -= ru->ru_nvcsw;
    ru2->ru_nivcsw -= ru->ru_nivcsw;
}
#endif /* GETRU_STATS */
#ifdef GET_P_STATS
print_ru (fp, ps)
FILE *fp;
struct process_stats *ps;
{
    fprintf (fp, "%lu ", ps->ps_utime.tv_sec * 1000 + 
                         (ps->ps_utime.tv_usec/1000));
   fprintf (fp, "%lu ", ps\text{-}ps\_stime.tv\_sec * 1000 +
                         (ps->ps_stime.tv_usec/1000));
    fprintf (fp, "%lu ", ps->ps_maxrss);
    fprintf (fp, "%lu ", ps->ps_pagein);
    fprintf (fp, "%lu ", ps->ps_reclaim);
    fprintf (fp, "%lu ", ps->ps_zerofill);
 fprintf (fp, "%lu ", ps->ps_pffincr);
 fprintf (fp, "%lu ", ps->ps_pffdecr);
 fprintf (fp, "%lu ", ps->ps_swap);
 fprintf (fp, "%lu ", ps->ps_syscall);
   fprintf (fp, "%lu ", ps->ps_volcsw);
    fprintf (fp, "%lu ", ps->ps_involcsw);
    fprintf (fp, "%lu ", ps->ps_signal);
    fprintf (fp, "%lu ", ps->ps_lread);
    fprintf (fp, "%lu ", ps->ps_lwrite);
    fprintf (fp, "%lu ", ps->ps_bread);
```
 fprintf (fp, "%lu ", ps->ps\_bwrite); fprintf (fp, "%lu ", ps->ps\_phread); fprintf (fp, "%lu", ps->ps\_phwrite);

```
}
```
diffru (ru2, ru)

struct process\_stats \*ru2; struct process\_stats \*ru;

{

```
 ru2->ps_utime.tv_sec -= ru->ps_utime.tv_sec;
 ru2->ps_utime.tv_usec -= ru->ps_utime.tv_usec;
 ru2->ps_stime.tv_sec -= ru->ps_stime.tv_sec;
 ru2->ps_stime.tv_usec -= ru->ps_stime.tv_usec;
 ru2->ps_maxrss -= ru->ps_maxrss;
 ru2->ps_pagein -= ru->ps_pagein;
 ru2->ps_reclaim -= ru->ps_reclaim;
 ru2->ps_zerofill -= ru->ps_zerofill;
 ru2->ps_pffincr -= ru->ps_pffincr;
 ru2->ps_pffdecr -= ru->ps_pffdecr;
 ru2->ps_swap -= ru->ps_swap;
 ru2->ps_syscall -= ru->ps_syscall;
 ru2->ps_volcsw -= ru->ps_volcsw;
 ru2->ps_involcsw -= ru->ps_involcsw;
 ru2->ps_signal -= ru->ps_signal;
 ru2->ps_lread -= ru->ps_lread;
 ru2->ps_lwrite -= ru->ps_lwrite;
 ru2->ps_bread -= ru->ps_bread;
 ru2->ps_bwrite -= ru->ps_bwrite;
 ru2->ps_phread -= ru->ps_phread;
 ru2->ps_phwrite -= ru->ps_phwrite;
```

```
}
```
#endif /\* GET\_P\_STATS \*/

**a\_query.sql** =====================================================

set serverout on;

select 'BEFORE ACID QUERY' as STAGE, substr(TO\_CHAR(sysdate,'YYYY-MM-DD HH:MI:SS'),1,20) as CURRENT\_TIME from dual;

=====================================================

select SUM(trunc(trunc(l\_extendedprice \* (1l discount),  $2$ ) \* (1+l tax),  $2$ )) AS RESULT from lineitem where l\_orderkey = &&1;

select 'AFTER ACID QUERY' as STAGE, substr(TO\_CHAR(sysdate,'YYYY-MM-DD HH:MI:SS'),1,20) as CURRENT\_TIME from dual;

```
exit;
```
### **a\_query2.sql**

=====================================================

=====================================================

set serverout on;

select 'BEFORE PARTSUPP QUERY' as STAGE, substr(TO\_CHAR(sysdate,'YYYY-MM-DD HH:MI:SS'),1,20) as CURRENT\_TIME from dual;

```
select *
rom partsupp
where ps_partkey = &&1
and ps\_suppkey = \&&2;
```
#### select

'AFTER PARTSUPP QUERY' as STAGE, substr(TO\_CHAR(sysdate,'YYYY-MM-DD HH:MI:SS'),1,20) as CURRENT\_TIME from dual;

```
exit;
```
### =====================================================

### **atom.sh**

===================================================== #!/bin/ksh

. \$KIT\_DIR/env

ITER=3  $SF = 1$ PROG=atranspl OUT=\${ACID\_OUT}/atom USER=\${DATABASE\_USER}

echo "Starting Atomicity Test at `date`..." echo " echo "Performing \$ITER ACID transactions with COMMIT" echo ""

randkey \$ITER \$SF u\$USER | \$PROG 1 1 1 0 u\$USER > \${OUT}c 2>&1

echo "ACID transactions with COMMIT ended. Output in \${OUT}c" echo "" echo "Performing \$ITER ACID transactions with ROLLBACK" echo ""

randkey \$ITER \$SF u\$USER | \$PROG 1 1 0 0 u\$USER > \${OUT}r 2>&1

echo "ACID transactions with ROLLBACK ended. Output in \${OUT}r" echo ""

echo "Ending Atomicity Test at `date`..."

#### =====================================================

### **ckpt.sh**

===================================================== #!/bin/ksh

```
. $KIT_DIR/env
```
sqlplus -s /NOLOG<< !

 connect / as sysdba; alter system switch logfile; alter system switch logfile; exit;

#### **cnt\_hist.sql**

!

=====================================================

=====================================================

```
select count(*) from history;
```
exit;

===================================================== **consist.sh** ===================================================== #!/bin/ksh . \$KIT\_DIR/env KEY=\${ACID\_OUT}/key\$\$\_ OUTFILE=\${ACID\_OUT}/consrte CON1=\${ACID\_OUT}/conb CON2=\${ACID\_OUT}/cona CHK=\${ACID\_OUT}/consckpt  $SF = 1$ /bin/rm -rf \${KEY}\* \$CON1 \$CON2 \$OUTFILE \$CHK trap "/bin/rm -rf \${KEY}\*; exit 1" 1 2 3 15 STREAM=\${NUM\_STREAMS} let STREAM="\$STREAM + 1" # add one for the update stream  $TTER=100$ PROG=atranspl USER=\${DATABASE\_USER}  $CK=10$ usage() { echo "" echo "Usage: \$0 [-n iter] [-s number of stream] [-p prog] [-u usr/pswd] -h" echo ""<br>echo "-n iter : number of iterations, default is 100" echo "-s number of stream : number of streams, default is 2" echo "-p prog : program to run, default is atranspl.ott" echo "-u usr/pswd : user/password for database access, default is tpcd/tpcd"<br>echo "-t chkpt" : time af : time after the start of ACID transaction to perform the checkpoint"<br>echo "default is 1 echo " default is 10 seconds"<br>echo "-h : print this usage : print this usage summary" exit 1; } set -- `getopt "n:p:u:s:h" "\$@"` || usage while : do case "\$1" in -s) shift; STREAM=\$1;; -n) shift; ITER=\$1;; -p) shift; PROG=\$1;; -u) shift; USER= $$1$ ;  $-t)$  shift;  $CK=\frac{6}{3}$ ; -h) usage; exit 0;; --) break;; esac shift done if [ \$ITER -lt 100 ] then echo "Error: Must at least run 100 iterations!" echo "Exiting..." exit 1 fi

if [ \$STREAM -lt 2 ] then echo "Error: Must at least run 2 streams!" echo "Exiting..." exit 1 fi echo "Starting Consistency Test at `date`..." echo "" echo "Generate some keys first" echo ""  $i=0$ while [ \$i -lt \$STREAM ] do echo randkey \$ITER 1 u\$USER randkey \$ITER 1 u\$USER > \${KEY}\$i i=`expr \$i + 1` done echo "Check consistency before Submitting Transactions `date`" echo "Check consistency before Submitting Transactions `date`" >> \$CON1 echo "Obtain 10 keys from the each key file to check consistency"  $i=0$ while [ \$i -lt \$STREAM ] do KEYS=`head -10 \${KEY}\${i} | awk '{printf "%d ", \$1}'` echo "The 10 Keys for file \$i are: \$KEYS" #for j in `head -10  $\S{K EY}$  $S{i}$  | awk '{printf "%d ", \$1}'` for j in \$KEYS do sqlplus \$USER @consist \$j >> \$CON1 echo "------------------------------" >> \$CON1 done i=`expr \$i + 1` done echo "" echo "Starting ACID transactions at `date`" echo ""  $i=0$ while [ \$i -lt \$STREAM ] do \$PROG \$i \$STREAM 1 0 u\${USER} i\${KEY}\${i} o\${OUTFILE}\${i} s1 & i=`expr \$i + 1` done echo "Schedule a Checkpoint" echo "Checkpoint scheduled at \$CK seconds after `date`" (sleep \$CK; \$ACID\_DIR/consistency/ckpt.sh) & wait echo "" echo "Ending ACID transactions at `date`" echo "" echo "Completed \$STREAM transaction streams with \$ITER iterations each" echo "" echo "Check consistency after Submitting Transactions `date`" echo "Check consistency after Submitting Transactions

```
`date`" >> $CON2
```

```
cat
```
\${ORACLE\_HOME}/log/diag/rdbms/qual/qual/trace/alert\_\${ ORACLE\_SID}.log >> \$CHK

```
i=0while [ $i -lt $STREAM ]
do
KEYS=`head -10 ${KEY}$i | awk '{printf "%d ", $1}'`
#for j in `head -10 ${KEY}$i | awk '{printf "%d ",
51echo "The keys to check for consistency after the test
from file $i are:"
echo "$KEYS"
for j in $KEYS
do
     sqlplus $USER @consist $j >> $CON2
     echo "------------------------------" >> $CON2
done
     i=`expr $i + 1`
done
```
=====================================================

### **consist.sql**

===================================================== SET FEEDBACK 1 SET NUMWIDTH 10 SET LINESIZE 80 SET TRIMSPOOL ON SET TAB OFF SET PAGESIZE 100 SET ECHO ON set verify off select

substr(TO\_CHAR(sysdate,'YYYY-MM-DD\_HH:MI:SS'),1,20) as CURRENT\_TIME from dual; set serverout on;

#### DECLARE

```
o okey number;
       o_tprice number;<br>1_tprice number;
       l_tprice
       diff number;
BEGIN
```
 select o\_totalprice into o\_tprice from orders where o orderkey =  $&1;$ 

```
 select sum(trunc((trunc((l_extendedprice * (1-
l_discount)), 2) 
           *(1+1\_tax)), 2)
       into l_tprice
       from lineitem
       where 1 orderkey = &1;
     diff := l_tprice - o_tprice;
```

```
 dbms_output.put_line('O_TOTALPRICE: ' ||
TO_CHAR(trunc(o_tprice,2)));
     dbms_output.put_line('L_TOTALPRICE: ' ||
TO_CHAR(trunc(l_tprice,2)));
    dbms output.put line('Difference: ' ||
TO_CHAR(trunc(diff,2)));
```
END;

. /

spool off exit ===================================================== **end\_acid.sh** ===================================================== #!/bin/ksh . \$KIT\_DIR/env OH=\$ORACLE\_HOME OUT\_DIR=\$ACID\_OUT/ DURA\_DIR=\$ACID\_OUT RUN\_ID\_FILE=\$ACID\_DIR/run\_id ITER=100 STEM=\${NUM\_STREAMS} let STEM="\$STEM + 1" # add one for the update stream PROG=\${ACID\_DIR}/atranspl IN=\${ACID\_DIR}/acid\_in DURA=\${DURA\_DIR}/drate OUT=\${DURA\_DIR}/drate DSMPL=\${DURA\_DIR}/durasmpl  $KEY = $[DURA_DIR]/key${1}$ USER=\${DATABASE\_USER} TRIG=1 HCNT=duracnta # get history count sqlplus \$USER @cnt\_hist > \$DURA\_DIR/\$HCNT 2>&1 # perform the consistency  $i=0$ while [ \$i -lt \$STEM ] do for j in `head -10  $\S{K EY}$  $\S{i}$  | awk '{printf "%d ",\$1}'` do sqlplus \${DATABASE\_USER} @consist \$j >> \$DURA\_DIR/duraconsa done i=`expr \$i + 1` done  $i=0$ while [ \$i -lt \$STEM ] do  $sample.sh$  \$DURA\$ $\{i\}$  > \$ $\{DSMPI\}$ \$ $\{i\}$  2>&1  $i$ =`expr  $$i + 1$ ` done cp \${ORACLE\_HOME}/log/diag/rdbms/qual/qual/trace/alert\_\${ ORACLE\_SID}.log \$DURA\_DIR/dsysdblog ===================================================== **iso1.sh** ===================================================== #!/bin/ksh

. \$KIT\_DIR/env

RSH=rsh

OH=\$ORACLE\_HOME OUT\_DIR=\$ACID\_OUT

TXN1FILE=\$OUT\_DIR/txn1\$\$.out TXN2FILE=\$OUT\_DIR/txn2\$\$.out

```
KEYFILE=$OUT_DIR/key$$.out
ISOFILE=$OUT_DIR/iso1
USER=$DATABASE_USER
PROG=atranspl
/bin/rm -rf $TXN1FILE $TXN2FILE $KEYFILE
trap "/bin/rm -rf $TXN1FILE $TXN2FILE $KEYFILE; exit
1" 1 2 3 15
usage() {
    echo ""
   echo "Usage: $0 [-u user/passwd] [-n remote_node]
-h" echo ""
    exit 1;
}
set -- `getopt "u:n:h" "$@"` || usage
while :
do
    case "$1" in
    -u) shift; USER=$1;;
    -n) shift; HOST="$1";;
   -h) usage; exit 0;;
   --) break;;
    esac
   shift;
done
de=`direxists.sh $ACID_OUT c` # I am not using $de
afterward, but I want to avoid the output of direxists
# generate key files
randkey 1 0.1 u"$USER" > $KEYFILE
OKEY=`cat $KEYFILE | awk '{print $1}'`
echo "o_key is "$OKEY
# before the ACID transaction, let's run a ACID query
to record the 
# initial state of lineitem
echo "Running ACID query BEFORE the start of Isolation
Test 1" >> $TXN2FILE
echo "`date`" >> $TXN2FILE
echo "" >> $TXN2FILE
sqlplus $USER @$ACID_DIR/isolation/a_query $OKEY >>
$TXN2FILE
echo "" >> $TXN2FILE
echo
"------------------------------------------------" >>
$TXN2FILE
sleep 1
# start ACID transaction, Sleep for 60 second before
COMMIT
$PROG 1 1 1 0 i$KEYFILE u$USER s60 >> $TXN1FILE &
# let's sleep 10 seconds before starting ACID query
sleep 10
# start ACID query with the same OKEY
echo "Running ACID query 10 seconds AFTER the start of
ACID Transaction" \
                                                            >> $TXN2FILE
                                                            echo "`date`" >> $TXN2FILE
                                                            if [ "$HOST" != "" ]
                                                            then
                                                            echo "Starting ACID query on node $HOST" >> $TXN2FILE
                                                            ${RSH} -n ${HOST} sqlplus $USER
                                                            @$ACID_DIR/isolation/a_query $OKEY >> $TXN2FILE
                                                            else
                                                            sqlplus $USER @$ACID_DIR/isolation/a_query $OKEY >>
                                                            $TXN2FILE
                                                            f_iecho
                                                            "------------------------------------------------" >>
                                                            $TXN2FILE
                                                            wait
                                                            echo
                                                            "------------------------------------------------" >>
                                                            $TXN1FILE
                                                           cat $TXN1FILE $TXN2FILE >> $ISOFILE
                                                            /bin/rm -rf $TXN1FILE $TXN2FILE $KEYFILE
                                                            =====================================================
                                                            iso2.sh
                                                            =====================================================
                                                            #!/bin/ksh
                                                            . $KIT_DIR/env
                                                            RSH=rsh
                                                            OH=$ORACLE_HOME
                                                           OUT_DIR=$ACID_OUT
                                                           DURA_DIR=$ACID_DIR/dura
                                                            TXN1FILE=$OUT_DIR/txn1$$.out
                                                            TXN2FILE=$OUT_DIR/txn2$$.out
                                                            KEYFILE=$OUT_DIR/key$$.out
                                                            ISOFILE=$OUT_DIR/iso2
                                                            USER=$DATABASE_USER
                                                            PROG=atranspl
                                                            /bin/rm -rf $TXN1FILE $TXN2FILE $KEYFILE
                                                            trap "/bin/rm -rf $TXN1FILE $TXN2FILE $KEYFILE; exit
                                                            1" 1 2 3 15
                                                            usage() {
                                                                echo ""
                                                                echo "Usage: $0 [-u user/passwd] [-n remote_node]
                                                            -h" echo ""
                                                                exit 1;
                                                            }
                                                            set -- `getopt "u:n:h" "$@"` || usage
                                                            while :
                                                            do
                                                                case "$1" in
                                                               -u) shift; USER=$1;;
                                                                -n) shift; HOST="$1";;
                                                               -h) usage; exit 0;;
                                                               --) break;;
                                                                esac
                                                                shift;
                                                           done
```

```
# generate key files
randkey 1 0.1 u"$USER" > $KEYFILE
OKEY=`cat $KEYFILE | awk '{print $1}'`
echo "o_key is "$OKEY
# before the ACID transaction, let's run a ACID query
to record the 
# initial state of lineitem
echo "Running ACID query BEFORE the start of Isolation
Test 1" >> $TXN2FILE
echo "`date`" >> $TXN2FILE
echo "" >> $TXN2FILE
sqlplus $USER @$ACID_DIR/isolation/a_query $OKEY >>
$TXN2FILE
echo "" >> $TXN2FILE
echo
"------------------------------------------------" >>
$TXN2FILE
sleep 1
# start ACID transaction, Sleep for 30 second before
ROLLBACK
$PROG 1 1 0 0 i$KEYFILE u$USER s30 >> $TXN1FILE &
# let's sleep 10 seconds before starting ACID query
sleep 10
# start ACID query with the same OKEY
echo "Running ACID query 10 seconds AFTER the start of
ACID transaction" \
>> $TXN2FILE
echo "`date`" >> $TXN2FILE
if [ "$HOST" != "" ]
then
echo "Starting ACID query on node $HOST" >> $TXN2FILE
${RSH} -n ${HOST} sqlplus $USER
@$ACID_DIR/isolarion/a_query $OKEY >> $TXN2FILE
else
sqlplus $USER @$ACID_DIR/isolation/a_query $OKEY >>
$TXN2FILE
fi
echo
"------------------------------------------------" >>
$TXN2FILE
wait
echo
              "------------------------------------------------" >>
$TXN1FILE
cat $TXN1FILE $TXN2FILE >> $ISOFILE
/bin/rm -rf $TXN1FILE $TXN2FILE $KEYFILE
=====================================================
iso3.sh
=====================================================
#!/bin/ksh
. $KIT_DIR/env
RSH=rsh
OH=$ORACLE_HOME
OUT_DIR=$ACID_OUT
DURA_DIR=$ACID_DIR/dura
                                                            TXN1FILE=$OUT_DIR/txn1$$.out
                                                            TXN2FILE=$OUT_DIR/txn2$$.out
                                                           KEYFILE=$OUT_DIR/key$$.out
                                                            ISOFILE=$OUT_DIR/iso3
                                                            USER=$DATABASE_USER
                                                            PROG=atranspl
                                                            /bin/rm -rf $TXN1FILE $TXN2FILE $KEYFILE
                                                            trap "/bin/rm -rf $TXN1FILE $TXN2FILE $KEYFILE; exit
                                                           1" 1 2 3 15
                                                            usage() {
                                                                echo ""
                                                                echo "Usage: $0 [-u user/passwd] [-n remote_node]
                                                            -h" echo ""
                                                                exit 1;
                                                            }
                                                           set -- `getopt "u:n:h" "$@"` || usage
                                                            while :
                                                            do
                                                                case "$1" in
                                                               -u) shift; USER=$1;;
                                                                -n) shift; HOST="$1";;
                                                                -h) usage; exit 0;;
                                                               --) break;;
                                                                esac
                                                                shift
                                                            done
                                                            # generate key files
                                                            randkey 1 0.1 u"$USER" > $KEYFILE
                                                            sleep 1
                                                            # start ACID transaction, Sleep for 30 second before
                                                            COMMIT
                                                            $PROG 1 2 1 0 i$KEYFILE u$USER s30 >> $TXN1FILE &
                                                            # let's sleep 10 seconds before starting second ACID
                                                            transaction
                                                            sleep 10
                                                            # start another ACID transaction with the same LKEY
                                                            and OKEY
                                                            # but different DELTA
                                                            # Do not sleep before COMMIT so that we can see TXN2
                                                            has waited.
                                                            if [ "$HOST" != "" ]
                                                            then
                                                            echo "Starting TXN2 on node $HOST" >> $TXN2FILE
                                                            ${RSH} -n ${HOST} $PROG 2 2 1 1 i$KEYFILE u$USER s1 >>
                                                            $TXN2FILE &
                                                            else
                                                            $PROG 2 2 1 1 i$KEYFILE u$USER s1 >> $TXN2FILE &
                                                            fi
                                                            wait
                                                            echo
                                                            "------------------------------------------------" >>
                                                            $TXN2FILE
                                                            echo
                                                            "------------------------------------------------" >>
```
#### \$TXN1FILE

```
cat $TXN1FILE $TXN2FILE >> $ISOFILE
/bin/rm -rf $TXN1FILE $TXN2FILE $KEYFILE
=====================================================
iso4.sh
=====================================================
#!/bin/ksh
. $KIT_DIR/env
RSH=rsh
OH=$ORACLE_HOME
OUT_DIR=$ACID_OUT
DURA_DIR=$ACID_DIR/dura
TXN1FILE=$OUT_DIR/txn1$$.out
TXN2FILE=$OUT_DIR/txn2$$.out
KEYFILE=$OUT_DIR/key$$.out
ISOFILE=$OUT_DIR/iso4
USER=$DATABASE_USER
PROG=atranspl
/bin/rm -rf $TXN1FILE $TXN2FILE $KEYFILE
trap "/bin/rm -rf $TXN1FILE $TXN2FILE $KEYFILE; exit
1" 1 2 3 15
usage() {
    echo ""
    echo "Usage: $0 [-u user/passwd] [-n remote_node]
-h"
    echo ""
    exit 1;
}
set -- `getopt "u:n:h" "$@"` || usage
while :
do
    case "$1" in
   -u) shift; USER=$1;;
    -n) shift; HOST="$1";;
    -h) usage; exit 0;;
   --) break;;
    esac
    shift
done
# generate key files
randkey 1 0.1 u"$USER" > $KEYFILE
sleep 1
# start ACID transaction, Sleep for 30 second before
ROLLBACK
$PROG 1 2 0 0 i$KEYFILE u$USER s30 >> $TXN1FILE &
# let's sleep 10 seconds before starting second ACID
transaction
sleep 10
# start another ACID transaction with the same LKEY
and OKEY
# but different DELTA
```
# Do not sleep before COMMIT so that we can see TXN2 has waited. if [ "\$HOST" != "" ] then echo "Starting TXN2 on node \$HOST" >> \$TXN2FILE \${RSH} -n \${HOST} \$PROG 2 2 1 1 i\$KEYFILE u\$USER s1 >> \$TXN2FILE & else \$PROG 2 2 1 1 i\$KEYFILE u\$USER s1 >> \$TXN2FILE &  $f_i$ wait echo "------------------------------------------------" >> \$TXN2FILE echo<br>"----"------------------------------------------------" >> \$TXN1FILE cat \$TXN1FILE \$TXN2FILE >> \$ISOFILE /bin/rm -rf \$TXN1FILE \$TXN2FILE \$KEYFILE ===================================================== **iso5.sh** ===================================================== #!/bin/ksh . \$KIT\_DIR/env RSH=rsh OH=SORACLE HOME OUT\_DIR=\$ACID\_OUT DURA\_DIR=\$ACID\_DIR/dura TXN1FILE=\$OUT\_DIR/txn1\$\$.out TXN2FILE=\$OUT\_DIR/txn2\$\$.out KEYFILE=\$OUT\_DIR/key\$\$.out ISOFILE=\$OUT\_DIR/iso5 USER=\$DATABASE\_USER PROG=atranspl /bin/rm -rf \$TXN1FILE \$TXN2FILE \$KEYFILE trap "/bin/rm -rf \$TXN1FILE \$TXN2FILE \$KEYFILE; exit 1" 1 2 3 15 usage() { echo "" echo "Usage: \$0 [-u user/passwd] [-n remote\_node]  $-h$ " echo "" exit 1; } set -- `getopt "u:n:h" "\$@"` || usage while : do case "\$1" in  $-u)$  shift; USER=\$1;; -n) shift; HOST="\$1";; -h) usage; exit 0;; --) break;; esac shift; done # generate key files

randkey 1 0.1 u"\$USER" > \$KEYFILE

OKEY=`cat \$KEYFILE | awk '{print \$1}'` echo "o\_key is "\$OKEY # before the ACID transaction, let's run a ACID query to record the # initial state of lineitem echo "Running ACID query BEFORE the start of Isolation Test 5" >> \$TXN1FILE echo "`date`" >> \$TXN1FILE echo "" >> \$TXN1FILE sqlplus \$USER @\$ACID\_DIR/isolation/a\_query \$OKEY >> \$TXN1FILE echo "" >> \$TXN1FILE echo "------------------------------------------------" >> \$TXN1FILE sleep 1 # start ACID transaction, Sleep for 60 second before COMMIT \$PROG 1 1 1 0 i\$KEYFILE u\$USER s60 >> \$TXN1FILE & # let's sleep 5 seconds before starting PARTSUPP query sleep 5 # First generate PS\_PARTKEY and PS\_SUPPKEY PSKEY=`randpsup 1` echo "Running PARTSUPP query 5 seconds AFTER the start of ACID Transaction" \ >> \$TXN2FILE echo "`date`" >> \$TXN2FILE echo "PS\_PARTKEY and PS\_SUPPKEY are: \$PSKEY" >> \$TXN2FILE if [ "\$HOST" != "" ] then echo "Starting PARTSUPP query on node \$HOST" >> \$TXN2FILE \${RSH} -n \${HOST} sqlplus \$USER @\$ACID\_DIR/isolation/a\_query2 \${PSKEY} >> \$TXN2FILE & else sqlplus \$USER @\$ACID\_DIR/isolation/a\_query2 \${PSKEY} >> \$TXN2FILE & fi wait echo "------------------------------------------------" >> \$TXN2FILE echo "------------------------------------------------" >> \$TXN1FILE cat \$TXN1FILE \$TXN2FILE >> \$ISOFILE /bin/rm -rf \$TXN1FILE \$TXN2FILE \$KEYFILE ===================================================== **iso6.sh** ===================================================== #!/bin/ksh . \$KIT\_DIR/env RSH=rsh OH=/private/tpcd # ACID\_DIR=\$TPCD\_KIT\_DIR/audit is set in env OUT\_DIR=\$ACID\_OUT DURA\_DIR=\$ACID\_DIR/dura TXN1FILE=\$OUT\_DIR/txn1\$\$.out TXN2FILE=\$OUT\_DIR/txn2\$\$.out TXN3FILE=\$OUT\_DIR/txn3\$\$.out KEYFILE=\$OUT\_DIR/key\$\$.out ISOFILE=\$OUT\_DIR/iso6 USER=\$DATABASE\_USER PROG=atranspl /bin/rm -rf \$TXN1FILE \$TXN2FILE \$TXN3FILE \$KEYFILE trap "/bin/rm -rf \$TXN1FILE \$TXN2FILE \$TXN3FILE \$KEYFILE; exit 1" 1 2 3 15 usage() { echo "" echo "Usage: \$0 [-u user/passwd] [-n remote\_node]  $-h"$  echo "" exit 1; } set -- `getopt "u:n:h" "\$@"` || usage while : do case "\$1" in -u) shift; USER=\$1;; -n) shift; HOST="\$1";; -h) usage; exit 0;; --) break;; esac shift; done # generate key files randkey 1 0.1 u"\$USER" > \$KEYFILE OKEY=`cat \$KEYFILE | awk '{print \$1}'` echo "o\_key is "\$OKEY # before the any transaction, let's run a ACID query to record the # initial state of lineitem echo "Running ACID query BEFORE the start of Isolation Test 6" >> \$TXN2FILE echo "`date`" >> \$TXN2FILE echo "" >> \$TXN2FILE sqlplus \$USER @\$ACID\_DIR/isolation/a\_query \$OKEY >> \$TXN2FILE echo "" >> \$TXN2FILE echo "------------------------------------------------" >> \$TXN2FILE sleep 1 # start Query 1, use 0 as the delta echo "Running Query 1 at `date`" >> \$TXN1FILE sqlplus \$USER @q1 >> \$TXN1FILE & # sleep 2 seconds before starting ACID transaction sleep 2

```
# start ACID transaction, COMMIT after one second
echo "Starting AICD transaction at `date`" >>
$TXN2FILE
if [ "$HOST" != "" ]
then
echo "Starting ACID transaction on node $HOST" >>
$TXN2FILE
${RSH} -n ${HOST} $PROG 1 1 1 0 i$KEYFILE u$USER s1 >>
$TXN2FILE &
else
$PROG 1 1 1 0 i$KEYFILE u$USER s1 >> $TXN2FILE &
fi
# start Query 1
sleep 2
echo "Running 2nd Query 1 at `date`" >> $TXN3FILE
sqlplus $USER @q1 >> $TXN3FILE &
# wait for everyone to finish
wait
echo
                                "------------------------------------------------" >>
$TXN3FILE
echo
"------------------------------------------------" >>
$TXN2FILE
echo
"------------------------------------------------" >>
$TXN1FILE
cat $TXN1FILE $TXN2FILE $TXN3FILE >> $ISOFILE
/bin/rm -rf $TXN1FILE $TXN2FILE $TXN3FILE $KEYFILE
=====================================================
run_acid.sh
=====================================================
#!/bin/ksh
. $KIT_DIR/env
OH=$ORACLE_HOME
ACID_DIR=$ACID_DIR
OUT_DIR=acid_out
usage() {
    echo ""
    echo "Usage: $0 [-n iter] [-s stream] [-p prog] [-i
infile] [-o outfile]" 
    echo " [-d durafile] [-u usr/pswd] -h"
   echo ""<br>echo "-n iter
                     : number of iterations, default
is 100"
    echo "-s stream : number of streams, default is
2"echo "-p prog : program to run, default is
atranspl.ott"
    echo "-i infile : input file prefix, suffix by
process number within a"
    echo " stream and run ID, default is
./acid_in"
   echo "-o outfile : output file prefix, similar to
input file"
   echo " default is ./out/acid_out"
    echo "-d durafile : durability file prefix, used
for durability tests"
                       default is ./dura/acid_dura"
                                                           }
                                                           do
                                                           i=0do
                                                           i=0do
                                                           done
```

```
 echo "-u usr/pswd : user/password combo for
database access, default is tpch/tpch"
    echo "-t trigger : trigger time between process
starts, default is 1 second"
                     : print this usage summary"
    exit 1;
ITER=600
STEM=${NUM_STREAMS}
let STEM="$STEM + 1" # add one for the update stream
SF = 1PROG=atranspl
IN=${ACID_DIR}/acid_in
DURA_DIR=$ACID_OUT
OUT=$DURA_DIR/drate
DURA=$DURA_DIR/dura
KEY=${DURA_DIR}/key$$_
USER=${DATABASE_USER}
TRIG=1
HCNT=duracntb
set -- `getopt "n:s:p:i:o:d:u:ht:f:" "$@"` || usage
# get all the options
while :
    case "$1" in
    -n) shift; ITER=$1;;
    -s) shift; STEM=$1;;
    -p) shift; PROG=$1;;
   -i) shift; IN=\frac{6}{7}i;-o) shift; OUT=$1;;
   -d) shift; DURA=$1;;
   -u) shift; USER=$1;;
   -h) usage; exit 0;;
    -t) shift; TRIG=$1;;
   -f) shift; SF=\$1;;
    --) break;;
    esac
    shift;
done
echo "Starting ACID run..."
T=`expr $STEM \* $TRIG + 6`
# Get history count before the run
sqlplus $USER @cnt_hist > $DURA_DIR/$HCNT 2>&1
while [ $i -lt $STEM ]
    randkey $ITER ${SF} u${USER} > ${KEY}${i} &
   i=`expr $i + 1`
done
wait
# perform the consistency
while [ $i -lt $STEM ]
   for j in `head -10 \S{K EY}\S{i} | awk '{printf "%d
", 51}' do
       sqlplus ${USER} @consist $j >>
$DURA_DIR/duraconsb
   done
    i=`expr $i + 1`
```

```
echo "Starting Transaction Counting Program"
count_tx.sh $STEM 100 $DURA_DIR &
i=0while [ $i -lt $STEM ]
do
    $PROG $i $STEM 1 0 i${KEY}${i} o${OUT}${i}
d${DURA}${i} u$USER s1 &
    T=`expr $T - $TRIG`
   i = \text{expr} \sin + 1done
wait
echo "ACID run completed"
=====================================================
sample.sh
=====================================================
#!/bin/ksh
# $1 durability output file
. $KIT_DIR/env
cat $1 | grep o_key | awk '{printf "%d \n", $2}' |
head -106 > /tmp/okey$$
cat $1 | grep l_key | awk '{printf "%d \n", $2}' |
head -106 > /tmp/lkey$$
paste /tmp/okey$$ /tmp/lkey$$ > /tmp/keys$$
tail -6 /tmp/keys$$ > /tmp/6keys$$
echo "Keys chosen are:"
cat /tmp/6keys$$
i=1while [ $i -le 6 ]
do
j='cat /tmp/6keys$ | tail -5\{i\} | head -1sqlplus ${DATABASE_USER} @sample $j
i=`expr $i + 1`
done 
=====================================================
sample.sql
```

```
=====================================================
alter session set nls_date_format = 'YYYY-MM-DD
HH:MI:SS';
select * from history where h_o_key = &&1 and h_l_key
= &&2;
```
exit;

### **Disk Configuration Details**

#### **Basic Assumptions:**

1. Use hardware RAID-1 capabilities of Sun StorageTek 2540 Arrays

=====================================================

=====================================================

- 2. Use Oracle Automatic Storage Management (ASM) for striping
- 3. Use Solaris Volume Manager (SVM) for file systems to store flat files.

### **Disk Config:**

- 8 x 73GB (10Krpm) internal disks Used for boot, swap, storing the scripts and files except database files.
- 20 x Sun StorageTek 2540 Array (each Array 12 x 146GB drives at 15Krpm). Used for all database objects (tables, indexes, control files, redo logs, temporary tablespace, undo tablespace, system tablespace) and for storing flat files generated by dbgen.

Mirroring was implemented by creating 2 x RAID-1 (3+3) volumes on each Sun StorageTek 2540 Array using 512KB segment size. The volumes were then presented to the SUT and partitioned.

Striping was implemented using Oracle Automatic Storage Management (ASM).

#### **ASM instance information:**

initasm.ora:

instance\_type = asm processes = 1024 shared\_pool\_size = 2g sort\_area\_size = 10485760 ASM\_DISKSTRING = '/links/asm/d\*' ASM\_DISKGROUPS = dg\_tpch memory target =  $2960m$ 

#### **ASM disk information:**

A disk partition was created from each Sun StorageTek 2540 volume (total 40 volumes) for the ASM disks. Soft link (e.g. /links/asm/d1 -> /dev/rdsk/c4t0d0s3) was used to point to the physical device.

Script to create 'dg\_tpch' ASM diskgroup

#!/bin/ksh export ORACLE\_SID=asm

sqlplus /NOLOG <<! connect / as sysdba;

drop DISKGROUP dg\_tpch including contents; CREATE DISKGROUP dg\_tpch EXTERNAL REDUNDANCY DISK '/links/asm/d1' size 143300m, '/links/asm/d2' size 143300m, '/links/asm/d3' size 143300m, '/links/asm/d4' size 143300m, '/links/asm/d5' size 143300m, --- more lines for d6-d35 --

'/links/asm/d36' size 143300m,

'/links/asm/d37' size 143300m, '/links/asm/d38' size 143300m, '/links/asm/d39' size 143300m, '/links/asm/d40' size 143300m;

exit !

### **Appendix C. Query Text and Query Output**

=====================================================

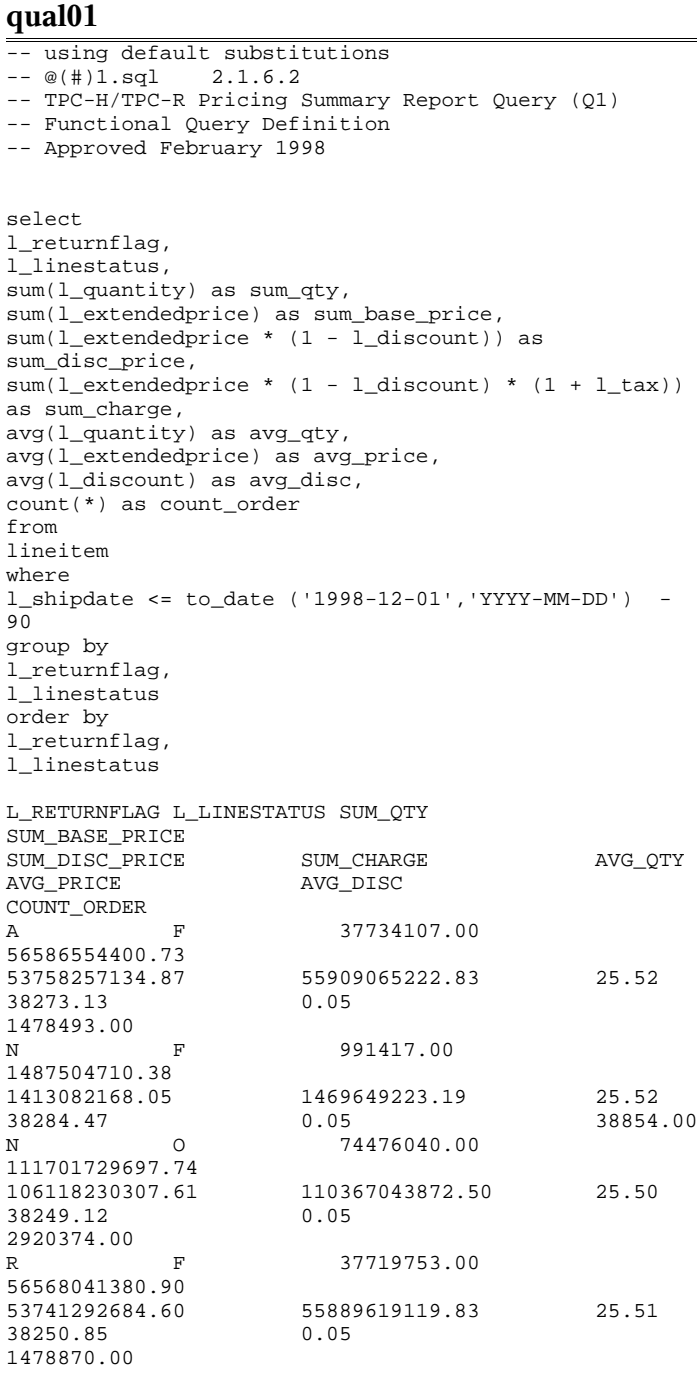

4 rows processed. Query Processed in 3.00 seconds.

### **qual02**

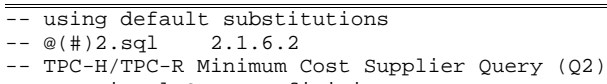

=====================================================

-- Functional Query Definition

#### -- Approved February 1998

select \* from ( select s\_acctbal, s\_name, n\_name, p\_partkey, p\_mfgr, s\_address, s\_phone, s\_comment from part, supplier, partsupp, nation, region where p\_partkey = ps\_partkey and s\_suppkey = ps\_suppkey and p\_size = 15 and p\_type like '%BRASS' and s\_nationkey = n\_nationkey and n\_regionkey = r\_regionkey and  $r\_name = 'EUROPE'$ and ps\_supplycost = ( select min(ps\_supplycost) from partsupp, supplier, nation, region where p\_partkey = ps\_partkey and s\_suppkey = ps\_suppkey and s\_nationkey = n\_nationkey and n\_regionkey = r\_regionkey and  $r\_name = 'EUROPE'$ ) order by s\_acctbal desc, n\_name, s\_name, p\_partkey ) where rownum <= 100 S\_ACCTBAL S\_NAME N\_NAME P\_PARTKEY P\_MFGR S\_ADDRESS S\_PHONE S\_COMMENT<br>9938.53 9938.53 Supplier#000005359 UNITED KINGDOM 185358.00 Manufacturer#4 QKuHYh,vZGiwu2FWEJoLDx04 33-429-790- 6131 uriously regular requests hag<br>9937.84 Supplie Supplier#000005969 ROMANIA<br>108438.00 Manufacturer#1 ANDENSOSmk,miq23Xfb5RWt6dvUcvt6Qa 29-520-692- 3537 efully express instructions. regular requests against the slyly fin<br>9936.22 9936.22 Supplier#000005250 UNITED KINGDOM 249.00 Manufacturer#4 B3rqp0xbSEim4Mpy2RH J 33-320-228-2957 etect about the furiously final accounts. slyly ironic pinto beans sleep inside the furiously

9923.77 Supplier#000002324 GERMANY<br>29821 00 Manufacturer#4 y3OD9UywSTOk 17-779-299- 1839 ackages boost blithely. blithely regular deposits c Supplier#000006373 GERMANY 43868.00 Manufacturer#5  $17 - 813 - 485 -$ 8637 etect blithely bold asymptotes. fluffily ironic platelets wake furiously; blit 9870.78 Supplier#000001286 GERMANY<br>81285.00 Manufacturer#2 YKA, E2fjiVd7eUrzp2Ef8j1QxGo2DFnosaTEH 17-516-924-4574 regular accounts. furiously unusual courts above the fi<br>9870.78 9870.78 Supplier#000001286 GERMANY<br>181285.00 Manufacturer#4 YKA,E2fjiVd7eUrzp2Ef8j1QxGo2DFnosaTEH 17-516-924- 4574 regular accounts. furiously unusual courts above the fi<br>9852.52 9852.52 Supplier#000008973 RUSSIA 18972.00 Manufacturer#2 t5L67YdBYYH6o,Vz24jpDyQ9 32-188-594- 7038 rns wake final foxes. carefully unusual depende 9847.83 Supplier#000008097 RUSSIA<br>130557.00 Manufacturer#2 xMe97bpE69NzdwLoX 32-375-640- 3593 the special excuses. silent sentiments serve carefully final ac 9847.57 Supplier#000006345 FRANCE 86344.00 Manufacturer#1 VSt3rzk3qG698u6ld8HhOByvrTcSTSvQlDQDag 16-886-766- 7945 ges. slyly regular requests are. ruthless, express excuses cajole blithely across the unu 9847.57 Supplier#000006345 FRANCE 173827.00 Manufacturer#2 VSt3rzk3qG698u6ld8HhOByvrTcSTSvQlDQDag 16-886-766- 7945 ges. slyly regular requests are. ruthless, express excuses cajole blithely across the unu 9836.93 Supplier#000007342 RUSSIA<br>4841.00 Manufacturer#4 JOlK7C1,7xrEZSSOw 32-399-414- 5385 blithely carefully bold theodolites. fur 9817.10 Supplier#000002352 RUSSIA<br>124815.00 Manufacturer#2 4LfoHUZjgjEbAKw TgdKcgOc4D4uCYw 32-551-831- 1437 wake carefully alongside of the carefully final ex<br>9817.10 Supplier#000002352 9817.10 Supplier#000002352 RUSSIA<br>152351 00 Manufacturer#3 4LfoHUZjgjEbAKw TgdKcgOc4D4uCYw 32-551-831- 1437 wake carefully alongside of the carefully final ex<br>9739.86 Supplier#000003384 9739.86 Supplier#000003384

FRANCE<br>138357.00 Manufacturer#2 o,Z3v4POifevE k9U1b 6J1ucX,I 16-494-913- 5925 s after the furiously bold packages sleep fluffily idly final requests: quickly final 9721.95 Supplier#000008757 UNITED KINGDOM 156241.00 Manufacturer#3  $33 - 821 - 407 -$ 2995 eep furiously sauternes; quickl -------- lines deleted -------- 8042.09 Supplier#000003245 RUSSIA<br>150729.00 Manufacturer#1 Dh8Ikg39onrbOL4DyTfGw8a9oKUX3d9Y 32-836-132- 8872 osits. packages cajole slyly. furiously regular deposits cajole slyly. q 7992.40 Supplier#000006108 FRANCE<br>118574.00 Manufacturer#1 8tBydnTDwUqfBfFV4l3 16-974-998- 8937 ironic ideas? fluffily even instructions wake. blithel<br>7980.65 Supplier#000001288 FRANCE<br>13784.00 Manufacturer#4 zE,7HgVPrCn 16-646-464- 8247 ully bold courts. escapades nag slyly. furiously fluffy theodo 7950.37 Supplier#000008101 GERMANY 33094.00 Manufacturer#5 kkYvL6IuvojJgTNG IKkaXQDYgx8ILohj 17-627-663- 8014 arefully unusual requests x-ray above the quickly final deposits. 7937.93 Supplier#000009012 ROMANIA<br>83995.00 Manufacturer#2 iUiTziH,Ek3i4lwSgunXMgrcTzwdb 29-250-925- 9690 to the blithely ironic deposits nag sly 7914.45 Supplier#000001013 RUSSIA 125988.00 Manufacturer#2 riRcntps4KEDtYScjpMIWeYF6mNnR 32-194-698- 3365 busily bold packages are dolphi 7912.91 Supplier#000004211 GERMANY 159180.00 Manufacturer#5 2wQRVovHrm3,v03IKzfTd,1PYsFXQFFOG 17-266-947- 7315 ay furiously regular platelets. cou 7912.91 Supplier#000004211 GERMANY<br>184210.00 Manufacturer#4 2wQRVovHrm3,v03IKzfTd,1PYsFXQFFOG 17-266-947- 7315 ay furiously regular platelets. cou 7894.56 Supplier#000007981 GERMANY<br>85472.00 Manufacturer#4 NSJ96vMROAbeXP 17-963-404- 3760 ic platelets affix after the furiously 7887.08 Supplier#000009792 **GERMANY** 

164759.00 Manufacturer#3 Y28ITVeYriT3kIGdV2K8fSZ V2UqT5H1Otz 17-988-938- 4296 ckly around the carefully fluffy theodolites. slyly ironic pack Supplier#000007206 RUSSIA<br>104695.00 Manufacturer#1 3w fNCnrVmvJjE95sgWZzvW 32-432-452- 7731 ironic requests. furiously final theodolites cajole. final, express packages sleep. quickly reg 7852.45 Supplier#000005864 **RUSSIA**<br>8363.00 Manufacturer#4 WCNfBPZeSXh3h,c 32-454-883- 3821 usly unusual pinto beans. brave ideas sleep carefully quickly ironi 7850.66 Supplier#000001518 UNITED KINGDOM 86501.00 Manufacturer#1 ONda3YJiHKJOC 33-730-383- 3892 ifts haggle fluffily pending pai 7843.52 Supplier#000006683 FRANCE 11680.00 Manufacturer#4 2Z0JGkiv01Y00oCFwUGfviIbhzCdy 16-464-517- 8943 express, final pinto beans x-ray slyly asymptotes. unusual, unusual

100 rows processed. Query Processed in 0.63 seconds.

### **qual03**

-- using default substitutions  $--@(+)3.sq122.1.6.2$ -- TPC-H/TPC-R Shipping Priority Query (Q3) -- Functional Query Definition -- Approved February 1998 select \* from ( select l\_orderkey, sum(l\_extendedprice \* (1 - l\_discount)) as revenue, o\_orderdate, o\_shippriority from customer, orders, lineitem where c\_mktsegment = 'BUILDING' and c\_custkey = o\_custkey and l\_orderkey = o\_orderkey and o\_orderdate < to\_date( '1995-03-15', 'YYYY-MM-DD') and l\_shipdate > to\_date( '1995-03-15', 'YYYY-MM-DD') group by l\_orderkey, o\_orderdate, o\_shippriority order by revenue desc, o\_orderdate) where rownum <= 10 L\_ORDERKEY REVENUE O\_ORDERDATE O\_SHIPPRIORITY

=====================================================

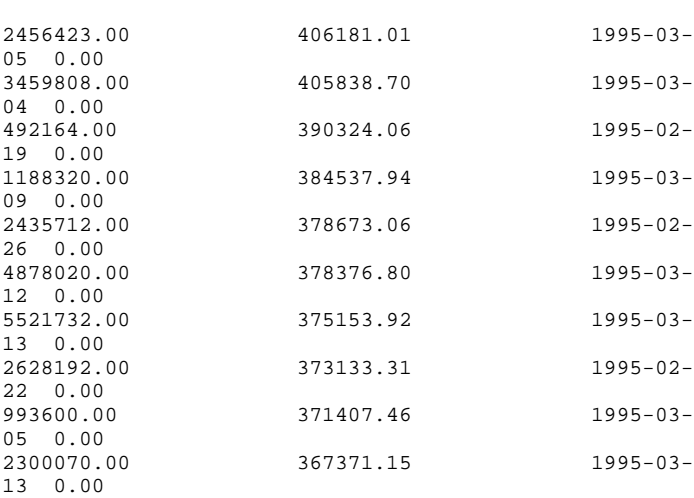

10 rows processed. Query Processed in 0.85 seconds.

### =====================================================

### **qual04**

-- using default substitutions  $--$  @(#) $4.\text{sq}$  2.1.6.2 -- TPC-H/TPC-R Order Priority Checking Query (Q4) -- Functional Query Definition -- Approved February 1998 select o\_orderpriority, count(\*) as order\_count from orders where o\_orderdate >= to\_date( '1993-07-01', 'YYYY-MM-DD') and o\_orderdate < add\_months(to\_date( '1993-07-01', 'YYYY-MM-DD'),3) and exists ( select \* from lineitem where l\_orderkey = o\_orderkey and l\_commitdate < l\_receiptdate ) group by o\_orderpriority order by o\_orderpriority O\_ORDERPRIORITY ORDER\_COUNT<br>1-URGENT 10594.00  $1$ -URGENT 2-HIGH 10476.00 3-MEDIUM 10410.00 4-NOT SPECIFIED 10556.00<br>5-LOW 10487.00 5-LOW 10487.00

5 rows processed. Query Processed in 0.60 seconds.

### =====================================================

### **qual05**

- $\overline{\phantom{0}}$ -- using default substitutions<br>-- @(#)5.sql 2.1.6.2
- $-- @(+)5.sq1$
- -- TPC-H/TPC-R Local Supplier Volume Query (Q5)

-- Functional Query Definition -- Approved February 1998 select n\_name, sum(l\_extendedprice \* (1 - l\_discount)) as revenue from customer, orders, lineitem, supplier, nation, region where c\_custkey = o\_custkey and l\_orderkey = o\_orderkey and  $l$ \_suppkey = s\_suppkey and c\_nationkey = s\_nationkey and s\_nationkey = n\_nationkey and n\_regionkey = r\_regionkey and r\_name = 'ASIA' and o\_orderdate >= to\_date( '1994-01-01', 'YYYY-MM-DD') and o orderdate < add months(to date( '1994-01-01', 'YYYY-MM-DD'), 12) group by n\_name order by revenue desc N\_NAME REVENUE<br>INDONESIA 5550204 INDONESIA 55502041.17<br>VIETNAM 55295087.00 55295087.00 CHINA 53724494.26 INDIA 52035512.00 JAPAN 45410175.70 5 rows processed. Query Processed in 0.80 seconds. ===================================================== **qual06** -- using default substitutions  $\omega$ (#)6.sql 2.1.6.2 -- TPC-H/TPC-R Forecasting Revenue Change Query (Q6) -- Functional Query Definition -- Approved February 1998 select sum(l\_extendedprice \* l\_discount) as revenue from lineitem where

### l\_shipdate >= to\_date( '1994-01-01', 'YYYY-MM-DD') and l\_shipdate < add\_months(to\_date( '1994-01-01', 'YYYY-MM-DD'), 12) and 1 discount between  $.06 - 0.01$  and  $.06 + 0.01$ and  $1$  quantity  $<$  24

REVENUE 123141078.23

1 row processed. Query Processed in 0.12 seconds.

### ===================================================== **qual07**

-- using default substitutions<br>-- @(#)7.sql 2.1.6.2  $-- @(+)7.sq1$ -- TPC-H/TPC-R Volume Shipping Query (Q7)

-- Functional Query Definition -- Approved February 1998 select supp\_nation, cust\_nation, l\_year, sum(volume) as revenue from ( select n1.n\_name as supp\_nation, n2.n\_name as cust\_nation, to\_number (to\_char (l\_shipdate,'yyyy')) as l\_year, l\_extendedprice \* (1 - l\_discount) as volume from supplier, lineitem, orders, customer, nation n1, nation n2 where s\_suppkey = l\_suppkey and o\_orderkey = l\_orderkey and c\_custkey = o\_custkey and s\_nationkey = n1.n\_nationkey and c\_nationkey = n2.n\_nationkey and ( (n1.n\_name = 'FRANCE' and n2.n\_name = 'GERMANY') or (n1.n\_name = 'GERMANY' and n2.n\_name = 'FRANCE') ) and l\_shipdate between to\_date( '1995-01-01', 'YYYY- $MM-DD'$ ) and to date( '1996-12-31', 'YYYY-MM-DD') ) shipping group by supp\_nation, cust\_nation, l\_year order by supp\_nation, cust\_nation, l\_year SUPP\_NATION CUST\_NATION L\_YEAR REVENUE<br>FRANCE GERMANY 1995.00 54639732.73 FRANCE GERMANY 1996.00 54633083.31 GERMANY FRANCE 1995.00 52531746.67 GERMANY FRANCE 1996.00

4 rows processed. Query Processed in 0.87 seconds.

# =====================================================

### **qual08**

52520549.02

- -- using default substitutions
- -- @(#)8a.sql 2.1.6.2
- -- TPC-H/TPC-R National Market Share Query (Q8)
- -- Variant A
- -- Approved February 1998
- select

```
o_year,
sum(case when nation='BRAZIL' then volume else 0 end )
/ sum(volume)
as mkt_share
from
(
select
to_number (to_char (o_orderdate, 'yyyy')) as o_year,
l_extendedprice * (1 - l_discount) as volume,
n2.n_name as nation
from
part,
supplier,
lineitem,
orders,
customer,
nation n1,
nation n2,
region
where
p_partkey = l_partkey
and s_suppkey = l_suppkey
and l_orderkey = o_orderkey
and o_custkey = c_custkey
and c_nationkey = n1.n_nationkey
and n1.n_regionkey = r_regionkey
and r_name = 'AMERICA'
and s_nationkey = n2.n_nationkey
and o_orderdate between to_date ('1995-01-01', 'YYYY-
MM-DD') and to_date ('1996-12-31', 'YYYY-MM-DD')
and p_type = 'ECONOMY ANODIZED STEEL'
) all_nations
group by
o_year
order by
o_year
O_YEAR MKT_SHARE 
1995.00 0.03<br>1996.00 0.04
1996.00
2 rows processed.
Query Processed in 0.81 seconds.
=====================================================
qual09
=====================================================
-- using default substitutions
-- \text{ } \text{\textdegree } \text{ } \text{\textdegree } \text{ } \text{\textdegree-- TPC-H/TPC-R Product Type Profit Measure Query (Q9)
-- Functional Query Definition
-- Approved February 1998
select 
nation,
o_year,
sum(amount) as sum_profit
from
(
select 
n_name as nation,
to_number (to_char (o_orderdate, 'yyyy')) as o_year,
l_extendedprice * (1 - l_discount) - ps_supplycost *
l_quantity as amount
from
part,
supplier,
lineitem,
partsupp,
orders,
nation
                                                                                     nation,
                                                                                     o_year
                                                                                     nation,
```
where

s\_suppkey = l\_suppkey and ps\_suppkey = l\_suppkey and ps\_partkey = l\_partkey and  $p$  partkey =  $1$  partkey and  $o$ \_orderkey =  $l$ \_orderkey and s\_nationkey = n\_nationkey and p\_name like '%green%' ) profit group by order by o\_year desc NATION O\_YEAR SUM\_PROFIT ALGERIA 1998.00 31342867.23 ALGERIA 1997.00 57138193.02 ALGERIA 1996.00 56140140.13 ALGERIA 1995.00 53051469.65 ALGERIA 1994.00 53867582.13 ALGERIA 1993.00 54942718.13 ALGERIA 1992.00 54628034.71 ARGENTINA 1998.00 30211185.71 ARGENTINA 1997.00 50805741.75 ARGENTINA 1996.00 51923746.58 ARGENTINA 1995.00 49298625.77 ARGENTINA 1994.00 50835610.11 ARGENTINA 1993.00 51646079.18 ARGENTINA 1992.00 50410314.99 BRAZIL 1998.00 27217924.38 BRAZIL 1997.00 48378669.20 BRAZIL 1996.00 50482870.36 BRAZIL 1995.00 47623383.63 BRAZIL 1994.00 47840165.73 BRAZIL 1993.00 49054694.04 BRAZIL 1992.00 48667639.08 CANADA 1998.00 30379833.77 CANADA 1997.00 50465052.31 CANADA 1996.00 52560501.39 CANADA 1995.00 52375332.81 1994.00 52600364.66 CANADA 1993.00 52644504.07 CANADA 1992.00 53932871.70<br>CHINA CHINA 1998.00
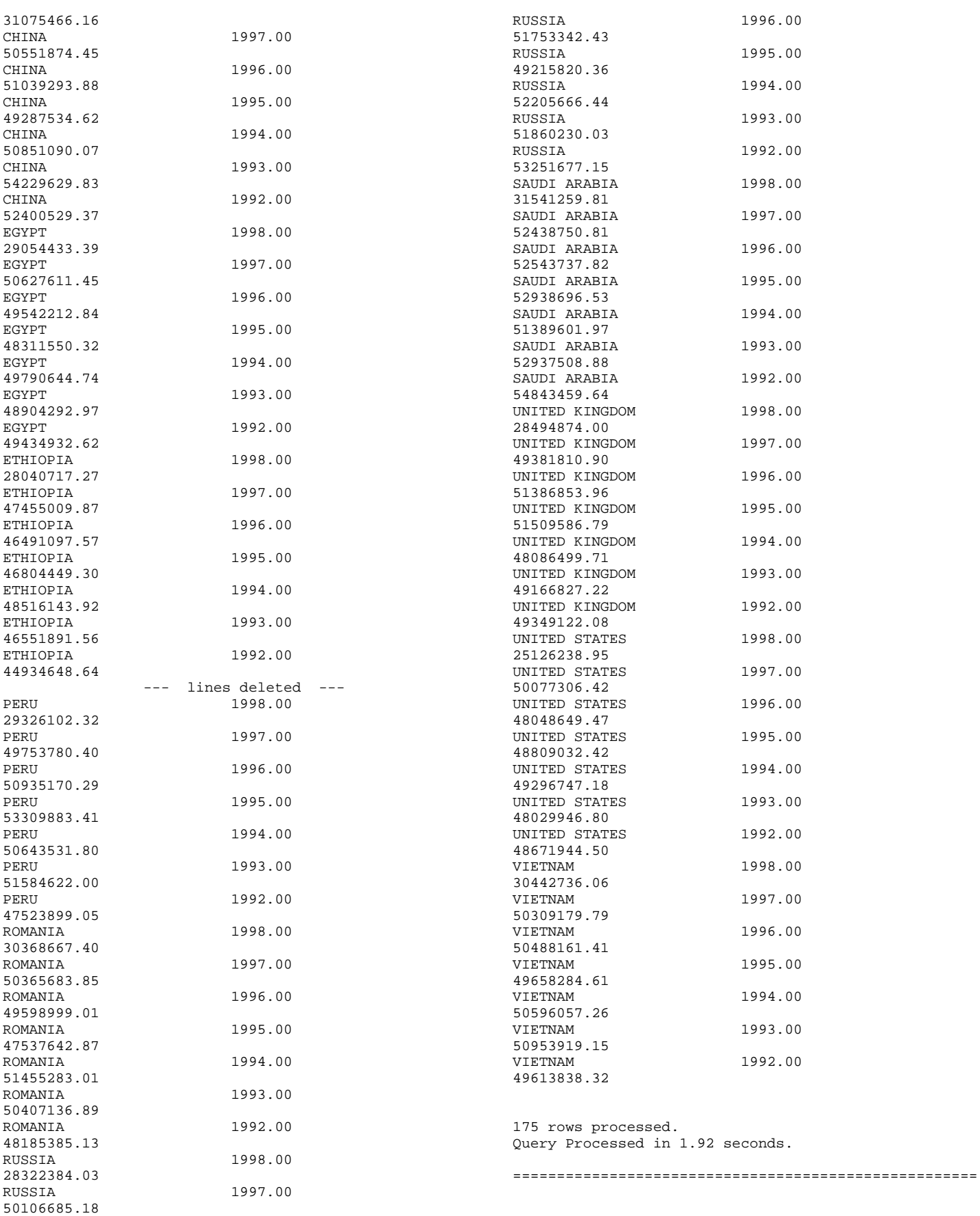

### **qual10**

-- using default substitutions -- @(#)10.sql 2.1.6.2 -- TPC-H/TPC-R Returned Item Reporting Query (Q10) -- Functional Query Definition -- Approved February 1998 select \* from ( select c\_custkey, c\_name, sum(l\_extendedprice \* (1 - l\_discount)) as revenue, c\_acctbal, n\_name, c\_address, c\_phone, c\_comment from customer, orders, lineitem, nation where c\_custkey = o\_custkey and l\_orderkey = o\_orderkey and o orderdate >= to date ('1993-10-01', 'YYYY-MM-DD') and o\_orderdate < add\_months( to\_date( '1993-10-01', 'YYYY-MM-DD'), 3) and l\_returnflag = 'R' and c\_nationkey = n\_nationkey group by c\_custkey, c\_name, c\_acctbal, c\_phone, n\_name, c\_address, c\_comment order by revenue desc) where rownum <= 20 C\_CUSTKEY C\_NAME REVENUE C\_ACCTBAL N\_N\_NAME C\_ADDRESS C\_PHONE C\_COMMENT<br>57040.00 57040.00 Customer#000057040 734235.25 632.87 JAPAN Eioyzjf4pp 22-895-641- 3466 sits. slyly regular requests sleep alongside of the regular inst<br>143347 00 143347.00 Customer#000143347 721002.69 2557.47 EGYPT 1aReFYv,Kw4 14-742-935- 3718 ggle carefully enticing requests. final deposits use bold, bold pinto beans. ironic, idle re 60838.00 Customer#000060838 679127.31 2454.77 BRAZIL 64EaJ5vMAHWJlBOxJklpNc2RJiWE 12-913-494- 9813 need to boost against the slyly regular account<br>101998.00 Customer#000101998 Customer#000101998 637029.57 3790.89 UNITED KINGDOM 01c9CILnNtf0QYmZj 33-593-865-6378

ress foxes wake slyly after the bold excuses. ironic platelets are furiously carefully bold theodolites<br>125341 00 Customer#000125341 125341.00 Customer#000125341 633508.09 GERMANY S29ODD6bceU8QSuuEJznkNaK 17-582-695-5962 arefully even depths. blithely even excuses sleep furiously. foxes use except the dependencies. ca 25501.00 Customer#000025501 620269.78 **ETHIOPIA**  W556MXuoiaYCCZamJI,Rn0B4ACUGdkQ8DZ 15-874-808- 6793 he pending instructions wake carefully at the pinto beans. regular, final instructions along the slyly fina<br>115831 00 115831.00 Customer#000115831 596423.87 5098.10 FRANCE rFeBbEEyk dl ne7zV5fDrmiq1oK09wV7pxqCgIc 16-715-386- 3788 l somas sleep. furiously final deposits wake blithely regular pinto b 84223.00 Customer#000084223 594998.02 528.65 UNITED KINGDOM nAVZCs6BaWap rrM27N 2qBnzc5WBauxbA 33-442-824- 8191 slyly final deposits haggle regular, pending dependencies. pending escapades wake<br>54289.00 Customer#0000 54289.00 Customer#000054289 585603.39 5583.02 IRAN vXCxoCsU0Bad5JQI ,oobkZ 20-834-292- 4707 ely special foxes are quickly finally ironic p 39922.00 Customer#000039922 584878.11<br>7321.11 GERMANY Zgy4s50l2GKN4pLDPBU8m342gIw6R 17-147-757- 8036 y final requests. furiously final foxes cajole blithely special platelets. f<br>6226.00 Custome 6226.00 Customer#000006226 576783.76 UNITED KINGDOM 8gPu8,NPGkfyQQ0hcIYUGPIBWc,ybP5g, 33-657-701- 3391 ending platelets along the express deposits cajole carefully final 922.00 Customer#000000922 576767.53 3869.25 GERMANY Az9RFaut7NkPnc5zSD2PwHgVwr4jRzq 17-945-916- 9648 luffily fluffy deposits. packages c 147946.00 Customer#000147946 576455.13 2030.13 ALGERIA iANyZHjqhyy7Ajah0pTrYyhJ 10-886-956- 3143 ithely ironic deposits haggle blithely ironic requests. quickly regu 115640.00 Customer#000115640 569341.19 6436.10 ARGENTINA Vtgfia9qI 7EpHgecU1X 11-411-543-4901 ost slyly along the patterns; pinto be<br>73606.00 Customer#000073 73606.00 Customer#000073606 568656.86 1785.67 JAPAN xuR0Tro5yChDfOCrjkd2ol 22-437-653-

6966 he furiously regular ideas. slowly<br>110246.00 Customer#00 110246.00 Customer#000110246 566842.98 7763.35 VIETNAM 7KzflgX MDOq7sOkI 31-943-426- 9837 egular deposits serve blithely above the fl Customer#000142549 563537.24 5085.99 INDONESIA ChqEoK43OysjdHbtKCp6dKqjNyvvi9 19-955-562- 2398 sleep pending courts. ironic deposits against the carefully unusual platelets cajole carefully express accounts.<br>146149.00 Customer#000146149 557254.99 1791.55 ROMANIA s87fvzFQpU 29-744-164- 6487 of the slyly silent accounts. quickly final accounts across the<br>52528.00 52528.00 Customer#000052528 556397.35 **ARGENTINA** NFztyTOR10UOJ 11-208-192- 3205 deposits hinder. blithely pending asymptotes breach slyly regular re 23431.00 Customer#000023431 554269.54<br>3381.86 3381.86 ROMANIA HgiV0phqhaIa9aydNoIlb 29-915-458- 2654 nusual, even instructions: furiously stealthy n

20 rows processed. Query Processed in 1.63 seconds.

### **qual11**

-- using default substitutions -- @(#)11.sql 2.1.6.2 -- TPC-H/TPC-R Important Stock Identification Query (Q11) -- Functional Query Definition -- Approved February 1998 select ps\_partkey, sum(ps\_supplycost \* ps\_availqty) as value from partsupp, supplier, nation where ps\_suppkey = s\_suppkey and s\_nationkey = n\_nationkey and n\_name = 'GERMANY' group by ps\_partkey\_having sum(ps\_supplycost \* ps\_availqty) > ( select sum(ps\_supplycost \* ps\_availqty) \* 0.0001000000 from partsupp, supplier, nation where ps\_suppkey = s\_suppkey and s\_nationkey = n\_nationkey

=====================================================

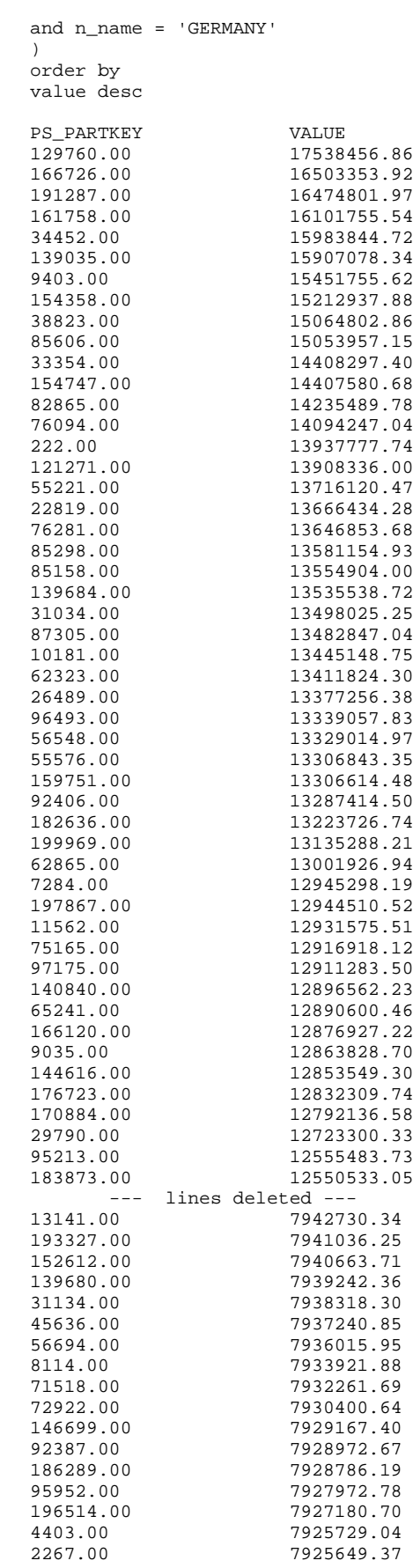

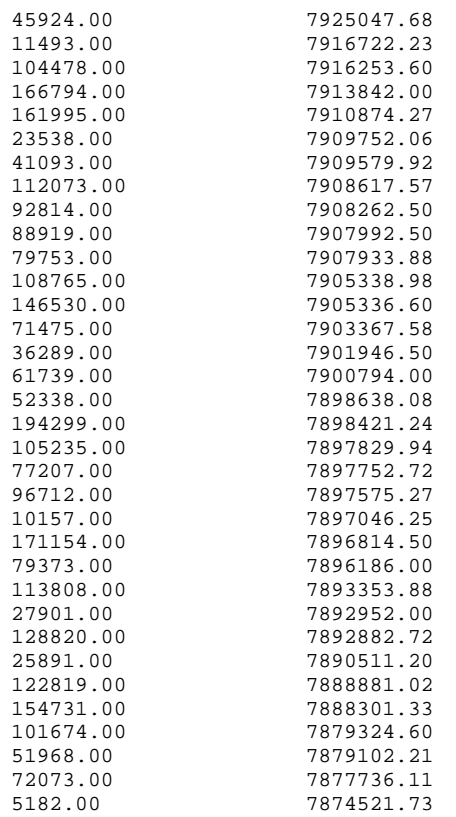

1048 rows processed. Query Processed in 0.86 seconds.

## **qual12**

-- using default substitutions -- @(#)12.sql 2.1.6.2 -- TPC-H/TPC-R Shipping Modes and Order Priority Query (Q12) -- Functional Query Definition -- Approved February 1998 select l\_shipmode, sum(case when o\_orderpriority = '1-URGENT' or o\_orderpriority = '2-HIGH' then 1 else 0 end) as high\_line\_count, sum(case when o\_orderpriority <> '1-URGENT' and o\_orderpriority <> '2-HIGH' then 1 else 0 end) as low\_line\_count from orders, lineitem where o\_orderkey = l\_orderkey

=====================================================

and l\_shipmode in ('MAIL', 'SHIP') and l\_commitdate < l\_receiptdate and l\_shipdate < l\_commitdate and l\_receiptdate >= to\_date( '1994-01-01', 'YYYY-MM-DD')

and l\_receiptdate < add\_months(to\_date ('1994-01-01', 'YYYY-MM-DD'), 12) group by 1 shipmode order by l\_shipmode L\_SHIPMODE HIGH\_LINE\_COUNT LOW\_LINE\_COUNT

MAIL 6202.00 9324.00<br>SHIP 6200.00 9262.00 6200.00

2 rows processed. Query Processed in 1.23 seconds.

## =====================================================

### **qual13**

-- using default substitutions -- @(#)13.sql 2.1.6.2 -- TPC-H/TPC-R Customer Distribution Query (Q13) -- Functional Query Definition -- Approved February 1998 select c\_count, count(\*) as custdist from ( select c\_custkey, count(o\_orderkey) as c\_count from customer, orders where  $c$ \_custkey =  $o$ \_custkey(+) and o\_comment(+) not like '%special%requests%' group by c\_custkey ) c\_orders group by c\_count order by custdist desc, c\_count desc C\_COUNT CUSTDIST<br>0.00 50005.00 0.00 50005.00<br>9.00 6641.00 9.00 6641.00<br>10.00 6532.00 10.00 6532.00<br>11.00 6014.00 11.00 6014.00<br>8.00 5937.00 8.00 5937.00 12.00 5639.00 13.00 5024.00 19.00 <br>7.00 <br>4687.00 7.00 4687.00 17.00 4587.00<br>18.00 4529.00 18.00 4529.00 20.00 4516.00<br>15.00 4505.00 15.00 4505.00 14.00 4446.00<br>16.00 4273.00 16.00 4273.00 21.00 4190.00<br>22.00 3623.00 22.00 3623.00 6.00 3265.00 23.00 3225.00 24.00 2742.00<br>25.00 2086.00 25.00 2086.00 5.00 1948.00 26.00 1612.00<br>27.00 1179.00 27.00 1179.00<br>4 00 1007 00 4.00 1007.00<br>28.00 893.00  $893.00$ <br>593.00 29.00 3.00 415.00

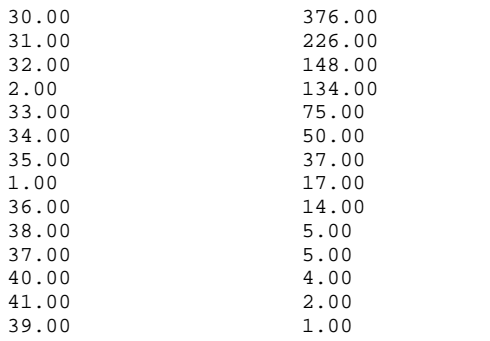

42 rows processed. Query Processed in 0.42 seconds.

### **qual14**

-- using default substitutions  $-$  @(#)14.sql 2.1.6.2 ---TPC-H/TPC-R Promotion Effect Query (Q14) -- Functional Query Definition -- Approved February 1998 select 100.00 \* sum(case when p\_type like 'PROMO%' then l\_extendedprice \* (1 - l\_discount) else 0 end) / sum(1 extendedprice \* (1 - 1 discount)) as promo\_revenue from lineitem, part where l\_partkey = p\_partkey and  $1$ \_shipdate >= date '1995-09-01' and l\_shipdate < date '1995-09-01' + interval '1' month

=====================================================

PROMO\_REVENUE 16.38

1 row processed. Query Processed in 0.09 seconds.

### **qual15**

-- using default substitutions -- @(#)15.sql 2.1.6.2 -- TPC-H/TPC-R Top Supplier Query (Q15) -- Functional Query Definition -- Approved February 1998 with revenue as ( select l\_suppkey supplier\_no, sum(l\_extendedprice \* (1-l\_discount)) total\_revenue from lineitem where l\_shipdate >= to\_date ( '1996-01-01', 'YYYY-MM-DD') and l\_shipdate < add\_months(to\_date ( '1996-01-01', 'YYYY-MM-DD'), 3) group by l\_suppkey ) select s\_suppkey, s\_name, s\_address,

=====================================================

s\_suppkey = supplier\_no and total\_revenue  $=$  ( select max(total\_revenue) from revenue ) order by s\_suppkey S\_SUPPKEY S\_NAME<br>S\_ADDRESS  $S$ <sup>-</sup>ADDRESS <br>8449.00 <br>Supplier#000008449 <br>Supplier#000008449 8449.00 Supplier#000008449<br>Wp34zim9qYFbVctdW 20-469-856-8873 1772627.21

1 row processed. Query Processed in 0.46 seconds.

#### =====================================================

# **qual16**

27.00

s\_phone, total revenue from supplier, revenue where

- using default substitutions
- -- @(#)16.sql 2.1.6.2
- -- TPC-H/TPC-R Parts/Supplier Relationship Query (Q16)
- -- Functional Query Definition -- Approved February 1998
- 

select p\_brand, p\_type, p\_size, count(distinct ps\_suppkey) as supplier\_cnt from partsupp, part where p\_partkey = ps\_partkey and p\_brand <> 'Brand#45' and p\_type not like 'MEDIUM POLISHED%' and p\_size in (49, 14, 23, 45, 19, 3, 36, 9) and ps\_suppkey not in ( select s\_suppkey from supplier where s\_comment like '%Customer%Complaints%' ) group by p\_brand, p\_type, p\_size order by supplier\_cnt desc, p\_brand, p\_type, p\_size P\_BRAND P\_TYPE P\_SIZE SUPPLIER\_CNT<br>Brand#41 M MEDIUM BRUSHED TIN 3.00 28.00

Brand#54 STANDARD BRUSHED COPPER 14.00

Brand#11 STANDARD BRUSHED TIN 23.00

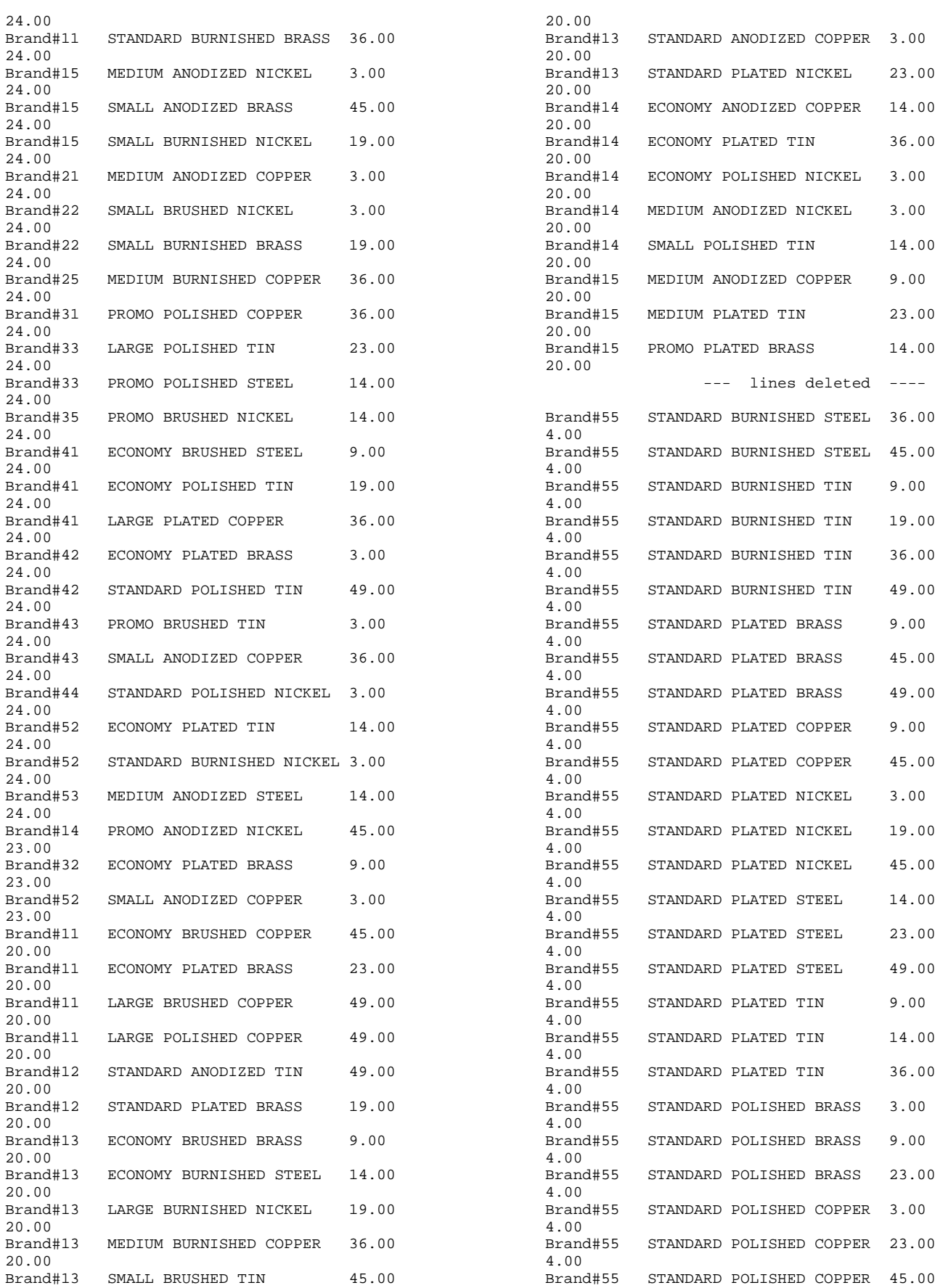

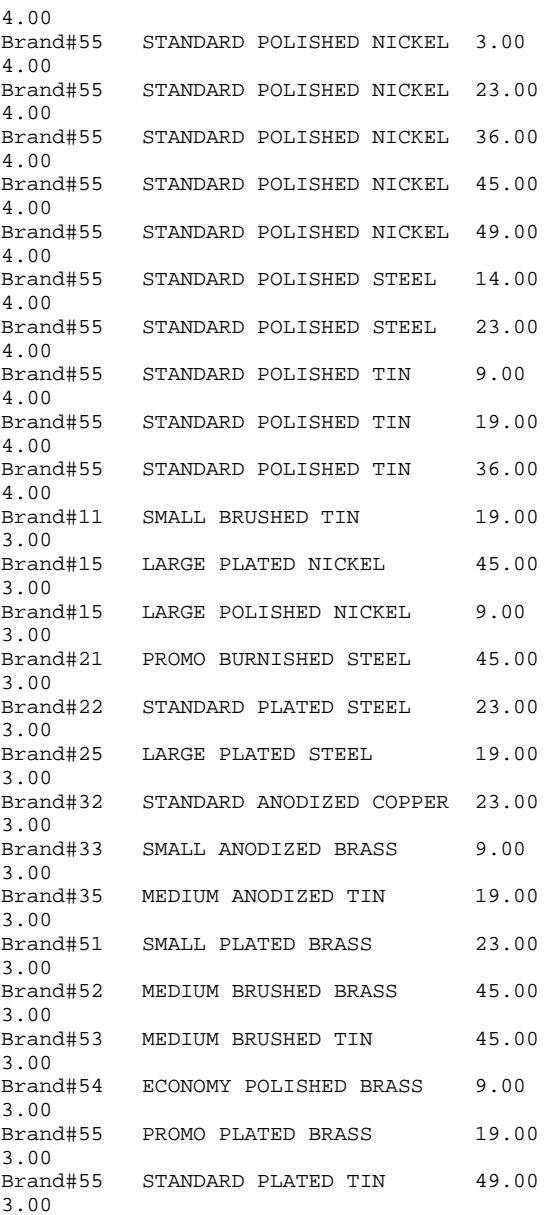

18314 rows processed. Query Processed in 0.29 seconds.

# **qual17**

-- using default substitutions

- -- @(#)17.sql 2.1.6.2
- -- TPC-H/TPC-R Small-Quantity-Order Revenue Query (Q17)

=====================================================

- -- Functional Query Definition
- -- Approved February 1998

select sum(l\_extendedprice) / 7.0 as avg\_yearly from lineitem, part **where** p\_partkey = l\_partkey and p\_brand = 'Brand#23' and  $p$ <sup> $\sim$ </sup> container = 'MED BOX'

and  $1\_$  quantity  $\le$  ( select  $0.2 * avg(1$  quantity) from lineitem where l\_partkey = p\_partkey ) AVG\_YEARLY 348406.05 1 row processed. Query Processed in 1.03 seconds. ===================================================== **qual18** -- using default substitutions  $-- \text{ } \text{\textdegree } \text{ } \text{\textdegree } \text{ } \text{\textdegree$ -- TPC-H/TPC-R Large Volume Customer Query (Q18) -- Function Query Definition -- Approved February 1998 select \* from ( select c\_name, c\_custkey, o\_orderkey, o\_orderdate, o\_totalprice, sum(l\_quantity) from customer, orders, lineitem where o\_orderkey in ( select l\_orderkey from lineitem group by l\_orderkey having sum(l\_quantity) > 300 ) and c\_custkey = o\_custkey and  $o$ \_orderkey =  $l$ \_orderkey group by c\_name, c\_custkey, o\_orderkey, o\_orderdate, o\_totalprice order by o\_totalprice desc, o\_orderdate

) where rownum <= 100

C\_NAME C\_CUSTKEY C\_CUSTKEY O\_ORDERKEY O\_ORDERDATE SUM(L\_QUANTITY)<br>128120.00 Customer#000128120 4722021.00 1994-04-07 544089.09 323.00<br>Customer#000144617 144617.00 Customer#000144617<br>3043270.00 1997-02-12<br>317.00 530604.44 317.00<br>Customer#000013940 13940.00 Customer#000013940 13940.0<br>2232932.00 1997-04-13 2232932.00 1997-04<br>522720.61 304.00 522720.61 Customer#000066790 66790.00

2199712.00 1996-09-30 515531.82 327.00<br>Customer#000046435 46435.00 Customer#000046435 46435.00<br>4745607.00 1997-07-03 4745607.00 1997-0<br>508047.99 309.00 508047.99 Customer#000015272 15272.00<br>3883783.00 1993-07-28 3883783.00 500241.33 302.00 Customer#000146608 146608.00<br>3342468.00 1994-06-12 499794.58 303.00<br>Customer#000096103 96103.00 Customer#000096103 96103.00<br>5984582.00 1992-03-16 5984582.00 494398.79 312.00 Customer#000024341 1474818.00 1992-11-15 491348.26 302.00<br>Customer#000137446 137446.00 Customer#000137446 5489475.00 1997-05-23 487763.25 311.00  $Customer#000107590$ 4267751.00 1994-11-04 485141.38 301.00 Customer#000050008<br>2366755.00 483891.26 Customer#000015619 15619.00 3767271.00 1996-08-07 480083.96 Customer#000077260 77260.00<br>1436544.00 1992-09-12 1436544.00 479499.43 307.00 Customer#000109379 478064.11 302.00 Customer#000054602 471220.08 307.00 Customer#000105995 469692.58 307.00 Customer#000148885 2942469.00 1992-05-31 469630.44 313.00 Customer#000114586 551136.00 1993-05-19 469605.59 308.00  $Customer#000105260$ 5296167.00 1996-09-06 469360.57 Customer#000147197 147197.00<br>1263015.00 1997-02-02 1263015.00 1997-0<br>467149.67 320.00 467149.67 Customer#000064483 64483.00<br>2745894.00 1996-07-04 2745894.00 1996-0<br>466991.35 304.00 466991.35 Customer#000136573 136573.00<br>2761378.00 1996-05-31 2761378.00 1996-0<br>461282.73 301.00 461282.73 301.00 Customer#000016384<br>502886.00 458378.92 312.00 Customer#000117919 117919. 2869152.00 456815.92 317.00 Customer#000012251 735366.00 1993-11-24 455107.26 309.00 Customer#000120098 120098.<br>1971680 00 1995-06-14 1971680.00 1995-0<br>453451 23 308.00 453451.23 308.00 Customer#000066098 5007490.00 1992-08-07 453436.16

 $1994-06-12$ <br>303 00 1996-12-09<br>302.00  $1996-10-10$ <br>302.00  $1997 - 02 - 09$  $1994 - 07 - 03$ 1994-04-12

Customer#000117076 117076.00<br>4290656.00 1997-02-05 449545.85 Customer#000129379 129379.00<br>4720454.00 1997-06-07 4720454.00 448665.79 303.00<br>Customer#000126865 126865.00 Customer#000126865 126865.<br>4702759.00 1994-11-07 4702759.00 447606.65 320.00 Customer#000088876 983201.00 1993-12-30 446717.46 304.00 Customer#000036619 4806726.00 1995-01-17 446704.09 Customer#000141823 141823.00<br>2806245.00 1996-12-29 2806245.00 1996-12<br>446269.12 310.00 446269.12 Customer#000053029 53029.00<br>2662214.00 1993-08-13 2662214.00 1993-0<br>446144.49 302.00 446144.49 Customer#000018188 18188.00<br>3037414.00 1995-01-25 3037414.00 1995-01<br>443807.22 308.00 443807.22 308.00<br>Customer#000066533 66533.00 Customer#000066533 443576.50 305.00<br>Customer#000037729 37729.00 Customer#000037729 37729.0<br>4134341.00 1995-06-29 4134341.00 441082.97 309.00<br>Customer#000003566 3566.00 Customer#000003566<br>2329187.00 439803.36 304.00 Customer#000045538 45538.0<br>4527553.00 1994-05-22 4527553.00 1994-0<br>436275.31 305.00 436275.31 305.00  $Customer#000081581$ 4739650.00 1995-11-04 435405.90 305.00  $Customer#000119989$ 1544643.00 1997-09-20 434568.25 Customer#000003680 3680.00<br>3861123.00 1998-07-03 3861123.00 1998-0<br>433525.97 301.00 433525.97 Customer#000113131 113131.00<br>967334.00 1995-12-15 432957.75 Customer#000141098 141098.00<br>565574.00 1995-09-24 430986.69 301.00<br>Customer#000093392 93392.00 Customer#000093392 93392.0<br>5200102.00 1997-01-22 5200102.00 425487.51 304.00<br>Customer#000015631 15631.00 Customer#000015631 15631.00<br>1845057.00 1994-05-12 1845057.00 419879.59 302.00 Customer#000112987 4439686.00 1996-09-17 418161.49 305.00<br>Customer#000012599 12599.00 Customer#000012599 4259524.00 1998-02-12 415200.61 304.00<br>Customer#000105410 105410.00  $Customer#000105410$ 4478371.00 1996-03-05 412754.51 Customer#000149842 149842.00<br>5156581.00 1994-05-30 5156581.00 1994-0!<br>411329.35 302.00 411329.35 302.00 Customer#000010129 10129.00<br>5849444.00 1994-03-21 5849444.00 <br>409129.85 309.00 409129.85 Customer#000069904 69904.00<br>1742403.00 1996-10-19 1742403.00

1997-02-05<br>301 00  $1995 - 10 - 21$  $1998 - 01 - 04$ <br>304 00  $1995 - 12 - 15$ <br>301.00 565574.00 1995-09-24

408513.00 305.00 Customer#000017746 408446.93 303.00 Customer#000013072 1481925.00 1998-03-15 399195.47 Customer#000082441 82441.00 857959.00 1994-02-07 382579.74 Customer#000088703 88703.00<br>2995076.00 1994-01-30 363812.12

 $1997-04-09$ <br>303.00  $1994 - 01 - 30$ <br>302.00

#### 57 rows processed. Query Processed in 1.16 seconds.

### ===================================================== **qual19**

-- using default substitutions  $@(\#)19$ .sql 2.1.6.2 -- TPC-H/TPC-R Discounted Revenue Query (Q19) -- Functional Query Definition -- Approved February 1998 select sum(l\_extendedprice\* (1 - l\_discount)) as revenue from lineitem, part where ( p\_partkey = l\_partkey and  $p$  brand = 'Brand#12' and p\_container in ('SM CASE', 'SM BOX', 'SM PACK', 'SM PKG') and  $1$  quantity  $> = 1$  and  $1$  quantity  $\leq 1 + 10$ and p\_size between 1 and 5 and l\_shipmode in ('AIR', 'AIR REG') and l\_shipinstruct = 'DELIVER IN PERSON' ) or ( p\_partkey = l\_partkey and p\_brand = 'Brand#23' and p\_container in ('MED BAG', 'MED BOX', 'MED PKG', 'MED PACK') and  $1$  quantity  $> = 10$  and l\_quantity  $\leq 10 + 10$ and p\_size between 1 and 10 and l\_shipmode in ('AIR', 'AIR REG') and l\_shipinstruct = 'DELIVER IN PERSON' ) or ( p\_partkey = l\_partkey and p\_brand = 'Brand#34' and p\_container in ('LG CASE', 'LG BOX', 'LG PACK', 'LG PKG') and  $1$  quantity  $> = 20$  and  $1$  quantity  $\leq 20 + 10$ and  $p$ \_size between 1 and  $\overline{15}$ <sup>1</sup> and l\_shipmode in ('AIR', 'AIR REG') and  $\overline{1}$  shipinstruct = 'DELIVER IN PERSON'  $\lambda$ **REVENUE** 3083843.06 1 row processed. Query Processed in 0.93 seconds. =====================================================

**qual20** -- using default substitutions  $--$  @(#)20.sql 2.1.6.2 -- TPC-H/TPC-R Potential Part Promotion Query (Q20) -- Function Query Definition -- Approved February 1998 select s\_name, s\_address from supplier, nation where s\_suppkey in ( select ps\_suppkey from partsupp where ps\_partkey in ( select p\_partkey from part where p\_name like 'forest%' ) and ps\_availqty > ( select 0.5 \* sum(l\_quantity) from lineitem where l\_partkey = ps\_partkey and l\_suppkey = ps\_suppkey and l\_shipdate >= to\_date ('1994-01-01', 'YYYY-MM-DD') and l\_shipdate < add\_months( to\_date ('1994-01-01', 'YYYY-MM-DD'), 12)  $\lambda$ ) and s\_nationkey = n\_nationkey and n\_name = 'CANADA' order by

```
S_NAME <br>S_ADDRESS<br>Supplier#000000020 iybAE,RmTymrZ
                             iybAE,RmTymrZVYaFZva2SH,j
Supplier#000000091
YV45D7TkfdQanOOZ7q9QxkyGUapU1oOWU6q3
Supplier#000000197
YC2Acon6kjY3zj3Fbxs2k4Vdf7X0cd2F<br>Supplier#000000226 83qOdU
                             83qOdU2EYRdPQAQhEtn GRZEd
Supplier#000000285
Br7e1nnt1yxrw6ImgpJ7YdhFDjuBf
Supplier#000000378 FfbhyCxWvcPrO8ltp9<br>Supplier#000000402 i9Sw4DoyMhzhKXCH9B
                             i9Sw4DoyMhzhKXCH9By,AYSgmD
Supplier#000000530 0qwCMwobKY
OcmLyfRXlagA8ukENJv,
Supplier#000000688 D
fw5ocppmZpYBBIPI718hCihLDZ5KhKX
Supplier#000000710 f19YPvOyb
QoYwjKC,oPycpGfieBAcwKJo
Supplier#000000736
l6i2nMwVuovfKnuVgaSGK2rDy65DlAFLegiL7
Supplier#000000761
zlSLelQUj2XrvTTFnv7WAcYZGvvMTx882d4<br>Supplier#000000884 bmhEShejaS
Supplier#000000884<br>Supplier#000000887
                             urEaTejH5POADP2ARrf
Supplier#000000935 ij98czM
2KzWe7dDTOxB8sq0UfCdvrX
Supplier#000000975, AC e,tBpNwKb5xMUzeohxlRn,
```
s\_name

```
hdZJo73gFQF8y<br>Supplier#000001263
Supplier#000001263 rQWr6nf8ZhB2TAiIDIvo5Io<br>Supplier#000001399 LmrocnIMSyYOWuANx7
Supplier#000001399 LmrocnIMSyYOWuANx7<br>Supplier#000001446 lch9HMNU1R7a0LIybs
Supplier#000001446 lch9HMNU1R7a0LIybsUodVknk6<br>Supplier#000001454 TOpimqu2TVXIjhiL93h,
                                     TOpimgu2TVXIjhiL93h,
Supplier#000001500 wDmF5xLxtQch9ctVu,<br>Supplier#000001602 uKNWIeafaM644
Supplier#000001602 uKNWIeafaM644<br>Supplier#000001626 UhxNRzUuldtFmp0
Supplier#000001626Supplier#000001682 pXTkGxrTQVyH1Rr<br>Supplier#000001699 09C4rfJ26oijVPq
                                     .<br>Q9C4rfJ26oijVPqqcqVXeRI
Supplier#000001700 7hMlCof1Y5zLFg<br>Supplier#000001726 TeRY7TtTH24sEw
Supplier#000001726 TeRY7TtTH24sEword7yAaSkjx8<br>Supplier#000001730 Rc8e,1Pybn r6zo0VJIEiD0UD
                                     Rc8e,1Pybn r6zo0VJIEiD0UD
vhk
Supplier#000001746
qWsendlOekQG1aW4uq06uQaCm51se8lirv7 hBRd<br>Supplier#000001752 Fra7outx41THYJ
                                     Fra7outx41THYJaRThdOGiBk
Supplier#000001856
jXcRgzYF0ah05iR8p6w5SbJJLcUGyYiURPvFwUWM<br>Supplier#000001931 FpJbMU2h6ZR2eB
                                     FpJbMU2h6ZR2eBv8I9NIxF<br>Nrk.JA4bfReUs
Supplier#000001939
Supplier#000001990
DSDJkCgBJzuPg1yuM,CUdLnsRliOxkkHezTCA
Supplier#000002020 jB6r1d7MxP6co<br>Supplier#000002022 dwebGX7Id2pc
Supplier#000002022 dwebGX7Id2pc25YvY33
                                     Supplier#000002036 20ytTtVObjKUUI2WCB0A
Supplier#000002204
uYmlr46C06udCqanj0KiRsoTQakZsEyssL<br>Supplier#000002243 nSOEV3JeOU79
Supplier#000002243Supplier#000002245
hz2qWXWVjOyKhqPYMoEwz6zFkrTaDM
Supplier#000002282
ES21K9dxoW1I1TzWCj7ekdlNwSWnv1Z 6mQ,BKn<br>Supplier#000002303 nCoWfpB6YOymbq
                                     Supplier#000002303 nCoWfpB6YOymbgOht7ltfklpkHl
Supplier#000002373 RzHSxOTQmElCjxIBiVA52Z
JB58rJhPRylR<br>Supplier#000002419
                                     qydBQd14I5l5mVXa4fYY
Supplier#000002481
nLKHUOn2Ml9TOA06Znq9GEMcIlMO2<br>Supplier#000002571 JZU
                                     JZUugz04c iJFLrlGsz9O N,W
1rVHNIReyq
Supplier#000002585
CsPoKpw2QuTY4AV1NkWuttneIa4SN<br>Supplier#000002630 ZIQ
                                     ZIQAvjNUY9KH5ive zm7k
VlPiDl7CCo21
                      --- lines deleted ---
Supplier#000007398<br>Supplier#000007402
                                     Supplier#000007402 4UVv58ery1rjmqSR5
Supplier#000007448 yhhpWiJi7EJ6Q5VCaQ<br>Supplier#000007477 9m9j0wfhWzCvVHxkU,I
Supplier#000007477 9m9j0wfhWzCvVHxkU,PpAxwSH0h<br>Supplier#000007509 q8,V6LJRoHJjHcOuSG7aLTMg
                                     q8,V6LJRoHJjHcOuSG7aLTMg<br>rMcFg2530VC
Supplier#000007561
Supplier#000007789
rQ7cUcPrtudOyO3svNSkimqH6qrfWT2Sz<br>Supplier#000007801 69fi,Ulr6enUb
Supplier#000007801<br>Supplier#000007818
                                     yhhc2COec Jrvc8zqBi83
Supplier#000007885
u3sicchh5ZpyTUpN1cJKNcAoabIWgY
Supplier#000007918 r,v9mBQ6LoEYyj1<br>Supplier#000007926 ErzCF80K9Uy
Supplier#000007926<br>Supplier#000007957
                                     ELwnio14ssoU1 dRyZIL OK3Vtzb
Supplier#000007965 F7Un5lJ7p5hhj
Supplier#000007968
DsF9UlZ2Fo6HXN9aErvyg1ikHoD582HSGZpP
Supplier#000007998 LnASFBfYRFOo9d6d,asBvVq9Lo2P<br>Supplier#000008168 a0a82a8ZbKCnfDLX
Supplier#000008168
Supplier#000008231 IK7eGw Yj90sTdpsP,vcqWxLB<br>Supplier#000008243 2AyePMkDqmzVzjGTizXthFLo8
                                     2AyePMkDqmzVzjGTizXthFLo8h
EiudCMxOmIIG
Supplier#000008275 BlbNDfWg,gpXKQlLN<br>Supplier#000008323 75I18sZmASwm
Supplier#000008323
POeheRMdj9tmpyeQ,BfCXN5BIAb
Supplier#000008366
h778cEj14BuW9OEKlvPTWq4iwASR6EBBXN7zeS8
```

```
Supplier#000008423
RQhKnkAhR0DAr3Ix4Q1weMMn00hNe Kq
                                  Supplier#000008480 4sSDA4ACReklNjEm5T6b
Supplier#000008532
Uc29q4,5xVdDOF87UZrxhr4xWS0ihEUXuh<br>Supplier#000008595 MH0iB73G
                                  MH0iB73GQ3z UW3O DbCbqmc
Supplier#000008610
SgVgP90vP452sUNTgzL9zKwXHXAzV6tV<br>Supplier#000008705 aE,trRI
Supplier#000008705 aE,trRNdPx,4yinTD9O3DebDIp<br>Supplier#000008742 HmPlOEzKCPEcTUL14,kKq
                                  HmPlOEzKCPEcTUL14, kKq
Supplier#000008841 I 85Lu1sekbg2xrSIzm0
Supplier#000008895
2cH4okfaLSZTTg8sKRbbJQxkmeFu2Esj
Supplier#000008967 2kwEHyMG
7FwozNImAUE6mH0hYtqYculJM<br>Supplier#000008972
Supplier#000008972 w2vF6 D5YZO3visPXsqVfLADTK<br>Supplier#000009032 qK,trB6Sdy4Dz1BRUFNy
                                  qK,trB6Sdy4Dz1BRUFNy<br>r0AuryHxpZ9eOvx
Supplier#000009147Supplier#000009252 F7cZaPUHwh1 ZKyj3xmAVWC1XdP
uelp5m,i<br>Supplier#000009278
                                  RqYTzgxj93CLX 0mcYfCENOefD
Supplier#000009327 uoqMdf7e7Gj9dbQ53<br>Supplier#000009430 igRqmneFt
Supplier#000009430<br>Supplier#000009567
                                  Supplier#000009567 r4Wfx4c3xsEAjcGj71HHZByornl
D9vrztXlv4<br>Supplier#000009601
                                  51m637bO,Rw5DnHWFUvLacRx9
Supplier#000009709 rRnCbHYgDgl9PZYnyWKVYSUW0vKg<br>Supplier#000009753 wLhVEcRmd7PkJF4FBnGK7Z
                                  wLhVEcRmd7PkJF4FBnGK7Z<br>z,y4Idmr15DOvPUqYG
Supplier#000009796
Supplier#000009799 4wNjXGa4OKWl<br>Supplier#000009811 E3iuyq7UnZxU7
                                  E3iuyq7UnZxU7oPZIe2Gu6
Supplier#000009812
APFRMy3lCbgFga53n5t9DxzFPQPgnjrGt32<br>Supplier#000009862 rJzweWeN58
Supplier#000009862Supplier#000009868 ROjGgx5gvtkmnUUoeyy7v
Supplier#000009869
ucLqxzrpBTRMewGSM29t0rNTM30g1Tu3Xgg3mKag
Supplier#000009899 7XdpAHrzr1t, UQFZE
Supplier#000009974
7wJ,J5DKcxSU4Kp1cQLpbcAvB5AsvKT
```
204 rows processed. Query Processed in 0.41 seconds.

### =====================================================

## **qual21**

```
-- using default substitutions<br>-- @(#)21.sql 2.1.6.2
-- @(+)21.sq1-- TPC-H/TPC-R Suppliers Who Kept Orders Waiting Query
(Q21)
-- Functional Query Definition
-- Approved February 1998
select * from (
select 
s_name,
count(*) numwait
from
supplier,
lineitem l1,
orders,
nation
where
s_suppkey = l1.l_suppkey
and o_orderkey = l1.l_orderkey
and o_orderstatus = 'F'
and l1.l_receiptdate > l1.l_commitdate
and exists (
select 
*
from
```

```
lineitem l2
where
l2.l_orderkey = l1.l_orderkey
and l2.l_suppkey <> l1.l_suppkey
)
and not exists (
select 
*
from
lineitem l3
where
l3.l_orderkey = l1.l_orderkey
and 13.1_suppkey <> 11.1_suppkey
and l3.l_receiptdate > l3.l_commitdate
)
and s_nationkey = n_nationkey
and n_name = 'SAUDI ARABIA'
group by
s_name
order by
numwait desc,
s_name)
where rownum <= 100
```
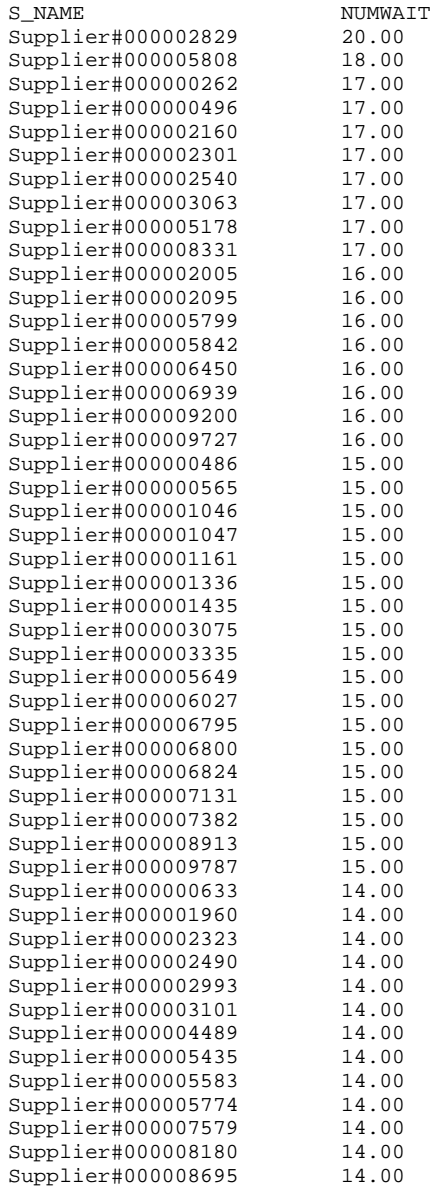

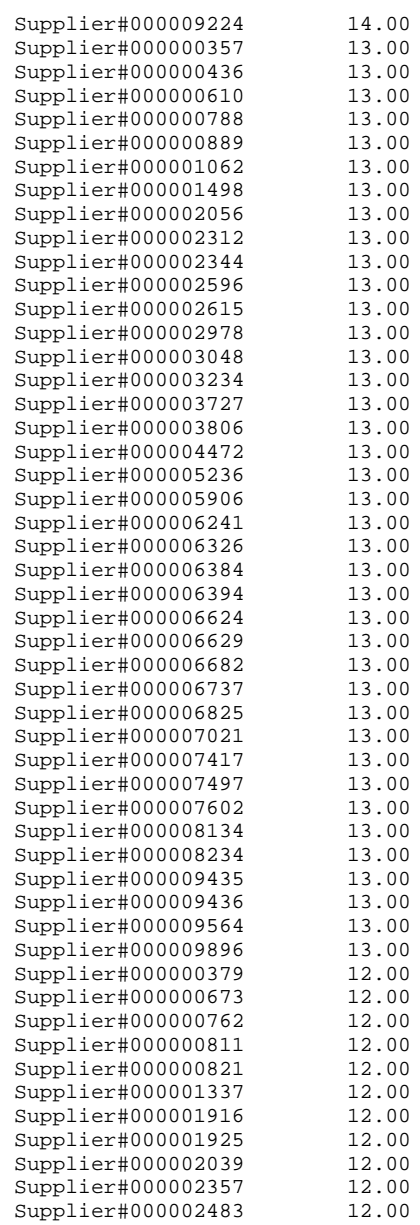

100 rows processed. Query Processed in 4.93 seconds.

### **qual22**

-- using default substitutions  $--$  @(#)22.sql 2.1.4.2 -- TPC-D Global Sales Opportunity Query (Q22) -- Functional Query Definition -- Approved February 1998 select cntrycode, count(\*) as numcust, sum(c\_acctbal) as totacctbal

=====================================================

from ( select substr(c\_phone, 1, 2) as cntrycode, c\_acctbal

```
from
customer
where
substr(c_phone,1, 2) in
('13', '31', '23', '29', '30', '18', '17')
and c_acctbal > (
select
avg(c_acctbal)
from
customer
where
c_acctbal > 0.00and substr(c_phone, 1, 2) in
('13', '31', '23', '29', '30', '18', '17')
)
and not exists (
select 
\mathbf{r}from
orders
where
o_custkey = c_custkey
)
) custsale
group by
cntrycode
order by
cntrycode
CNTRYCODE NUMCUST TOTACCTBAL 13 888.00 6737713.99
13 888.00 6737713.99
17 861.00 6460573.72
18 964.00 7236687.40<br>23 892.00 6701457.95
23 892.00 6701457.95
29 948.00 7158866.63
30 909.00 6808436.13
                            6806670.18
```
7 rows processed.

Query Processed in 0.38 seconds.

# **Appendix D. Seed and Query Substitution Parameters**

This Appendix contains Seed values and substitution parameters for each stream

===================================================

#### **seed values** ===================================================

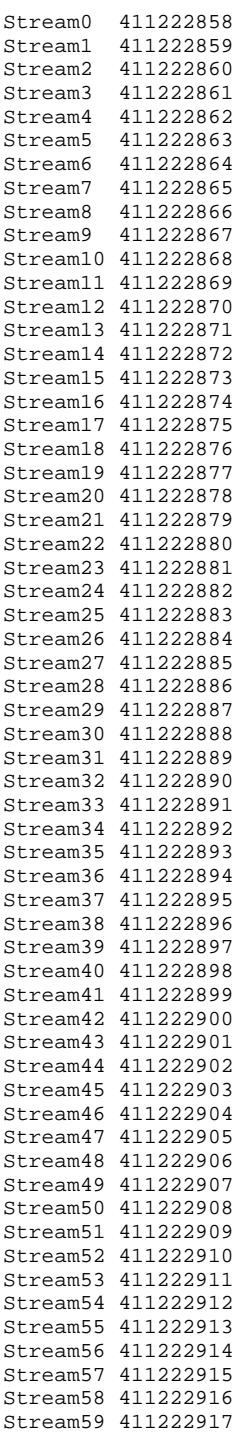

Stream60 411222918 Stream61 411222919 Stream62 411222920 Stream63 411222921 Stream64 411222922

### =================================================== **stream 00 substitution parameters**

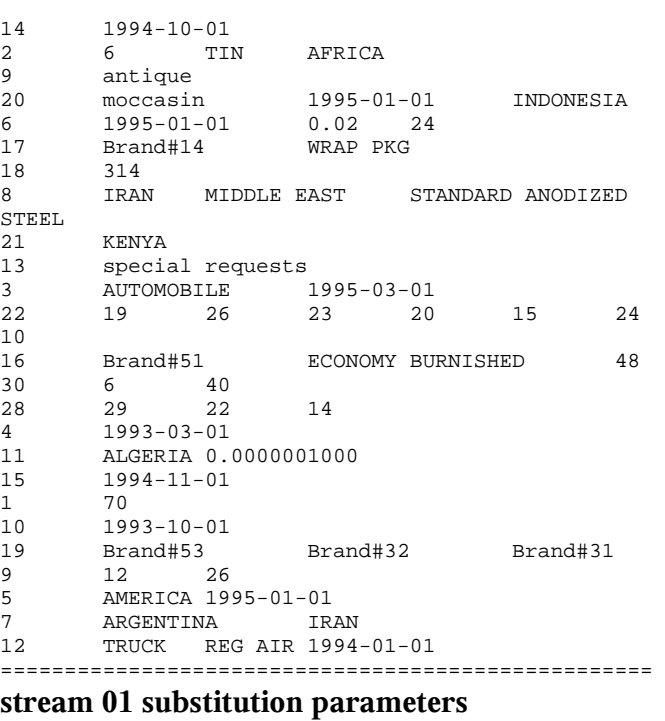

14 1995-04-01

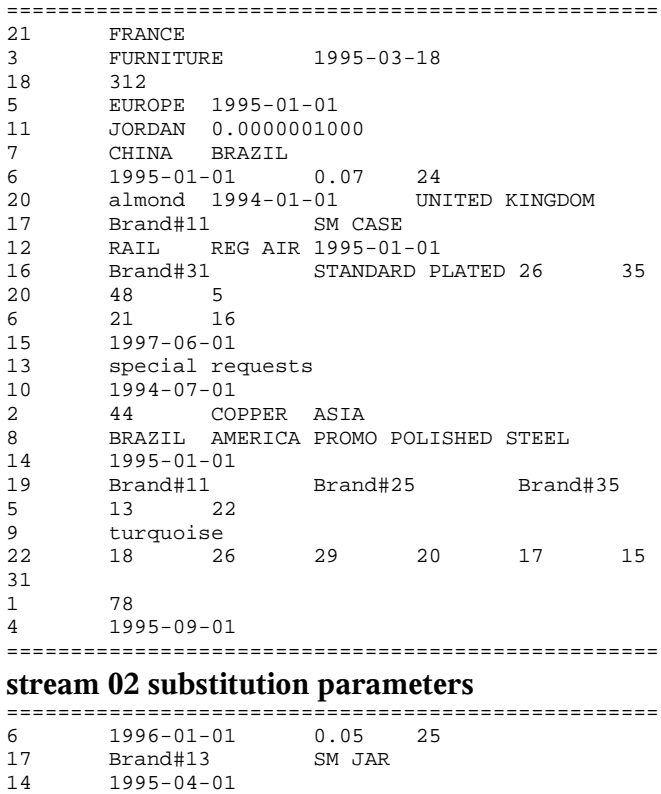

MEDIUM BRUSHED 5 22

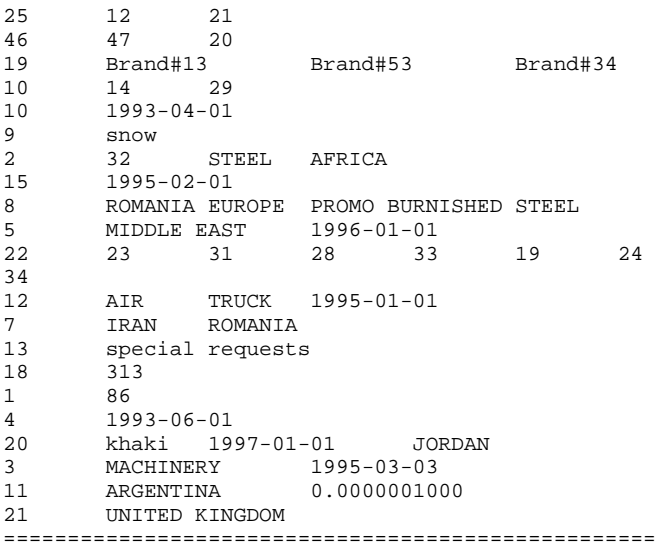

## **stream 03 substitution parameters**

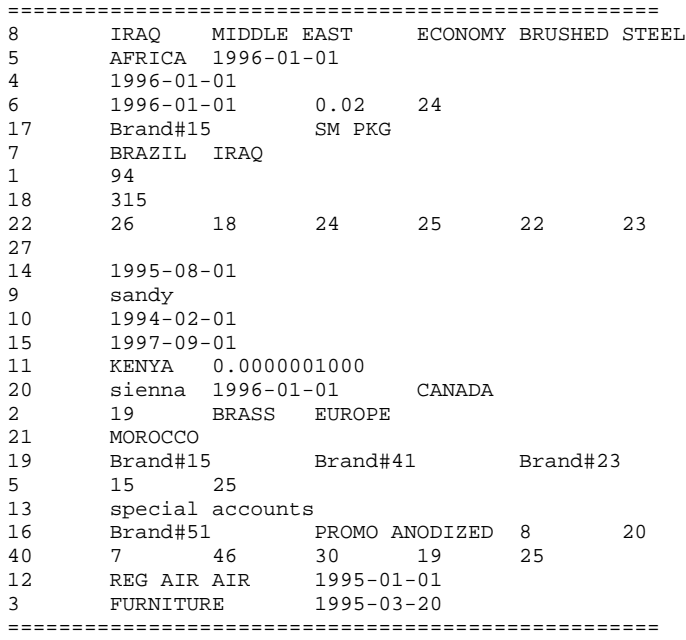

### **stream 04 substitution parameters**

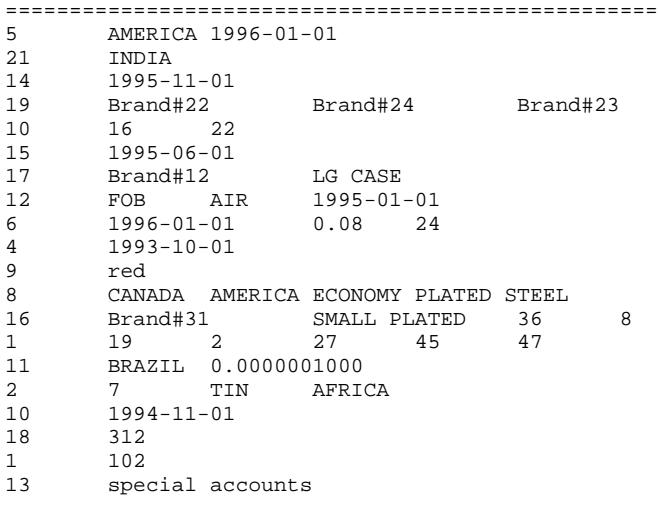

#### 7 ROMANIA CANADA<br>22 26 17 22 26 17 11 34 12 24 30 3 MACHINERY 1995-03-05<br>20 dodger 1994-01-01 CHT 20 dodger 1994-01-01 CHINA =================================================== **stream 05 substitution parameters** =================================================== 21 ALGERIA<br>15 1993-03 15 1993-03-01 4 1996-05-01 6 1996-01-01 0.05 25 7 IRAQ SAUDI ARABIA 16 Brand#21 LARGE POLISHED 20 19 13 46 11 1 18 39<br>19 Brand#24 Brand#12 Brand#22 Brand#24 6 17 29 314 14 1996-02-01 22 14 19 10 12 18 16 23 11 MOROCCO 0.0000001000<br>13 pending accounts pending accounts 3 BUILDING 1995-03-22  $\begin{array}{cc} 1 & 110 \\ 2 & 45 \end{array}$ 45 COPPER EUROPE<br>ASIA 1996-01-01 5 ASIA 1996-01-01 8 SAUDI ARABIA MIDDLE EAST ECONOMY ANODIZED COPPER 20 peach 1993-01-01 GERMANY 12 MAIL AIR 1996-01-01<br>17 Brand#14 LG JAR Brand#14 10 1993-08-01<br>9 peru 9 peru =================================================== **stream 06 substitution parameters** =================================================== 10 1994-05-01<br>3 MACHINERY 3 MACHINERY 1995-03-07 15 1995-09-01 13 pending accounts<br>6 1997-01-01 0 6 1997-01-01 0.03 25 8 JAPAN ASIA LARGE POLISHED COPPER 9 olive<br>7 CANAD CANADA JAPAN 4 1994-02-01<br>11 CANADA 0.0 11 CANADA 0.0000001000 22 26 31 11 13 29 22  $\begin{array}{c} 10 \\ 18 \end{array}$ 18 312<br>12 TRUC 12 TRUCK RAIL 1996-01-01 1 118<br>5 EURO 5 EUROPE 1997-01-01<br>16 Brand#51 ST<sub>1</sub> 16 Brand#51 STANDARD ANODIZED 19<br>5 4 25 7 31 35 47 5 4 25 7 31<br>2 33 STEEL AMERICA STEEL AMERICA 14 1996-05-01 19 Brand#21 Brand#45 Brand#11 1 18 25 20 blue 1996-01-01 RUSSIA Brand#11 21 PERU

# **stream 07 substitution parameters**

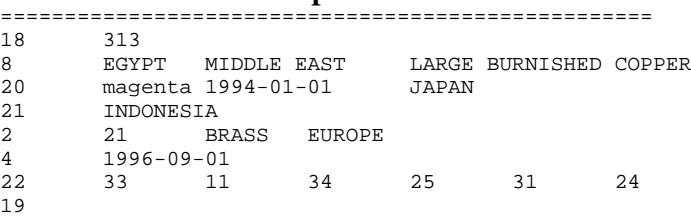

===================================================

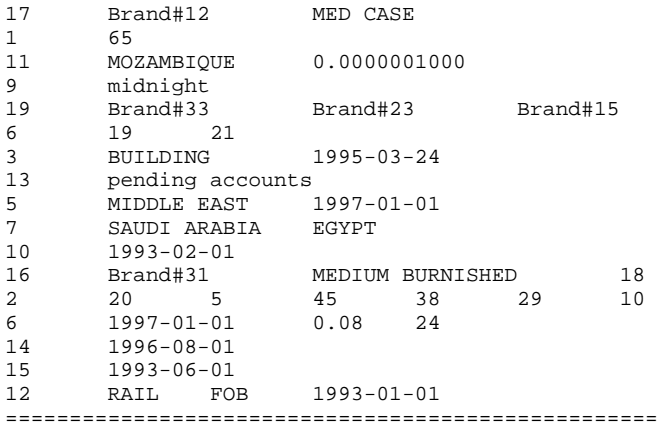

# **stream 08 substitution parameters**

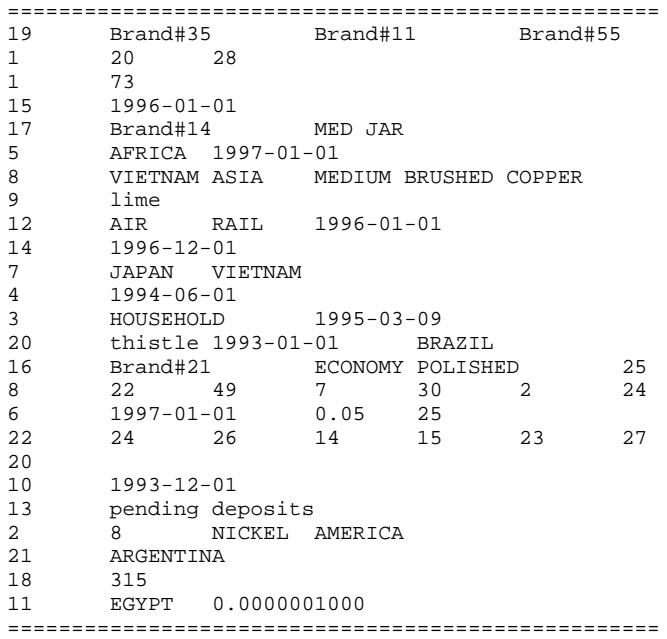

# **stream 09 substitution parameters**

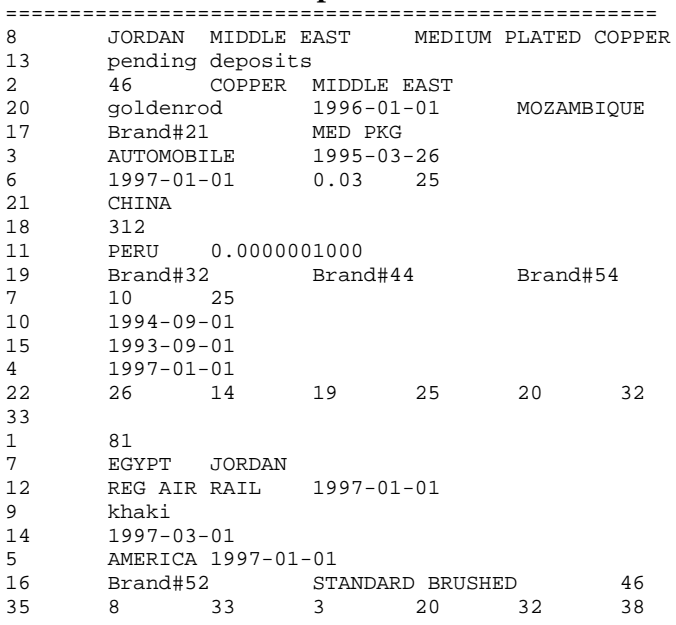

# ===================================================

# **stream 10 substitution parameters**

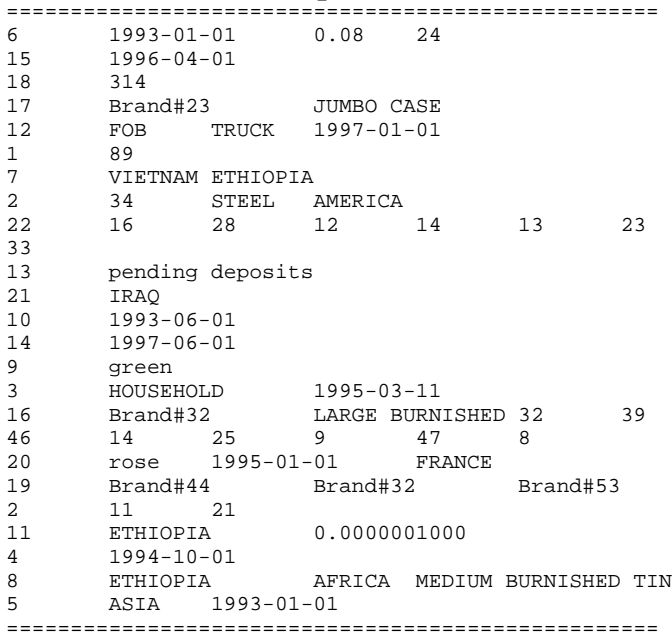

# **stream 11 substitution parameters**

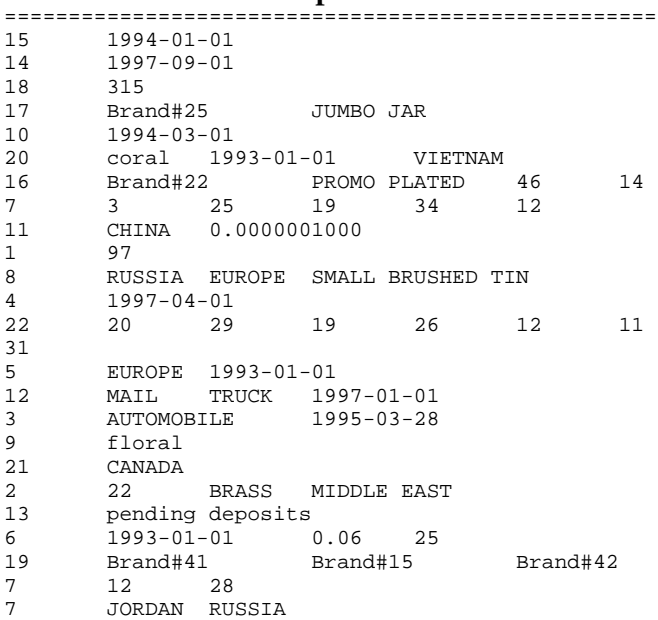

# **stream 12 substitution parameters**

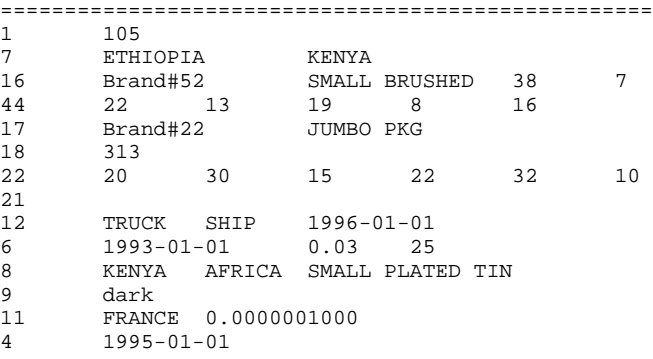

===================================================

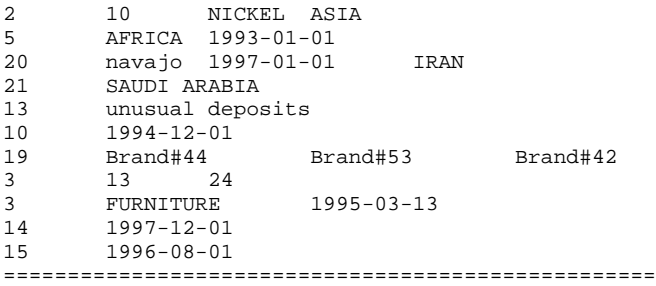

### **stream 13 substitution parameters**

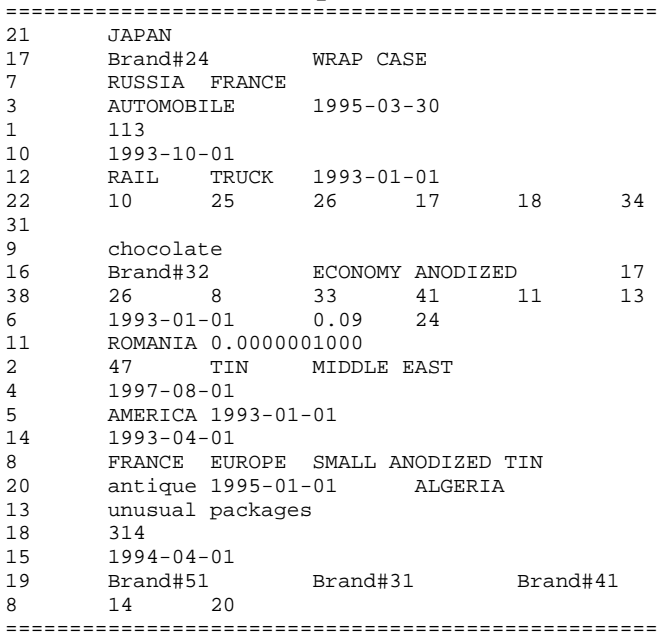

### **stream 14 substitution parameters**

=================================================== STEEL ASIA 9 blush<br>5 ASIA  $1993 - 01 - 01$ 4 1995-05-01 312 1 61 20 lace 1993-01-01 MOROCCO 15 1996-11-01  $\begin{tabular}{lllllllll} \texttt{Brand#22} & \texttt{STANDARD PLATED 45} & \texttt{21} \\ \texttt{44} & \texttt{32} & \texttt{24} & \texttt{13} & \texttt{17} \end{tabular}$ 10 44 32 24 13 17 17 Brand#21 7 KENYA UNITED KINGDOM<br>21 EGYPT 21 EGYPT<br>13 unusu unusual packages 14 1993-07-01<br>19 Brand#53 19 Brand#53 Brand#14 Brand#35 3 15 28 8 UNITED KINGDOM EUROPE STANDARD POLISHED NICKEL 22 15 17 31 23 22 28  $\begin{array}{c} 13 \\ 11 \end{array}$ 11 GERMANY 0.0000001000<br>10 1994-07-01 10 1994-07-01 3 FURNITURE 1995-03-15 AIR MAIL 6 1993-01-01 0.06 25 =================================================== **stream 15 substitution parameters**

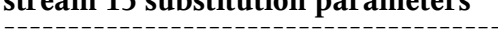

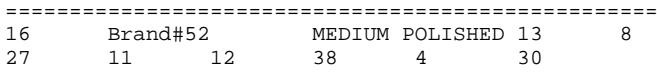

```
9 azure<br>17 Brand#23
17 Brand#23 WRAP CAN<br>8 MOROCCO AFRICA STANDARD
      8 MOROCCO AFRICA STANDARD BURNISHED NICKEL
14 1993-10-01
11 SAUDI ARABIA 0.0000001000
10 1993-04-01
      12 SHIP MAIL 1993-01-01
6 1994-01-01 0.03 25
21 VIETNAM<br>7 FRANCE
      FRANCE MOROCCO
3 MACHINERY 1995-03-01
15 1994-08-01
5 EUROPE 1994-01-01
22 15 22 20 32 24 30
12
20 sky 1997-01-01 ETHIOPIA
1 69<br>13 uni
      unusual packages
-<br>19 Brand#55 Brand#52 Brand#34<br>8 16 24
       \frac{16}{23}2 23 BRASS AFRICA
4 1993-02-01
      313
===================================================
stream 16 substitution parameters
===================================================
1 77<br>3 FUF
3 FURNITURE 1995-03-17
      1994-01-01   0.09   24<br>MIDDLE EAST   1994-01-01
5 MIDDLE EAST<br>2 11 NICKEI
      11 NICKEL ASIA<br>Brand#42 PROMO
16 Brand#42 PROMO ANODIZED 1 26
29 3 11 44 16 13
      14 1994-01-01
22 15 22 34 14 18 29
\frac{24}{17}
```
17 Brand#25 SM CASE 20 dodger 1995-01-01 ROMANIA 4 1995-09-01 9 wheat 10 1994-01-01<br>11 INDIA 0. 11 INDIA 0.0000001000  $15$  1997-02-01 8 GERMANY EUROPE PROMO BRUSHED NICKEL<br>12 FOB MAIL 1994-01-01 MAIL 1994-01-01<br>2 Brand#34 19 Brand#12 Brand#34 Brand#33 4 17<br>18 315 315 13 unusual packages<br>7 1 UNITED KINGDOM 7 UNITED KINGDOM GERMANY

21 KENYA ===================================================

**stream 17 substitution parameters**

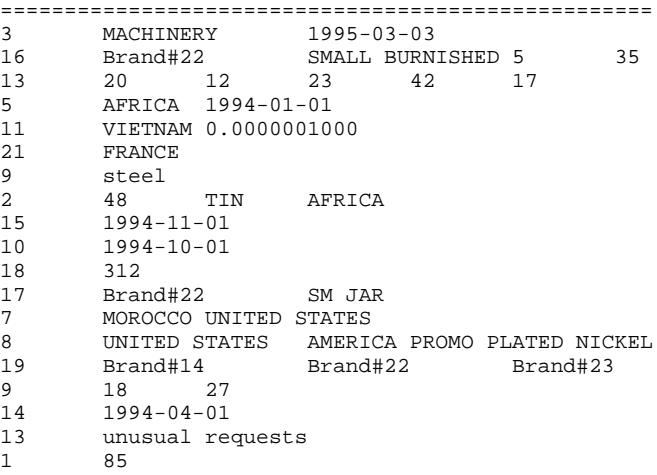

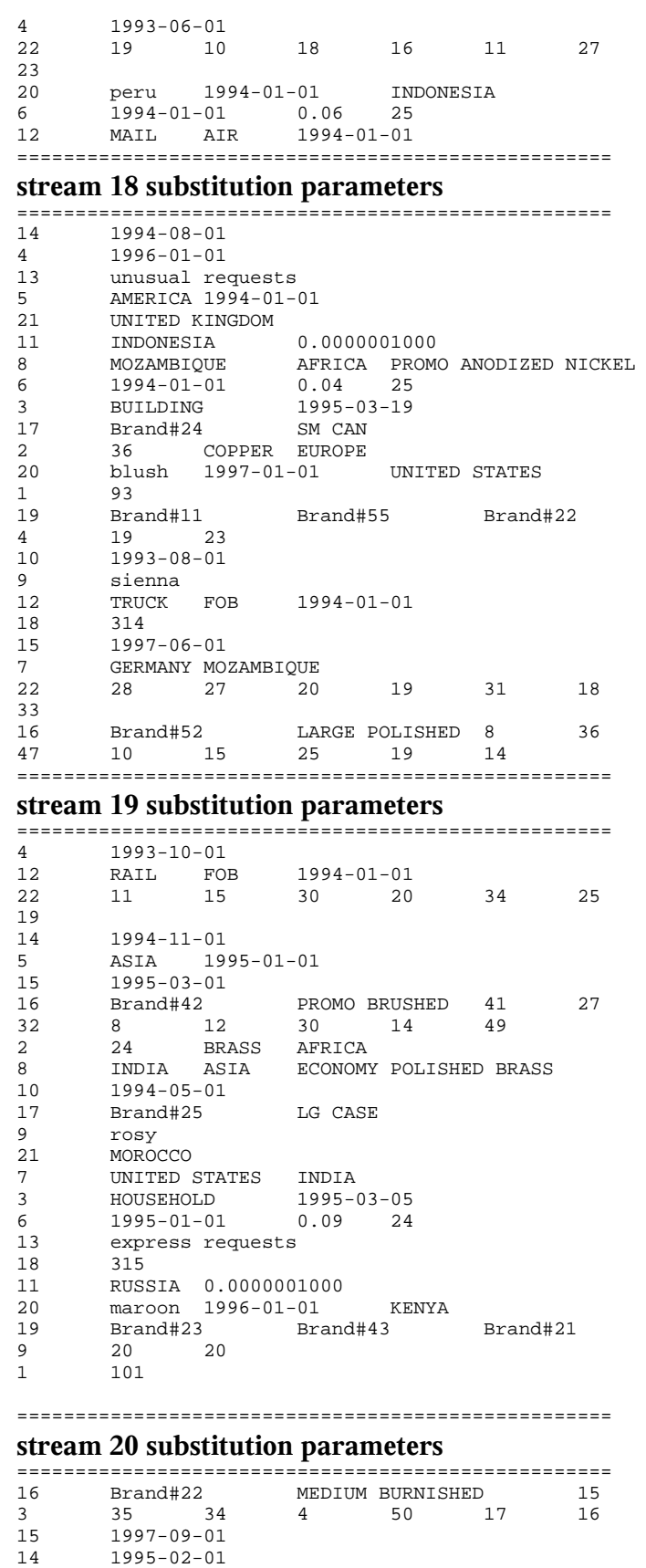

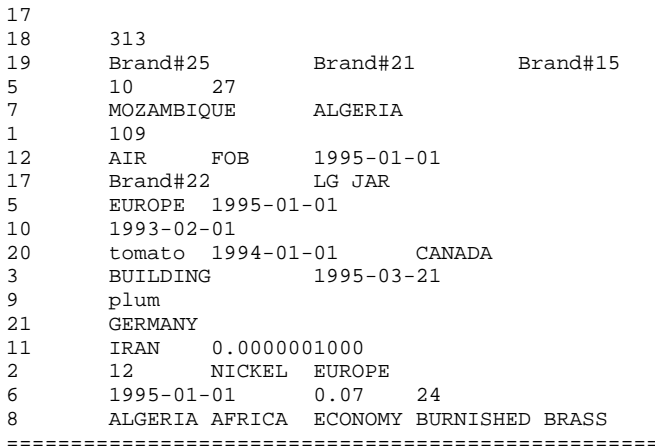

# **stream 21 substitution parameters**

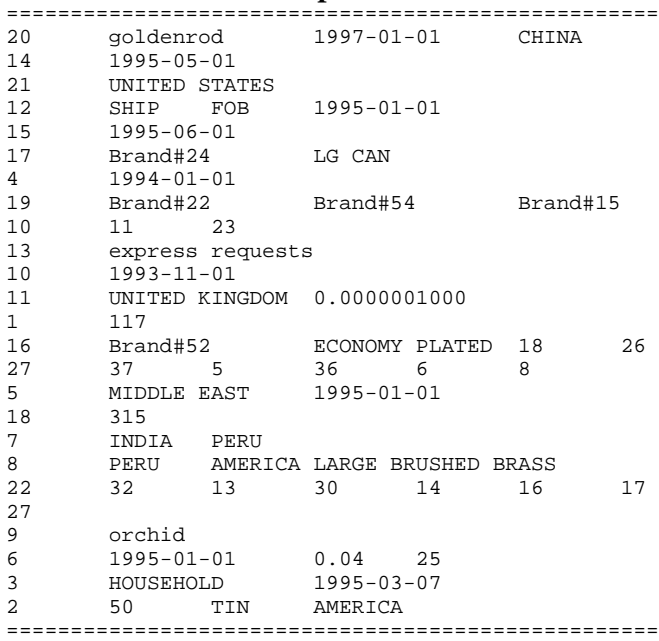

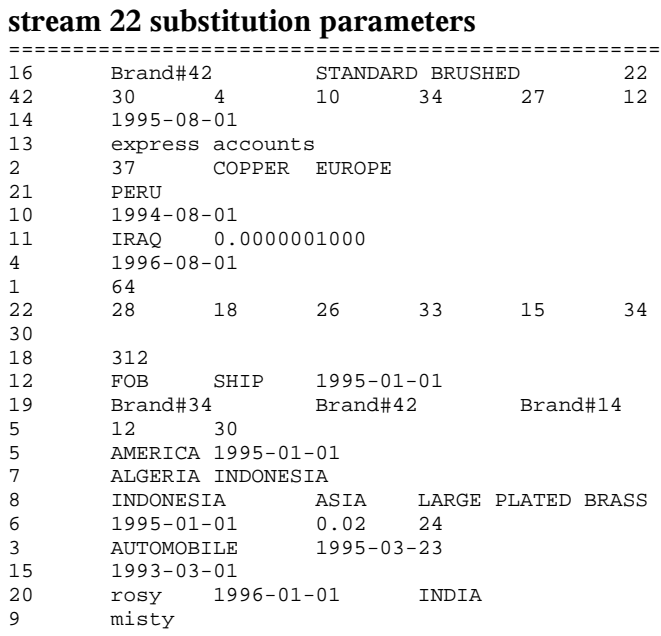

22 19 14 34 23 10 26

13 express requests  $\frac{1}{4}$   $\frac{1996-05-01}{14}$ 

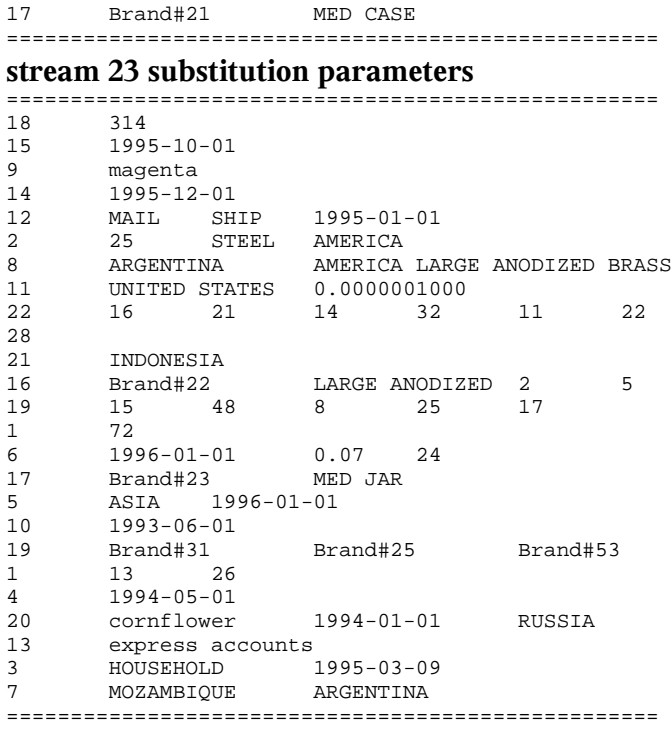

# **stream 24 substitution parameters**

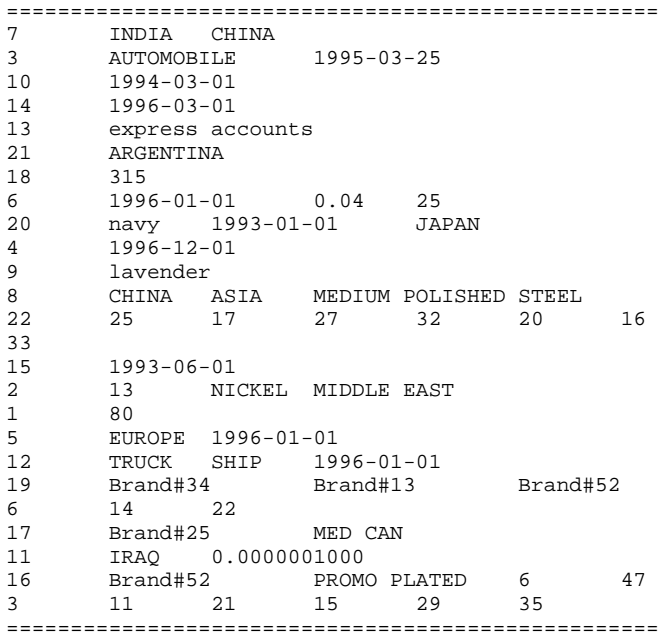

# **stream 25 substitution parameters**

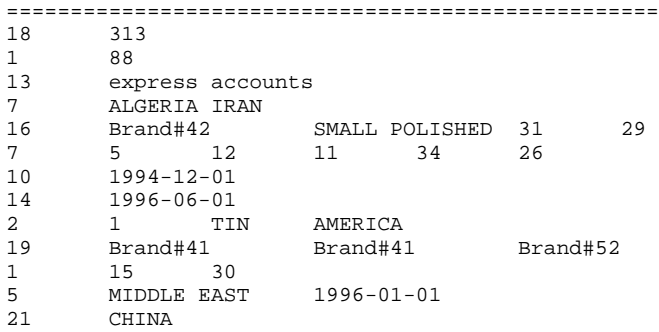

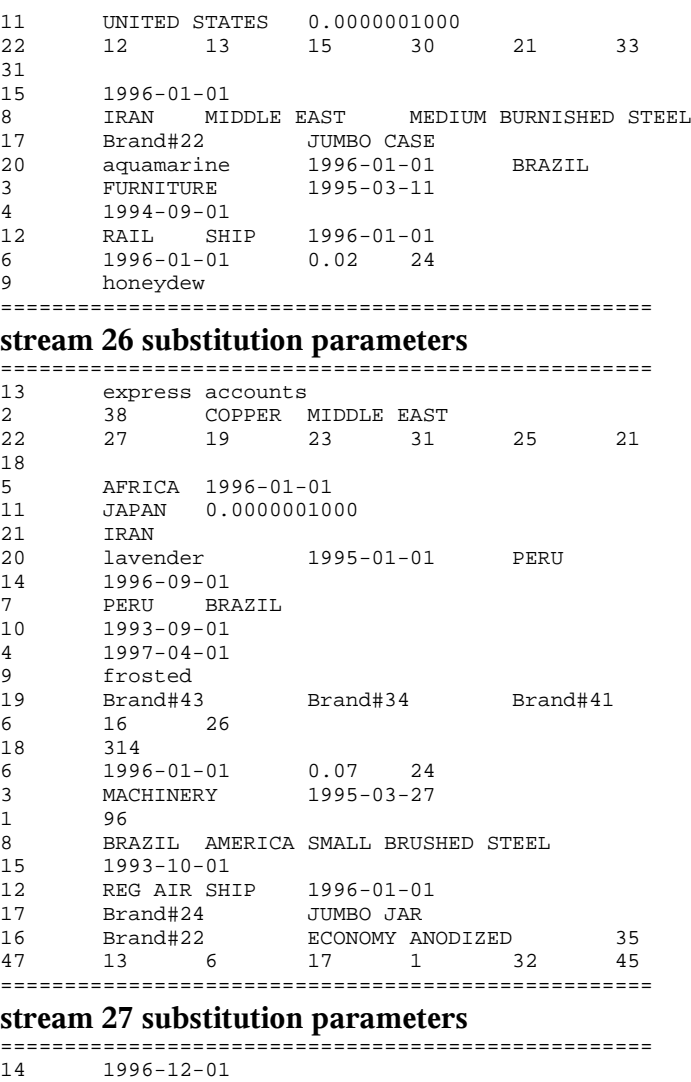

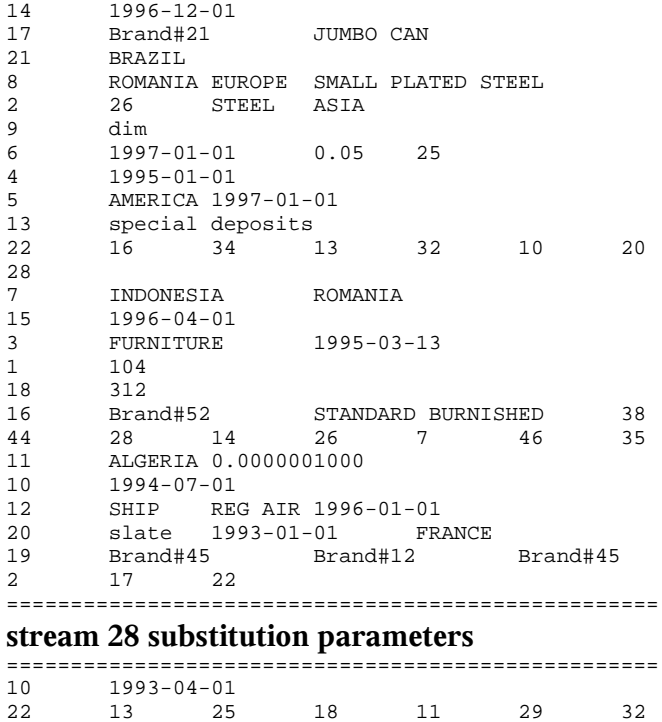

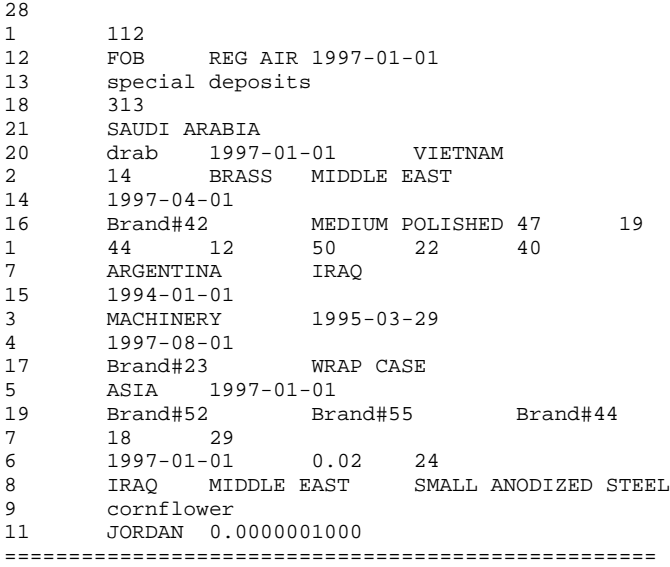

# **stream 29 substitution parameters**

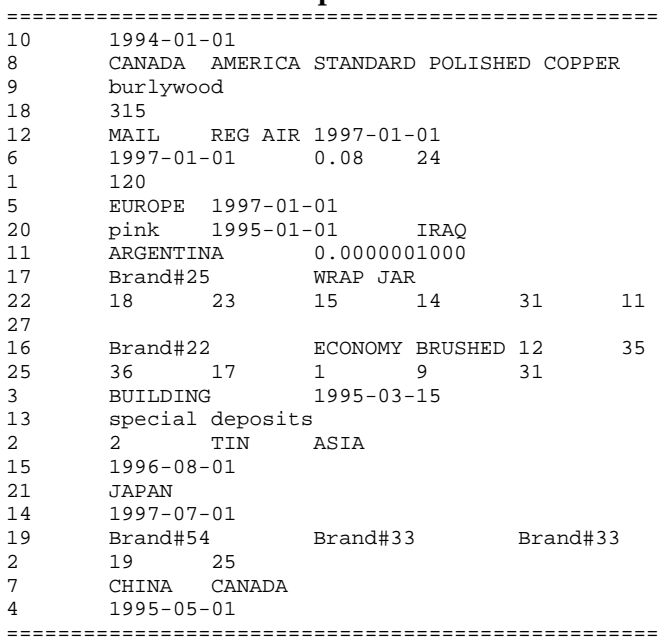

# **stream 30 substitution parameters**

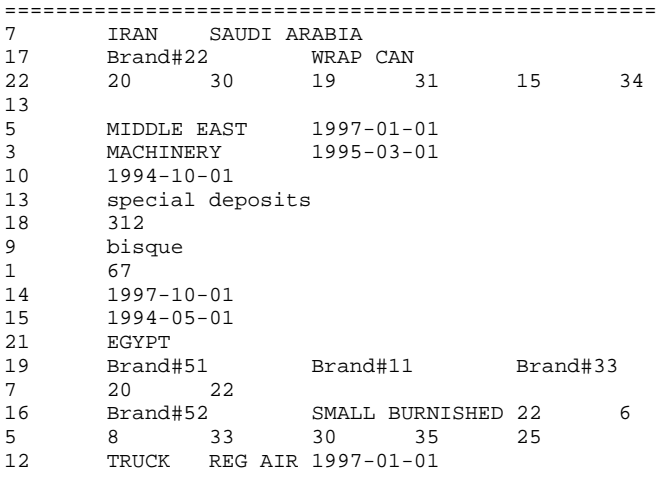

8 SAUDI ARABIA MIDDLE EAST STANDARD BURNISHED COPPER<br>6 1997-01-01 6 1997-01-01 0.05 25 11 KENYA 0.0000001000 20 brown 1993-01-01 ARGENTINA 4 1993-02-01 2 40 COPPER AFRICA ===================================================

## **stream 31 substitution parameters**

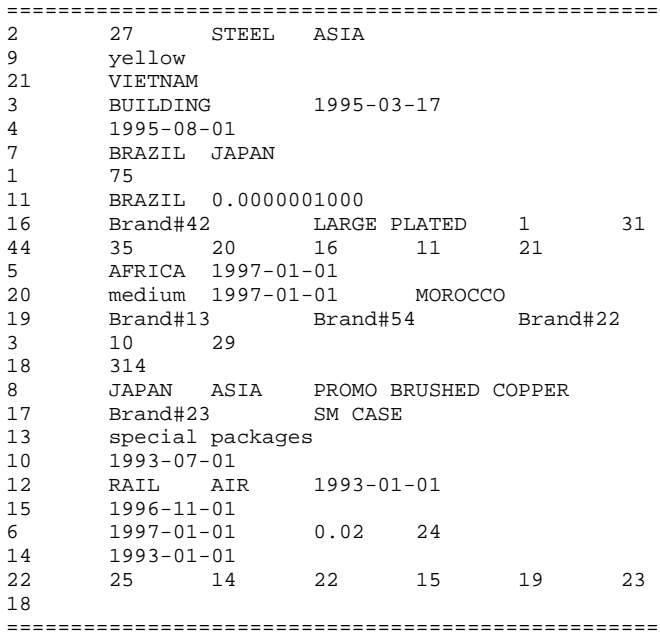

# **stream 32 substitution parameters**

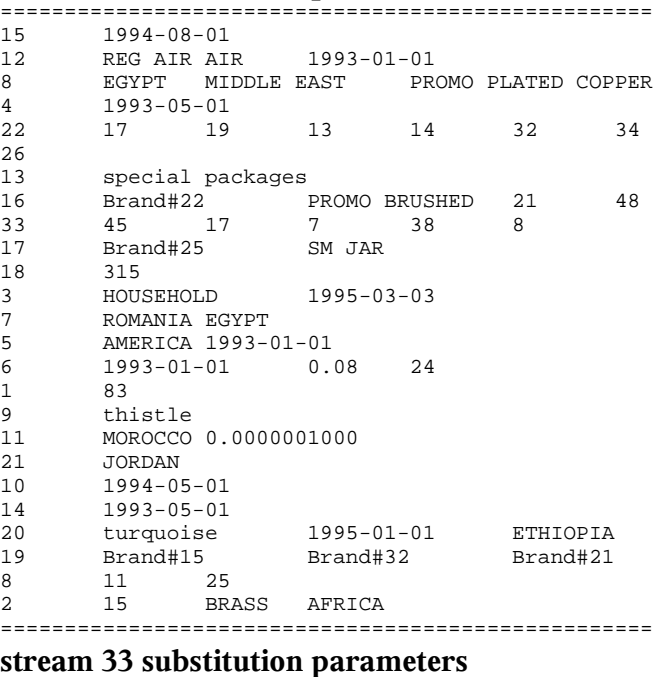

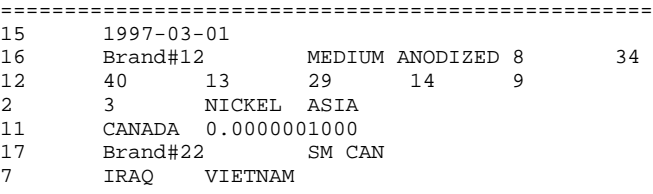

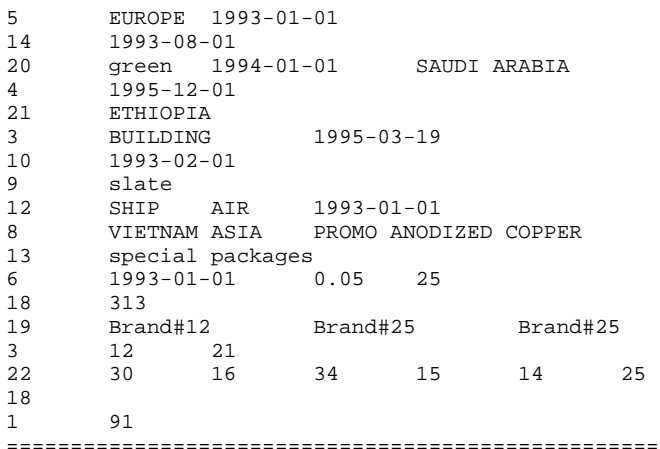

#### **stream 34 substitution parameters** ===================================================

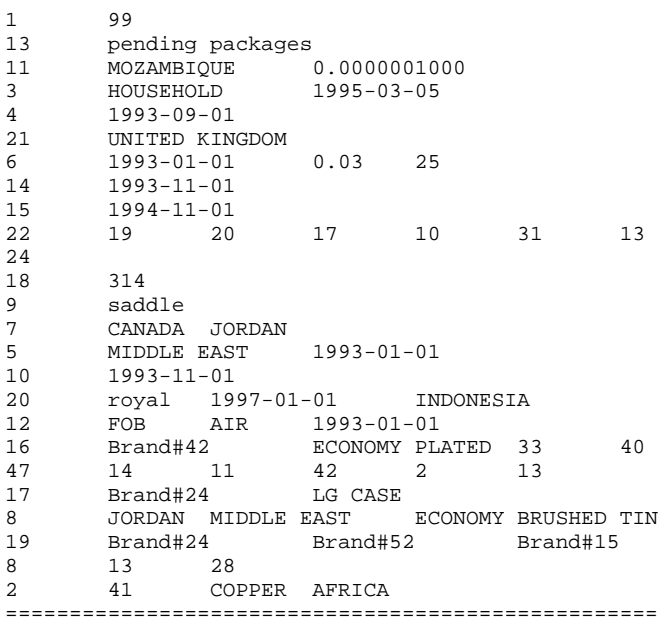

# **stream 35 substitution parameters**

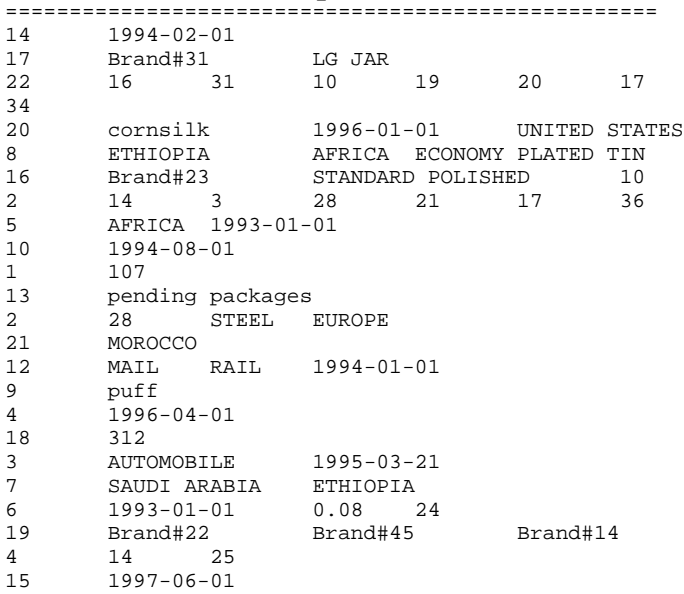

11 EGYPT 0.0000001000 ===================================================

#### **stream 36 substitution parameters**

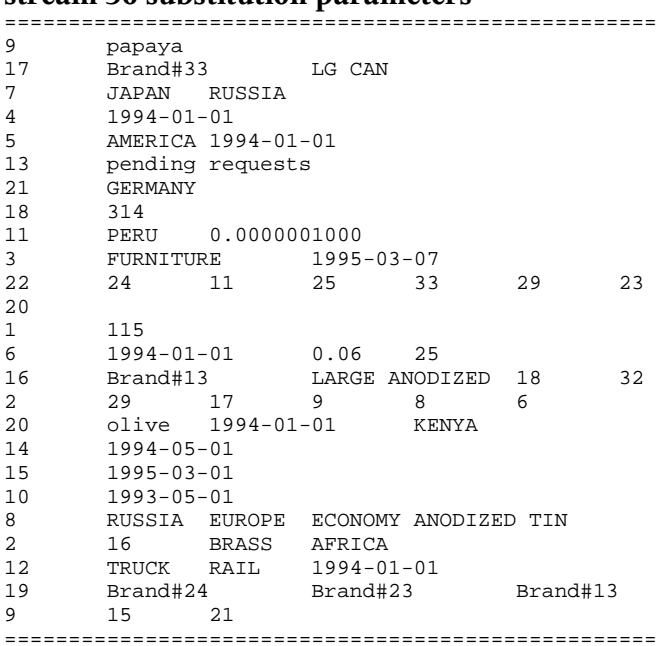

### **stream 37 substitution parameters**

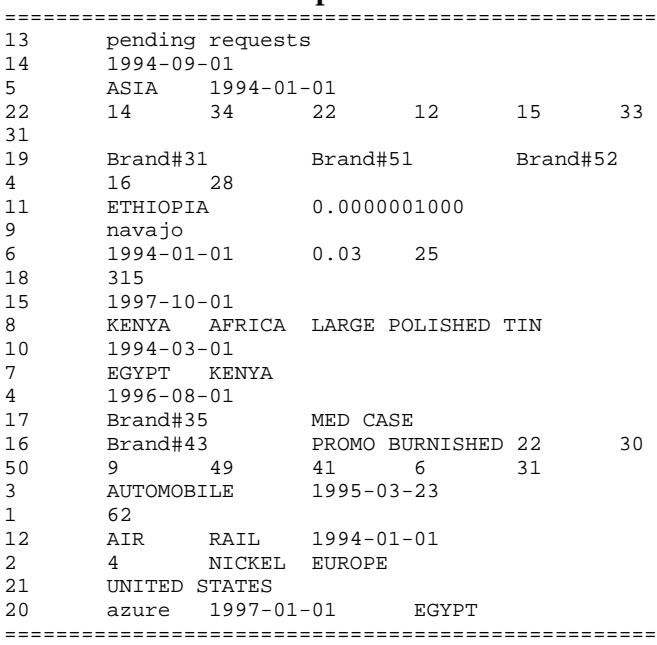

# **stream 38 substitution parameters**

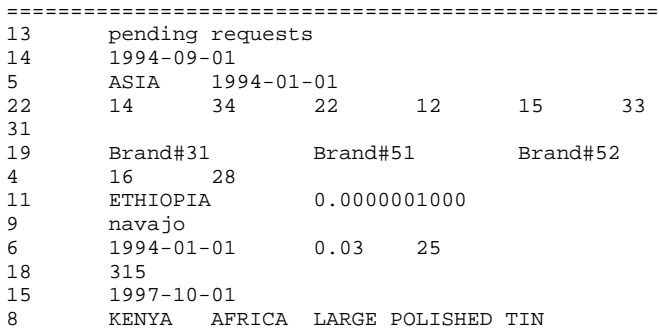

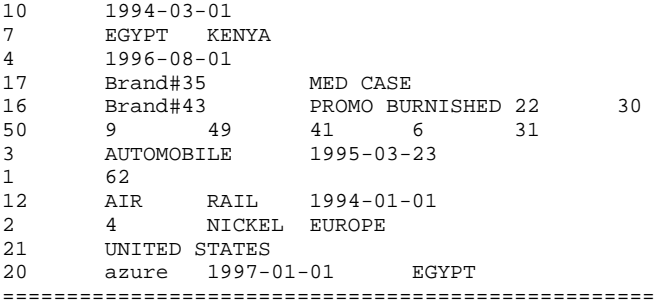

# **stream 39 substitution parameters**

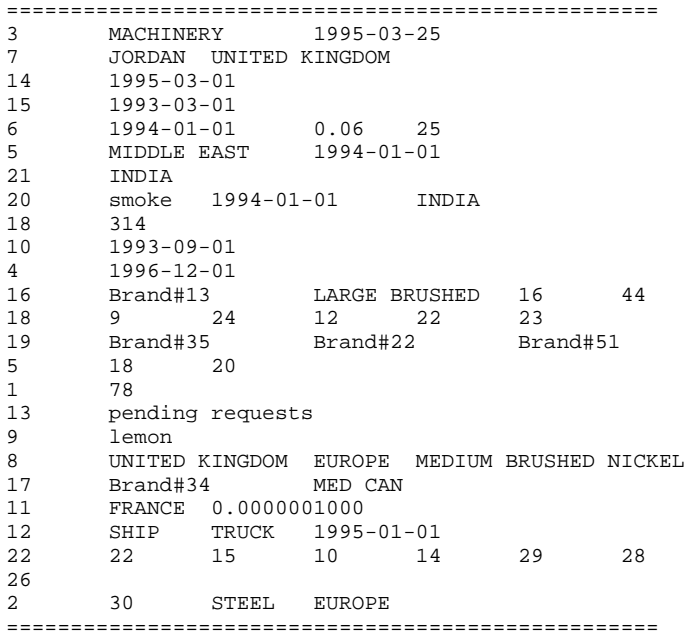

# **stream 40 substitution parameters**

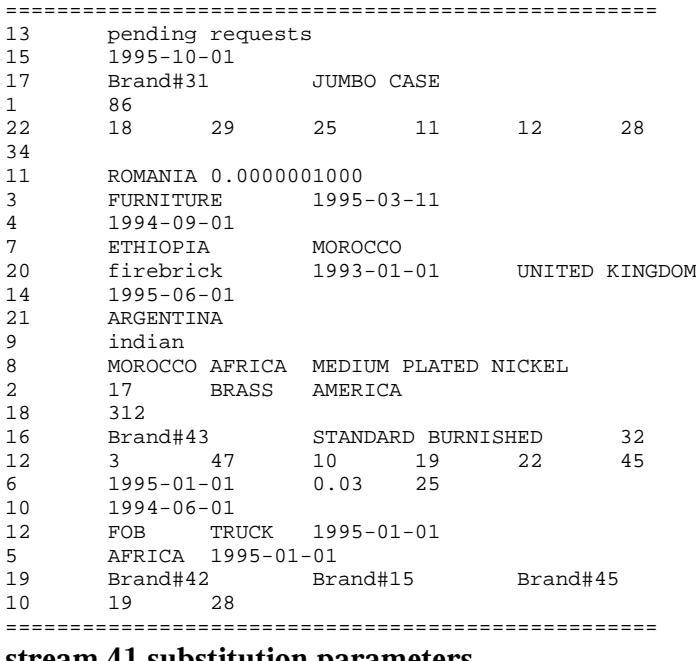

#### **stream 41 substitution parameters**

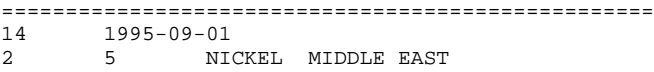

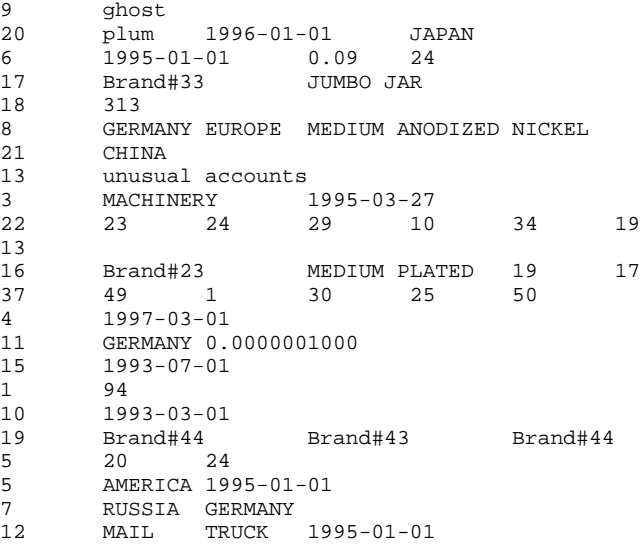

===================================================

# **stream 42 substitution parameters**

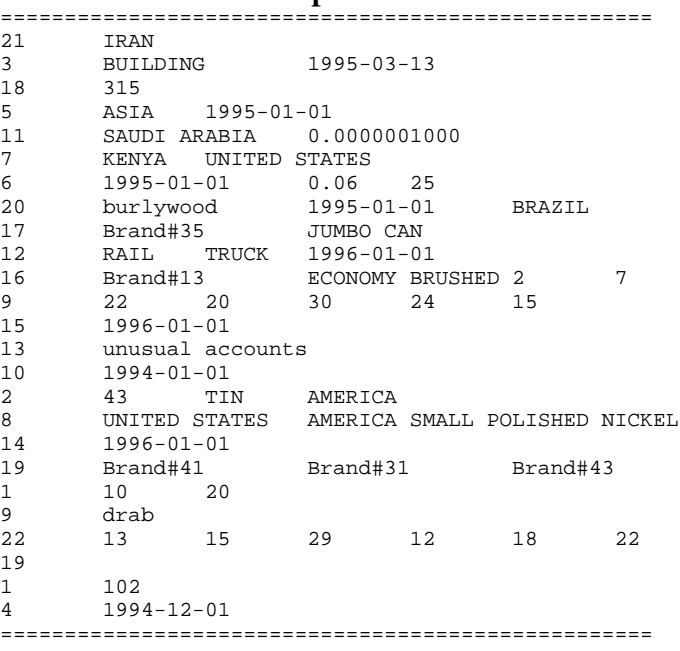

# **stream 43 substitution parameters**

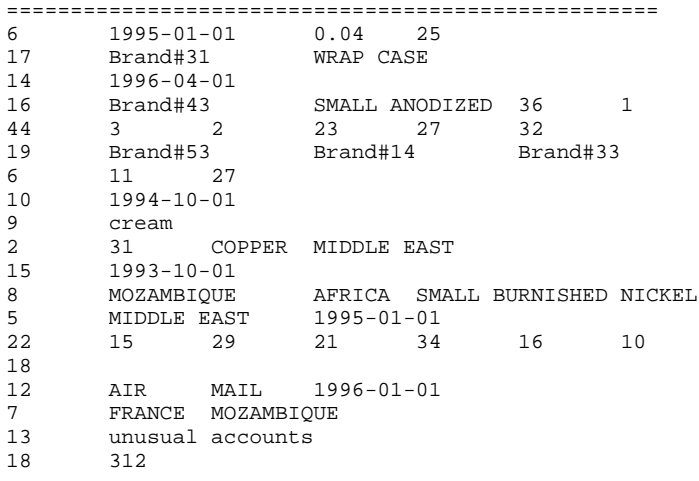

1 110 4 1997-07-01<br>20 medium 199 20 medium 1993-01-01 PERU<br>3 HOUSEHOLD 1995-03-29 1995-03-29 11 INDIA 0.0000001000 21 BRAZIL =================================================== **stream 44 substitution parameters** ===================================================

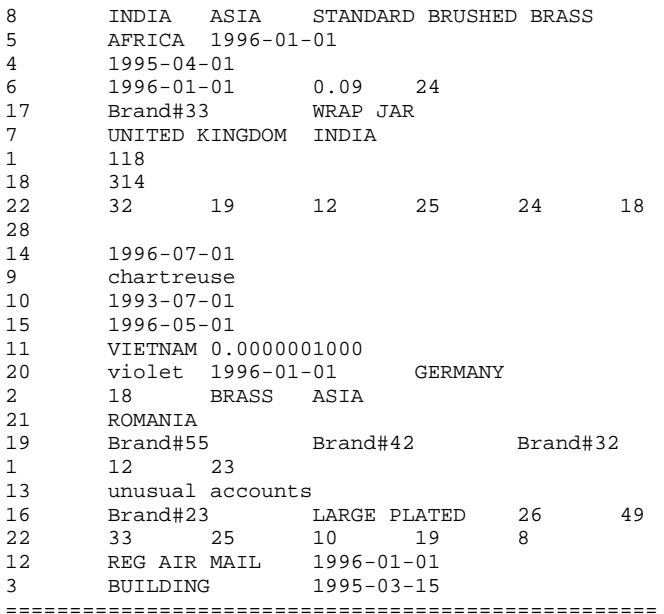

### **stream 45 substitution parameters**

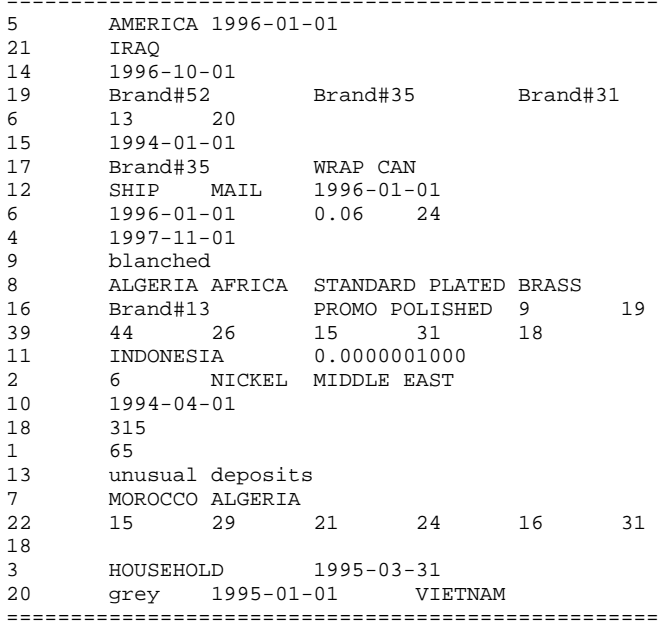

===================================================

## **stream 46 substitution parameters**

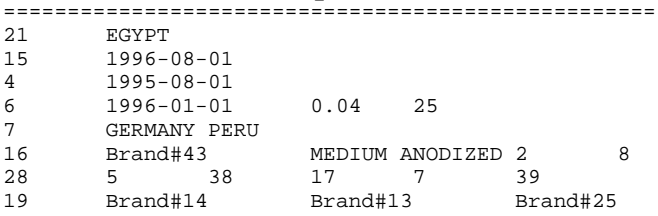

```
2 14 27
18 313<br>14 199
14 1997-01-01<br>22 29 12
22 29 12 27 13 11 31
24
11 RUSSIA 0.0000001000
         unusual deposits<br>AUTOMOBILE 1995-03-17
3 AUTOMOBILE
\begin{array}{ccc} 1 & \hspace{1.5cm} & 73 \\ 2 & \hspace{1.5cm} & 44 \end{array}2 44 TIN ASIA<br>5 ASTA 1996-01-01
5 ASIA 1996-01-01<br>8 PERU AMERICA STA
8 PERU AMERICA STANDARD ANODIZED BRASS<br>20 saddle 1993-01-01 TRAO
         saddle 1993-01-01 IRAQ
12 FOB MAIL 1997-01-01<br>17 Brand#32 SM CASE
         Brand#32
10 1995-01-01<br>9 antique
         antique
===================================================
```
### **stream 47 substitution parameters**

```
===================================================
      10 1993-11-01
3 HOUSEHOLD 1995-03-02
       15 1994-05-01
13 unusual deposits<br>6 1996-01-01 0.09
6 1996-01-01 0.09 24
                             PROMO POLISHED BRASS
9 turquoise<br>7 UNITED STA
7 UNITED STATES INDONESIA<br>4 1993-05-01
       4 1993-05-01
11 IRAN 0.0000001000<br>22 29 18 30
22 29 18 30 26 28 21
11
18 314<br>12 MAIL
              FOB 1997-01-01
1 81<br>5 EUF
       5 EUROPE 1996-01-01
16 Brand#33 ECONOMY BURNISHED 31<br>11 4 13 14 44 17 27
11 4 13 14 44 17 27
2 32 COPPER AFRICA<br>14 1997-05-01
      14 1997-05-01
19 Brand#12 Brand#51 Brand#25
7 15 23
20 cream 1997-01-01 ARGENTINA
17 Brand#34 SM JAR<br>21 VIETNAM
       21 VIETNAM
===================================================
```
### **stream 48 substitution parameters**

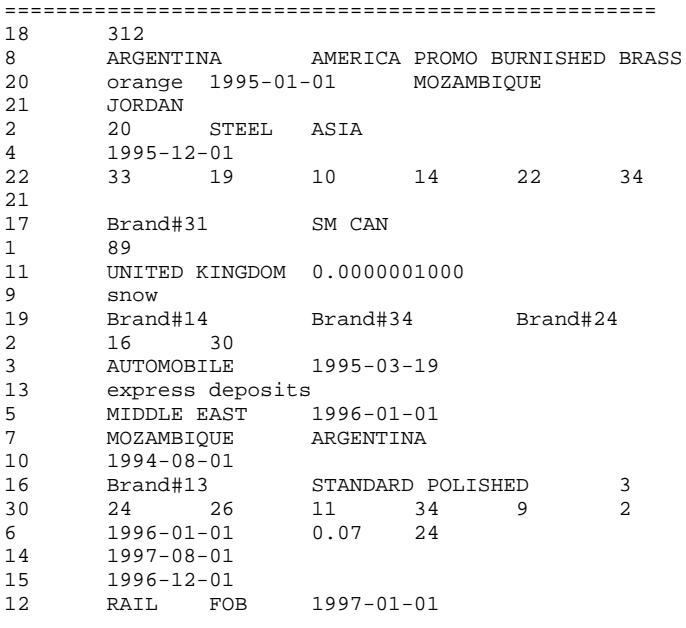

### **stream 49 substitution parameters**

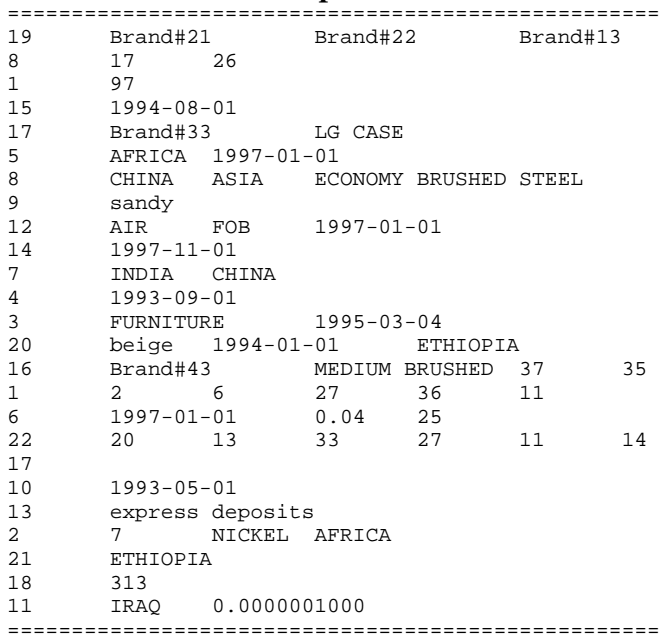

===================================================

# **stream 50 substitution parameters**

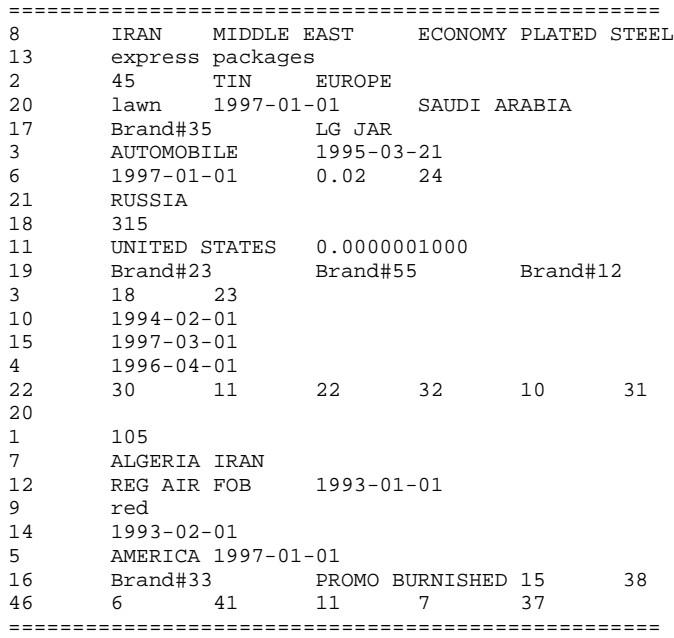

# **stream 51 substitution parameters**

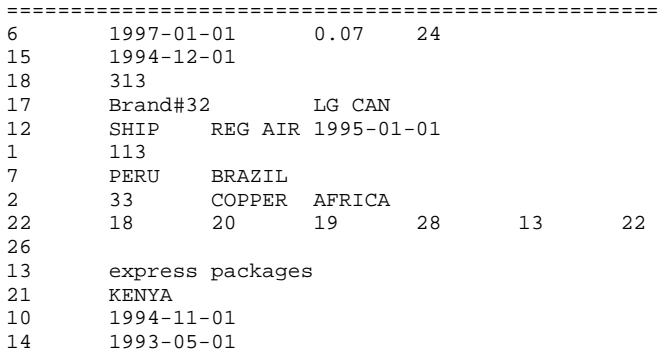

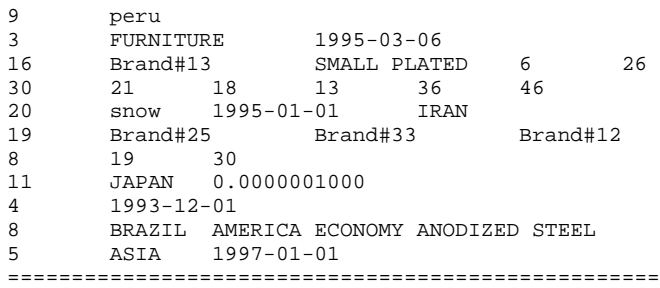

# **stream 52 substitution parameters**

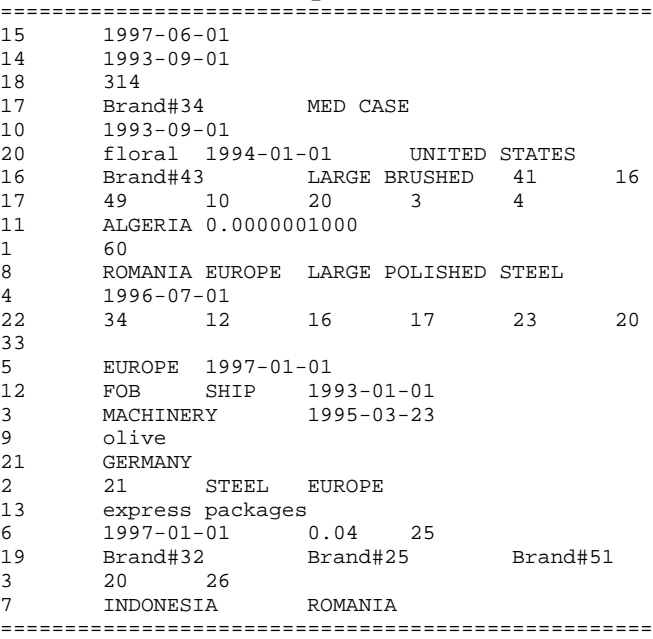

# **stream 53 substitution parameters**

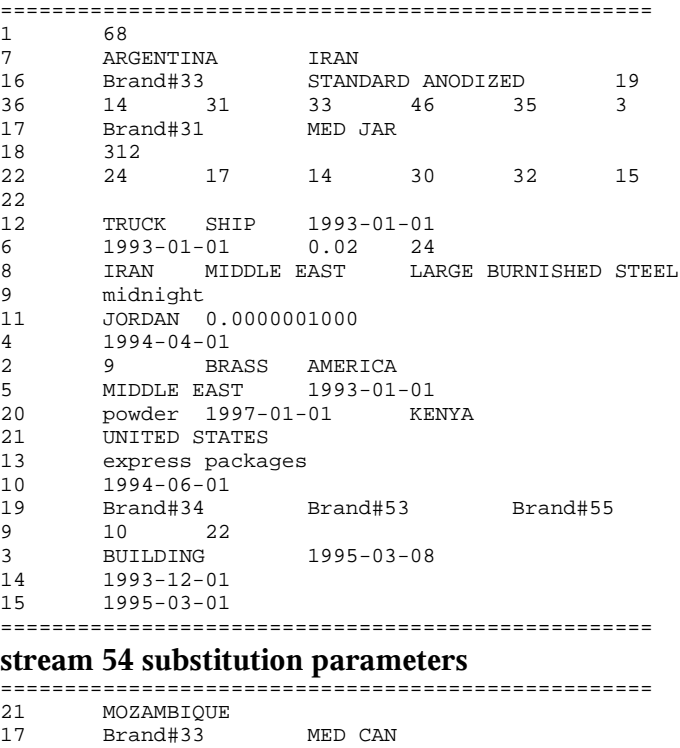

7 CHINA BRAZIL

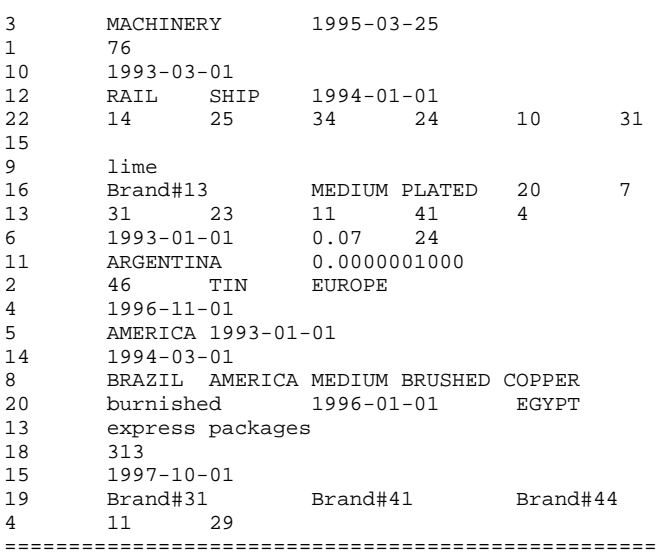

# **stream 55 substitution parameters**

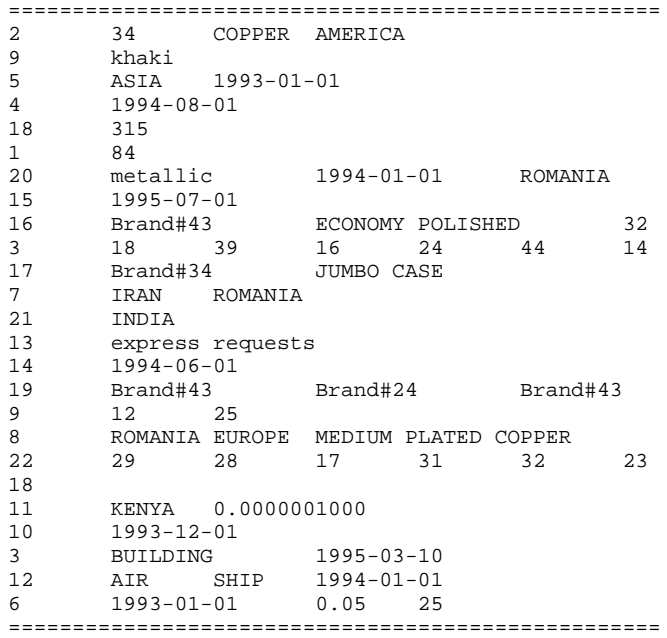

# **stream 56 substitution parameters**

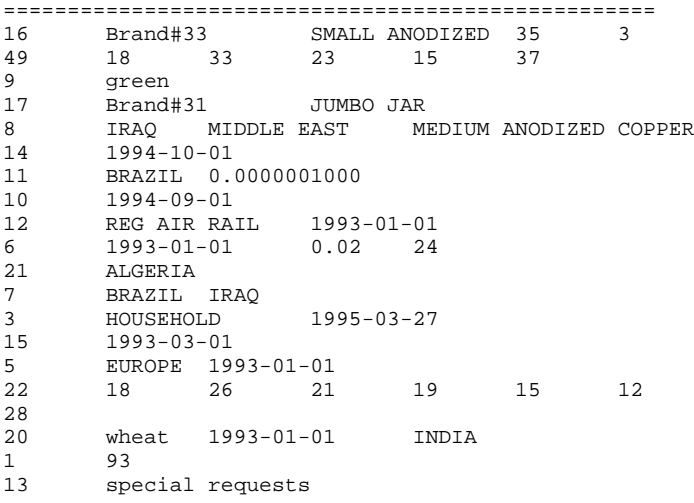

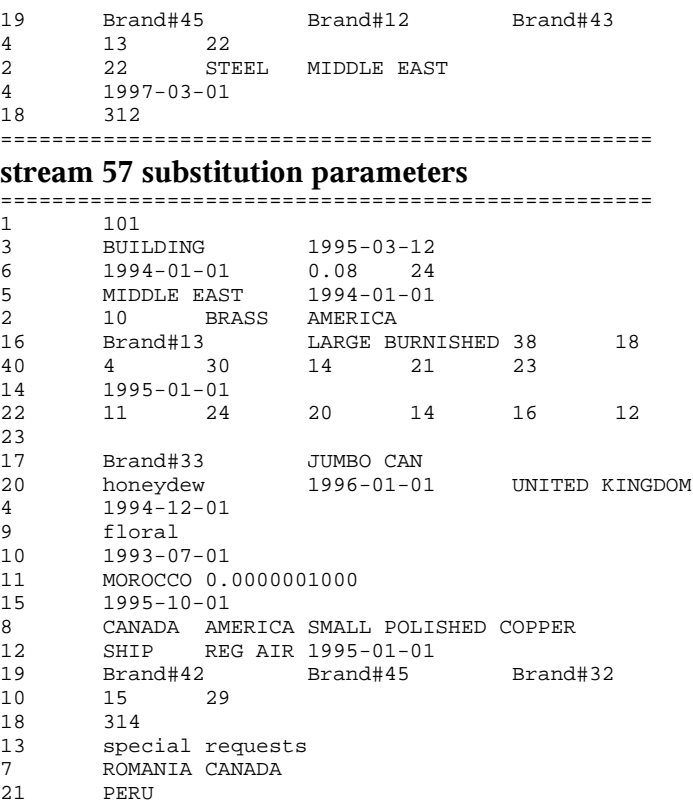

# **stream 58 substitution parameters**

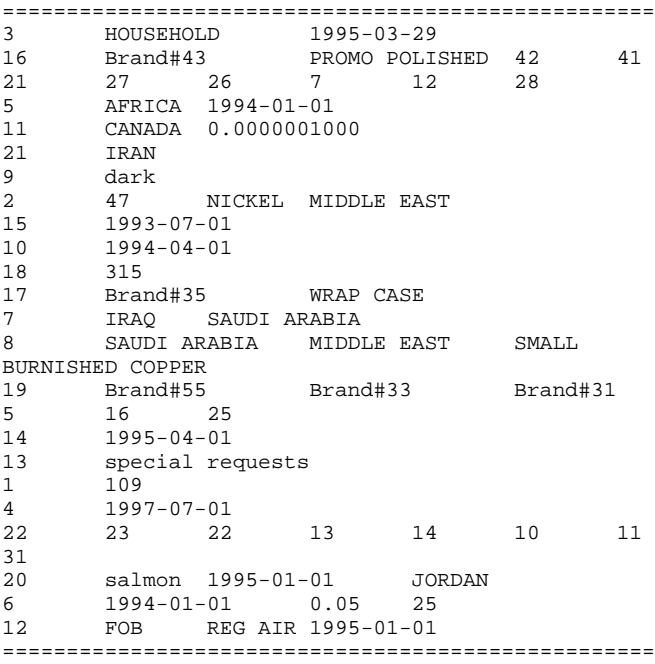

===================================================

# **stream 59 substitution parameters**

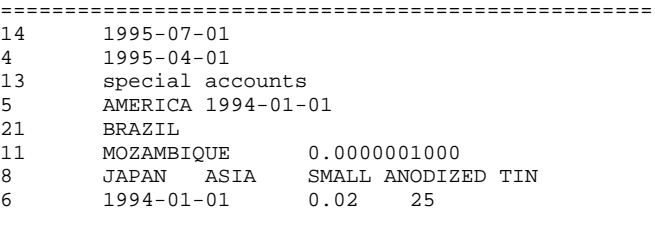

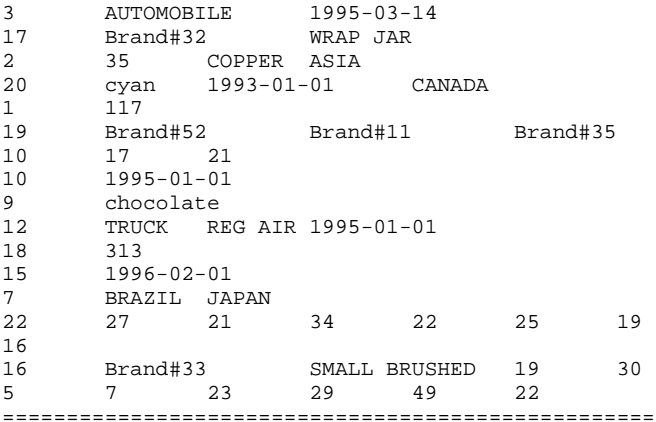

# **stream 60 substitution parameters**

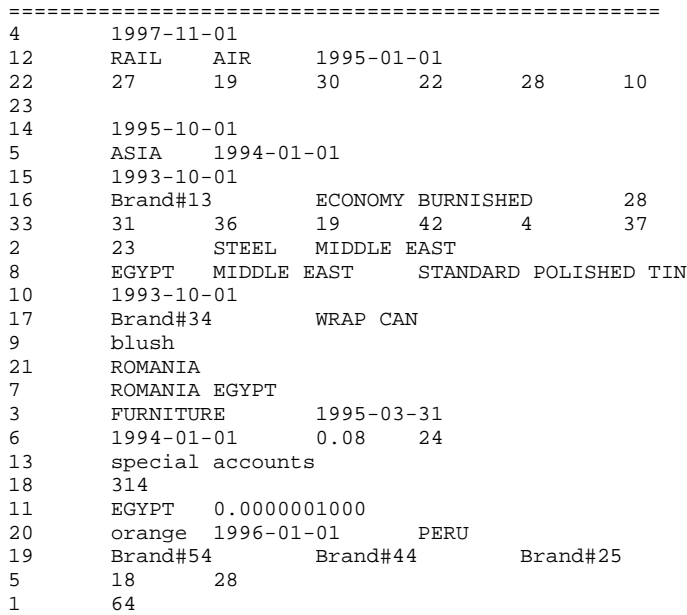

===================================================

### **stream 61 substitution parameters**

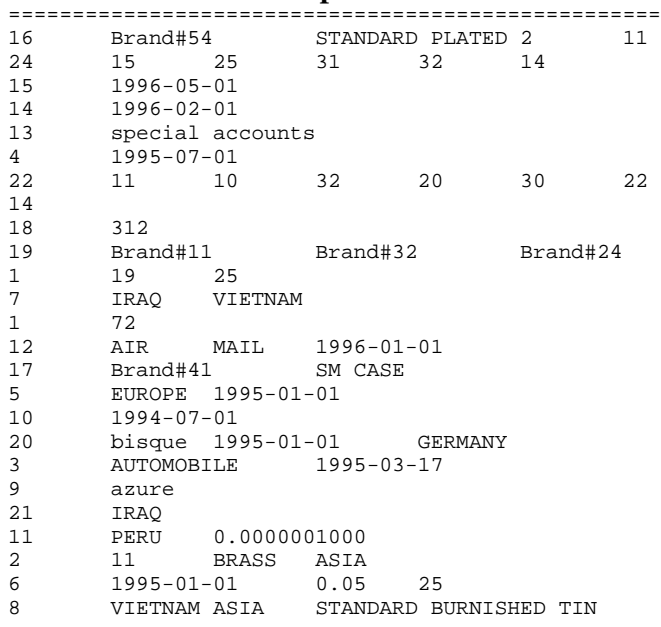

# ===================================================

# **stream 62 substitution parameters**

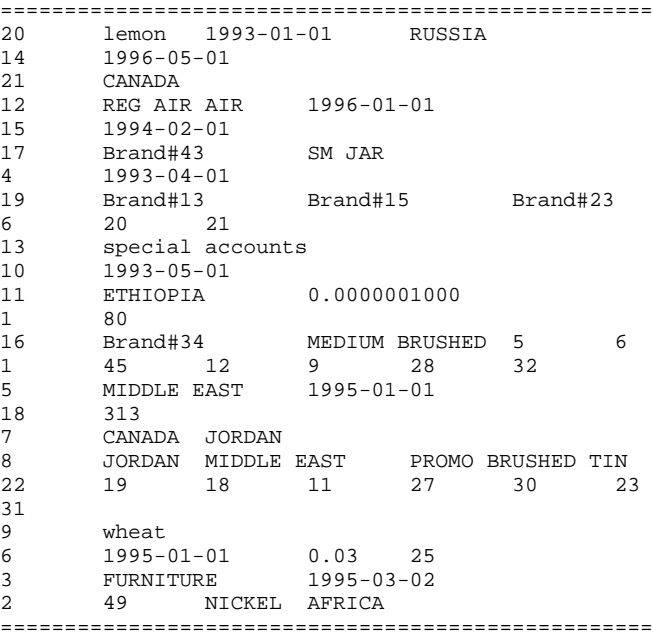

# **stream 63 substitution parameters**

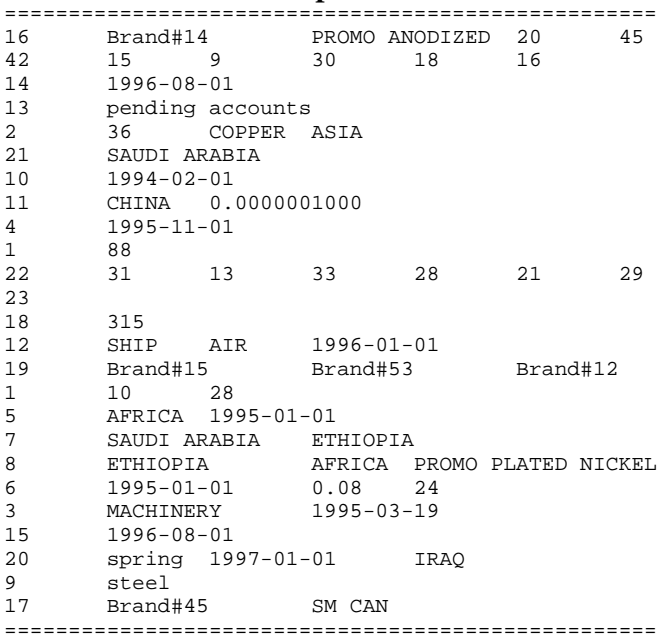

# **stream 64 substitution parameters**

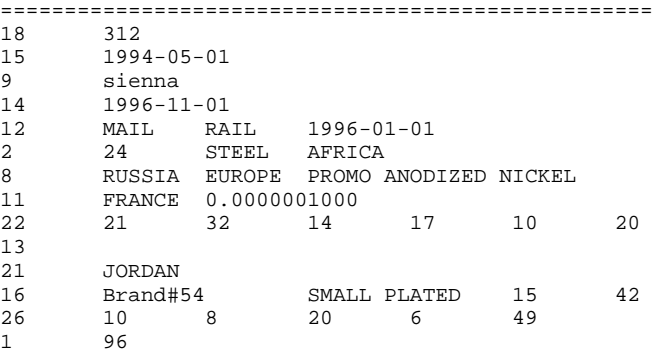

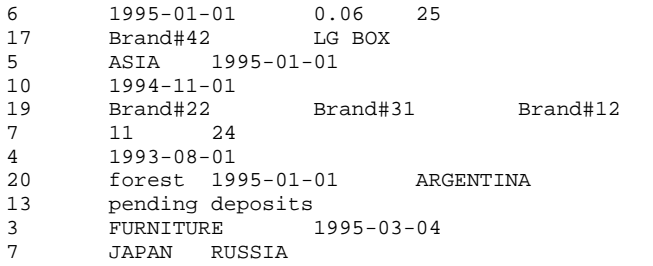

# **Appendix E. Benchmark Scripts**

=====================================================

### **runTPCHall**

#!/bin/ksh . \$KIT\_DIR/env

ECHO=echo

```
sqlplus=$ORACLE_HOME/bin/sqlplus
svrmgrl=$ORACLE_HOME/bin/svrmgrl
GTIME=${KIT_DIR}/utils/gtime
```
RUN\_ID\_FILE=\${KIT\_DIR}/audit/r\_id

if [ ! -f \$RUN\_ID\_FILE ] then echo "0" > \$RUN\_ID\_FILE fi

RUN\_ID=`cat \$RUN\_ID\_FILE` RUN\_ID=`expr \$RUN\_ID + 1` echo \$RUN\_ID > \$RUN\_ID\_FILE

```
OUT_DIR=${KIT_DIR}/audit/tests/${RUN_ID}
if [ ! -d $OUT_DIR ]
then
  mkdir $OUT_DIR
```
fi

```
SCRIPT_LOG_FILE=${OUT_DIR}/main.out
RDB_TABLES=${OUT_DIR}/rdbtablest
FIRST_TEN=${OUT_DIR}/firstten
LD1DBCRE=${OUT_DIR}/Ld1dbcre
LD2SCTSO=${OUT_DIR}/Ld2sctso
LD3DAPOP=${OUT_DIR}/Ld3dapop
LD4IXCRE=${OUT_DIR}/Ld4ixcre
LD5ANLYZ=${OUT_DIR}/Ld5anlyz
echo Start TPC-H Benchmark SEQUENCE NUMBER: $RUN_ID >
$SCRIPT_LOG_FILE
echo >> $SCRIPT_LOG_FILE
echo "Starting a new Oracle log file:
$ORACLE_HOME/log/diag/rdbms/tpch/tpch/trace/alert_${OR
ACLE_SID}.log" >> $SCRIPT_LOG_FILE
echo >> $SCRIPT_LOG_FILE
```
mv

```
$ORACLE_HOME/log/diag/rdbms/tpch/tpch/trace/alert_${OR
ACLE_SID}.log
$ORACLE_HOME/log/diag/rdbms/tpch/tpch/trace/alert_${OR
ACLE_SID}.log.preAudit.$RUN_ID
touch
$ORACLE_HOME/log/diag/rdbms/tpch/tpch/trace/alert_${OR
ACLE_SID}.log
echo "Start: load database `date`" >> $SCRIPT_LOG_FILE
STIME=`$GTIME`
echo "Start: timed load portion `date`" >>
$SCRIPT_LOG_FILE
dbcre.sh > $LD1DBCRE
sctso.sh > $LD2SCTSO
dapop.sh > $LD3DAPOP
ixcre.sh > $LD4IXCRE
anlyz.sh > $LD5ANLYZ
```

```
$KIT_DIR/audit/gen_seed.sh $KIT_DIR/audit/seed
echo Generated seed: `cat $KIT_DIR/audit/seed` >>
$SCRIPT_LOG_FILE
```
echo "Start: dbtables.sql and count.sql" >> \$SCRIPT\_LOG\_FILE \$sqlplus \${DATABASE\_USER} @\$KIT\_DIR/audit/dbtables > \${RDB\_TABLES} 2>&1 \$sqlplus \${DATABASE\_USER} @\$KIT\_DIR/audit/firstten > \${FIRST\_TEN} 2>&1

echo "End: dbtables.sql and count.sql `date`" >> \$SCRIPT\_LOG\_FILE

runTPCHpt \${SCALE\_FACTOR} 1 \${RUN\_ID}

runTPCHpt \${SCALE\_FACTOR} 2 \${RUN\_ID}

sleep 10 #tshut >> \$SCRIPT\_LOG\_FILE

cp \$ORACLE\_HOME/log/diag/rdbms/tpch/tpch/trace/alert\_\${OR ACLE\_SID}.log \$OUT\_DIR

echo "End TPC-H Benchmark SEQUENCE NUMBER: \$RUN\_ID `date`" >> \$SCRIPT\_LOG\_FILE =====================================================

## **runTPCHpt**

```
#!/bin/ksh
. $KIT_DIR/env
SCRIPT_DIR=${KIT_DIR}/scripts
SOL DIR=${KIT DIR}/sql
UPD_DIR=${KIT_DIR}/update
SRC_DIR=${KIT_DIR}/utils
QRY_DIR=${KIT_DIR}/queries # this is the location of
the query template file
QGEN_DIR=${KIT_DIR}/dbgen
QGEN=${QGEN_DIR}/qgen
QEXEC=${SRC_DIR}
DSS_QUERY=${KIT_DIR}/queries
export DSS_QUERY
UPD_SQL=${UPD_DIR}/sql
UPD_SPT=${UPD_DIR}/scripts
UPD_SRC=${UPD_DIR}/source
UPD_DAT=${UPD_DIR}/data
TPCD_BIN=${KIT_DIR}/audit/bin
GTIME=${SRC_DIR}/gtime
SEED_FILE=${KIT_DIR}/audit/seed
DF=/dev/null
HID=1
INTERVAL=60
COTINT = 1200# The defaults
QPROG=${QEXEC}/qexec
usage () {
echo " "
echo "Usage: $0 [-p <program for query stream>] [-ul
<program for UF1>]"
echo " [-u2 <program for UF2>] [-o] [-s] [-h]
[-u <user/password>]"
                <scale factor> <run_number>"
echo ""
echo "scale factor : The scale factor of the run."
echo "update ||ism : The parallelism to use for
```

```
the UFs."
echo ""<br>echo "-p <program>
                        : Program for Query Stream."
echo " Default is $QPROG."<br>echo "-ul <program> : Program for UF1."
echo "-u1 <program><br>echo "
                        Default is $U1PROG."<br>: Program for UF2."
echo "-u2 <program><br>echo "
echo " Default is $U2PROG."<br>echo "-o " : Collect Oracle stati
echo "-o : Collect Oracle statistics."<br>"echo "-s : Collect System statistics."
                        : Collect System statistics."
echo "-u <user/passwd> : User/Password. Default is
tpch/tpch."
echo "-h : Displays this message."
}
set -- `getopt "p:u1:u2:osu:h" "$@"` || usage
while :
do
    case "$1" in
   -u1) shift; U1PROG=$1;;
    -u2) shift; U2PROG=$1;;
    -p) shift; QPROG=$1;;
   -o) OSTAT=1;;
   -s) SSTAT=1;;
    -h) usage; exit 0;;
   --) shift; break;;
    esac
    shift;
done
if [ "$#" -ne "3" ]
then
   usage
   exit 1
fi
SF = $1PARA=$2
RUN TD=$3
OUT_DIR=${KIT_DIR}/audit/tests/${RUN_ID}
if [ ! -d $OUT_DIR ]
then
         mkdir $OUT_DIR
fi
TPCD_LOG=${OUT_DIR}
TPCD_RPT=${OUT_DIR}
OUT=${OUT_DIR}
let UF_SET="($PARA-1)*($NUM_STREAMS+1)+1"
START_SET=1
let STOP_SET=$NUM_STREAMS
let START_SET_UPDATE="($PARA-1)*($NUM_STREAMS+1)+2"
let STOP_SET_UPDATE="$START_SET_UPDATE+$NUM_STREAMS-1"
TPCD_LOG_FILE=${TPCD_LOG}/m${PARA}s0
TPCD_RPT_FILE=${TPCD_RPT}/m${PARA}s0inter
QRY_FILE=${TPCD_RPT}/qtemp.${PARA}s0
QUERY_PARAMETER=${TPCD_LOG}/qp${PARA}.0
SCRIPT_LOG_FILE=${TPCD_LOG}/m${PARA}timing
UF1_LOG=${TPCD_LOG}/m${PARA}s0rf1
UF2 LOG=\frac{2}{3} TPCD LOG /m\frac{2}{3} PARA \frac{1}{3} s0rf2
STREAM_COUNT_LOG=${TPCD_LOG}/m${PARA}tstrcnt
echo "TPC-H Test - RUN:${PARA} SEQUENCE:${RUN_ID}
`date`" > $SCRIPT_LOG_FILE
echo "TPC-H Test - RUN:${PARA} SEQUENCE:${RUN_ID}
`date`" > $TPCD_RPT_FILE
echo "Generates query template file with seed: `cat
$SEED_FILE` for stream 0" >> $SCRIPT_LOG_FILE 
echo >> $SCRIPT_LOG_FILE
                                                              ${QGEN} -c -r `cat $SEED_FILE -p 0 -s ${SF} -1$QUERY_PARAMETER > ${QRY_FILE}
                                                              START=`$GTIME`
                                                              echo "Start Power Test - RUN:${PARA}
                                                              SEQUENCE:${RUN_ID} Execution Starts $START, `date`" >>
                                                              $SCRIPT_LOG_FILE
                                                              echo "" >> $SCRIPT_LOG_FILE
                                                              # Execute UF1
                                                              SDATE=`date`
                                                              UF1_START=`$GTIME`
                                                              echo "Start UF1 $UF1_START, `date`" >>
                                                              $SCRIPT_LOG_FILE
                                                              ${ECHO} ${UPD_SPT}/runuf1.sh ${UF_SET} >> $UF1_LOG
                                                              2 > 61# Execute Query Stream
                                                              UF1_END=`${GTIME}`
                                                              E1DATE=`date`
                                                              UF1_TIME=`echo $UF1_END - $UF1_START | bc`
                                                              echo UF1: Execution Time: $UF1_TIME >>
                                                              ${TPCD_RPT_FILE}
                                                              echo Start Time: $UF1_START, $SDATE >>
                                                              ${TPCD_RPT_FILE}
                                                              echo End Time: $UF1_END, $E1DATE >> ${TPCD_RPT_FILE}
                                                              echo "" >> ${TPCD_RPT_FILE}
                                                              echo "End UF1 $UF1_END, ${E1DATE}" >> $SCRIPT_LOG_FILE
                                                              echo >> $SCRIPT_LOG_FILE
                                                              echo "Start Query Part `$GTIME`, `date` " >>
                                                              $SCRIPT_LOG_FILE
                                                              ${QPROG} ${DATABASE_USER} q${QRY_FILE}
                                                              l${TPCD_LOG_FILE} r${TPCD_RPT_FILE} > $DF 2>&1
                                                              # Execute UF2
                                                              UF2_START=`${GTIME}`
                                                              E2DATE=`date`
                                                              echo "End Query Part `$GTIME`, ${E2DATE}" >>
                                                              $SCRIPT_LOG_FILE
                                                              echo "" >> $SCRIPT_LOG_FILE
                                                              echo "Start UF2 $UF2_START, `date`" >>
                                                              $SCRIPT_LOG_FILE
                                                              ${ECHO} ${UPD_SPT}/runuf2.sh ${UF_SET} >> $UF2_LOG
                                                              2 > 61UF2_END=`${GTIME}`
                                                              END = \hat{S} \{GTIME\}EDATE=`date`
                                                              echo "End UF2 $UF2_END, $EDATE" >> $SCRIPT_LOG_FILE
                                                              echo >> $SCRIPT_LOG_FILE
                                                              echo "End TPC-H Power Test - RUN:${PARA}
                                                              SEQUENCE:${RUN_ID}, $END, $EDATE" >> $SCRIPT_LOG_FILE
                                                              MEA_INT=`echo $END - $START | bc`
                                                              echo "Elapsed Time for TPC-H Power Test - RUN:${PARA}
                                                              SEQUENCE:${RUN_ID} is $MEA_INT" >> $SCRIPT_LOG_FILE
                                                              echo >> $SCRIPT_LOG_FILE
                                                              UF2_TIME=`echo $UF2_END - $UF2_START | bc`
                                                              echo UF2: Execution Time: $UF2_TIME >>
                                                              ${TPCD_RPT_FILE}
                                                              echo Start Time: $UF2_START, $E2DATE >>
                                                              ${TPCD_RPT_FILE}
                                                              echo End Time: $UF2_END, $EDATE >> ${TPCD_RPT_FILE}
                                                              ${KIT_DIR}/audit/abridge.pl ${TPCD_LOG_FILE}
```

```
i=$START_SET
PSEED=`cat $SEED_FILE`
while [ $i -le $STOP_SET ]; do
   TPCD_LOG_FILE=${TPCD_LOG}/mt${RUN_ID}_${i}.log
   TPCD_RPT_FILE=${TPCD_RPT}/mt${RUN_ID}_${i}.rpt
         QUERY_PARAMETER=${TPCD_LOG}/qp${PARA}.${i}
   QRY_FILE=${TPCD_RPT}/qtemp.${PARA}s${i}
   PSEED=`expr $PSEED + 1`
  ${QGEN} -c -r ${PSEED} -p $i] -s ${SF} -1$QUERY_PARAMETER > ${QRY_FILE}
  i='expr $i + 1"done
TH_START_D=`date`
TH START T = \s \{GTIME\}echo >> $SCRIPT_LOG_FILE
rm -f /tmp/th_pipe1
mknod /tmp/th_pipe1 p
rm -f /tmp/th_pipe2
mknod /tmp/th_pipe2 p
i=$START_SET
echo "Start Throughput Test - RUN:${PARA}
SEQUENCE:${RUN_ID} $TH_START_T, $TH_START_D" >>
$SCRIPT_LOG_FILE
# starts a script to count the streams during the
throughtput run
(scnt.sh $PARA $RUN_ID > $STREAM_COUNT_LOG &)
scnt_PID=$!
while [ $i -le $STOP_SET ]; do
   M_SDATE=`date`
   M_STIME=`${GTIME}`
 TPCD_LOG_FILE=${TPCD_LOG}/m${PARA}s${i}
 TPCD_RPT_FILE=${TPCD_RPT}/m${PARA}s${i}inter
   echo "Start Query Stream $i $M_STIME, ${M_SDATE}" >>
$SCRIPT_LOG_FILE
         QRY_FILE=${TPCD_RPT}/qtemp.${PARA}s${i}
         ${QPROG} ${DATABASE_USER} q${QRY_FILE}
l${TPCD_LOG_FILE} r${TPCD_RPT_FILE} | grep -v
"Connected to ORACLE" >> $SCRIPT_LOG_FILE &
  i=`expr $i + 1`
done
(${KIT_DIR}/audit/runTPCHus $RUN_ID $START_SET_UPDATE
$STOP_SET_UPDATE ${SF} $PARA >> $SCRIPT_LOG_FILE 2>&1
&)
wait
THQ_END_T=`$GTIME`
THO END D=`date`
echo End all Query Streams $THQ_END_T, $THQ_END_D >>
$SCRIPT_LOG_FILE
print > /tmp/th_pipe1
read < /tmp/th_pipe2
TH_END_D=`date`
TH END T=`$GTIME`
echo End Update Stream ${TH_END_T}, ${TH_END_D} >>
$SCRIPT_LOG_FILE
echo >> $SCRIPT_LOG_FILE
echo "End Throughput Test ${TH_END_T}, ${TH_END_D}" >>
$SCRIPT_LOG_FILE
echo Execution Time Throughput Test: `echo ${TH_END_T}
- \{TH\_START_T\} | bc` >> SCRIPT\_LOG\_FILEi=$START_SET
while [ $i -le $STOP_SET ]; do
         TPCD_LOG_FILE=${TPCD_LOG}/m${PARA}s${i}
```
 \${KIT\_DIR}/audit/abridge.pl \${TPCD\_LOG\_FILE} i=`expr \$i + 1` done /opt/GOODies/bin/killpat scnt ===================================================== **runTPCHus** ===================================================== #!/bin/ksh . \$KIT\_DIR/env SCRIPT\_DIR=\${KIT\_DIR}/scripts SQL\_DIR=\${KIT\_DIR}/sql UPD\_DIR=\${KIT\_DIR}/update UPD\_SPT=\${UPD\_DIR}/scripts SRC\_DIR=\${KIT\_DIR}/utils  $QRY_DIR=\frac{2}{KIT_DIR}/queries$  # this is the location of the query template file QGEN\_DIR=\${KIT\_DIR}/dbgen QGEN=\${QGEN\_DIR}/qgen DSS\_QUERY=\${KIT\_DIR}/queries export DSS\_QUERY RUN\_ID=\$1 START\_SET\_UPDATE=\$2 STOP\_SET\_UPDATE=\$3  $SF = $4$ PARA=\$5 OUT\_DIR=\${KIT\_DIR}/audit/tests/\${RUN\_ID} if [ ! -d \$OUT\_DIR ] then mkdir \$OUT\_DIR fi TPCD\_RPT=\$OUT\_DIR SCRIPT\_LOG\_FILE=\${OUT\_DIR}/m\${PARA}timing OUT=\$OUT\_DIR GTIME=\${SRC\_DIR}/gtime HID=1 START=`\$GTIME` echo "Start Update Stream \$START, `date`" >> \$SCRIPT\_LOG\_FILE echo "" >> \$SCRIPT\_LOG\_FILE #waiting for all the query streams to finish first read < /tmp/th\_pipe1 i=\$START\_SET\_UPDATE  $i=1$ while [ \$i -le \$STOP\_SET\_UPDATE ]; do # Execute UF1 UF1  $LOG=$$ {OUT DIR}/m\${PARA}s\${j}rf1  $UF2\_LOG=\S$ { $OUT\_DIR$ }/ $m\S$ {PARA}s $\S$ {j}rf2 RPT\_FILE=\${OUT\_DIR}/m\${PARA}s\${j}inter SDATE=`date` UF1\_START=`\$GTIME` echo "Start UF1- $\S$ {j} at  $\S$ [UF1\_START},  $$$ {SDATE}" >>  $$$ {RPT\_FILE}  $${UPD}_{SPT}/r$ unuf1.sh  $$i$ > ${UFI_{LOG}} 2>41$  UF1\_END=`\${GTIME}` EDATE=`date` echo "End UF1- $\S$ {j} at  $\S$ [UF1\_END},  $\S$ {EDATE}" >>

 $$$ {RPT\_FILE}

```
 echo UF1-${j} Execution Time: `echo ${UF1_END}
- ${UF1_START} | bc` >> ${RPT_FILE}
   # Execute UF2
   SDATE=`date`
   UF2_START=`${GTIME}`
  echo "Start UF2-\S{j} \S{UF2_START}, \S{SDATE}" >>
${RPT_FILE}
  $ \{ UPD\_SPT \} / runuf2.sh $ \{ i \} >> $ \{ UF2\_LOG \} 2>&1 UF2_END=`${GTIME}`
   EDATE=`date`
  echo "End UF2-\S{j} at $UF2_END, \S{EDATE}" >>
${RPT_FILE}
         echo UF2-${j} Execution Time: `echo ${UF2_END}
- \sqrt{UF2_START} | bc` >> \sqrt{RPT_FILE} i=`expr $i + 1`
  j='expr $j + 1`
done
print > /tmp/th_pipe2
```
=====================================================

### **runuf1.sh**

#!/bin/ksh . \$KIT\_DIR/env O=\${ORACLE\_HOME} UPDATE\_DIR=\${KIT\_DIR}/update SCRIPT\_DIR=\${UPDATE\_DIR}/scripts UTILS\_DIR=\${KIT\_DIR}/utils LOG\_DIR=\${UPDATE\_DIR}/log GTIME=\${SCRIPT\_DIR}/gtime SF=\${SCALE\_FACTOR} PAR\_HINT=\${UPDATE\_DOP\_INS} LOGPATH=. PASSWD=\${DATABASE\_USER} if [ \$# -lt 1 ]; then echo runuf1.sh setnum exit 1 fi SETNUM=\$1  $i=1$ PID="" # perform the update function 1 START=`\$GTIME` # first create the temp tables sqlplus /NOLOG << ! connect \$PASSWD; set timing on set serveroutput on set echo on drop directory data\_dir; create directory data\_dir as '/ff\_updates'; drop table temp\_l\_et; create table temp\_l\_et( l\_orderkey number , l\_partkey number , l\_suppkey number , l\_linenumber number , l\_quantity number , l\_extendedprice number , l\_discount number , l\_tax number , l\_returnflag char(1) , l\_linestatus char(1) , l\_shipdate date , l\_commitdate date , l\_receiptdate date ,

```
 l_shipinstruct char(25) ,
        l_shipmode char(10)
         l_comment varchar(44)
)
organization external (
         type ORACLE_LOADER
         default directory data_dir
         access parameters
\sim (
                  records delimited by newline
                  nobadfile
                  nologfile
                  fields terminated by '|'
                  missing field values are null
\overline{\phantom{a}} location (
                  'lineitem.tbl.u${SETNUM}'
))
reject limit unlimited parallel 24;
drop table temp_o_et;
;
create table temp_o_et(
         o_orderkey number ,
         o_custkey number ,
         o_orderstatus char(1) ,
         o_totalprice number ,
         o_orderdate date ,
         o_orderpriority char(15) ,
         o_clerk char(15) ,
         o_shippriority number ,
         o_comment varchar(79)
\lambdaorganization external (
         type ORACLE_LOADER
         default directory data_dir
         access parameters
\sim (
                  records delimited by newline
                  nobadfile
                  nologfile
                  fields terminated by '|'
                  missing field values are null
\overline{\phantom{a}} location (
          'orders.tbl.u${SETNUM}'
))
reject limit unlimited parallel 24;
alter session force parallel dml parallel (degree
${PAR_HINT};alter session set isolation_level = serializable;
alter session set optimizer_index_cost_adj=25;
insert into orders
select
o_orderdate ,
o_orderkey ,
o_custkey ,
o_orderpriority ,
o_shippriority ,
o_clerk ,
o_orderstatus ,
o_totalprice ,
o_comment
from temp_o_et;
insert into lineitem
select
l_shipdate ,
l_orderkey ,
```
l\_discount ,

```
l_extendedprice ,
l_suppkey ,
l_quantity ,
l_returnflag ,
l_partkey ,
l_linestatus ,
l_tax ,
l_commitdate ,
l_receiptdate ,
l_shipmode ,
l_linenumber ,
l_shipinstruct ,
l_comment
from temp_l_et;
commit;
drop table temp 1 et;
drop table temp_o_et;
exit;
!
END=`$GTIME`
# Done
echo ""
echo "Update Function 1 Set $SETNUM done!"
echo "Elapsed Time is `echo $END - $START | bc`"
echo ""
=====================================================
runuf2.sh
=====================================================
#!/bin/ksh
. $KIT_DIR/env
UPDATE_DIR=${KIT_DIR}/update
SCRIPT_DIR=${UPDATE_DIR}/scripts
UTILS_DIR=${KIT_DIR}/utils
GTIME=${SCRIPT_DIR}/gtime
LOG_DIR=${UPDATE_DIR}/log
PAR_HINT=${UPDATE_DOP_DEL}
SF=${SCALE_FACTOR}
PASSWD=${DATABASE_USER}
if [ $# -lt 1 ]
then
usage
exit 1
fi
SETNUM=$1
i=1PID=""
START=`$GTIME`
# first create the temp tables
sqlplus /NOLOG << !
connect $PASSWD;
set timing on
set serveroutput on
set echo on
drop directory data_dir;
create directory data_dir as '/ff_updates';
drop table temp_okey_et;
drop table temp_okey;
create table temp_okey_et_${SETNUM} (
     t_orderkey number
)
organization external (
                                                            default directory data_dir
                                                            access parameters
                                                            =====================================================
```

```
 missing field values are null
\overline{\phantom{a}} location (
     'delete.${SETNUM}'))
reject limit unlimited parallel 16;
create table temp_okey parallel 16 nologging as select
* from temp_okey_et_${SETNUM};
create unique index i_temp_okey on temp_okey
(t_orderkey) parallel 16 nologging compute
statistics;
execute dbms_stats.gather_table_stats('TPCH' ,
'temp_okey', estimate_percent => 1, degree => 16);
alter session force parallel dml parallel ${PAR_HINT};
alter session set isolation_level=serializable;
alter session set optimizer_index_cost_adj=25;
delete from (select /*+ use_nl(t o) */ o.rowid from
orders o, temp_okey t
    where o.o\_orderkey = t.t\_orderkey order by 1;
delete from (select /*+ use nl(t 1) */ l.rowid from
lineitem l,temp_okey t
    where 1.1_orderkey = t.t_orderkey order by 1);
commit;
drop table temp_okey;
drop table temp_okey_et;
exit;
!
END=`$GTIME`
# Done
echo ""
echo "Update Function 2 Set $SETNUM done!"
echo "Elapsed Time is `echo $END - $START | bc`"
echo ""
```
 records delimited by newline badfile 'okey.\${SETNUM}.bad' logfile 'okey.\${SETNUM}.log' fields terminated by '|

#### **env**

(

```
########### PATHS ##################################
export KIT_DIR=/export/home/oracle/tpch/kit
export SCHEMA_DIR=$KIT_DIR/schema
export PERL=/opt/PERL/bin/perl
export BUMPX_DIR=$KIT_DIR/bumpx
export BUMPX_OUT=$KIT_DIR/bumpx
export UTILS=$KIT_DIR/utils
# change to a regular directory
export TEST_DB=$KIT_DIR/acid
export QUAL_DB=$TEST_DB
export DBGEN=$KIT_DIR/dbgen
export ACID_DIR=$KIT_DIR/acid
export QEXEC=$KIT_DIR/utils
export QUERIES=$KIT_DIR/queries
export ANSWERS=$KIT_DIR/answers
export ANS2VAL=$KIT_DIR/acid/answers
export ACID_OUT=$ACID_DIR/acid_out
export DSS_CONFIG=$DBGEN
```
type ORACLE\_LOADER

```
export DSS_QUERY=$KIT_DIR/queries
export DSS_PATH=$ADE_VIEW_ROOT
export MAINT=$KIT_DIR/maintenance
export CC=cc
export FRAME=$KIT_DIR/frame
export REGR_TEST=$KIT_DIR/internal/regression_test
export SCALE_FACTOR=1000
export UPDATE_DOP_INS=32
export UPDATE_DOP_DEL=64
############ FRAME STUFF
export FRAME_PATH=$KIT_DIR/frame
export ORACORE3INCL=$ORACLE_HOME/rdbms/demo
export ORACORE3PUBL=$ORACLE_HOME/rdbms//public
export RDBMSPUBL=$ORACLE_HOME/rdbms/public
export NETWORKPUBL=$ORACLE_HOME/network/public
export RDBMSDEMO=$ORACLE_HOME/rdbms/demo
export PLSQLDEMO=$ORACLE_HOME/plsql/demo
export PLSQLPUBL=$ORACLE_HOME/plsql/public
export O=$ORACLE_HOME
export
PATH=./:${BUMPX_DIR}:${UTILS}:${DBGEN}:${MAINT}:${ACID
_DIR}:${FRAME}/bin:${FRAME}/bin:${
#
########### ENVIRONMENT VARIABLES ##################
export WORKLOAD=TPCH
export HOST=
export OPTLEVEL=X02
export GETOPT=-DSTDLIB_HAS_GETOPT
export PLATFORM=
########### ALIASES #################################
########### RULES - do not change these #############
case "$SCALE_FACTOR" in
  1) export NUM_STREAMS=2;;
 10) export NUM_STREAMS=3;;
  100) export NUM_STREAMS=4;;
   300) export NUM_STREAMS=6;;
  1000) export NUM_STREAMS=64;;
   3000) export NUM_STREAMS=8;;
   10000) export NUM_STREAMS=9;;
esac
DATABASE_USER=tpch/tpch
=====================================================
qexecpl.c
```

```
#include <stdio.h>
#include <string.h>
#include <setjmp.h>
#include <sys/param.h>
#include <errno.h>
#include <math.h>
#include <string.h>
#include <sys/types.h>
#include <time.h>
#include <stdlib.h>
#include "qexecpl.h"
/* Function Prototypes */
extern double gettime();
/* function prototypes from gen.c */
int get_statement();
/* Declare error handling functions */
void sql_error();
/* Other prototypes */
```
int define\_output\_variables(); void process\_select\_list(); void usage(); void SQLinit(); void SQLexec(); void SQLexit(); void \*memalloc(); void print\_header(); void print\_rows(); int OFEN(); void remove\_newline(); char logname[UNAME\_LEN]; /\* username/passwd combo \*/ char \*passwd; double tr\_start =  $0.0$ ; /\* query start time \*/ double  $tr\_end = 0.0$ ; /\* query end time \*/ double  $s_tr\_start = 0.0$ ; /\* statement start time \*/ double  $s_tr\_end = 0.0;$  /\* statement end time \*/ /\* For our purpose of timing, we will treat comments as delimiters  $*/$ <br>/\* for queries. Thus, we will collect query timings whenever we \*/ /\* encounter a comment (of course not for the first comment in a \*/  $/*$  file). \*/ int end\_flag =  $0$ ;  $\frac{1}{2}$  /\* flag to indicate that we have reached \*/ /\* the end of a query \*/ int stmt\_cnt =  $0$ ;  $\frac{1}{2}$  /\* Number of statements processed. \*/ int qry\_cnt =  $0$ ;  $\frac{1}{2}$  /\* Number of query processed. processed. double product =  $1.0$ ;  $\prime$ \* cumulative product of query times \*/ int rows\_ret =  $0$ ;  $\frac{1}{2}$  /\* the number of rows  $\begin{array}{lll} \texttt{fetched} & \ast/\\ \texttt{int num\_sel\_list = 0:} \end{array}$ el\_list = 0; /\* the number of select list  $*/$ item long num\_to\_fetch =  $-1$ ; /\* Number of rows to fetch. -1 means fetch all \*/ sltype slist[MAX\_SEL\_LIST]; /\* Array for describing Select List \*/ dltype \*dlist[MAX\_SEL\_LIST]; /\* Array of ptrs for Defining Select List \*/ char stmt[SQL\_LEN]; /\* The SQL statement or comment line.  $*/$ <br>char qn[3]; /\* Number of the query being executed \*/ char qnp[3];  $\overline{\phantom{a}}$  /\* Number of the previous query executed \*/<br>char cmnt[5000];  $^{\prime}$  /\* Buffer to save the  $^{\star}$  / comment. #ifdef LINUX FILE \*qtemp; /\* fd for query template \*/ FILE \*logfile; /\* log and report files \*/ FILE \*rep;

```
#else
FILE *qtemp = stdin; /* fd for query template
*/
FILE *logfile = stdout; /* log and report files
*/
FILE *rep = stdout; 
#endif
void *defbuf; /* Buffer pointer for ODEFIN
*/<br>int deflen = 0i0; \frac{1}{\sqrt{2}} /* Size of data type for
ODEFIN */
int deftype = 1; \overline{\phantom{a}} /* Oracle type number for \overline{\phantom{a}}ODEFIN */
int pfmem = PFMEMSIZE; /* Memory to prefetch rows
*/
time t tim; / / To get wall clock time
*/
/* OCI handles */
OCIEnv *tpcenv = NULL;
OCIServer *tpcsrv = NULL;
OCIError *errhp = NULL;
OCISvcCtx *tpcsvc = NULL;
OCISession *tpcusr = NULL;
OCIStmt *curq = NULL;
OCIStmt *cur\_dm1 = NULL;OCIStmt *cur_ddl = NULL;
OCIParam *tpcpar = NULL;
sword status = OCI_SUCCESS; /* OCI return value */
/* usage: prints the usage of the program */
void usage() {
   fprintf(stderr,"\nUsage: qexec username/password
[q<path name for query template file>]\n");
  fprintf(stderr," [l<path name for
log>] [r<path name for reports>]\n\n");
   fprintf(stderr,"Options:\n");
  fprintf(stderr,"q<path for query> : full
path name for the query template file.\n");
   fprintf(stderr," (default
is stdin)\n^n;
 fprintf(stderr,"l<path name for log> : full
path name for log files\n");
  fprintf(stderr," (default
is stdout)\n");
   fprintf(stderr,"r<path name for reports> : full
path name for reports\n");
   fprintf(stderr," (default
is stdout)\n';
 exit(-1);}
/* type: 0 if environment handle is passed, 1 if error
handle is passwd */
void sql_error(errhp,status,type)
      OCIError *errhp;
      sword status;
     sword type;
{
   char msg[2048];
   ub4 errcode;
   ub4 msglen;
  int i,j;
   switch(status) {
```

```
 case OCI_SUCCESS_WITH_INFO:
     fprintf(stderr, "Error: Statement returned with
info.\n\langle n" \rangle;
     if (type)
      (void)
OCIErrorGet(errhp,1,NULL,(sb4*)&errcode,(text*)msg,
                          2048,OCI_HTYPE_ERROR);
     else
       (void)
OCIErrorGet(errhp,1,NULL,(sb4*)&errcode,(text*)msg,
                          2048,OCI_HTYPE_ENV);
     fprintf(stderr,"%s\n",msg);
     break;
   case OCI_ERROR:
     fprintf(stderr, "Error: OCI call error.\n");
     if (type)
       (void)
OCIErrorGet(errhp,1,NULL,(sb4*)&errcode,(text*)msg,
                          2048,OCI_HTYPE_ERROR);
     else
       (void)
OCIErrorGet(errhp,1,NULL,(sb4*)&errcode,(text*)msg,
                          2048,OCI_HTYPE_ENV);
     fprintf(stderr,"%s\n",msg);
     break;
   case OCI_INVALID_HANDLE:
     fprintf(stderr, "Error: Invalid Handle.\n");
     if (type)
       (void)
OCIErrorGet(errhp,1,NULL,(sb4*)&errcode,(text*)msg,
                          2048,OCI_HTYPE_ERROR);
     else
       (void)
OCIErrorGet(errhp,1,NULL,(sb4*)&errcode,(text*)msg,
                          2048,OCI_HTYPE_ENV);
     fprintf(stderr,"%s\n",msg);
     break;
   }
   /* Rollback just in case */
   (void) OCITransRollback(tpcsvc,errhp,OCI_DEFAULT);
   fprintf(stderr, "Exiting Oracle...\n");
   fflush(stderr);
   SQLexit();
   exit(1);
}
#ifdef LINUX
int main(argc,argv)
#else
void main(argc,argv)
#endif
      int argc;
      char *argv[];
{
   int i,pos,pos2;
   int retcode; /* Return code for get_statement
*/
#ifdef LINUX
   logfile=fopen("/dev/stdout","w");
   qtemp=fopen("/dev/stdin","rw");
   rep=fopen("/dev/stdout","w");
#endif
   /* Initialize some variables */
  if ((\text{argc} > 5) || (\text{argc} < 2))usage();
   }
```

```
 /* argv[1] -- User and Password for Database */
   strcpy(logname, argv[1]);
   /* Process optional parameters */
  argc -= 1;
  argv += 1; while(--argc) {
     ++argv;
     switch(argv[0][0]) {
     case 'q':
      if ((qtemp = fopen(++(argv[0]),"r")) == NULL) {
       fprintf(stderr,"Unable to open file '%s'\n",
argv[0]);
       fprintf(stderr,"%s: %s\n", argv[0],
strerror(errno));
       exit(-1); }
       break;
     case 'r':
      if ((rep = fopen(+(argv[0]), "a")) == NULL) {
       fprintf(stderr,"Unable to open file '%s'\n",
arqu[0];
       fprintf(stderr,"%s: %s\n", argv[0],
strerror(errno));
       exit(-1); }
       break;
     case 'l':
      if ((logfile = fopen(+(argv[0]), "a")) == NULL){
       fprintf(stderr,"Unable to open file '%s'\n",
argv[0]);
       fprintf(stderr,"%s: %s\n", argv[0],
strerror(errno));
       exit(-1); }
       break;
     default:
       fprintf(stderr,"Invalid Option: %c\n",
aray[0][0]);
      usage();
       break;
     }
   }
   /* Do some initialization and establish connection
with the database */
   SQLinit();
   /* May want to add some triggering mechanism here */
   time(&tim);
   fprintf(logfile, "Begin Execution at %s\n\n",
ctime(&tim));
   fprintf(rep, "Begin Executing this Stream at
%s\n\n", ctime(&tim));
   /* Get the next statement and start processing it */
  while ((retcode = get_statement()) > 0) {
    switch (retcode) {
      /* If this is a comment, skips it */ case COMMENT:
      ase community<br>
/* if (end_flag) {\n\begin{cases} * & \text{if } i < -1, i \neq j \end{cases}}/* reset query end flag
*/
       /* save the comment so that we can print it
out later on */
        /* strcpy(cmnt, stmt);
```

```
break;
        * /
       if (stmt[3]== '@') {
          pos=4;
          strcpy(qnp,qn);
         while (\text{stmt}[\text{pos}] != ')') {
            pos++;
 }
          pos2=0;
          pos++;
         while (\text{stmt}[\text{pos}] != '.'')/*printf ("qn %d %c \n", pos2, stmt[pos]);*/
             qn[pos2]=stmt[pos];
           pos2++; pos++;
           }
         qn[pos2] = 0;\bar{x} printf("found a new query: \bar{s}\n",qn); */
 }
        /* save the comment so that we can print it out
later on */
       strcat(cmnt, stmt);
       break;
      /* if this is a set row fetch command */
     case SET_FETCHROW:
       fprintf(logfile,"Setting the number of rows to
fetch to: %ld\n\n",
               num_to_fetch);
       break;
      /* if this is a SQL statement */ case SQL_STMT:
        /* Executes the query */
       SQLexec();
       stmt_cnt++;
       qry_cnt++;
       fflush(rep);
       fflush(logfile);
/ *
       fprintf(logfile,"\nStatement Started at %.2f\n",
s_tr_start);
       fprintf(logfile,"Statement Ended at %.2f\n",
s_tr_end);
       fprintf(logfile,"Statement Processed in %.2f
seconds.\n", 
              (s_tr\_end - s_tr\_start));
       fprintf(rep, "Query %s: Execution Time: %.2f
started %.2f ended %.2f\n", 
                      qn,(s_tr_end -
s_tr_start)s_tr_start,s_tr_end);
       fflush(rep);
       fflush(logfile);*/
       break;
       /* Should never reach here */
     default:
      fprintf(stderr, "Invalid statement type!!\n");
       SQLexit();
       break;
     } 
 }
   /* Get Timing for the last query */
  tr\_end = gettime();
   fprintf(logfile,"Query Processed in %.2f
seconds.\n\n'\n, (tr\_end - s_tr\_start));
```
/\* print comments for this query that we have saved

```
*/
```

```
 /* fprintf(logfile, "%s\n", cmnt); */
   /* fprintf(rep, "Query %s : Execution time %.2f\n",
qn,(tr\_end - s_tr\_start));*/
   fprintf(rep, "Query %s: Execution Time: %.2f started
%.2f ended %.2f\n",
                     qn,(tr_end -
s_tr_start),s_tr_start,tr_end);
   time(&tim);
   fprintf(logfile,"\nEnded Executing this Stream at
%s\n", ctime(&tim));
   fprintf(logfile,"\nStream Started at %.2f\n",
tr_start);
   fprintf(logfile,"Stream Ended at %.2f\n", tr_end);
   fprintf(logfile,"Stream Processed in %.2f
seconds\n\n",(tr_end - tr_start));
   fprintf(rep,"\nEnded Executing this Stream at %s\n",
ctime(&tim));
   fprintf(rep,"\nStream Started at %.2f\n", tr_start);
 fprintf(rep,"Stream Ended at %.2f\n", tr_end);
 fprintf(rep,"Stream Processed in %.2f seconds\n\n", 
         (tr\_end - tr\_start));
   fprintf(logfile, "\nSQL statements processed: %d\n",
stmt_cnt);
   /*fprintf(logfile, "Queries processed: %d\n",
qry_cnt);*/
   fflush(rep);
  fflush(logfile);
   /* Close the query template file */
  fclose(qtemp);
   /* Disconnect from ORACLE. */
  SQLexit();
   exit(0);
}
/* SQLinit(): Perform initialization tasks.
^*/ / \starLogs on to Oracle, opens some files and
open a cursor for */
/* later use.
*/
void SQLinit() {
   int i;
   /* preallocate MAX_PREALLOC members of the dlist
array */
   /* initializes others to NULL so that we can
determine who to free later */
  for (i=0; i<MAX_SEL_LIST; i++) {
     if (i < MAX_PREALLOC) {
      dlist[i] = (dltype * ) memalloc (sizeof(dltype));
       dlist[i]->defhdl = NULL;
        /* OCIhalloc(curq,&(dlist[i]-
>defhdl),OCI_HTYPE_DEFINE); */
 }
     else
       dlist[i] = NULL;
 }
   /* Connect to ORACLE. Program will call sql_error()
                                                            /*
                                                            */
                                                            }
                                                            * /<br>/ ** /<br>/*
                                                            outputs,
                                                            */
```
\*/  $\prime^*$  if an error occurs in connecting to the default database. \*/ (void) OCIInitialize(OCI\_DEFAULT,(dvoid \*)0,0,0,0); if((status=OCIEnvInit((OCIEnv \*\*)&tpcenv,OCI\_DEFAULT,0,(dvoid \*\*)0)) != OCI\_SUCCESS) sql\_error(tpcenv, status, 0); OCIhalloc(tpcenv,&errhp,OCI\_HTYPE\_ERROR); OCIhalloc(tpcenv,&curq,OCI\_HTYPE\_STMT); OCIhalloc(tpcenv,&cur\_dml,OCI\_HTYPE\_STMT); OCIhalloc(tpcenv,&cur\_ddl,OCI\_HTYPE\_STMT); OCIhalloc(tpcenv,&tpcsvc,OCI\_HTYPE\_SVCCTX); OCIhalloc(tpcenv,&tpcsrv,OCI\_HTYPE\_SERVER); OCIhalloc(tpcenv,&tpcusr,OCI\_HTYPE\_SESSION); /\* get username and password \*/ passwd = strchr(logname, '/'); \*passwd =  $\sqrt{0}$ ; passwd++; if ((status = OCIServerAttach(tpcsrv,errhp,(text  $^{\star}$  ) 0 , 0 , OCI\_DEFAULT ) ) <br> <br> != OCI\_SUCCESS ) sql\_error(errhp,status,1); OCIaset(tpcsvc,OCI\_HTYPE\_SVCCTX,tpcsrv,0,OCI\_ATTR\_SE RVER,errhp); OCIaset(tpcusr,OCI\_HTYPE\_SESSION,logname,strlen(logn ame), OCI\_ATTR\_USERNAME, errhp); OCIaset(tpcusr,OCI\_HTYPE\_SESSION,passwd,strlen(passw d),OCI\_ATTR\_PASSWORD, errhp); if ((status = OCISessionBegin(tpcsvc, errhp, tpcusr, OCI\_CRED\_RDBMS, OCI\_DEFAULT)) != OCI\_SUCCESS) sql\_error(errhp,status,1); OCIaset(tpcsvc,OCI\_HTYPE\_SVCCTX,tpcusr,0,OCI\_ATTR\_SE SSION,errhp); if ((status=OCILogon((OCIEnv \*)tpcenv,(OCIError \*)errhp,(OCISvcCtx \*)tpcsvc, (text \*)logname, strlen(logname), (text \*)passwd, strlen(passwd), (text \*) 0, 0)) != OCI\_SUCCESS) sql\_error(errhp, status, 1); printf("\nConnected to ORACLE as user: %s\n\n", logname); /\* SQLexec() Executes the SQL statement. Parse the SQL statement. If DDL or DML statements, execute right away.  $*$ /<br>/\* Else d Else describe and define select list<br> $* /$ 

```
execute and fetch results.
```

```
void SQLexec() 
{
   int i;
  ub2 stmttyp = OCI_STMT_SELECT; /* default is a
SELECT statement */
   /* Clause 5.3.6.2: QI(i,s) is the time between the
first character */
               % of this query text is submitted *and the first
  /* character of the next query text
is submitted. */
   if (qry_cnt) {
      time(&tim);
     s_tr\_end = gettime();
      fprintf(logfile,"Query Processed in %.2f
seconds.\n\n",
     (s_tr\_end - s_tr\_start));
      /* print comments for this query that we have
saved */
     /* fprintf(logfile, "%s\n", cmnt); */
      /*fprintf(rep, "Query %s : Execution time
8.2f\nr, qnp, (s_tr_end - s_tr_start));*/
      fprintf(rep, "Query %s: Execution Time: %.2f
started %.2f ended %.2f\n",
                     qnp,(s_tr_end -
s_tr_start),s_tr_start,s_tr_end);
     /* Let's fflush stuff so that we can see what's
going on */
      fflush(logfile);
      fflush(rep);
 }
   else 
     tr\_start = gettime();
  s_tr\_start = gettime();
   /* prepare the statement */
   if ((status = OCIStmtPrepare(curq, errhp, (text*)
stmt, (ub4) strlen(stmt), 
                               OCI_NTV_SYNTAX,
OCI_DEFAULT)) != OCI_SUCCESS)
     sql_error(errhp,status,1);
   /* Prints the query text and comment to the logfile
*/
  fprintf(logfile, "\n%s\n", cmnt);
  cmnt[0]=0; fprintf(logfile, "\n%s\n", stmt);
   /* if this is a DDL or DML statement, execute it
right away */
  /* only worries about SELECT statements right now,
cannot.
   /* execute a stored PL/SQL procedure in thie version
*/
  OCIaget(curq,OCI_HTYPE_STMT,&stmttyp,NULL,OCI_ATTR_S
TMT_TYPE,errhp);
   if (stmttyp != OCI_STMT_SELECT) {
     OCIsexec(tpcsvc,curq,errhp,1);
    return;
   } 
                                                                /* otherwise, this is a select statement */
                                                               /* Describe and define output variables */
                                                                /* first let's execute it to get the select-list
                                                            definition */
                                                               OCIaset(curq, OCI_HTYPE_STMT, &pfmem, 0,
                                                            OCI_ATTR_PREFETCH_MEMORY, errhp);
                                                               OCIsexec(tpcsvc,curq,errhp,0);
                                                               num_sel_list = define_output_variables();
                                                                /* Executes the query and fetches the rows */
                                                               (void) process_select_list(num_sel_list);
                                                              /* Need to get the number of rows fetched first
                                                               /* since the following statments will screw it up */
                                                               OCIaget(curq,OCI_HTYPE_STMT,&rows_ret,NULL,OCI_ATTR_
                                                            ROW_COUNT,errhp);
                                                                /* To control memory usage, let's free up the extra
                                                            dlist entries */
                                                               /* that we have allocated.
                                                            */
                                                               i=MAX_PREALLOC;
                                                              while(dlist[i] != NULL) {
                                                                 free(dlist[i]);
                                                                dlist[i++] = NULL; }
                                                               /* reset set_fetchrows */
                                                              num_to_fetch = -1;}
                                                            void SQLexit() {
                                                               int i;
                                                               OCILogoff(tpcsvc,errhp);
                                                               OCIhfree(tpcenv,OCI_HTYPE_STMT);
                                                               OCIhfree(tpcsvc,OCI_HTYPE_SVCCTX);
                                                               OCIhfree(tpcsrv,OCI_HTYPE_SERVER);
                                                               OCIhfree(tpcusr,OCI_HTYPE_SESSION);
                                                               /* free all memory */
                                                              for (i=0; i<sub>MAX</sub> \n<b>SEL</b> \n<b>LIST</b>; <math>i++</math>) { if (dlist[i] != NULL) {
                                                                   free(dlist[i]);
                                                                  }
                                                              }
                                                               /* Flush all output */
                                                               fflush(rep);
                                                               fflush(logfile);
                                                            }
                                                             /* define_output_variables(): Describe and define
                                                            select-list items for */
                                                            \mathcal{L}^* a query statement.
                                                            */*/*select-list items */
```
Returns the number of

for this query.
```
*/
int define_output_variables()
{
  int i;
  int retflag = 0;
  for (i=0; i<sub>MAX</sub> \nSEL_LIST; i++) {
     slist[i].buflen = MAX_COLNAME_SIZE;
     if (OCIParamGet(curq, OCI_HTYPE_STMT, errhp,
(dvoid **) &tpcpar,
                              POS(i) != OCI_SUCCESS)
      break;
     /* dsize and nullok fields of dlist not used */
     OCIaget(tpcpar, OCI_DTYPE_PARAM,
&(slist[i].dbsize),
            NULL, OCI_ATTR_DATA_SIZE, errhp);
     OCIaget(tpcpar, OCI_DTYPE_PARAM,
&(slist[i].dbtype),
           NULL, OCI ATTR DATA TYPE, errhp);
     OCIaget(tpcpar, OCI_DTYPE_PARAM, &(slist[i].buf),
            &(slist[i].buflen), OCI_ATTR_NAME, errhp);
     OCIaget(tpcpar, OCI_DTYPE_PARAM,
&(slist[i].precision),
            NULL, OCI_ATTR_PRECISION, errhp);
     OCIaget(tpcpar, OCI_DTYPE_PARAM,
&(slist[i].scale),
            NULL, OCI_ATTR_SCALE, errhp);
     /* For formatting purpose, remove trailing blanks
in select-list name. */
/*
     if (slist[i].buflen < MAX_COLNAME_SIZE) 
      (slist[i].buf)[slist[i].buf] = '\0';*/
     /* Well, we need to allocate for entries for dlist
*/
    if (i >= MAX\_PREALLOC) {
     dlist[i] = (dltype *) memalloc(sizeof(dltype));
      dlist[i] \rightarrow defhdi = NULL; }
     /* Let's check the sizes and types for this select
list item */
     switch (slist[i].dbtype) {
     case OCI_TYPECODE_NUMBER:
       /* The odescr will not give a good estimate to
the scale if */
      /* no scale was given in the Oracle table
definition. */
#ifdef HAVE_SCALE
      if (slist[i].scale := 0) {
       defbuf = (double *) dlist[i]->fbuf;
       deflen = FLT;
       deftype = OCI_TYPECODE_DOUBLE;
       slist[i].dbtype = OCI_TYPECODE_DOUBLE;
       } else {
       defbuf = (int * ) dlist[i]->ibuf;
       deflen = INT;
       deftype = OCI_TYPECODE_INTEGER;
       slist[i].dbtype = OCI_TYPECODE_INTEGER;
       }
```

```
#else
       defbuf = (double *) dlist[i]->fbuf;define = FLT; deftype = OCI_TYPECODE_FLOAT;
        slist[i].dbtype = OCI_TYPECODE_FLOAT;
 #endif /* HAVE_SCALE */
        break;
      default:
        /* default is character string */
       defbuf = (char **) dist[i]->sbuf; deflen = MAX_STR_LEN;
        deftype = SQLT_STR;
 /* deftype = OCI_TYPECODE_CHAR; */
        break;
      }
      /* Define the column */
      if ((status=OCIDefineByPos(curq,&(dlist[i]-
 >defhdl),errhp,POS(i),
 defbuf,deflen,deftype,NULL,
                                 dlist[i]-
 >rlen,NULL,OCI_DEFAULT))!=OCI_SUCCESS) 
        sql_error(errhp,status,1);
  }
   return i;
 }
 /* process_select_list(): Fetch rows from a query.
 */
 void process_select_list(num)<br>int num; /* numbe
                     i * number of select list items */{
    int i,j;
    int ntf;
   int num_so_far;
    sword stats = OCI_SUCCESS;
    /* Print the headers for the query execution result
 */
    print_header(num);
    /* See if we need to limit the rows to fetch */
   ntf = (num_to_fetch >= 0) ? num_to_fetch :
 MAX_ARRAY;
    /* Fetch the rows and print them out */
  if ((ntf > MAX_ARRAY) || (num_to_fetch == -1)) {
      stats = OCIStmtFetch(curq, errhp, MAX_ARRAY,
 OCI_FETCH_NEXT, OCI_DEFAULT);
      OCIaget(curq,OCI_HTYPE_STMT,&rows_ret,NULL,OCI_ATT
R_ROW_COUNT,errhp);
      print_rows(num,rows_ret);
      /* To avoid 1022 from OFEN */
     /* More rows to fetch...
     if (stats != OCI_NO_DATA) {
      if (num_to_fetch == -1) {
```
while ((stats =

```
OCIStmtFetch(curq,errhp,MAX_ARRAY,OCI_FETCH_NEXT,
                                    OCI DEFAULT) ==
OCI_SUCCESS) {
OCIaget(curq,OCI_HTYPE_STMT,&num_so_far,NULL,
                     OCI_ATTR_ROW_COUNT,errhp);
          print_rows(num,(num_so_far-rows_ret));
          rows_ret = num_so_far;
        }
        /* Print the final rows */
       OCIaget(curq,OCI_HTYPE_STMT,&num_so_far,NULL,
                   OCI_ATTR_ROW_COUNT,errhp);
       print_rows(num,(num_so_far-rows_ret));
       rows_ret = num_so_far;
       } else {
       ntf -= MAX_ARRAY;
       while ((stats = OCIStmtFetch(curq, errhp,
                                      ((ntf>MAX_ARRAY) ?
MAX_ARRAY:ntf),
                                      OCI_FETCH_NEXT,
OCI_DEFAULT)) ==
               OCI_SUCCESS) {
          ntf -= MAX_ARRAY;
OCIaget(curq,OCI_HTYPE_STMT,&num_so_far,NULL,
                     OCI_ATTR_ROW_COUNT,errhp);
          print_rows(num,(num_so_far-rows_ret));
         rows_ret = num_so_far;
          if (ntf <= 0) break;
       }
       OCIaget(curq,OCI_HTYPE_STMT,&num_so_far,NULL,
                   OCI_ATTR_ROW_COUNT,errhp);
       print_rows(num,(num_so_far-rows_ret));
       rows_ret = num_so_far;
       }
     }
   } else {
     OCIStmtFetch(curq, errhp, ntf, OCI_FETCH_NEXT,
OCI_DEFAULT);
     OCIaget(curq,OCI_HTYPE_STMT,&rows_ret,NULL,OCI_ATT
R_ROW_COUNT,errhp);
    print_rows(num,rows_ret);
 }
   fprintf(logfile,"\n\n%d row%c processed.\n",
rows_ret, 
         rows ret == 1 ? '0' : 's');
}
int get_statement()
{
  char line[128];
  char *pos, *str;
  /* Reset statement buffer */
 stmt[0] = '\\0';while (fgets(line, 127, qtemp) != NULL) {
     /* skip blank lines */
    if (line[0] == ' \n'') continue;
     /* remove blanks */
     str = line;
    while (*str == ' ' ) str++;
```

```
 /* Let's get the line together first */
     strcat(stmt, str);
    /* if this is a comment line */if ((str[0] == '-'') & & (str[1] == '-'')) return COMMENT;
      /* see if this is a set_fetchrows line */
    if (strncmp(str, "set_fetchrows", 13) == 0) {
       pos = strchr(str, ';');
      *pos = '0'; pos = strchr(str, '=');
       num_to_fetch = atol(++pos);
       return SET_FETCHROW;
     }
    /* if this is the end of the current statement */if ((pos = strchr(stmt, ';')) != NULL) {
      *pos = \sqrt{0};
       return SQL_STMT;
     }
  }
   return END_OF_FILE;
} 
/* memalloc(): Allocates memory, exit program if we
have a problem. */
void *memalloc(size)
      int size;
{
   void *tmp;
  if ((tmp = (void *) malloc(size)) == NULL) {
     fprintf(stderr, "Error in malloc\n");
    SQLexit();<br>return NUILL;
                       \prime* should never reach here */
   } else {
     return tmp;
 }
}
void print_header(nsel)
      int nsel; /* Number of select list
items */
{
   int i, diff;
  char colname[MAX_COLNAME_SIZE];<br>int len = 0; /* Runni
                     /* Running column length */
  int cwid = 0;
   fprintf(logfile, "\n");
  for (i=0; i<sub>nsel</sub>; i++) {
     /* extract the column name */
     strncpy((char *)colname, (char *)slist[i].buf,
slist[i].buflen);
    colname[slist[i].buflen] = '\0;
     /* format the output a little */
     cwid = MAX(slist[i].dbsize, slist[i].buflen);
     /* do a little bit of formatting */
     if (cwid > 80) {
```

```
 fprintf(logfile,"\n");
      len = 0; } else if ((len += cwid) > 80) {
       fprintf(logfile,"\n");
       len = cwid;
 }
#ifdef FORMAT1
    if ((slist[i].dbtype == INT_TYPE) ||(slist[i].dbtype == FLT_TYPE))
       fprintf(logfile, "%*s ", cwid, slist[i].buf);
     else /* string type */
      fprintf(logfile, "%*s ", -cwid, slist[i].buf);
#else
       fprintf(logfile, "%*s ", -cwid, colname);
#endif /* FORMAT1 */
  }
   fprintf(logfile,"\n");
}
void print_rows(ncol, nrow)
      int ncol;
      int nrow;
{
  int i,j;
  int len;
   int diff;
   int cwid;
  for (i=0,i<nrow;i++) {
    len = 0;for (j=0:j=ncol;j++) {
       cwid = MAX(slist[j].dbsize, slist[j].buflen);
       /* do a little bit of formatting */
       if (cwid > 80) {
       fprintf(logfile,"\n");
       len = 0;
       } else if ((len += cwid) > 80) {
       fprintf(logfile,"\n");
       len = cwid;
       }
       switch(slist[j].dbtype) {
       case INT_TYPE:
#ifdef HAVE_SCALE
       fprintf(logfile, "%*ld|", cwid,
(dlist[j]->ibuf)[i]);break;
#endif /* HAVE_SCALE */
       case FLT_TYPE:
#ifdef FORMAT1
       fprintf(logfile,"%*.2f ", cwid, (dlist[j]-
>\text{fbuf}[i];
#else
       fprintf(logfile,"%*.2f ", -cwid, (dlist[j]-
>\text{fbuf}(i)(i);
#endif /* FORMAT1 */
       break;
       default:
       fprintf(logfile, "%*s ", -(cwid), (dlist[j]-
>sbuf)[i]);
       break;
       }
 }
     fprintf(logfile, "\n");
  }
}
```

```
/* remove_newline(): Remove newline character from
str. */
void remove_newline(str)
      char *str;
{
  char *p;
 while ((p = structhr(str, '\n')) := NULL)*_{p} = ' '}
```
=====================================================

## **qexecpl.h**

```
#ifndef QSTREAMPL_H
#define QSTREAMPL_H
#include <stdio.h>
#include <string.h>
#include <sys/param.h>
#include <sys/types.h>
#include <time.h>
#include <errno.h>
#include <math.h>
#include <oratypes.h>
#include <oratypes.h>
#ifndef OCIDFN
#include <ocidfn.h>
#endif /* OCIDFN */
#ifndef OCI_ORACLE
#include <oci.h>
#endif /* OCI_ORACLE */
/*
#ifdef __STDC__
#include <ociapr.h>
#else
#include <ocikpr.h>
#endif *//* __STDC__ */
/* some basic definitions */
#define UNAME_LEN 64
#define MAX_FILE_PATH_LEN 128
#ifndef TRUE
#define TRUE 1
#endif /* TRUE */
#ifndef FALSE
#define FALSE 1
#endif /* FALSE */
#ifndef LINUX
#define MAX(x,y) ((x >= y) ? x : y)
#define MIN(x,y) ((x <= y) ? x : y)
#endif
/* defines and typedefs for parsing */
#define CRT_TBL 1
#define INS_STMT 3
#define SEL_STMT 4
#define UPD_STMT 5<br>#define DPD VIEW 7
#define DRP_VIEW 7
#define DRP_TBL 8
#define DEL_STMT 9
#define CRT_VIEW 10
```

```
/* defines and typedefs for query description */
#define MAX_COLNAME_SIZE 32 /* Maximum length of
Column name */
#define MAX_SEL_LIST 16 /* Maximum items on a
select list */
#define END_OF_LIST 1007 /* Error code when we
reach the end of the */
                               /* select list.
*/
/* types for describe */
#define CHAR_TYPE 1
#define NUM_TYPE 2
#define INT_TYPE 3
#define FLT_TYPE 4
#define STR_TYPE 5
#define DATE_TYPE 12
#define NUMWIDTH 16 /* Width of the numeric
fields */
#define POS(i) (i+1) /* The position is 1...n
instead */<br>#define IND(i) (i-1)
           (i) (i-1) /* of 0..n-1 as in an<br>*/
array.
typedef struct des
{
   ub2 dbsize;
  ub4 buflen;
/* sb2 dsize; */
  sb4 scale;
/* sb2 nullok; */
  OCITypeCode dbtype;
/* text buf[MAX_COLNAME_SIZE]; */
  text *buf;
  ub1 precision;
} sltype;
/* defines and typedefs for query select list
definition */
#define MAX_ARRAY 50 /* Maximum array size for
array fetch */<br>#define PFMEMSIZE 65536
          MEMSIZE 65536 * Memory size of prefetch *buffer */
#define MAX_STR_LEN 256 /* Maximum size for string
variables */
#define MAX_PREALLOC 8 /* Maximum number of
preallocated select list */
                            /* definitions.
*/
#define INT sizeof(long)
#define STR sizeof(char)
#define FLT sizeof(double)
#define FLTP (double *)
#define INTP (long *)
#define STRP (char **)
typedef struct def
{
   long ibuf[MAX_ARRAY];
   double fbuf[MAX_ARRAY];
   char sbuf[MAX_ARRAY][MAX_STR_LEN];
  ub2 rlen[MAX_ARRAY]; \qquad /* return length */
   OCIDefine *defhdl;
                                                           } dltype;
                                                           extern int errno;
                                                           #define SQL_LEN 2048
                                                           #ifndef NULL
                                                           #define NULL 0
                                                           #endif
                                                           #ifndef NULLP
                                                           # define NULLP (void *)NULL
                                                           #endif /* NULLP */
                                                           #ifndef DISCARD
                                                           # define DISCARD (void)
                                                           #endif
                                                           #ifndef sword
                                                           # define sword int
                                                           #endif
                                                           #ifndef ub1
                                                           #define ub1 unsigned char
                                                           #endif
                                                           #define NA -1 /* ANSI SQL NULL */<br>#define VER7 2
                                                           #define VER7 2
                                                           #define NOT_SERIALIZABLE 8177 /* ORA-08177:
                                                           transaction not serializable */
                                                            #define ADR(object) ((ub1 *)&(object))
                                                            #define SIZ(object) ((sword)sizeof(object))
                                                           #define SID(sid) ((sid == -1) ? 0 : sid)
                                                           /* For get_statement */
                                                           #define END_OF_FILE -1
                                                           #define COMMENT 1
                                                           #define SQL_STMT 2
                                                           #define SET_FETCHROW 3
                                                           #define OCIhalloc(envh,hndl,htyp) \
                                                                if((status=OCIHandleAlloc((dvoid *)envh,(dvoid
                                                            **)hndl,htyp,0,(dvoid **)0))!=OCI_SUCCESS) \
                                                                 sgl\_error(envh, status, 0); \ \ \ \ \ \ else \
                                                                   DISCARD 0
                                                            #define OCIhfree(hndl,htyp) \
                                                                 if((status=OCIHandleFree((dvoid *)hndl,htyp)) ==
                                                           OCI_SUCCESS) \
                                                             fprintf(stderr, "Error freeing handle of type
                                                            %d\n", htyp)
                                                           #define OCIaget(hndl,htyp,attp,size,atyp,errh) \
                                                                if((status=OCIAttrGet((dvoid *)hndl,htyp,(dvoid
                                                            *)attp,(dvoid *)size,atyp,errh)) != OCI_SUCCES) \
                                                                  sgl_error(errh, status, 1); \ \ \ \ \ else \
                                                                   DISCARD 0
                                                           #define OCIaset(hndl,htyp,attp,size,atyp,errh) \
                                                                 if((status=OCIAttrSet((dvoid *)hndl,htyp,(dvoid
                                                            *)attp,size,atyp,errh)) != OCI_SUCCESS) \
                                                                  sgl_error(errh, status, 1); \ \ \ \ \ else \
                                                                   DISCARD 0
                                                           #define OCIsexec(svch,stmh,errh,iter) \
                                                                if((status=OCIStmtExecute(svch,stmh,errh,iter,0,NU
                                                           LL,NULL, OCI_DEFAULT) ) != OCI_SUCCESS ) \
                                                                  sgl_error(errh, status, 1); \ \ \ \ \ \
```

```
 else \
        DISCARD 0
#define ISOTXT "alter session set isolation_level =
serializable"
#define PDMLTXT "alter session force parallel dml
parallel (degree 84)"
#define PDDLTXT "alter session force parallel ddl
parallel (degree 84)"
#endif /* QSTREAMPL_H */
=====================================================
gtime.c
#include<stdio.h>
#include<stdlib.h>
# include <sys/time.h>
main ()
{
  struct timeval tv;
        (void) gettimeofday (&tv, (struct timezone *)
0);
   printf ("%.2f\n", ((double) tv.tv_sec + (1.0e-6 *
(double) tv.tv_usec)) ) ;
}
/* end of file gtime.c */
=====================================================
firstten.sql
set echo on
set numwidth 25
spool count.out
select * from lineitem where rownum < 11;
select * from orders where rownum < 11;
select * from part where rownum < 11;
select * from partsupp where rownum < 11;
select * from supplier where rownum < 11;
select * from customer where rownum < 11;
select * from nation where rownum < 11;
select * from region where rownum < 11;
spool off
exit;
=====================================================
dbtables.sql
=====================================================
set echo on
set numwidth 25
spool rdbtablesq
SELECT COUNT(*) FROM LINEITEM;
SELECT * FROM LINEITEM
WHERE L_ORDERKEY IN
  ( 4, 26598, 148577, 387431, 56704, 517442, 600000)
AND L_LINENUMBER = 1
ORDER BY L_ORDERKEY;
SELECT * FROM REGION;
SELECT COUNT(*) FROM NATION;
                                                           SELECT * FROM NATION
                                                           WHERE N_NATIONKEY IN (3,10,14,20) 
                                                           ORDER BY N_NATIONKEY; 
                                                           SELECT COUNT(*) FROM ORDERS;
                                                           SELECT * FROM ORDERS
                                                           WHERE O_ORDERKEY IN ( 7, 44065, 287590, 411111,
                                                           483876, 599942 ) 
                                                           ORDER BY O_ORDERKEY; 
                                                           SELECT COUNT(*) FROM PART; 
                                                           SELECT * FROM PART 
                                                           WHERE P_PARTKEY IN (1,984,8743,9028,13876,17899,20000)
                                                           ORDER BY P_PARTKEY; 
                                                           SELECT COUNT(*) FROM PARTSUPP;
                                                           SELECT* FROM PARTSUPP
                                                                WHERE PS_PARTKEY = 3398
                                                               AND PS_SUPPKEY = (SELECT MIN(PS_SUPPKEY)
                                                                 FROM PARTSUPP WHERE PS_PARTKEY = 3398);
                                                           SELECT* FROM PARTSUPP
                                                              WHERE PS PARTKEY =15873
                                                              AND PS_SUPPKEY = (SELECT MIN(PS_SUPPKEY)
                                                                 FROM PARTSUPP WHERE PS_PARTKEY = 15873);
                                                           SELECT* FROM PARTSUPP
                                                               WHERE PS_PARTKEY = 11394
                                                                AND PS_SUPPKEY = (SELECT MIN(PS_SUPPKEY)
                                                                 FROM PARTSUPP WHERE PS_PARTKEY = 11394);
                                                           SELECT* FROM PARTSUPP
                                                               WHERE PS PARTKEY = 6743
                                                                AND PS_SUPPKEY = (SELECT MIN(PS_SUPPKEY)
                                                                  FROM PARTSUPP WHERE PS_PARTKEY = 6743);
                                                           SELECT* FROM PARTSUPP
                                                               WHERE PS_PARTKEY = 19763
                                                               AND PS_SUPPKEY = (SELECT MIN(PS_SUPPKEY)
                                                                 FROM PARTSUPP WHERE PS_PARTKEY =19763);
                                                           SELECT COUNT(*) FROM SUPPLIER; 
                                                           SELECT * FROM SUPPLIER
                                                           WHERE S_SUPPKEY IN (83,265,492,784,901,1000) 
                                                           ORDER BY S_SUPPKEY; 
                                                           DROP TABLE MINMAX;
                                                           CREATE TABLE MINMAX
                                                            (TNAME CHAR(15),
                                                           KEYMIN INTEGER,
                                                           KEYMAX INTEGER);
                                                           INSERT INTO MINMAX
                                                           SELECT 'LINEITEM_ORD', MIN(L_ORDERKEY), MAX(L_ORDERKEY)
                                                           FROM LINEITEM ;
                                                           INSERT INTO MINMAX
                                                           SELECT
```
'LINEITEM\_NBR', MIN(L\_LINENUMBER), MAX(L\_LINENUMBER) FROM LINEITEM;

INSERT INTO MINMAX SELECT 'ORDERTBL', MIN(O\_ORDERKEY), MAX(O\_ORDERKEY) FROM ORDERS;

INSERT INTO MINMAX SELECT 'CUSTOMER', MIN(C\_CUSTKEY), MAX(C\_CUSTKEY) FROM CUSTOMER;

INSERT INTO MINMAX SELECT 'PART', MIN(P\_PARTKEY), MAX(P\_PARTKEY) FROM PART;

INSERT INTO MINMAX SELECT 'SUPPLIER', MIN(S\_SUPPKEY), MAX(S\_SUPPKEY) FROM SUPPLIER;

INSERT INTO MINMAX SELECT 'PARTSUPP\_PART', MIN(PS\_PARTKEY), MAX(PS\_PARTKEY) FROM PARTSUPP;

INSERT INTO MINMAX SELECT 'PARTSUPP\_SUPP',MIN(PS\_SUPPKEY),MAX(PS\_SUPPKEY) FROM PARTSUPP ;

INSERT INTO MINMAX SELECT 'NATION', MIN(N\_NATIONKEY), MAX(N\_NATIONKEY) FROM NATION;

INSERT INTO MINMAX SELECT 'REGION', MIN(R\_REGIONKEY), MAX(R\_REGIONKEY) FROM REGION;

SELECT \* FROM MINMAX; spool off exit;

## **Appendix F. Pricing information**

For Oracle pricing please contact:

MaryBeth Pierantoni 650-506-2118 [mary.beth.pierantoni@oracle.com](mailto:mary.beth.pierantoni@oracle.com)

For Sun pricing please contact:

Daryl Madura 503-617-8588 [daryl.madura@sun.com](mailto:daryl.madura@sun.com)